# **Biblioteca Digital** F C E N - U B A

BIBLIOTECA CENTRAL ELOIR

# Tesis Doctoral

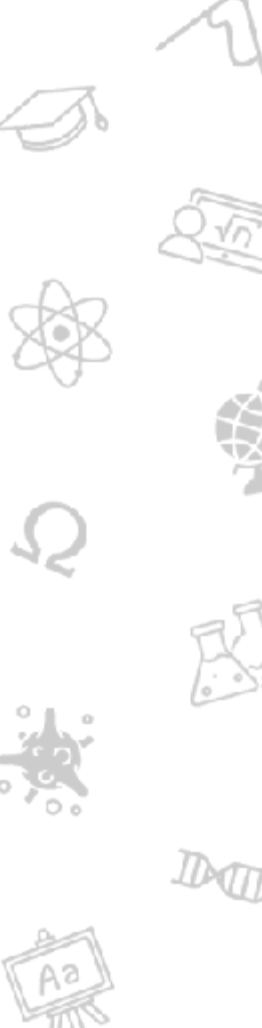

# Filogeografía comparada de dos especies de gorgojos plaga con distintos modos de reproducción

# Guzmán, Noelia Verónica

2010

Este documento forma parte de la colección de tesis doctorales y de maestría de la Biblioteca Central Dr. Luis Federico Leloir, disponible en [digital.bl.fcen.uba.ar](http://digital.bl.fcen.uba.ar). Su utilización debe ser acompañada por la cita bibliográfica con reconocimiento de la fuente.

This document is part of the doctoral theses collection of the Central Library Dr. Luis Federico Leloir, available in [digital.bl.fcen.uba.ar](http://digital.bl.fcen.uba.ar). It should be used accompanied by the corresponding citation acknowledging the source.

#### Cita tipoAPA:

Guzmán, Noelia Verónica. (2010). Filogeografía comparada de dos especies de gorgojos plaga con distintos modos de reproducción. Facultad de Ciencias Exactas y Naturales. Universidad de Buenos Aires.

#### Cita tipoChicago:

Guzmán, Noelia Verónica. "Filogeografía comparada de dos especies de gorgojos plaga con distintos modos de reproducción". Facultad de Ciencias Exactas y Naturales. Universidad de Buenos Aires. 2010.

# **EXACTAS:** Facultad de Ciencias Exactas y Naturales

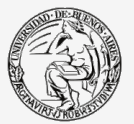

UBA Universidad de Buenos Aires

Dirección: Biblioteca Central Dr. Luis F. Leloir, Facultad de Ciencias Exactas y Naturales, Universidad de Buenos Aires. Intendente Güiraldes 2160 - C1428EGA - Tel. (++54 +11) 4789-9293

Contacto: [digital@bl.fcen.uba.ar](mailto:digital@bl.fcen.uba.ar)

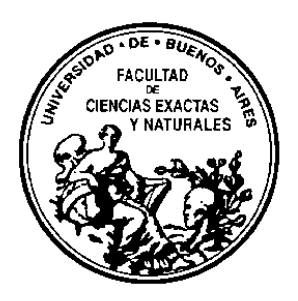

Universidad de Buenos Aires

Facultad de Ciencias Exactas y Naturales

Departamento de Ecología, Genética y Evolución

# **FILOGEOGRAFÍA COMPARADA DE DOS ESPECIES DE GORGOJOS PLAGA CON DISTINTOS MODOS DE REPRODUCCIÓN**

Tesis presentada para optar por el título de Doctor de la Universidad de Buenos Aires en el área de Ciencias Biológicas

Autora: Lic. Noelia Verónica Guzmán

Directoras: Dra. Viviana Andrea Confalonieri

Dra. Analía Alicia Lanteri

Consejero de Estudios: Dra. Viviana Confalonieri

Lugar de Trabajo:

Laboratorio de Genética Evolutiva

Departamento de Ecología, Genética y Evolución

Facultad de Ciencias Exactas y Naturales

Universidad de Buenos Aires

Buenos Aires, 2010

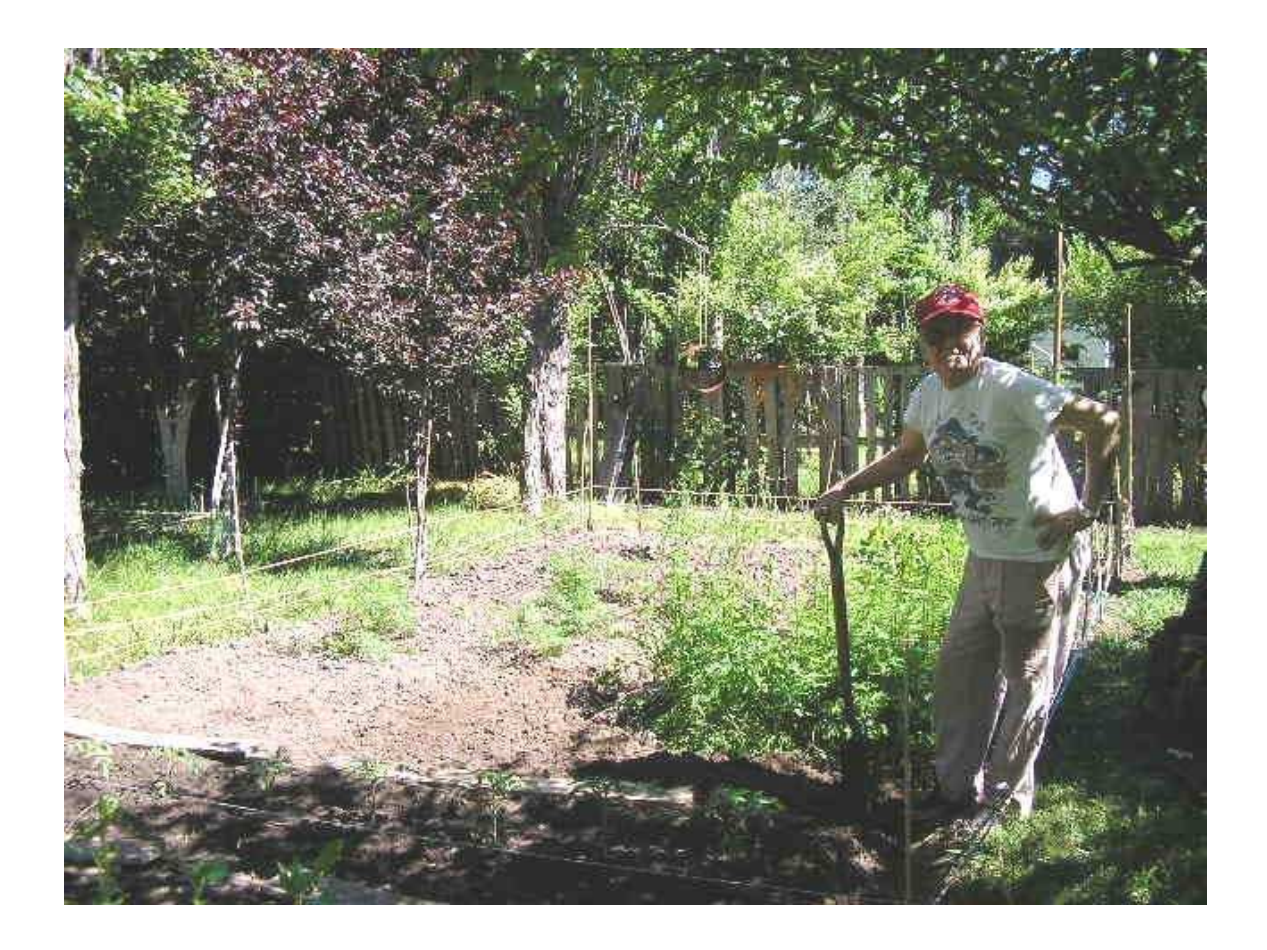

*Con cariño a mi Familia y a Lionel* 

# *AGRADECIMIENTOS*

*Quiero agradecer a todas aquellas personas que en estos cinco años formaron parte de esta tesis y a las cuales también les pertenece:* 

*Agradezco a la Dra. Viviana Confalonieri por ser mi consejera en todo aspecto, amiga, madre y darme siempre una oportunidad de aprender más. A la Dra. Analía Lanteri por presentarme a los gorgojos, por su generosidad y apoyo. A ambas gracias por darme un lugarcito en su grupo de trabajo y confiar en mí.* 

*Agradezco a la Dra. Marce por ser mi amiga, compañera, y por contagiarme todo el tiempo su amor a la biología. Gracias Marce por tantas anécdotas y por bancar tantos veranos de colecta, nunca voy a olvidar la aventura en Yacutinga en el medio de la selva paranaense y en la casa del terror de Corrientes.* 

*Gracias Vivi y Marce por hacer de esta tesis una historia inolvidable en mi vida.* 

*Agradezco a Silvana Peiretti, por haber compartido muchos días en el laboratorio y su incondicional ayuda en todo aspecto.* 

*Agradezco al Dr. Pablo Colombo, al Dr. Dardo Martí, a la Dra. Adriana Marvaldi, al Dr. Mario Elgueta, a la Dra. Paula Posadas y a la Dra. Adela Ribeiro que colaboraron en la suma de especímenes de esta tesis.* 

*Agradezco a mis compañeros y amigos, Marce, Josefina, Pablito, Cristian, Ariel, Betina, Pato y Vivi, por compartir sus días, alegrías, conocimientos, preocupaciones, etc. y hacer del labo mi segundo hogar.* 

*Agradezco a Marian y Alex, por brindarme su amistad, consejos e innumerables reactivos!! Gracias por acompañarme.* 

*Agradezco a Petu y Romi por brindarme su amistad, animación, cariño, consejos, y apoyo desde aquel primer día de clases en Química Biológica.* 

*Gracias Paulina por tantos años compartidos y por tu amistad.* 

*Agradezco a mamá Aida y papá Roberto por su amor, apoyo incondicional y por confiar en mí. Por su preocupación por los gorgojos, colectar conmigo y aportar los mapas ruteros. Gracias por bancar tantos años!!!!* 

*Agradezco a mi hermana Ceci por su ENORME paciencia y cariño hacia su hermana menor. Gracias por las interminables clases de corel draw y otras!! Gracias Tomas y Ceci por brindarme su apoyo.* 

*Agradezco a mi hermana Analía por su cariño y por alentarme con los bichitos. Gracias Mario y Ana por bancarse el calor en Otamendi para sumar leucoloma y xanthographus a esta tesis.* 

*Gracias a la Pety, Josecito, Ana y Adolfo por su cariño y mimos.* 

*Agradezco a Lionel por su amor y paciencia. Gracias por escuchar cada detalle de la filogeografía y gorgojos con entusiasmo. Mi enorme agradecimiento por haberme bancado tanto.* 

*Agradezco a Silcho, Clau, Carlita, Natu y Sol por su amistad verdadera e incondicional. Las quiero!!* 

*Agradezco a las brujitas de Ana y Bebel, por su linda amistad y compañía.* 

*Agradezco a Ana por brindarme su casa y amistad.* 

*Agradezco a Paola por su amistad y que a pesar de las distancias siempre estuvo alentándome para concluir esta etapa.* 

*Agradezco a todos aquellos compañeros de los laboratorios de genética vecinos por su ayuda.* 

*Agradezco a Dani Yagupski, por sus consejos computacionales y aguantar las visitas al labo de Lamoge.* 

*Agradezco a Facultad de Ciencias Exactas y Naturales de la Universidad de Buenos Aires y Conicet por subsidiar este proyecto.* 

# **FILOGEOGRAFÍA COMPARADA DE DOS ESPECIES DE GORGOJOS PLAGA CON DISTINTOS MODOS DE REPRODUCCIÓN**

#### **RESUMEN**

En el presente trabajo de tesis se realizó un estudio comparativo de los procesos evolutivos que dieron origen a la distribución geográfica de la variabilidad genética actual de dos especies de gorgojos, Naupactus leucoloma y Naupactus xanthographus (Coleoptera: Curculionidae). Ambas especies originarias de Sudamérica, son consideradas importantes plagas agrícolas. N. xanthographus presenta reproducción bisexual y N. leucoloma se reproduciría por partenogénesis telitóquica y apomíctica.

Se realizó un estudio filogeográfico comparado a través de dos tipos de marcadores, mitocondrial y nuclear, de manera de abarcar tanto los procesos evolutivos históricos como los actuales, con el objeto de dilucidar los efectos del modo de reproducción sobre la potencialidad colonizadora de cada especie. Los resultados del presente trabajo permiten concluir que: 1) Todas las poblaciones de N. leucoloma presentaron ausencia de machos y se reproducen asexualmente. Estas poblaciones habrían atravesado por un cuello de botella severo o un barrido selectivo a raíz de la infección por Wolbachia, bacteria inductora de la partenogénesis, de manera que tan solo unos pocos haplotipos exitosos habrían llegado a colonizar diversas regiones del mundo; 2) Del análisis filogeográfico se desprende que N. xanthographus, de reproducción sexual, posee una mayor variabilidad genética en comparación con N. leucoloma, y su principal centro de diversidad y dispersión estaría ubicado hacia el norte de la provincia de Buenos Aires y sur de Santa Fe; 3) Ambas especies han sido exitosas en la colonización de nuevos ambientes, aunque siguiendo diferentes estrategias: a) Un modo de reproducción bisexual que mantiene la alta variabilidad genética confiriéndole una mayor capacidad de adaptación a nuevos ambientes y b) Un modo de reproducción asexual, que si bien trae como consecuencia una escasa variabilidad genética, confiere la capacidad de colonizar ambientes marginales y a larga distancia, con la presencia de tan solo un individuo.

Palabras claves: Curculionidae, filogeografía comparada, reproducción partenogenética, centros de diversidad genética

# **COMPARATIVE PHYLOGEOGRAPHY OF TWO WEEVIL PEST SPECIES WITH DIFFERENT REPRODUCTION MODE**

#### **ABSTRACT**

In the present thesis was carried out a comparative study of the evolutive process that have given origin to the actual geographic distribution of the genetic variability from two weevils, Naupactus leucoloma and Naupactus xanthographus (Coleoptera: Curculionidae). Both species originated in South America, are considered important agricultural pests. Naupactus xanthographus present bisexual reproduction and N. leucoloma would reproduce by infectious theltoky apomictic parthenogenesis.

We realized a comparative phylogeographic study based in mitochondrial and nuclear makers, so we can cover both historical and actual evolutive process with the objective to elucidate the effects from the reproductive mode over the colonizing potential of the species. Results from the present work allow conclude: 1) All populations from N. leucoloma present absence of males and reproduce asexually. These populations would have passed a severe bottleneck or a selective sweep consequence of the bacterial infection which apparently induce the parthenogenesis, Wolbachia, which induce parthenogenesis, so only a few successful haplotypes have colonized diverse regions of the world; 2) From phylogeographic analysis we conclude that N. xanthographus, with sexual reproduction, have a greater genetic variability compare with N. leucoloma, and its principal center of diversity and dispersion is locate in the north of Buenos Aires and south of Santa Fe provinces; 3) Both species have been successful in colonization of new environments, but with different strategies: a) a bisexual reproduction which maintains high genetic variability conferring a mayor adaptative capacity to new environments y b) an asexual reproduction, which bring a low genetic variability as a consequence, confer the capacity to colonized marginal habitats and to long distances, with the presence of an only individual.

Keywords: Curculionidae, comparative phylgeography, parthenogenesis reproduction, center of genetic diversity

# **ÍNDICE DE LOS CONTENIDOS**

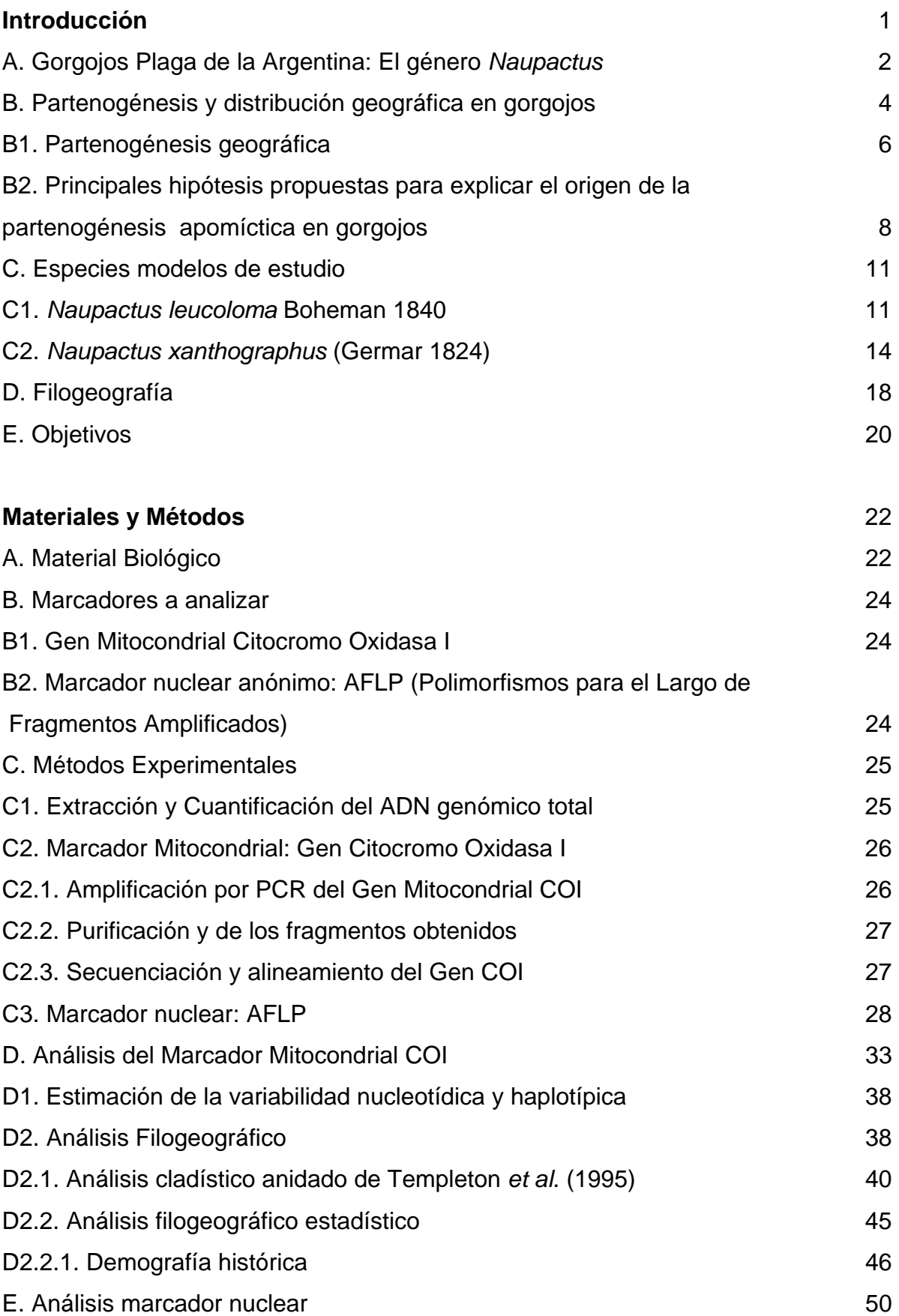

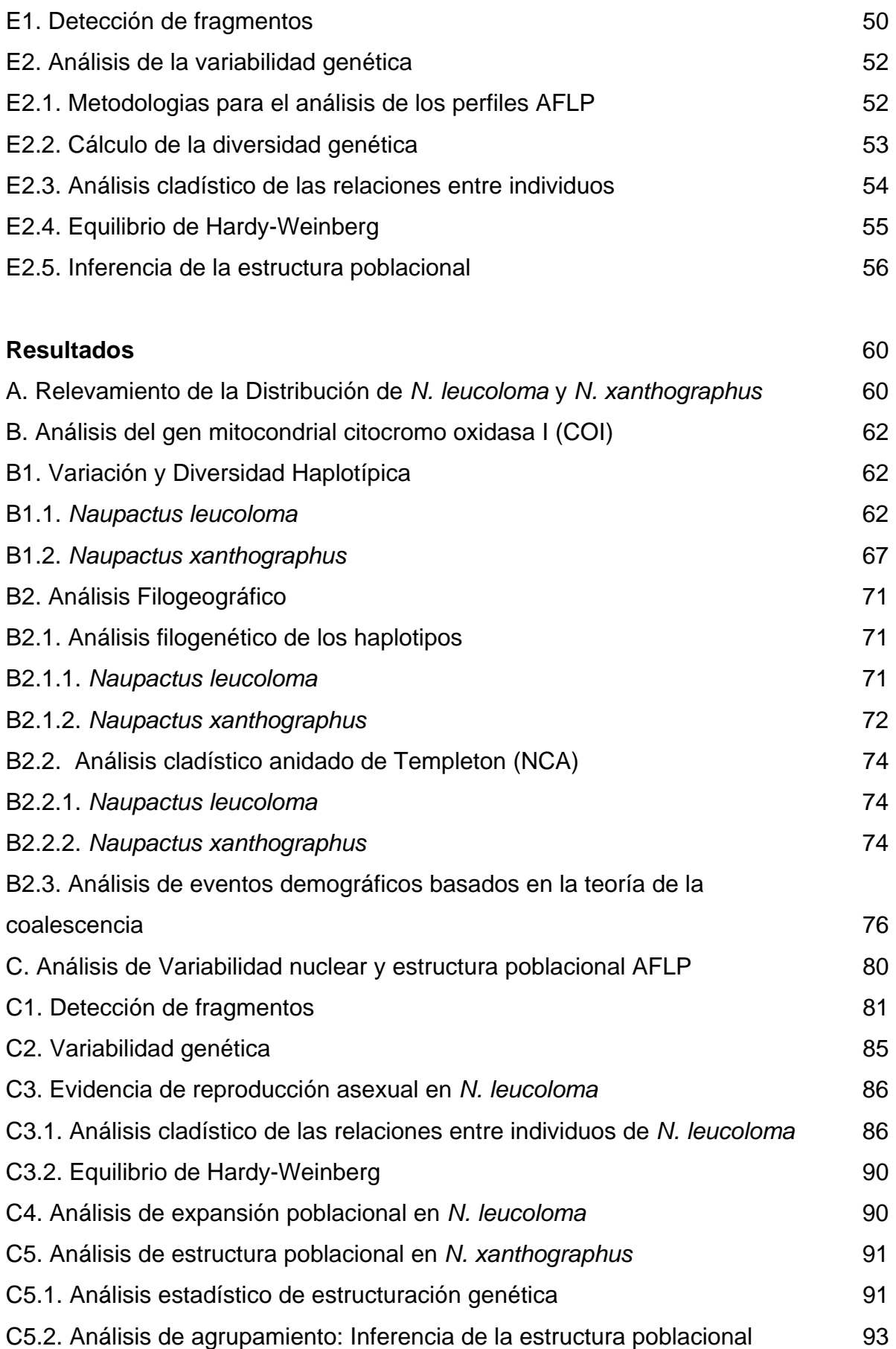

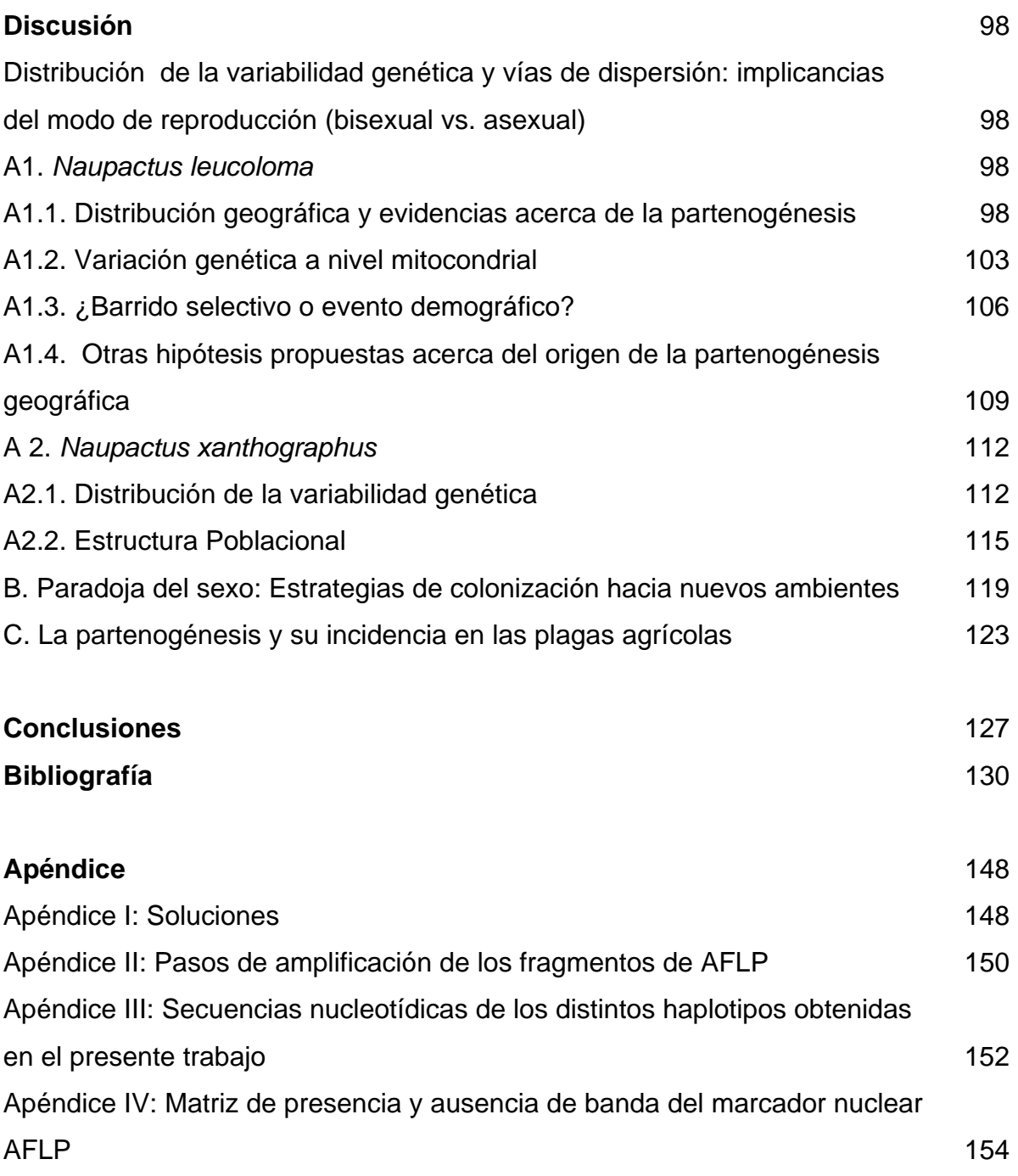

# Introducción

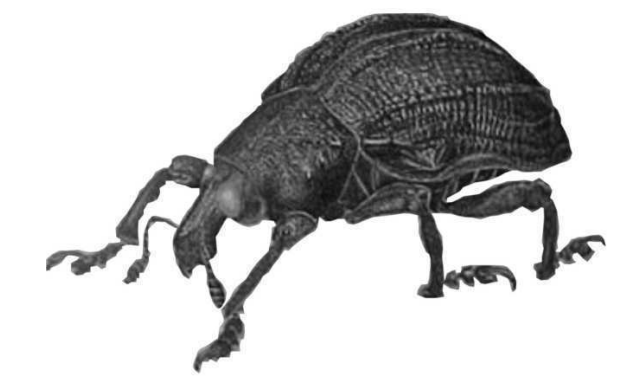

# **INTRODUCCIÓN**

İ

Dilucidar la estructura geográfica poblacional es un aspecto importante en el estudio de especies plagas. (Williams et al. 1994). La estructura geográfica es la distribución y abundancia de los genotipos dentro de las poblaciones y engloba dos componentes importantes: estructura demográfica y estructura genética (Roderick 1996). Las diferencias genéticas dentro de una población introducida pueden ser resultado de la variación genética de la población fundadora, el número de eventos fundadores y la presión de selección (Baker & Stebbins 1965). El estudio de las mismas provee una visión sobre los procesos evolutivos que llevaron a la distribución actual de la variabilidad, como así también permite dilucidar los orígenes geográficos de las poblaciones colonizadoras y sus principales vías de dispersión.

Los gorgojos de la familia Curculionidae constituyen un grupo de gran importancia económica, debido a sus hábitos fitófagos tanto en el estado adulto como larval (Lanteri et al. 2002). Estas características biológicas, sumadas a la alta capacidad colonizadora, hacen que algunas especies se hayan convertido en plagas agrícolas, especialmente en las áreas donde han sido introducidas o han colonizado gracias a diversos cultivos. Entre los denominados "gorgojos de rostro largo", una de las plagas con mayor capacidad colonizadora es el "picudo mexicano del algodonero", Anthonomus grandis, perteneciente a la tribu Anthonomini (Scataglini et al. 2000, 2006; Guzmán et al. 2007b). Entre los "gorgojos de rostro corto", cabe citar a numerosas especies de la tribu Naupactini, como las del denominado "complejo de gorgojos de la alfalfa", que en forma colectiva ocasionan cuantiosos daños a dicho cultivo forrajero en la Argentina (Lanteri 1994, Lanteri et al. 2002). Algunas de estas especies son además perjudiciales para otras plantas cultivadas, por ejemplo Naupactus cervinus (= "rose weevil") ataca a cítricos y plantas ornamentales; Naupactus leucoloma, N. minor y N. peregrinus (= "white fringed weevils"), son perjudiciales para porotos, alfalfa y otras especies cultivadas; y Naupactus xanthographus (= "burrito de la vid"), es dañina para la vid y otros frutales (Lanteri 1994; Lanteri et al. 2002).

Todas las especies de Naupactini previamente mencionadas se consideran nativas del área comprendida entre el sur de Brasil, Uruguay y centro-nordeste de la Argentina, según la hipótesis propuesta por Lanteri y colaboradores (Lanteri 1993,

1

Lanteri & Marvaldi 1995, Lanteri & Morrone 1995), pero han podido colonizar y establecerse en otros países en los cuales sus daños son aún mayores que en el área de distribución original, debido a la ausencia de enemigos naturales que las controlen. Tal es el caso de N. leucoloma y N. xanthographus en Chile, de los "white fringed beetles" en USA, Australia y Nueva Zelandia, y de N. cervinus en USA y varios países de Europa.

İ

El propósito de esta tesis es el de comprender mediante un estudio de filogeografía comparada las distintas estrategias de colonización de nuevos ambientes de dos de estas especies, N. leucoloma y N. xanthographus, con diferentes modalidades reproductivas: partenogénesis apomíctica y reproducción sexual. Se pretende alcanzar este objetivo a través del análisis comparativo de las huellas que dejan sobre la estructura genética ambos tipos de reproducción, comparando la distribución de la variabilidad genética de estas especies del mismo género codistribuídas geográficamente y muy próximas evolutivamente.

## **A. GORGOJOS PLAGA DE LA ARGENTINA: EL GÉNERO NAUPACTUS**

Los insectos designados como gorgojos, son coleópteros de la superfamilia Curculionoidea, la cual incluye alrededor de 60000 especies a nivel mundial, agrupadas en 6000 géneros. La familia más diversa de Curculionoidea es Curculionidae, con alrededor de 50000 especies de las cuales más de 1000 están presenten en la Argentina.

Dentro de Curculionidae, los "gorgojos de rostro corto" pertenecen a la subfamilia Entiminae, taxón que reúne alrededor de 12200 especies (Thompson 1992) y es monofilético según los resultados de análisis filogenéticos basados en evidencia morfológica y molecular (Marvaldi 1997, Marvaldi et al. 2002). Según la clasificación de Alonso-Zarazaga & Lyal (1999), Entiminae reúne numerosas tribus, entre las cuales Naupactini es la más diversa y la mejor representada en la República Argentina. Esta tribu, de distribución casi exclusivamente Neotropical incluye aproximadamente 500 especies, agrupadas en más de 60 géneros (Wibmer & O`Brien 1986, Alonso-Zarazaga & Lyal 1999). Salvo dos contribuciones parciales sobre Naupactini de Venezuela (Bordón 1991, 1997), la mayoría de los aportes sistemáticos de las últimas décadas han sido realizados por Lanteri y colaboradores (e.g. Lanteri 1990, 1992, 1995, Lanteri & O'Brien, 1990; Lanteri & Díaz, 1994; Lanteri & del Río 2003, 2005a, b, 2006a, b; del Río & Lanteri 2007 a, b; del Río et al. 2006), quienes en los últimos años han incorporado un enfoque filogenético y filogeográfico basado no sólo en datos morfológicos, sino además moleculares (Normark & Lanteri 1998; Scataglini et al. 2005; Sequeira et al. 2000, 2008 a, b).

İ

El género más diverso de Naupactini es Naupactus, distribuido desde México hasta nuestro país, con cerca de 200 especies de las cuales 60 están presentes en la Argentina. La mayor diversidad de este género se registra en las áreas tropicales y subtropicales de Sudamérica (Lanteri & Obrien 1990, Lanteri & Morrone 1995). Las especies típicas de este género, con hombros elitrales y alas metatorácicas bien desarrolladas, se asocian preferentemente con vegetación arbórea y arbustiva de las selvas y bosques xerófilos de los dominios Amazónico y Chaqueño de la región Neotropical, respectivamente (según el esquema de Cabrera & Willink 1980). En la Argentina, las provincias biogeográficas Paranaense y Chaqueña son las que reúnen mayor número de especies. Se las encuentra frecuentemente sobre distintas especies de Prosopis (Fabaceaea) y otras leguminosas nativas y cultivadas como soja, alfalfa y poroto, o en cultivos propios del área chaqueña, como Gossypium hirsutum (Malvaceae). En la provincia Paranaense, suelen invadir cultivos de Citrus sp (Rutaceae) y yerba mate *Ilex paraguarienses* (Aquifoliaceae) (Lanteri et al. 2002).

Las especies de Naupactus distribuidas en la Argentina son nativas, razón por la cual parecen estar en equilibrio con su ambiente, aunque bajo ciertas condiciones, por ejemplo sequía, y principalmente, cuando los hábitats en que se desarrollan son alterados y reemplazados por cultivos, pueden producirse picos poblacionales que superan el umbral de daño económico. Un ejemplo típico está representado por el "complejo de gorgojos de la alfalfa", considerado muy perjudicial en las zonas áridas del centro del país (Lanteri 1994). Este grupo reúne alrededor de 20 especies de Naupactini, en su mayoría pertenecientes a los géneros Naupactus y Pantomorus, cuyo número y frecuencia varían en las distintas provincias argentinas. Dado que los picos de emergencia de los adultos de esas especies se suceden desde el principio de la primavera hasta fines del otoño, durante todo el período estival hay adultos alimentándose sobre el follaje y larvas dañando las raíces (Figura 1a, b), lo cual provoca "clorosis" en las hojas y puede ocasionar la muerte de las plántulas (Lanteri et al. 2002).

# **B. PARTENOGÉNESIS Y DISTRIBUCIÓN GEOGRÁFICA EN GORGOJOS**

İ

Como han señalado Lundmark y Saura (2006), la reproducción sexual, la genética mendeliana y la diploidía son fenómenos interconectados. A pesar del éxito de la reproducción sexual, un número significativo de eucariotas han revertido a la asexualidad, modo reproductivo que se considera una vía evolutivamente "muerta" o de "corta vida" (White 1970, Bell 1982). Sin embargo, muchas especies asexuales son extremadamente exitosas, y entre los insectos, algunas de ellas se han convertido en plagas (Stenberg & Lundmark 2004), alcanzando una distribución geográfica muy amplia (Mark Welch & Melelson 2000).

Las dos ventajas principales de la asexualidad son: la capacidad teórica de incrementar el rendimiento reproductivo y la habilidad de colonización a partir de un solo individuo. Entre sus desventajas cabe señalar la supuesta escasa capacidad de adaptación a cambios ambientales y una mayor susceptibilidad a mutaciones deletéreas (Peck & Waxman 2000).

La reproducción asexual en los animales fue descubierta por primera vez por Bonnet (1745), quien observó que las hembras de áfidos producían descendencia sin intervención de los machos. Fue recién en el siglo XIX, que los científicos aceptaron que los áfidos no eran hermafroditas, sino que se podían reproducir asexualmente y sexualmente en ciclos alternantes. Muchos animales partenogenéticos fueron descubiertos a partir de ese momento, en todo el árbol de la vida, excepto en aves y mamíferos. Este tipo de reproducción, que presenta distintas formas, se ha originado varias veces independientemente. Entre los invertebrados, la asexualidad es mucho mas frecuente que en los vertebrados (Scholtz et al. 2003), no obstante en este último grupo se han encontrado 80 taxones partenogenéticos pertenecientes a 14 familias de peces, anfibios y reptiles (Alves et al. 2001).

La asexualidad es muy común entre los insectos y en particular entre los gorgojos, donde juega un papel muy importante en su evolución y en el gran desarrollo de su diversidad biológica (Stenberg & Lundmark 2004). Dentro de los insectos se conocen unas 900 especies de reproducción asexual, entre las cuales casi 200 son gorgojos. Asimismo, las especies asexuales se habrían originado a partir de ancestros con reproducción sexual (Normark 2003).

4

En los Curculiónidos las especies partenogenéticas se agrupan en tres subfamilias: Scolytinae ("bark beetles"), Listroderinae y Entiminae ("broad-nosed weevils") (Soumalainen et al. 1987, Kirkendall 1993), siendo esta última, la que reúne la mayor cantidad de gorgojos partenogenéticos (Takenouchi 1986, Soumalainen et al. 1987).

İ

La tribu Naupactini incluye varios géneros con especies o linajes partenogenéticos, que se distribuyen en zonas de praderas y estepas de Sudamérica, entre ellos Naupactus Dejean (= Asynonychus Crotch y Graphognathus Buchanan), Atrichonatus Buchanan, Eurymetopus Schoenherr, Aramigus Horn, Asynonychus Crotch, Pantomorus Schoenherr y Parapantomorus Emdem (Lanteri & Normark 1995). También se han hallado especies posiblemente partenogenéticas en géneros altoandinos como Trichocyphus Heller, Amphideritus Schoenherr y Amitrus Schoenherr (del Río Inéd.). El común denominador en todas estas especies es la ausencia de la capacidad de vuelo, debida a la atrofia total o parcial de las alas metatorácicas.

En la reproducción partenogenética, la célula huevo se desarrolla en un nuevo organismo sin fertilización y ello se logra por dos caminos que permiten mantener el número cromosómico diploide: a) un camino es la automixis, donde los huevos se producen por meiosis y el número cromosómico diploide es comúnmente reestablecido por fusión de dos productos meióticos haploides; b) el otro camino es la apomixis, en la que se abandona la meiosis, de manera que los huevos se producen por mitosis. Dado que los animales apomícticos pierden la recombinación meiótica, toda la descendencia consistirá en clones idénticos, salvo por la ocurrencia de mutación al azar (Suomalainen et al. 1987, Suomalainen 1961)

La ausencia de fertilización causa importantes alteraciones en la naturaleza básica de los mecanismos citológicos y genéticos de los partenogenes. La reproducción partenogenética está asociada a una alta estabilidad genética, dado que los animales que adquieren este tipo de reproducción no poseen los mecanismos citológicos que constituyen la base de la evolución en las formas bisexuales. Esta condición altera obviamente las posibilidades evolutivas de las formas partenogenéticas y los trayectos de su evolución (Suomalainen 1961).

Varios investigadores han propuesto que el grado de heterocigosis se incrementa en animales partenogenéticos apomícticos, a diferencia de aquellos con partenogénesis automíctica, dado que si ocurre una mutación o rearreglo estructural,

5

la heterocigosis es mantenida en las siguientes generaciones, debido a que es imposible retornar a la homocigosis. Esto provee en muchos casos, las bases para la gran capacidad de adaptación y dispersión de las formas partenogenéticas apomícticas. En cambio, en aquellos animales con partenogénesis automíctica, la heterocigosis es obligatoriamente o frecuentemente reemplazada por la homocigosis, dependiendo de la unión que ocurra para reestablecer la fase cigótica (Suomalainen 1961).

La forma más común de reproducción asexual en insectos es la partenogénesis apomíctica y fue encontrada en la mayoría de los órdenes. Todos los gorgojos asexuales estudiados presentan partenogénesis telitóquica (los partenogenes son hembras y no machos como en la arrenotoquia) y apomíctica (Suomalainen et al. 1987). La presencia de partenogénesis apomíctica en "gorgojos de rostro corto" (subfamilia Entiminae), ha sido confirmada citogenéticamente en 60 especies de varias tribus (Smith & Virkki 1978, Soumalainen et al. 1987).

En Naupactus leucoloma Boheman y Naupactus cervinus (Boheman), se ha confirmado la existencia de linajes partenogenéticos a través de experimentos de cría de hembras vírgenes (Buchanan 1939). Para otras dos especies de Naupactini, como Naupactus peregrinus (Buchanan) y Aramigus tessellatus (Say), hay evidencia citológica y de citometría de flujo de la presencia de poliploidía (Sanderson 1973, Normark 1994).

# **B1. PARTENOGÉNESIS GEOGRÁFICA**

İ

Vandel (1928, 1931) fue el primero en advertir que las formas partenogenéticas y sexuales de una misma especie o de dos especies relacionadas, poseen diferente distribución geográfica. Usualmente, la forma partenogenética posee una distribución más amplia que su respectiva forma sexual, patrón conocido como partenogénesis geográfica (Vandel 1928, 1940; Glesener & Tilman 1978; Bell 1982; Suomalainen et al. 1987).

Este tipo de patrón se encuentra tanto en plantas como en animales a través de todo el mundo. Entre los numerosos ejemplos cabe mencionar al "diente de león" (Asker & Jerling 1992), muchas especies de "gorgojos de rostro corto" distribuidas en Europa, pertenecientes al género Otiorhynchus (tribu Otiorhynchini) (Suomalainen et

al. 1987), y algunos lagartos automícticos de Australia (Moritz 1983). En general, los organismos sexuales se encuentran en una pequeña área por fuera de la cual se distribuyen los organismos clonales. La distribución de los clones se extiende usualmente hacia zonas de mayor altitud y/o climas más rigurosos. Soumalainen (1969) estableció que las razas partenogenéticas de gorgojos europeos poseen distribuciones marginales (e.g. Escandinavia) y las poblaciones sexuales se distribuyen en áreas centrales (e.g. zonas de los Alpes), aunque ocasionalmente coexisten con las formas sexuales. Por eso se ha sugerido que los patrones de la partenogénesis geográfica reflejan una asociación partenogénesis-ambiente, fuertemente afectada por los ciclos glaciares del Pleistoceno, dado que las formas partenogenéticas fueron capaces de avanzar sobre las áreas cubiertas por glaciares, en tanto que las formas sexuales estarían restringidas a áreas que nunca fueron ocupadas por glaciares (Kearney 2005).

İ

Lanteri y Normark (1995) elaboraron una lista de 34 especies de Naupactini nativas de Sudamérica, supuestamente partenogenéticas, sobre la base de la evidencia indirecta de la falta de machos en sus muestras poblacionales. Asimismo, observaron que las especies o linajes partenogenéticos de Naupactini se hallaban distribuidos en áreas templadas y subtropicales, especialmente en ambientes con reducida diversidad biológica, como praderas, estepas y zonas de altura. Aparentemente, no habría Naupactini partenogenéticos nativos de Norte o Centroamérica, a pesar de que en estas áreas hay ambientes propicios para su desarrollo, como se demostró con la introducción y establecimiento de linajes partenogenéticos de Naupactus leucoloma, N. peregrinus, N. minor, N. cervinus, y Aramigus tessellatus en las praderas de los Estados Unidos de América, donde dichas especies son consideradas plagas.

Según Lanteri (1993) y Lanteri & Marvaldi (1995), algunas de estas especies presentarían partenogénesis geográfica, dado que en ciertas áreas de la selva Paranaense del nordeste de la Argentina y el sur de Brasil, y en las selvas en galería que bajan por los ríos Paraná y Uruguay, hasta el estuario del Plata, habría poblaciones bisexuales; en tanto que en el resto de la distribución (praderas de la Argentina y de países donde dichas especies fueron introducidas con cultivos) hay solamente linajes partenogenéticos. En analogía con lo que habría ocurrido en Europa durante la "edad de hielo", las especies o formas bisexuales estarían asociadas con áreas de selva o bosque cuya extensión fue máxima durante los

7

ciclos húmedos del Pleistoceno, en tanto que las especies o formas partenogenéticas habrían sido capaces de colonizar áreas marginales de vegetación abierta, que alcanzaron una extensión máxima durante los ciclos secos.

# **B2. PRINCIPALES HIPÓTESIS PROPUESTAS PARA EXPLICAR EL ORIGEN DE LA PARTENOGÉNESIS APOMíCTICA EN GORGOJOS**

Las distintas hipótesis que se han planteado para explicar el origen de la partenogénesis apomictica en Curculionidae involucran procesos complejos como la hibridación y la poliploidía y más recientemente, la participación de bacterias endosimbiontes.

○ Poliplodía

İ

En todos los casos conocidos, la presencia de poliploidía se encuentra asociada con la partenogénesis (Smith & Virkki 1978), aunque no todas las especies partenogenéticas son poliploides.

La "hipótesis de segregación" plantea que la poliploidía precede a la partenogénesis dado que en determinadas circunstancias, por ejemplo bajo los efectos de bajas temperaturas, las hembras de algunos gorgojos podrían producir embriones con distintos grados de ploidía, debido a la formación de diferentes placas metafásicas durante la división celular. Dado que las hembras poliploides no son capaces de originar gametas viables, pues la meiosis daría lugar a un número irregular de cromosomas en cada núcleo, la partenogénesis sería la única forma de escapar a la esterilidad. Es decir que gracias a la partenogénesis apomíctica, los animales poliploides pueden sortear los obstáculos que la poliploidía impone a la reproducción sexual, como la meiosis normal y la determinación del sexo (Suomalainen 1961).

La especie de gorgojo que recibió más atención en cuanto al estudio de la genética de poblaciones y la partenogénesis fue Otiorhynchus scaber, la cual presenta formas sexuales diploides y razas partenogenéticas diploides, triploides y tretaploides. Las formas diploides tienen una distribución limitada a los Alpes de Austria y Slovenia, mientras que los triploides se encuentran en las cadenas

montañosas de Europa central, y los tretaploides han conquistado los bosques de toda Europa, hasta las zonas más boreales (Stenberg et al. 2003). En el caso que existan distintos niveles de ploidía, la amplitud de la distribución de los clones está positivamente correlacionada con el aumento del nivel de ploidía. Dado que este patrón se asocia con el de partenogénesis geográfica definido por Vandel, Stenberg et al. (2003) propusieron llamarlo "poliploidía geográfica".

#### ○ Hibridación

İ

La "hipótesis de hibridación", para explicar el origen de la apomixis en gorgojos, propone que la partenogénesis y la poliploidía surgirían simultáneamente. Los híbridos diploides, serían inestables, pero aquéllos surgidos de la fertilización de hembras capaces de producir óvulos no reducidos, por machos de la misma especie o de una especie filogenéticamente próxima, originarían una progenie triploide, donde la partenogénesis pasaría a ser estable. De hecho, las estadísticas revelan que la mayoría de los gorgojos partenogenéticos son triploides. Niveles mayores de ploidía se obtendrían como consecuencia de sucesivas hibridaciones, tal como ocurre en vertebrados partenogenéticos.

En los últimos años se ha estudiado además, la relación entre partenogénesis geográfica, poliploidía geográfica y ciclos glaciares, de tal manera que ha surgido un patrón de hibridación geográfica, que habría sido muy positivo para las especies involucradas, ya que sería responsable de la generación de una amplia variación fenotípica y genética, con mayor rapidez que la originada por mutación. Dado que durante los ciclos glaciales de contracción del rango se habría producido una reducción de la variabilidad genética, la hibridación entre individuos de poblaciones distantes o entre especies filogenéticamente próximas, sería una "solución" a la endogamia y una forma de aumentar la diversidad genética de los individuos (por incremento de la heterocigosis) o de las poblaciones, luego de cada ciclo glacial de retracción (Kearney 2005).

o Infección diferencial por medio de la bacteria Wolbachia

Las investigaciones realizadas por Werren *et al.* (1995), dieron un nuevo curso al estudio de la partenogénesis en animales, al descubrir que bacterias del género

Wolbachia se hallaban infectando numerosas especies de nemátodos y artrópodos, produciendo distintas alteraciones reproductivas en estos últimos. Wolbachia se transmite verticalmente de madres a hijas e hijos, siendo los machos líneas muertas para la transmisión de la bacteria. También existen casos de transferencia horizontal entre grupos de artrópodos no relacionados filogenéticamente, pero que comparten hábitats similares, lo que ayuda a explicar que actualmente la infección por Wolbachia sea una pandemia.

Las alteraciones reproductivas que inducen en sus hospedadores, permiten a la bacteria aumentar la cantidad de hembras infectadas y así dispersarse en las poblaciones. Otras alteraciones reproductivas inducidas por Wolbachia, además de la partenogénesis telitóquica, son la incompatibilidad citoplasmática, la feminización de machos genéticos y la matanza de la progenie masculina. (Werren 1997, Stouthamer et al. 1999).

Rodriguero (2009) detectó la presencia de la bacteria Wolbachia en alrededor de 10 especies de Naupactini, entre ellas N. cervinus y N. leucoloma, pero aun no se conoce con exactitud el papel que desempeña en el origen de la partenogénesis en estas especies. Su función podría estar asociada con el inicio de la embriogénesis y no con la alteración de la meiosis, paso fundamental para explicar el surgimiento de apomixis.

#### **C. ESPECIES MODELO DE ESTUDIO**

İ

## **C1. NAUPACTUS LEUCOLOMA**

Naupactus leucoloma fue descripta por Boheman en 1840, sobre la base de material tipo procedente de Tucumán, Argentina (Figura 1c). Buchanan (1939) estudió dicha especie en USA y la transfirió a Pantomorus subgénero Graphoganthus debido a la reducción de hombros y alas que caracteriza a los típicos Pantomorus, y posteriormente elevó Graphognathus a la categoría de género (Buchanan 1947). Finalmente, Lanteri & Marvaldi (1995) consideraron que Graphognathus no posee características externas ni de los genitales femeninos que justifiquen su separación de Naupactus, excepto por la reducción de hombros y alas metatorácicas, presentes en los típicos (aunque no todos) los Naupactus. Dichos caracteres han evolucionado de manera convergente numerosas veces en Naupactini y por lo tanto su señal filogenética y valor taxonómico a nivel genérico es débil.

İ

Las hembras de N. leucoloma miden entre 8 y 12 mm y los machos son generalmente más pequeños (no superan los 8.5 mm), con cuerpo más angosto, antenas más largas, y pronoto y fémures anteriores más abultados. Presentan el tegumento cubierto por un revestimiento escamoso de color castaño grisáceo, con un par de bandas marginales blancas, extendidas lateralmente desde el ápice del rostro hasta el ápice de los élitros, a quienes debe el nombre de "white fringed beetles", junto con sus especies próximas N. peregrinus y N. minor, descriptas por Buchanan. Además del revestimiento escamoso de base, presentan setas medianamente largas y parcialmente erizadas sobre los élitros. Cabe señalar que la presencia de setas erizadas en gorgojos, se asocia generalmente a especies de ambientes áridos.

La variación morfológica intraespecífica de N. leucoloma fue estudiada en detalle en los Estados Unidos de América, país donde la especie ha alcanzado una amplia distribución desde que fuera introducida mediante cultivos desde América del Sur, en 1936. En base a diferencias morfométricas en el pronoto y los élitros, y a la distinta longitud de las setas elitrales, Buchanan (1942, 1947) y Warner (1975) reconocieron seis subespecies en USA, las cuales posteriormente fueron dejadas sin efecto, dado que la variabilidad intraespecífica e interespecífica se mezclaban y no podían reconocerse verdaderas razas geográficas.

En cuanto a la variación genética de la especie, fue estudiada por Hardwick et al. (1997) mediante la técnicas de RAPD en Nueva Zelandia, país donde habría ingresado por primera vez desde USA, en 1945. Actualmente está presente tanto en la isla del norte como en la isla del sur, y de acuerdo con dicha técnica, presenta tres clones diferentes, dos de los cuales coexisten en una misma localidad, por lo que cabría inferir que hubo más de una introducción exitosa.

Lanteri & Marvaldi (1995) crearon el "grupo de N. leucoloma" para las especies asignadas previamente a Graphognathus (N. leucoloma, N. peregrinus y N. minor) e incorporaron a este grupo otras dos especies nativas de Sudamérica, N. tucumanesis Hustache y N. albolateralis Hustache. En análisis filogenéticos basados en caracteres morfológicos y moleculares donde se incluyeron solo dos de estas especies, N. leucoloma y N. minor**,** ellas se recuperan como especies hermanas,

11

relacionadas a su vez con N. verecundus Hustache, otra especie afín al grupo leucoloma (Scataglini et al. 2005). Sin embargo, cuando posteriormente se incluyó en el análisis a N. peregrinus, las relaciones cambiaron, de modo que se recuperó el clado (((N. peregrinus + N. minor) + N. leucoloma) + N. verecundus), siendo el soporte para N. peregrinus + N. minor, de 78% de bootstrap (Lanteri et al. 2009).

İ

Naupactus tucumanensis no había sido incorporada hasta el presente, al análisis filogenético mediante datos moleculares, por falta de material, pero los resultados de la técnica de RAPD aplicada por Hardwick et al. (1997) al estudio de la variabilidad genética de N. leucoloma, N. tucumanensis y N. peregrinus, indican que la primera comparte el 40% de las bandas con la segunda, y el 50% de las bandas con la tercera.

En lo que respecta a su distribución geográfica, N. leucoloma está presente en la mayoría de las provincias de la Argentina (Formosa, Chaco, Santiago del Estero, Santa Fe, Córdoba, Catamarca, La Rioja, San Juan, Mendoza, San Luis, La Pampa, Entre Ríos, Buenos Aires y Chubut), las cuales desde el punto de vista biogeográfico corresponden a las provincias de las Yungas, Chaqueña, del Espinal, del Monte y Pampeana según Cabrera & Willink (1980). No se halló en las provincias de Misiones y Corrientes, lo que indica que no está asociada a la selva Paranaense; pero está ampliamente distribuida en las praderas de Uruguay y del sur de Brasil (Río Grande do Sul), pertenecientes a la provincia pampeana. Se considera introducida en Chile (alrededores de Santiago, Isla de Pascua y de Juan Fernández) y Perú (Lima), dado que no se ha encontrado en áreas intermedias entre dichos países y la Argentina (Berry 1947). También ha colonizado países a distancia como México, Estados Unidos de América, Australia, Nueva Zelandia y Sudáfrica (Lanteri & Marvaldi 1995). La dispersión en dichos países ha sido impresionante, especialmente en USA, dado que desde su primera aparición en el estado de Florida en 1936, en pocas décadas alcanzó California y Nuevo México, y su distribución hacia el norte llegó a Kentucky y Missouri, y más recientemente a Illinois (Voss & Poly 2002). Los únicos ejemplares macho de esta especie se hallaron en Entre Ríos (Paraná) en una zona de selva en galería y fueron coleccionados en el año 1979 (Lanteri & Marvaldi 1995). En el resto de su rango geográfico la especie se reproduce por partenogénesis. El nivel de ploidía de sus poblaciones se desconoce.

 En cuanto a la distribución geográfica y tipo de reproducción de las especies afines cabe consignar que N. peregrinus se distribuye en la Argentina (provincias de

Misiones, Entre Ríos, Chaco y Santa Fe) y en Paraguay, siguiendo la selva en galería del Río Paraná. Fue introducida en USA simultáneamente con N. leucoloma, pero en ese país su distribución también es más restringida que la de dicha especie, por cuanto parece estar circunscripta al estado de Mississippi. Los únicos machos de esta especie se hallaron en Entre Ríos (Paraná) y en Caacupé (Paraguay). En el resto de su rango geográfico la especie se reproduce por partenogénesis. Las poblaciones de USA serían triploides (Sanderson 1973).

İ

Naupactus minor se distribuye en la Argentina (provincias de Santa Fe, Entre Ríos y Buenos Aires) y está también presente en Uruguay, en las márgenes del río homónimo, donde también hay selvas en galería. Fue introducida en USA, estado de Florida, y su distribución no ha alcanzado un amplio rango, pese a que se considera estrictamente partenogenética.

Naupactus tucumanensis se distribuye en el área centro-noroeste de la Argentina, en las provincias de Salta, Tucumán, Santiago del Estero, Catamarca, Formosa, Chaco, Córdoba y Buenos Aires (sólo en la zona de las sierras de Tandil), en Bolivia (Santa Cruz de la Sierra) y en Paraguay. Esta distribución corresponde claramente a la selva subtropical de las Yungas y al bosque Chaqueño. Es sólo parcialmente simpátrida con N. leucoloma en la Argentina, y con N. peregrinus en Paraguay, dado que las áreas de vegetación nativa donde se la encontró, está en alturas que oscilan entre los 700 y los 1900 msnm. En Tandil se la halló en sierras de unos 400 msnm. Sus poblaciones son bisexuales.

En lo que respecta a la biología de N. leucoloma y sus especies afines, es muy poco lo que se conoce sobre sus hospedadores nativos. En zonas de cultivos ha demostrado ser altamente polífaga, habiéndose reportado alrededor de 385 plantas que le sirven de alimento en USA (Young et al. 1950). Como ocurre con la mayoría de las especies de Entiminae, las larva se alimentan de los tejidos externos de las raíces y otras estructuras hipogénicas y los adultos se alimentan del follaje (Young et al. 1950).

Los mayores daños a cultivos se han reportado en porotos, maní, alfalfa, cebolla, papa y más recientemente en soja, en el sur de Brasil (Lanteri et al. 2002). Naupactus leucoloma se conoce con el nombre vulgar de gusano blanco de los porotos, burrito del frejol o capachito del frejol (Chile), escarabajo de franja blanca (México) y "white-fringed beetle" o "white fringed weevil" (USA), junto con las otras dos especies introducidas en dicho país. Es una plaga cuarentenaria para Japón.

#### **C2. NAUPACTUS XANTHOGRAPHUS**

İ

Naupactus xanthographus fue descripta en 1824 como Leptocerus xanthographus, sobre la base de material procedente de los alrededores de la ciudad de Buenos Aires (Figura 1d). En 1871 fue transferida a Naupactus, por Germminger y Harold, en su Catálogo de los Coleópteros del mundo. Fue estudiada taxonómicamente por Hustache (1947), quien brindó una clave de Naupactus de la Argentina y países limítrofes, en la cual la aproximó a Naupactus dissimulator Hustache y N. dissimilis Hustache (los epítetos específicos de ambas especies aluden a su similitud con N. xanthographus). Lanteri (1981 inéd.) describió por primera vez la genitalia de machos y hembras de las tres especies, comprobando que existe un patrón similar pero distintivo para N. xanthographus y N. dissimulator, y que no hay diferencias en los genitales de N. xanthographus y N. dissimilis. Posteriormente Lanteri et al. (2002) estudiaron otras dos especies de Brasil, como N. navicularis Boheman y N. curtus Boheman, las cuales pertenecerían al mismo grupo.

Las hembras de N. xanthographus miden entre 14 y 18 mm, y los machos son un poco más pequeños (12-14 mm), mucho más delgados y con las antenas y patas anteriores más largas. Su cuerpo se halla revestido por escamas de color castaño, con un dibujo característico de finas bandas amarillas oblicuas en los lados de los élitros, que han dado nombre a la especie ("xantho": amarillo; "graphus" dibujo). Es una característica muy peculiar de esta especie y de las restantes del grupo, la presencia de un par de tubérculos en el ápice de los élitros, separados por una escotadura.

 En un análisis filogenético basado en datos morfológicos y moleculares, en el cual se incluyó a N. xanthographus, N. dissimilis, N. dissimulator y N. naviculares, las dos primeras especies se recuperaron como hermanas, con un suporte del 97% (coincidente con su similitud morfológica) y ellas a su vez se relacionaron con N. navicularis, con un soporte del 68% (Lanteri et al. 2009). En un análisis previo, donde no se había incluido N. dissimilis, N. xanthographus y N. navicularis se recuperaban como hermanas (Scataglini et al. 2005). Sin embargo, en ninguno de los análisis citados previamente N. dissimulator se relacionó con las restantes especies que poseen tubérculos en el ápice de los élitros y una genitalia femenina similar, sino que está relacionada con N. cervinus (Scataglini et al. 2005) o con N. curtus (Lanteri et al. 2002).

14

Naupactus xanthographus se distribuye ampliamente en la Argentina, en las provincias de Salta, Catamarca, La Rioja, Santiago del Estero, San Luis, Mendoza, La Pampa, Corrientes y Buenos Aires, y se asocia con vegetación arbustiva de las provincias biogeográficas chaqueña y del monte. También se la ha citado para Paraguay, Uruguay y el sur de Brasil, aunque en estos dos últimos países las hembras son levemente diferentes en su morfología y coloración, y no se encontraron machos. Se considera introducida en Chile, incluidas las Islas de Juan Fernández. Tanto las poblaciones de Chile como las de la Argentina se componen de hembras y machos en proporciones aproximadamente similares.

İ

 Naupactus dissimilis ocupa un área muy reducida, en la provincia de Misiones, Argentina, y en Santa Catarina, Brasil. De acuerdo a ello se infiere que es alopátrida con N. xanthographus, ocupando un hábitat diferente, en la selva Paranaense. No se conocen machos para dicha especie.

Naupactus dissimulator se distribuye en la Argentina, en Misiones, Entre Ríos y Buenos Aires y también está citada para Uruguay y Paraguay, pero no así para Brasil. Su distribución parece acompañar las selvas en galería de los ríos Paraná y Uruguay. Sus poblaciones son bisexuales, habiéndose hallado aproximadamente igual proporción de hembras y de machos.

Naupactus navicularis es endémica de la selva Paranaense, y se ha citado para Brasil (Río de Janeiro, Minos Gerais, San Pablo y Paraná) y la Argentina (Misiones), aunque esta última cita no pudo confirmarse. En sus poblaciones no se han encontrado machos.

 Su biología ha sido estudiada en detalle en Chile, donde se la conoce como "burrito de la vid", por los importantes daños ocasionados en ese cultivo. También se la llama "burrito o capachito de los frutales o del duraznero" por sus daños en duraznero, guindo, manzano, peral, cítricos, ciruelo, damasco, nogal, cerezo, níspero, etc. Otras plantas huéspedes citadas en la literatura son acacia, trébol rosado, kiwi, frambuesa, maíz, espárrago, papa, poroto, tomate y remolacha (González 1983).

En la Argentina se la encuentra con frecuencia sobre plantas de jardín, por ejemplo ligustro y rosal, y en la región de Cuyo, en vid y frutales. Posee la habilidad de sobrevivir alimentándose sobre distintas especies de plantas arbóreas, arbustivas y semiperennes e incluso anuales de la vegetación nativa (Lanteri et al. 2002). Forma parte del denominado "complejo de gorgojos de la alfalfa", en las zonas áridas de la Argentina, aunque en baja frecuencia (Lanteri 1994). Se considera cuarentenaria para Japón y los Estados Unidos de América, pero no ha logrado colonizar dichos países.

İ

Las hembras grávidas realizan posturas en masas de numerosos huevos y las colocan en grietas de la corteza, bajo la corteza y en diversas hoquedades de las plantas, especialmente en la zona proximal, prefiriendo el tercio superior. El adulto recién emergido, presenta un par de apéndices mandibulares recurvos (como todos los gorgojos de rostro corto que empupan en el suelo), que utilizan para abandonar la celda pupal y abrirse paso hacia la superficie, pero pierden por dehiscencia activa después de 3 a 5 días, al comenzar a alimentarse. Los daños más severos son causados por las larvas, al afectar el tejido radical y los adultos se alimentan sobre la parte aérea. Se han observado desgranando los racimos de la vid (González 1983).

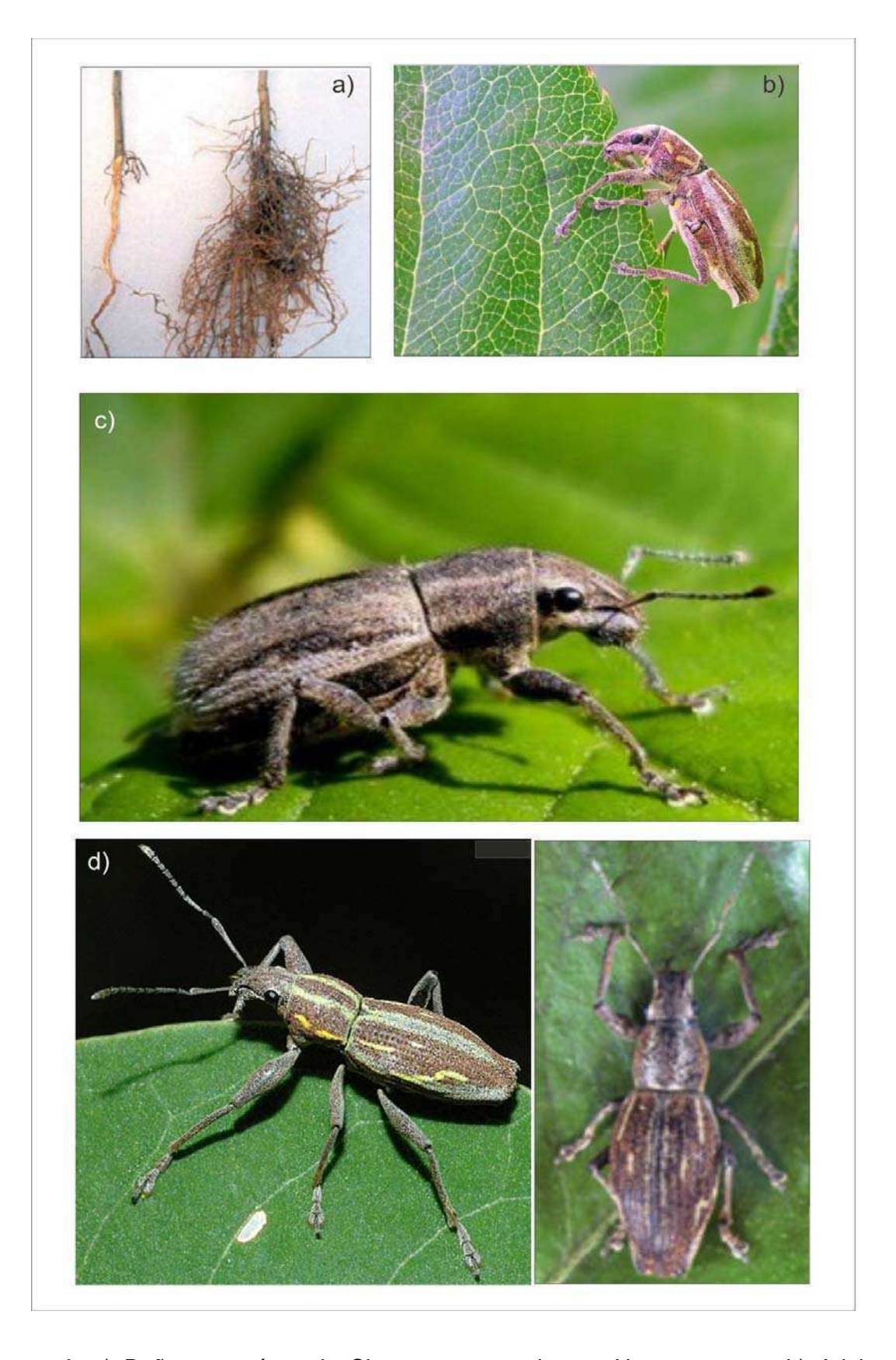

İ

**Figura 1**: a) Daños en raíces de Citrus spp causada por Naupactus spp. b) Adulto de Naupactus xanthographus alimentándose sobre el follaje c) vista dorsal de hembra adulta de Naupactus leucoloma. d) Vista dorsal de hembra adulta (der.) y vista lateral (izq.) de macho adulto de Naupactus xanthographus.

## **D. FILOGEOGRAFIA COMO HERRAMIENTA DE ANÁLISIS**

İ

La filogeografia es el campo de estudio que abarca los principios y procesos que gobiernan la distribución geográfica de los linajes genealógicos, especialmente aquellos dentro y entre especies cercanamente relacionadas (Avise 2009). Avise y colaboradores emplearon este término por primera vez en su trabajo del año 1987: "**Intraspecific phylogeography: the mitochondrial DNA bridge between population genetics and systematics"**, aludiendo a la unión entre los conocimientos que aportaban los campos disciplinares de la biología filogenética y la genética de poblaciones. El lazo unificador era el ADN mitocondrial (ADNm), el cual comenzaba a utilizarse ampliamente luego de variados trabajos como marcador molecular (Ball et al. 1988; Ball & Avise 1992; Bernatchez & Dodson 1991, Freitag & Robinson 1993) y ofrecía ventajas para el estudio de las filogenias intraespecíficas.

Debido a que la filogeografía es una disciplina integradora, ya que requiere la entrada de datos desde la genética de poblaciones, la genética molecular, la filogenética, la demografía, la etología y la geografía histórica (Avise 1998), comenzaron a publicarse a partir de ese momento numerosos trabajos de filogeografía aplicados a distintas especies animales con el fin de entender los distintos patrones de variación geográfica de sus poblaciones naturales.

Como resultado de la revolución ocasionada por la filogeografia durante los últimos 30 años muchas hipótesis biogeográficas han sido reformuladas en base a datos de ADN mitocondrial (Avise et al. 1987, Avise 1995). El ADN mitocondrial es una herramienta de gran utilidad debido a que presenta una tasa de mutación relativamente alta y una forma de herencia simple (materna y sin recombinación), lo que simplificó el estudio de la historia poblacional en relación con los análisis del ADN nuclear. Sin embargo, el ADNm solo representa una pequeña parte del genoma de los organismos y estudios recientes han demostrado que existen algunos casos de heteroplasmia y recombinación entre las moléculas de ADNm de un mismo individuo (White et al. 2008)

Cada porción del ADN dentro de las especies debería trazar una historia evolutiva distinta, dada la segregación de alelos y el "sorting" independiente de loci no ligados a través de su historia, bajo la herencia mendeliana de los elementos de transmisión genética. Más aún, se debería esperar una estructura filogeográfica para cada especie dada la alta diversidad de factores ecológicos y evolutivos que han

afectado a través de sus historias demográficas y arquitecturas genéticas (Avise 2000). Si estas señales son coincidentes, es posible establecer una "concordancia genealógica" (Avise 1996).

İ

Las separaciones filogeográficas profundas son evidenciadas por diferencias genéticas que tienden a ser concordantes a través de múltiples marcadores dentro de un gen, entre múltiples genes dentro de una especie y entre las poblaciones geográficas de múltiples especies codistribuidas. Esta estructura poblacional profunda reflejaría las influencias históricas biogeográficas de largo plazo (Avise 1996).

De esta manera es posible establecer la importancia estadística para supuestos clados de árboles de genes en base a la concordancia entre caracteres dentro de un gen. Mas aún se podrán determinar las divisiones filogenéticas de los árboles de genes a distintos niveles en base a la concordancia entre genes de una misma especie, y finalmente será posible detectar los factores biogeográficos históricos compartidos que dan forma a las filogenias intraespecíficas según la concordancia entre especies codistribuidas, y explicar las distribuciones de dichas especies en base a su concordancia con determinadas provincias biogeográficas (Avise & Ball 1990, Avise 2000).

Es así como el análisis filogeográfico nos brinda una herramienta de gran utilidad para realizar estudios destinados a determinar la distribución original o ancestral y las principales vías de dispersión de especies consideradas plagas agrícolas; el grado de estructuración poblacional que ellas presentan; y el tipo de especiación (simpátrida o múltiple divergencia alopátrida) que habría ocurrido, y explicar la co-ocurrencia espacial de distintos morfotipos de una misma especie. Además, la filogeografía comparada permite ponderar la influencia de la dispersión y la vicarianza en la evolución de especies codistribuidas e identificar áreas de concentración de la diversidad genética, candidatas a ser elegidas como prioritarias para su conservación (Confalonieri et al. 1998, 2003; Avise 2000, Lanteri & Confalonieri 2003).

# **E. OBJETIVOS**

İ

En base a los antecedentes explicados anteriormente se plantearon las siguientes hipótesis que se pondrán a prueba en este trabajo de tesis:

- 1) Naupactus leucoloma es una especie partenogenética originaria de América del Sur (Argentina, sur de Brasil, Paraguay y Uruguay), área desde donde ha sido introducida en países limítrofes como Chile y en otros más distantes, como Perú, EEUU, Australia, México, Nueva Zelandia y Sudáfrica. Este modo particular de reproducción habría posibilitado la colonización a distancia.
- 2) Naupactus xanthographus es una especie bisexual, también originaria de América del Sur (Argentina, sur de Brasil, Paraguay y Uruguay) e introducida en Chile, incluidas las islas de Pascua y Juan Fernández. Este modo de reproducción le habría permitido expandir su rango geográfico, pero no colonizar áreas muy distantes de su distribución original.
- 3) Las especies de gorgojos de reproducción partenogenética, como Naupactus leucoloma, tendrán una diversidad genética menor que las especies bisexuales del mismo género, como Naupactus xanthographus.
- 4) La partenogénesis aumentaría la capacidad de colonizar ambientes marginales, perturbados y/o con escasa diversidad biótica por parte de las especies con este modo reproductivo, y ello les permitiría expandir el área de distribución geográfica, en relación a otras especies bisexuales filogenéticamente relacionadas

Con el objeto de poner a prueba las hipótesis recién mencionadas, se llevarán a cabo los siguientes estudios:

1) Se realizará un muestreo exhaustivo en toda el área de distribución de N. leucoloma y N. xanthographus, para verificar la proporción de sexos en las poblaciones de ambas especies.

2) Se realizarán estudios filogeográficos, empleando marcadores mitocondriales y nucleares en ambas especies, con el fin de determinar su origen geográfico, las vías de dispersión, los centros secundarios de diversidad genética y el origen geográfico de algunas de sus poblaciones colonizadoras.

İ

3) Se investigará si a partir de los marcadores nucleares analizados en las poblaciones de la especie asexual se recuperan relaciones cladogenéticas (bifurcantes), y en la especie bisexual, relaciones tocogenéticas (reticuladas).

4) Se identificarán, mediante distintos estudios filogeográficos y genéticopoblacionales, las huellas que imprimen sobre la estructura genética ambos modos de reproducción, con el fin de hallar evidencias sobre la posible asociación entre partenogénesis y una mayor capacidad colonizadora de ambientes marginales.

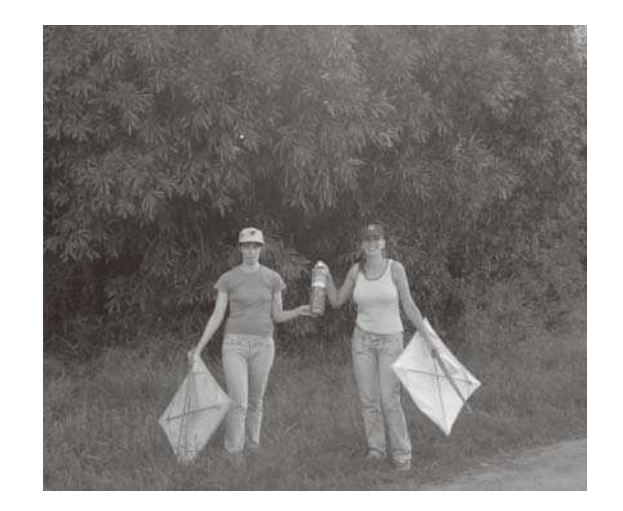

#### **MATERIALES Y MÉTODOS**

ֺ

## **A. MATERIAL BIOLÓGICO**

Durante los años 2005 a 2009 se realizaron viajes de recolección de ejemplares a distintos puntos de la distribución de las especies en estudio, N. leucoloma y N. xanthographus, en la Argentina. Los individuos fueron colectados en estado adulto, en áreas de vegetación nativa (selvas en galería de las riberas de los ríos Paraná y Uruguay, bosques xerófilos y áreas de vegetación abierta) y en zonas de cultivos, entre los meses de diciembre y abril (ciclo estacional de emergencia de los adultos) (González 1983). Por otro lado, se recibieron muestras desde Chile, Uruguay, Australia y áreas de la Argentina donde no fue posible muestrear.

Para su colecta en árboles y arbustos se utilizó el método de la sábana ("beating sheet"), y en zonas de praderas y estepas, se emplearon redes de arrastre (Figura 2). El material coleccionado se conservó a -70 ºC en la mayoría de los casos, y en alcohol al 100%, cuando no fue posible conservar el material vivo. La identificación de los adultos fue confirmada por la Dra. Analía Lanteri. La tabla 1 muestra las localidades de colecta por país y provincia, con sus coordenadas, en aquellas donde se hallaron muestras se aclara el número de individuos colectados por especie, colector y temporada de recolección.

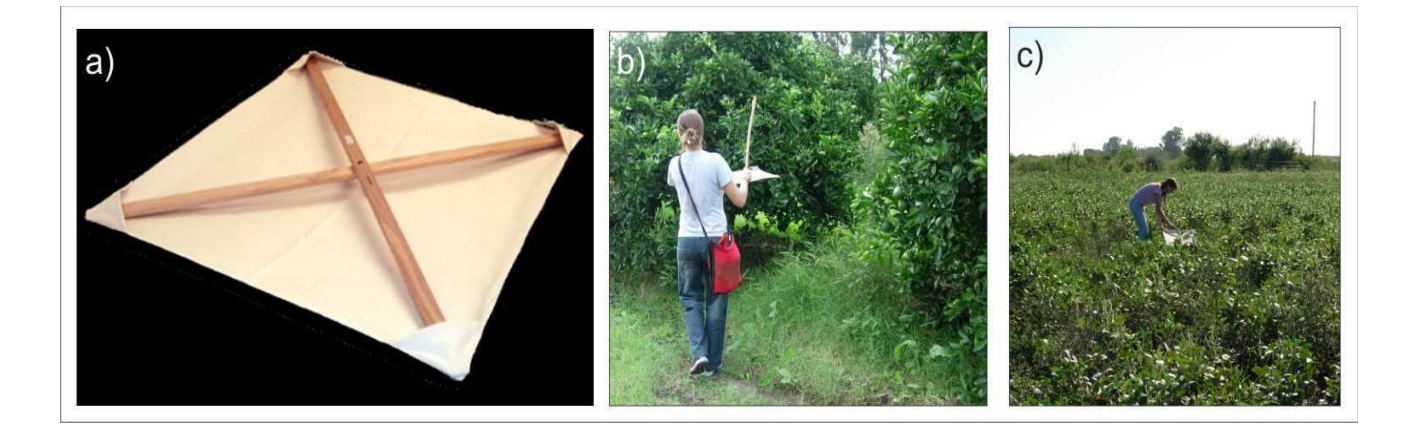

**Figura 2**: a) Sábana ("beating sheet") utilizada para la recolección de gorgojos b) La autora colectando especímenes adultos en un campo de naranjos. c) La autora del presente trabajo colectando en un campo de soja.

**Tabla 1** Coordenadas geográficas de las localidades de colecta, número de individuos por especie, temporada de colecta y colector. Se incluyen aquellas localidades donde se observo ausencia de especímenes para ambas especies. Referencia de Colectores: (1) N.Guzmán, M. Rodriguero, V. Confalonieri, (2) N. Guzmán, M. Rodriguero, (3) N. Guzmán, (4) N.Guzmán, M. Rodriguero, V. Confalonieri, A. Lanteri, (5) N. Guzmán, V. Confalonieri, (6) N. Guzmán, M. Rodriguero, V. Confalonieri, J. Alberguina, (7) N. Guzmán, M. Rodriguero, P. Colombo, (8) P. Posadas, (9) V. Confalonieri, (10) D. Martí, (11) N. Guzmán, M. Rodriguero, D. Martí, (12) A. Marvaldi, (13) M. Rodriguero, (14) M. Elgueta, (15) A. Ribeiro. DF: Dato faltante.

ֺ

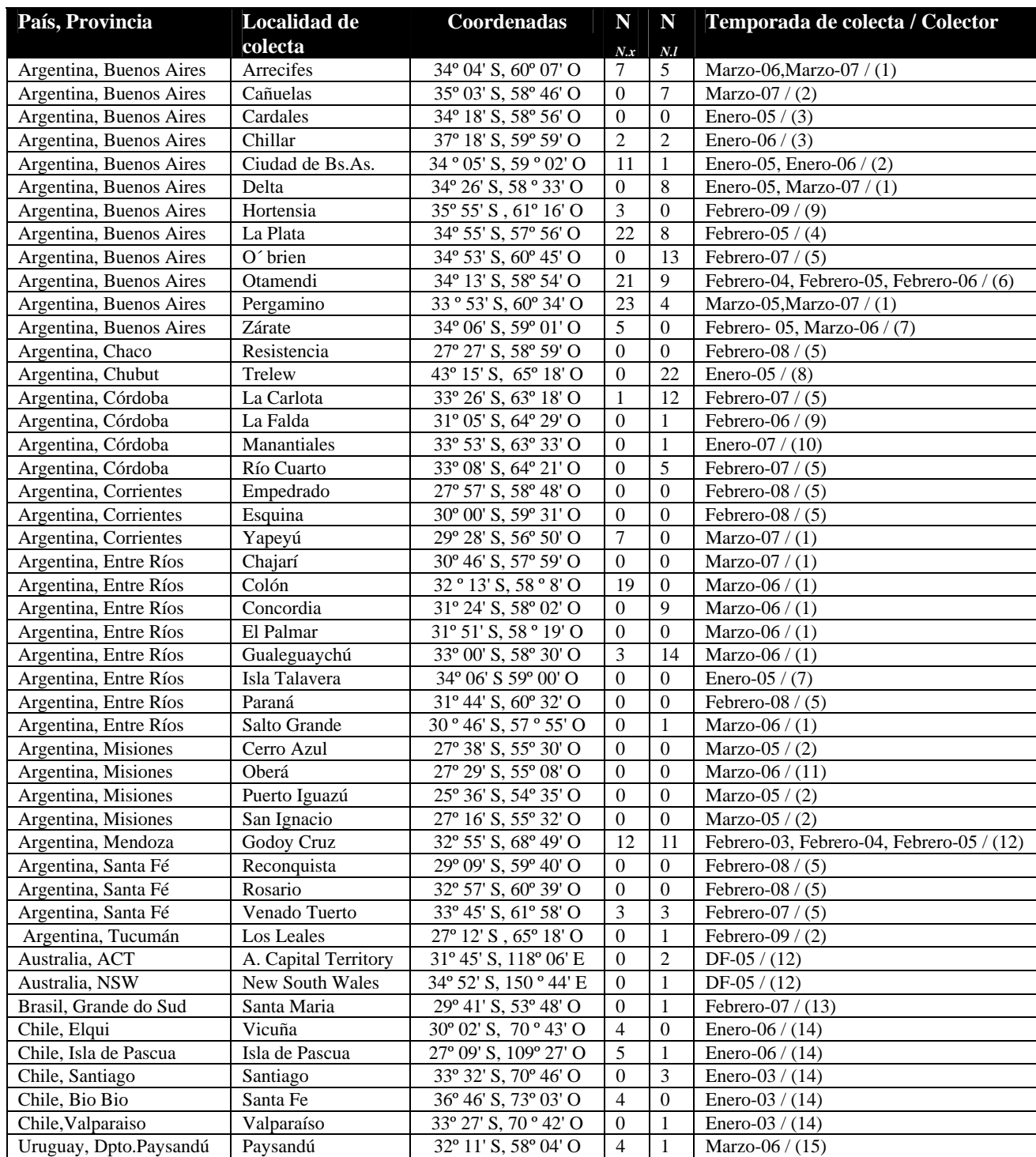

## **B. MARCADORES A ANALIZAR**

ֺ

## **B1. GEN MITOCONDRIAL CITOCROMO OXIDASA I**

El ADN mitocondrial es una molécula ideal para el análisis filogeográfico, ya que no recombina, tiene una alta tasa de mutación y herencia casi exclusivamente materna, de modo que permite reconstruir genealogías génicas por debajo del nivel de especie. En este estudio se seleccionó el gen de la Citocromo Oxidasa I, por ser éste uno de los genes mitocondriales más utilizados en el estudio filogeográfico en insectos. El elevado número de trabajos publicados aplicando esta metodología permite que la amplificación de dicho gen sea rápida y eficiente, y que se puedan realizar comparaciones de los resultados con los obtenidos para otras especies. (Carisio et al. 2004, Scataglini et al. 2006, Sequeira et al. 2008)

# **B2. MARCADOR NUCLEAR ANÓNIMO: AFLP (POLIMORFISMOS PARA EL LARGO DE FRAGMENTOS AMPLIFICADOS)**

La técnica de AFLP está basada en la amplificación selectiva por PCR, de fragmentos de restricción obtenidos a partir de la digestión del ADN genómico total. La técnica incluye tres pasos: restricción del ADN total, con posterior ligamiento a adaptadores, amplificación selectiva de los fragmentos de restricción, y análisis de los fragmentos obtenidos (Vos et al. 1995).

La amplificación por PCR de los fragmentos de restricción se realiza mediante el uso de adaptadores y secuencias de sitios de restricción, como sitios "target", para el reconocimiento de las secuencias por parte de los cebadores. En la amplificación selectiva, los cebadores se extienden en los fragmentos de restricción, amplificando sólo esos fragmentos, de modo que las extensiones de los cebadores encajan con los nucleótidos flanqueantes de los sitios de restricción. Mediante esta técnica se puede visualizar un alto número de fragmentos de restricción por amplificación por PCR, sin conocer previamente la secuencia nucleotídica. Una cualidad importante de esta técnica es la de brindar información general sobre todo el genoma nuclear, lo que hace posible comparar resultados y contrastar hipótesis basadas en datos del genoma mitocondrial.
### **C. MÉTODOS EXPERIMENTALES**

ֺ

### **C1. EXTRACCIÓN Y CUANTIFICACIÓN DEL ADN GENÓMICO TOTAL**

El ADN genómico total perteneciente a los individuos colectados, se obtuvo a partir de individuos completos, en el caso de especimenes preservados en alcohol al 100%, y a partir de un élitro y los apéndices de un lado del cuerpo, en el caso de individuos conservados a -70ºC. Para la extracción se siguió el protocolo de Reiss et al. (1995), con las modificaciones propuestas por Confalonieri et al. (1998).

El material de cada individuo fue llevado a -70°C con Nitrógeno líquido y se pulverizó mediante machacado en un mortero. El pulverizado obtenido se colocó en un tubo eppendorf de 1.5 ml y fue resuspendido en 305 µl de buffer TNES (Ver Apéndice I) y 5 µl de Proteinasa K (10 mg/µl). La suspensión fue incubada a 55°C durante 2 horas, mediante agitación por vortex, cada 15 min. Luego se agregaron 85 µl de NaCl 5 M, y se realizó agitación por vortex durante 15 segundos. La solución fue centrifugada por 5 minutos a 14000 rpm con el objeto de eliminar la mayor cantidad de proteínas. El sobrenadante fue traspasado a un nuevo tubo eppendorf de 1.5 ml y se procedió a la precipitación del ADN con alcohol al 100% frío. Mediante la inversión del tubo pudo observarse el ADN. Luego se centrifugó por 5 minutos a máxima velocidad y se descartó el sobrenadante, dejando aproximadamente 50 µl de resto. Posteriormente se volvió a centrifugar por 5 min a 14000 rpm, descartando finalmente todo el sobrenadante, y se prosiguió con los pasos de lavado del ADN mediante el agregado de 500 µl de alcohol 70% frío y centrifugación a máxima velocidad por 5 min. El descarte del sobrenadante también se realizó en dos etapas, como en el caso anterior. Finalmente, el precipitado se secó durante aproximadamente 3 horas al aire libre y se resuspendió en buffer TE 1X (Ver Apéndice I).

La calidad y cantidad del ADN genómico total fue observada mediante electroforesis horizontal en geles de agarosa al 1% (p/v) y tinción con bromuro de etidio (0.5 mg/ml), utilizando como referencia el marcador de peso molecular Lambda digerido con EcoRI y HindIII (Promega). Se sembraron 3 µl de la muestra, mas 2 µl del buffer de siembra. La electroforesis se llevó a cabo en buffer TAE 1X (Ver Apéndice I), a un voltaje constante de 70 Volt durante 20 minutos. En aquellos casos en que la cantidad de ARN fue alta, éste se trató con 0,1 mg/ml de RNAsa A (Biodynamics). La cuantificación se realizó por espectrofotometría ultravioleta en un

equipo Termo Spectronic Genesys 10 UV, asumiendo una equivalencia de 1 OD (260nm) = 50 µg/ml. Mas adelante se detalla la cuantificación utilizada para cada método.

# **C2. MARCADOR MITOCONDRIAL: GEN CITROCROMO OXIDASA I**

ֺ

# **C2.1. AMPLIFICACIÓN POR PCR DEL GEN MITOCONDRIAL COI**

La amplificación del gen mitocondrial COI se puso a punto mediante la utilización de los cebadores empleados por Confalonieri et al. (2003) y Scataglini et al. (2006) en estudios previos sobre el picudo del algodonero: S1718 5'-GGA GGA TTT GGA AAT TGA TTA GTT CC-3' y A2442 5'-GCT AAT CAT CTA AAA ATT TTA ATT CCT GTT GG-3'.

Las reacciones de amplificación se realizaron en un volumen final de 50 µl en tubos de 0.2 ml de pared delgada. Las concentraciones finales por reacción de PCR se detallan a continuación:

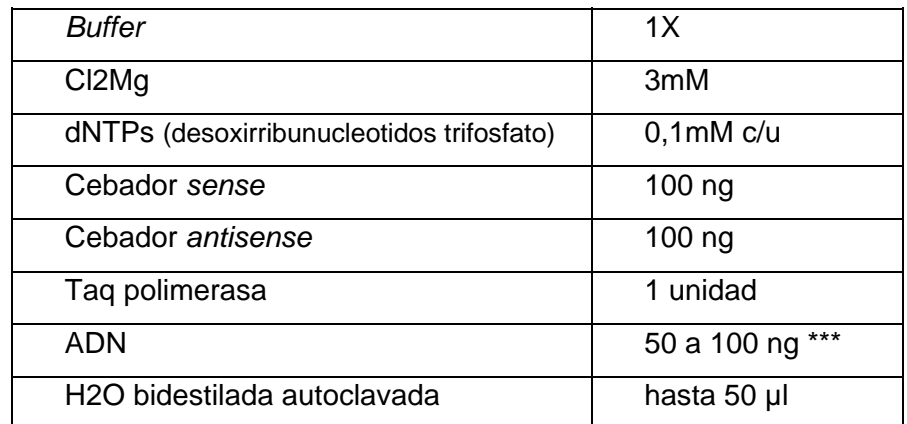

\*\*\* La cantidad de ADN se obtuvo a partir de la cuantificación realizada mediante espectrofotometría.

La amplificación se llevó a cabo en un termociclador MyGenie 96 Thermal Block (BIONEER) bajo el siguiente programa de PCR: Desnaturalización inicial de 1 min a  $94^{\circ}$ C; 35 ciclos de 1min a  $94^{\circ}$ C, 1 min a  $49^{\circ}$ C y 1,5 min a  $72^{\circ}$ C, y una extensión final de 10 min a 72ºC.

La correcta amplificación fue corroborada mediante electroforesis horizontal en geles de agarosa 1% (p/v) y tinción con bromuro de etidio (0.5 mg/ml), utilizando

como referencia, el marcador de peso molecular de 100pb (Productos Bio-Lógicos de la Universidad de Quilmes). Se sembraron 3 µl de la muestra, mas 2 µl del buffer de siembra. La electroforesis se llevó a cabo en buffer TAE 1X (Ver Apéndice I) a un voltaje constante de 70 Volt durante 20 minutos.

Para cada individuo se realizaron cuatro amplificaciones, con el objetivo de obtener la cantidad de producto necesaria para su posterior secuenciación.

### **C2.2. PURIFICACIÓN DE LOS FRAGMENTOS OBTENIDOS**

ֺ

La purificación de los productos de amplificación se realizó mediante el kit "Accuprep PCR Purification Kit" (BIONEER corporation), siguiendo el protocolo sugerido por el fabricante. Algunas muestras requirieron ser corridas previamente en un gel de agarosa debido a la presencia de bandas inespecíficas de mayor peso molecular que podrían interferir en la secuenciación. La electroforesis se llevó a cabo en un gel al 1% en buffer TAE 1X a 70 Volt durante 40 minutos. La banda de interés se separó del gel mediante un cubreobjetos y se purificó utilizando el kit "Accuprep" Gel Purification Kit" (BIONEER corporation).

### **C2.3. SECUENCIACIÓN Y ALINEAMIENTO DEL GEN COI**

En principio, las reacciones de secuenciación se llevaron a cabo en forma bidireccional con los cebadores apropiados (los mismos utilizados en la reacción por PCR), en una concentración de 5µM, pero luego de un análisis experimental de las primeras secuencias, se decidió secuenciar solamente la dirección sense de la secuencia, dado que la dirección antisense no se secuenció exitosamente.

Para la reacción de secuenciación se empleó un secuenciador automático ABI 3730XL, bajo las condiciones de ciclado del "Big Dye TM terminator sequencing kit" (Applied Biosystems), y se contrató el servicio de la empresa "Macrogen Inc."

[\(www.macrogen.com\)](http://www.macrogen.com/), que requiere una cantidad de ADN purificado de 2 µg. Más tarde se empleó un secuenciador automático ABI 3130-XL con "Big Dye terminator sequencing kits" (Applied Biosystems), y se contrató el servicio de la Unidad de Secuenciación y Genotipado de la Facultad de Ciencias Exactas y Naturales de la Universidad de Buenos Aires [\(http://seq.ege.fcen.uba.ar/\)](http://seq.ege.fcen.uba.ar/). La cantidad de ADN purificado requerida en este caso osciló entre 30 y 50 ng.

Las secuencias de cada individuo fueron chequeadas, editadas y ensambladas utilizando el programa BIOEDIT (Sequence Alingment Editor) (Hall 1999). La alineación de las secuencias se llevó a cabo por medio del programa ClustalW (Thompson et al. 1994)

### **C3. MARCADOR NUCLEAR: AFLP**

ֺ

La obtención de fragmentos AFLP se puso a punto siguiendo el protocolo de Vos et al. (1995), con algunas modificaciones. La técnica consiste en la amplificación selectiva de fragmentos de ADN genómico total, cortados con dos enzimas de restricción, una de ellas de corte poco frecuente EcoRI (sitio de reconocimiento 5´GAATTC 3´) y otra de corte frecuente MseI (sitio de reconocimiento 5´TTAA 3´). La técnica consiste en 6 pasos: I) y II) Obtención de los fragmentos cortados con ambas enzimas de restricción, III) Ligado de oligonucleótidos adaptadores que reconocen los sitios de corte y preparan los fragmentos para su posterior amplificación, IV) Preamplificación de los fragmentos, V) Amplificación selectiva de los fragmentos, y finalmente, VI) Visualización de los fragmentos por geles de poliacrilamida y/o análisis a través de un secuenciador automático.

Se detallan a continuación los pasos que finalmente se utilizaron para las muestras analizadas.

### Paso I: Restricción con EcoRI

La reacción se llevó a cabo en un tubo eppendorf de 1.5 ml, en un volumen final de 30 µl. Las concentraciones finales por reacción se detallan a continuación:

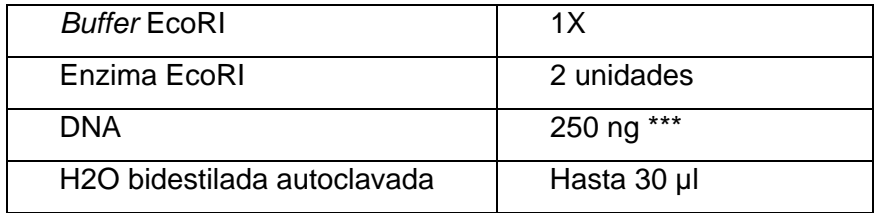

\*\*\* La cantidad de ADN se obtuvo a partir de la cuantificación realizada mediante electroforesis en geles de agarosa.

La solución correctamente mezclada se incubó a 37ºC durante una hora. Transcurrido este tiempo, se frenó la reacción colocando la muestra en hielo o a 70ºC, durante 15 minutos.

La correcta digestión se verificó mediante 5 µl del producto, en un gel de agarosa al 1%, a 70 volts por 20 minutos visualizado mediante bromuro de etidio.

Una vez corroborada la restricción, se agregó TE hasta alcanzar un volumen de 100 µl, y se realizó el lavado de la enzima con el agregado de 1 volumen de Cloroformo: Isoamílico (24:1) y posterior centrifugación a 13000 rpm por 10 min. Se recuperó la fase superior y se traspasó a un tubo eppendorf de 1.5 ml. Finalmente, se precipitó el ADN cortado con la enzima, durante toda la noche (ON), mediante el agregado de 2 volúmenes de alcohol absoluto. Al día siguiente se centrifugaron las muestras a 13000 rpm por 15 minutos y se descartó el sobrenadante. Se dejó secar el precipitado durante 2 horas al aire libre y luego se resuspendió en 10 µl de TE.

### Paso II: Restricción con MseI

ֺ

La reacción se llevó a cabo a partir de los tubos obtenidos en el Paso I en un volumen final de 30 µl. Las concentraciones finales por reacción se detallan a continuación:

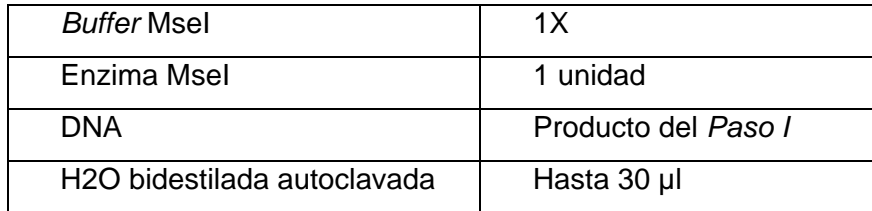

La solución se sometió a agitación por vortex y se incubó a 37ºC durante 1 hora. Finalizado ese tiempo, se frenó la reacción colocando la muestra en hielo, o a 70ºC durante 15 minutos. El corte con ambas enzimas se chequeó a través de un gel de agarosa al 1% a 70 volts durante 20 minutos visualizado mediante bromuro de etidio.

### Paso III: Ligamiento

ֺ

Este paso consiste en el ligado de los fragmentos de ADN genómico, con adaptadores específicos preparados a partir de cuatro cebadores (Ver Apéndice II) que permitieron la amplificación de los fragmentos para su posterior visualización. Para ello se partió del producto obtenido en el Paso II, en un volumen final de 50 µl. Las concentraciones finales por reacción se detallan a continuación:

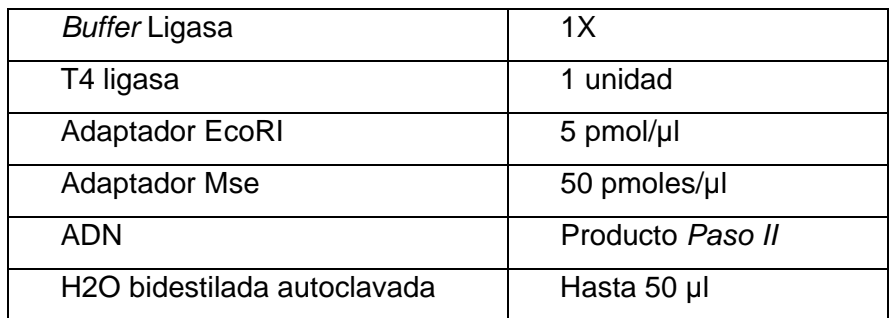

Se mezcló la solución y se incubó a 37ºC por 2 horas, o a 4ºC durante toda la noche.

### Paso IV: Preamplificación

La preamplificación se realizó mediante una reacción de PCR con cebadores que reconocen la secuencia de los adaptadores, más una base elegida al azar (Ver Apéndice II). En este caso se utilizaron las siguientes bases: La concentración final de cada reactivo fue la siguiente:

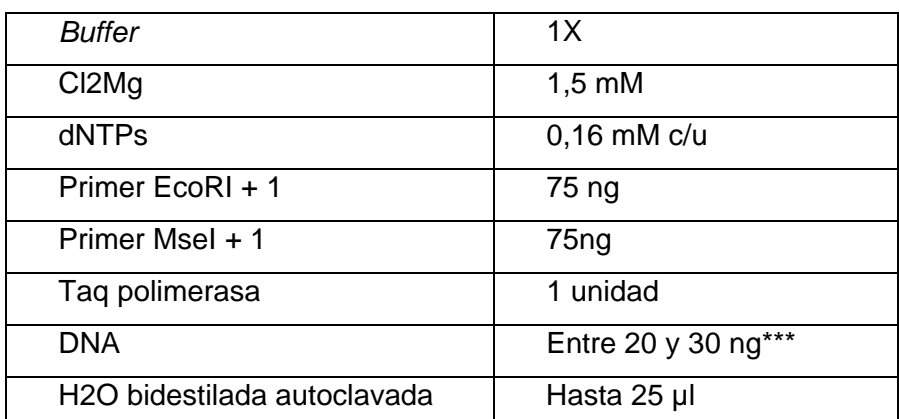

\*\*\* La cuantificación del ADN se llevó a cabo mediante la visualización en un gel de agarosa a partir de una gota de 1 µl, utilizando como referencia distintas diluciones de un marcador de peso molecular con cantidad de ADN conocida. (Ver Apéndice II)

La reacción se llevó a cabo en un termociclador Progene de Techne bajo el siguiente programa de PCR: 20 ciclos de 30 seg a 94ºC, 1 minuto a 56ºC y 1 minuto a 72ºC.

#### PasoV: Amplificación selectiva

Se estudiaron 11 combinaciones de pares de cebadores (Ver Apéndice II), en 6 individuos de distintas poblaciones. A partir de su visualización en geles de poliacrilamida (Ver paso VI) se seleccionó la combinación "A" el cual presentó repetitividad en los patrones de fragmentos amplificados.

Se llevaron a cabo dos tipos de reacciones de PCR: A) Utilizada para los ensayos en la puesta a punto de la técnica, y B) Utilizada para el envío de los fragmentos al secuenciador. Las concentraciones finales de los reactivos en cada reacción de PCR se detallan a continuación:

A)

ֺ

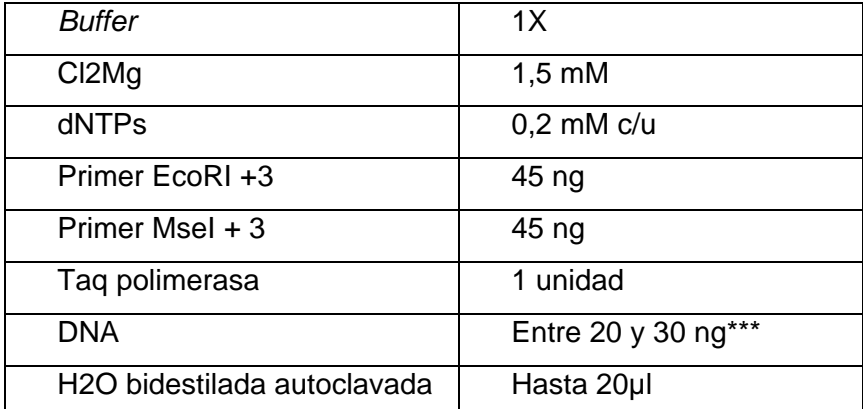

\*\*\* La cuantificación del ADN se llevó a cabo mediante la visualización en un gel de agarosa a partir de una gota de 1 µl, utilizando como referencia distintas diluciones de un marcador de peso molecular con cantidad de ADN conocida.

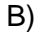

ֺ

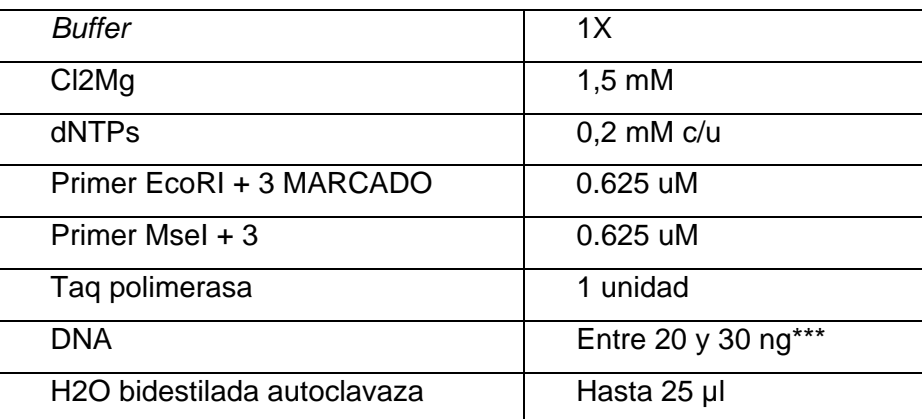

\*\*\* La cuantificación del ADN se llevo a cabo mediante la visualización en un gel de agarosa a partir de una gota de 1 µl, utilizando como referencia distintas diluciones de un marcador de peso molecular con cantidad de ADN conocida. (Ver Apéndice II)

El cebador fue marcado con 6-FAM ( Applied Biosystems).

Ambas reacciones se llevaron a cabo en un termociclador Progene de Techne bajo el siguiente programa de PCR de 35 ciclos: 1 ciclo de 30 segundos a 94ºC, 30 segundos a 65ºC y 1 minuto a 72ºC;12 ciclos de 30 segundos a 94ºC, 30 segundos a 65ºC, bajando 0.7 ºC en cada ciclo, y 1 minuto a 72ºC; y finalmente 23 ciclos de 30 segundos a 94ºC, 30 segundos a 56ºC y 1 minuto a 72ºC.

### Paso VI: Visualización de los fragmentos

Las reacciones de PCR para la puesta a punto (Paso V A) fueron visualizadas mediante electroforesis vertical en geles de poliacrilamida (6% Acrilamida: bisacrilamida 19:1) de 0,4 mm de espesor, en condiciones desnaturalizantes (Urea 8M), utilizando un equipo de electroforesis vertical BIORAD. El armado de los geles y preparación de los vidrios para la posterior tinción con nitrato de plata se realizó según las instrucciones del fabricante.

El volumen de siembra por calle fue de 7 µl, incluyendo una proporción de 20:5 de muestra y buffer de siembra. El gel fue sometido a una pre-corrida en buffer TBE 1 X hasta alcanzar la temperatura de 50ºC, con el objetivo de mejorar la siembra de la muestra. Previo a este paso, las muestras fueron desnaturalizadas por calentamiento a 94ºC durante 9 min en un termociclador, y posterior enfriamiento rápido a 0°C, colocándolas en hielo. La electroforesis se llevó a cabo en buffer TAE 1 X, durante aproximadamente 1 hora y 30 minutos, a una potencia constante de 60 W, manteniendo siempre la temperatura entre los 50 a 60ºC. Una vez realizada la corrida, se procedió a teñir el gel utilizando el método de tinción con plata, utilizando el kit de tinción "Silver SequenceTM DNA Staining Reagents" (Promega), de acuerdo con las recomendaciones del fabricante. La determinación de los tamaños de los fragmentos se realizó mediante la comparación con el marcador de peso molecular de simple cadena 30-300 pb AFLP DNA Ladder (Invitrogen).

Las reacciones de PCR correspondientes al Paso V B, fueron enviadas al secuenciador automático ABI 3130-XL con "Big Dye terminator sequencing kits" (Applied Biosystems), contratando el servicio que presta la Unidad de Secuenciación y Genotipado de la Facultad de Ciencias Exactas y Naturales, de la Universidad de Buenos Aires [\(http://seq.ege.fcen.uba.ar/\)](http://seq.ege.fcen.uba.ar/) para su corrida electroforética. Los datos crudos de los cromatogramas obtenidos a partir de la electroforesis fueron visualizados mediante el programa GeneMapper v.3.7 (Applied Biosystems).

### **D. ANALISIS DEL MARCADOR MITOCONDRIAL**

ֺ

Este análisis se llevó a cabo a partir de las muestras obtenidas en las distintas colectas, para ambas especies en estudio (Figuras 3 y 4). En las tablas 2 y 3 se indica la cantidad de individuos por localidad que finalmente fueron utilizados en el análisis de N. leucoloma y N. xanthographus, respectivamente.

**Tabla 2:** Localidades de muestreo, acrónimos y número de individuos por localidad, utilizados para el análisis de ADN mitocondrial COI de N. leucoloma.

ֺ

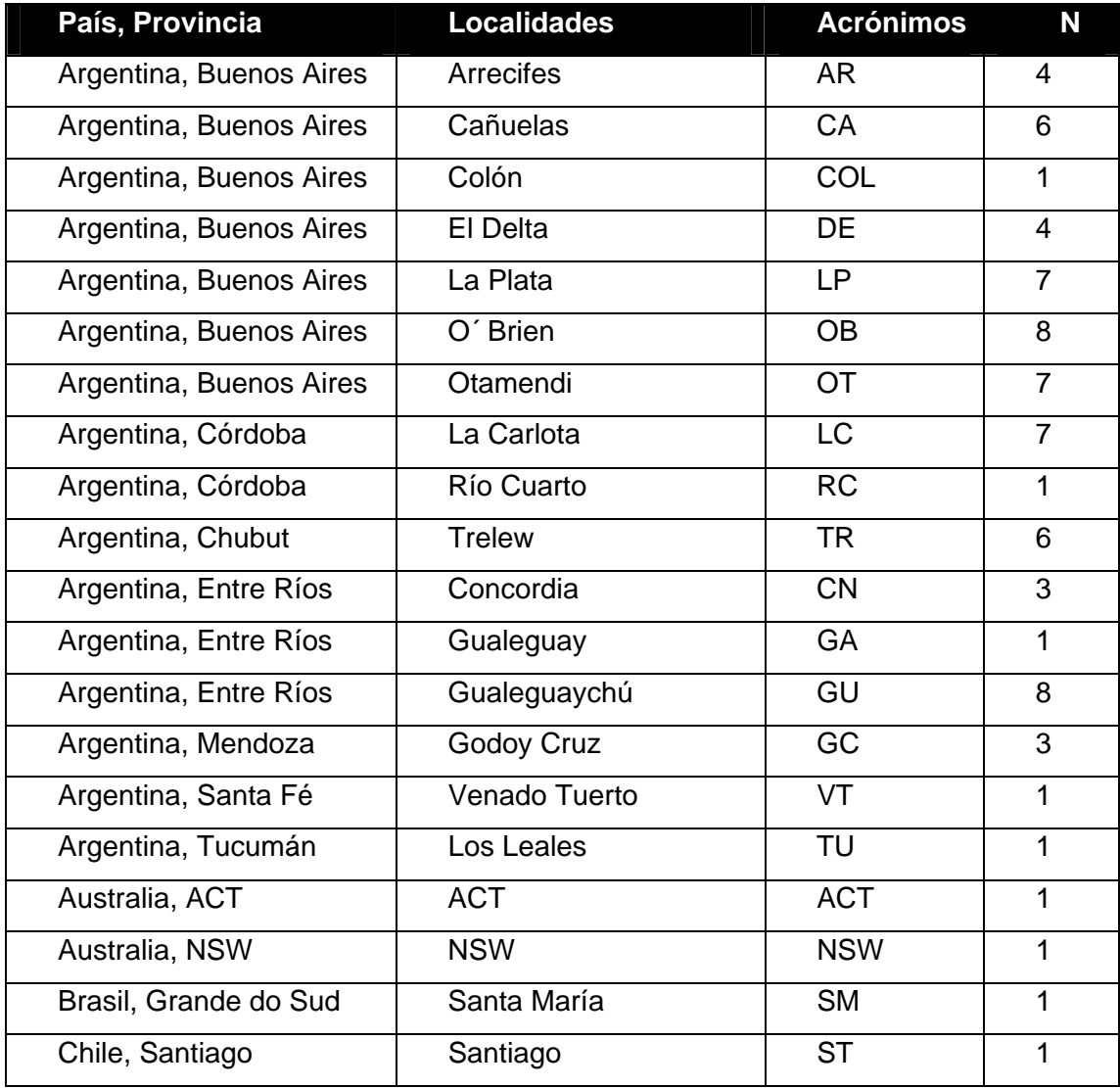

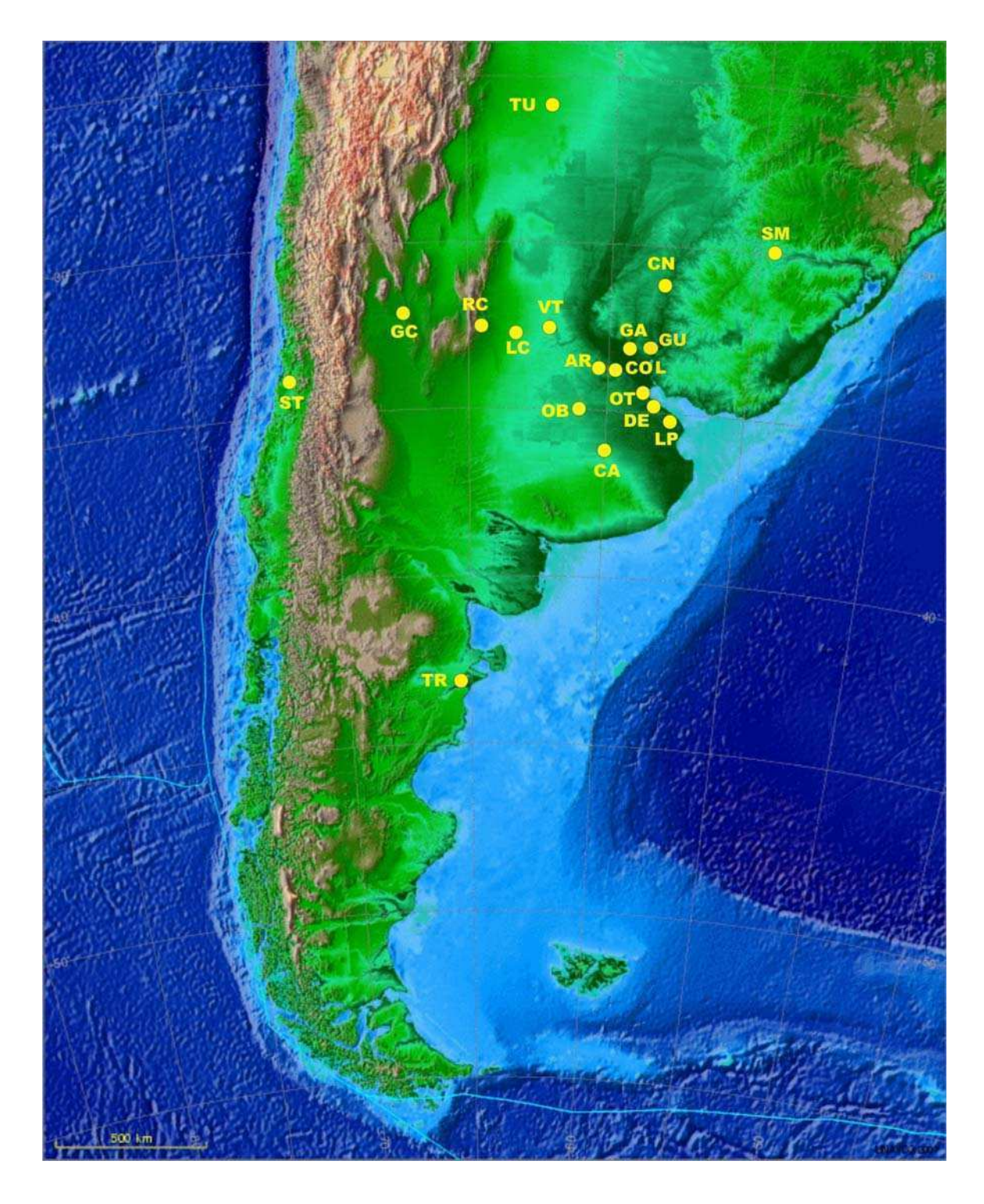

ֺ

**Figura 3:** Ubicación geográficas de las poblaciones analizadas de N. leucoloma. Las poblaciones de Australia e Isla de Pascua, Chile, no fueron incluidas en el mapa para facilitar la visualización de la distribución de las demás localidades.

**Tabla 3**: Localidades de muestreo, acrónimos y número de individuos por localidad, utilizados para el análisis de N. xanthographus

ֺ

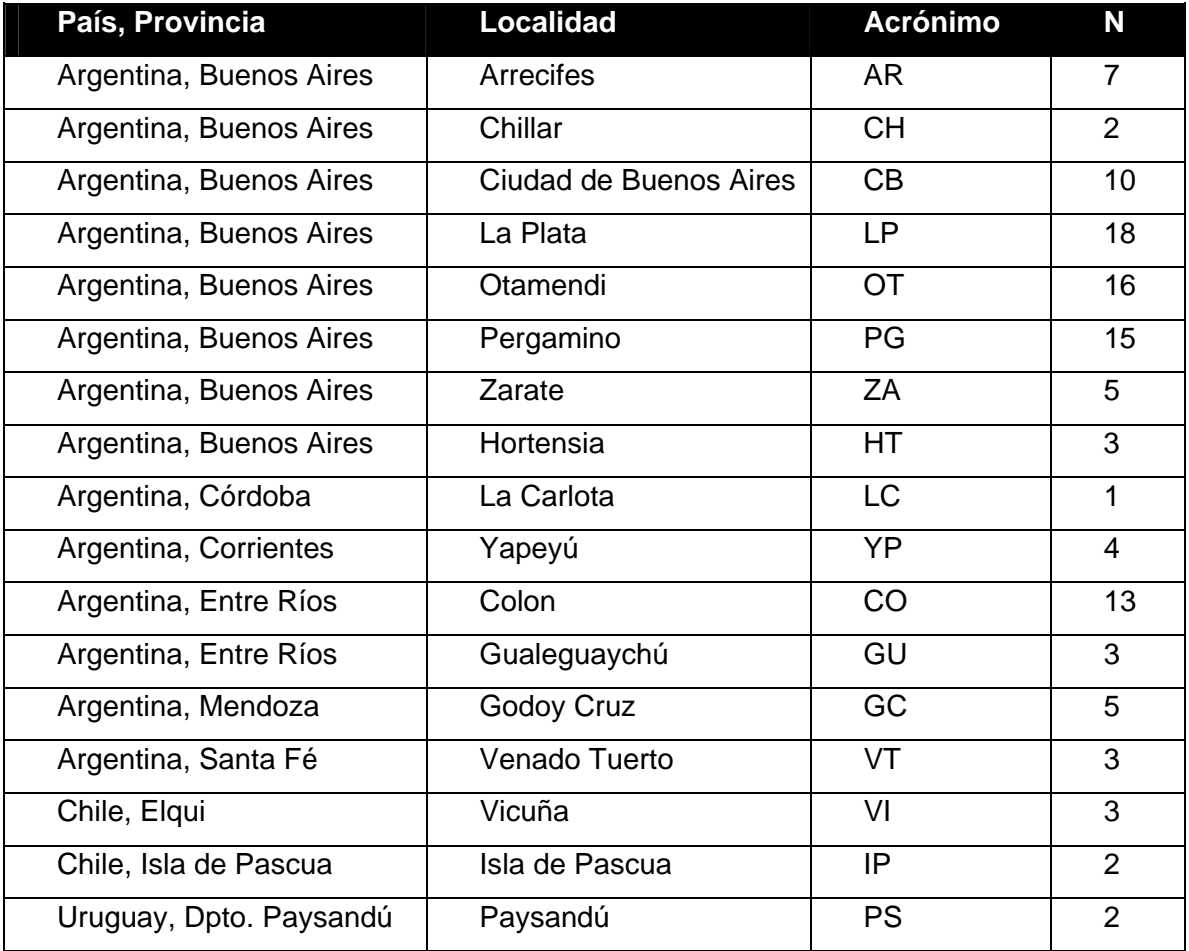

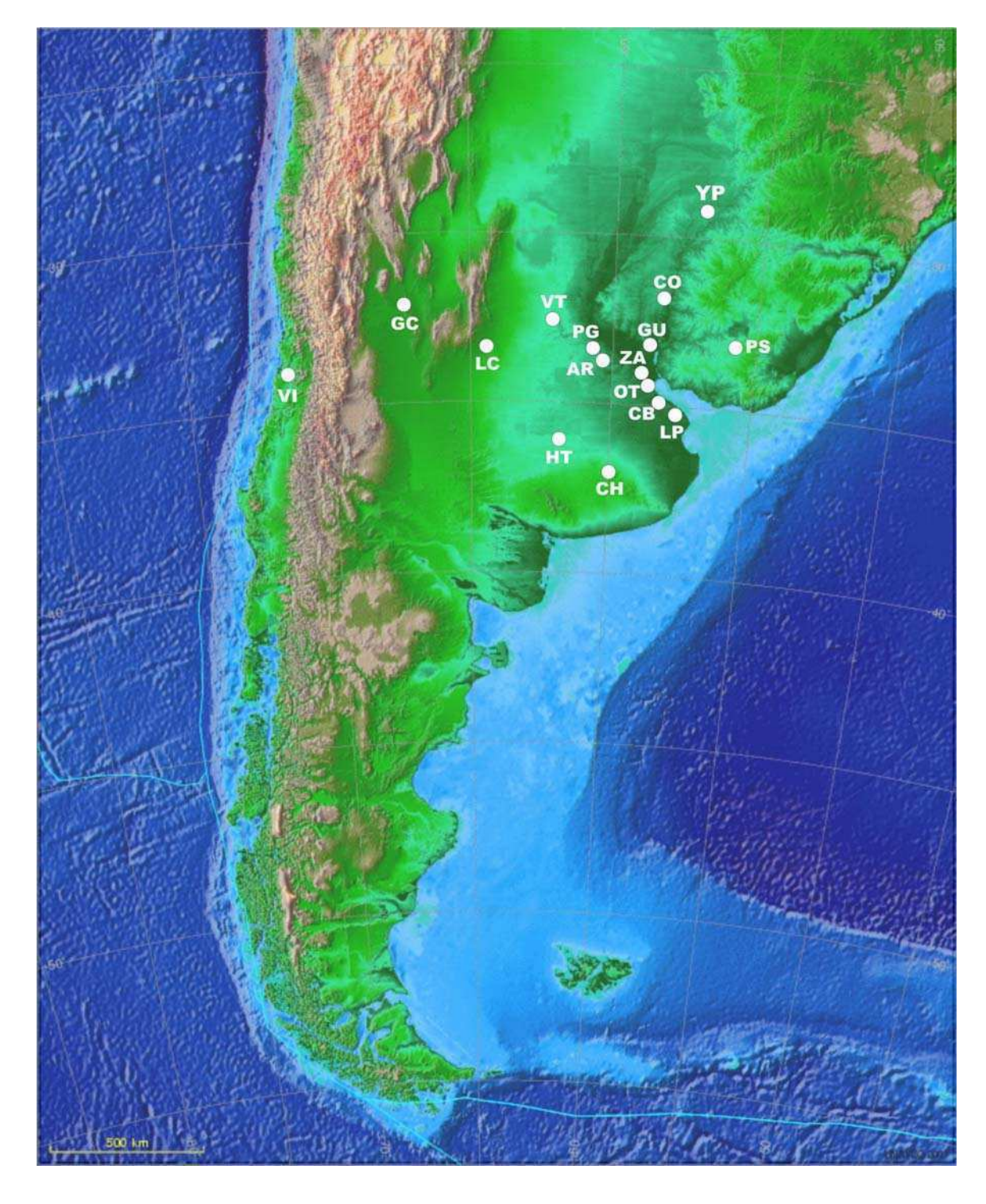

ֺ

**Figura 4:** Ubicación geográficas de las poblaciones analizadas de N. xanthographus. Los acrónimos se corresponden con los de la tabla 2. La localidad de Isla de Pascua, Chile, no fue incluida en el mapa para facilitar la visualización de la distribución de las demás localidades.

### **D1. ESTIMACIÓN DE LA VARIABILIDAD NUCLEOTÍDICA Y HAPLOTÍPICA**

Los haplotipos fueron identificados manualmente a partir del alineamiento de las secuencias. Los valores de variabilidad genética fueron calculados mediante las medidas: π, θ<sub>w</sub> y H<sub>d</sub>. El primer estimador, π o diversidad nucleotídica, está definido como el número promedio de diferencias nucleotídicas entre dos secuencias elegidas al azar por sitio (Nei & Li 1979). El segundo estimador,  $\theta_W$  o estimador de Watterson (1975) corresponde al número de sitios segregantes por sitio, del total de secuencias analizadas. Finalmente, Hd o diversidad haplotípica mide la probabilidad de que dos haplotipos elegidos al azar en una población sean diferentes (Nei 1987). Estos estimadores fueron calculados a partir del programa DNAsp v4.10.9 (Rozas et al. 2003)

Para obtener una media de la distribución de la variabilidad entre las poblaciones de cada especie se utilizó la distancia " $p$ " nucleotídica, la cual es la proporción de sitios nucleotídicos en los cuales dos secuencias son diferentes. Ésta se obtiene mediante el cociente entre el número de diferencias nucleotídicas y el número total de nucleótidos comparados (Nei & Kumar 2000). Los cálculos de las distancias "p" para cada población se realizaron mediante el programa MEGA v4.0 (Kumar et al. 2004)

# **D2. ANÁLISIS FILOGEOGRÁFICO**

ֺ

Desde el trabajo seminal de Avise (1987), la filogeografía, que se define como "los principios y procesos que gobiernan o gobernaron las genealogías génicas infraespecíficas", ha sufrido gradualmente una serie de transformaciones que llevaron en la actualidad a la existencia de dos escuelas de análisis entre las cuales existe un debate que sigue aún candente (Knowles & Maddison 2002, Beaumont & Panchal 2008, Garrick 2008, Knowles 2008, 2009, Petit 2007, 2008, Templeton 2008, 2009): la filogeografía cladística (NCPA) y la filogeografía basada en la teoría de la coalescencia.

Las primeras formas de análisis filogeográficos se basaban en inferencias cualitativas a partir de la superposición visual de los haplotipos sobre un mapa de localidades (Avise 1987). Más tarde Templeton et al. (1995, 1998) propone un método que él llama "estadístico", el "Análisis Filogeográfico de Clados Anidados"

(NCPA, del inglés "Nested Clade Phylogeographic Analysis). Este análisis se basa fundamentalmente en poner a prueba la hipótesis nula de distribución al azar de los haplotipos sobre las localidades geográficas, utilizando "test" de contingencia por permutaciones al azar. De rechazarse la hipótesis nula, se podría suponer que o bien el muestreo fue insuficiente, o las poblaciones presentan algún tipo de estructuración. Dichas pruebas estadísticas se realizan siguiendo un diseño anidado, incluyendo en cada caso los haplotipos (o grupos de haplotipos, dependiendo del nivel jerárquico de análisis) que se encuentran en cada "nido", y que son los que están más próximos en su genealogía. Para indagar acerca de los procesos que podrían explicar una posible estructuración, se calculan ciertos estadísticos y se analizan los resultados siguiendo una clave dicotómica. Esta clave llevará finalmente al proceso que mejor explique las causas históricas o recurrentes de la estructuración encontrada. La clave fue diseñada de acuerdo a simulaciones realizadas según cada proceso particular (Neigel & Avise 1993).

ֺ

Las críticas más duras que se le hicieron al NCPA vinieron de los adeptos a la tercer metodología de análisis, que se basa fundamentalmente en la teoría de la coalescencia (Knowles & Maddison 2002, Beaumont & Panchal 2008, Knowles 2008, 2009, Petit 2007, 2008). Estos métodos se fundamentan en modelos matemáticos que simulan cómo serian los patrones y los tiempos de coalescencia bajo distintos escenarios evolutivos. Permiten estimar parámetros poblacionales como tamaño efectivo, tasa de mutación, tasa de migración, y también tiempos de coalescencia. Mediante simulaciones se pueden contrastar hipótesis sobre un escenario evolutivo modelado en las simulaciones y compararlo estadísticamente con el observado en los datos reales. Algunos consideran que éste sería verdaderamente un análisis filogeográfico "duro" analizado "estadísticamente" y en el que realmente se pueden contrastar las hipótesis acerca de los procesos que pueden estar modelando la distribución de la variabilidad en las poblaciones naturales. También consideran que no se pueden sacar conclusiones a partir de un único árbol de genes, ya que las genealogías deben considerarse como un proceso estocástico, afectado por el "reparto al azar de los linajes génicos" y la deriva genética. De hecho, distintos genes de un mismo grupo de poblaciones, que sin lugar a dudas sufrieron los mismos procesos demográficos y evolutivos, pueden dar lugar a distintas genealogías de genes, por lo que entonces, ¿cómo vamos a extraer conclusiones a partir de un único gen?.

Cómo se mencionó anteriormente, el debate sigue al rojo vivo y Templeton (2008, 2009) sigue defendiendo su método, respondiendo a las distintas críticas y mostrando las falencias que también tendría el método coalescente. Por ejemplo, algo que no se menciona en ninguno de los trabajos en pro y en contra de cada método, es la excesiva parametrización de los modelos coalescentes, que llevan a utilizar demasiados supuestos (i.e. valores de tasas de migración, de mutación, etc., dependiendo del modelo utilizado) para poder arribar a las distintas conclusiones (Confalonieri com. pers.).

ֺ

Más allá de estas discusiones, que se pueden seguir en los distintos trabajos arriba mencionados, podemos señalar que sería deseable encontrar algún método que reúna las virtudes de cada uno, ya que la falencia de los métodos coalescentes es que no se puede asociar la variabilidad genética con su distribución geográfica (algo que intentaron hacer los autores del programa PHYLOMAPER, pero que todavía no lo han logrado), que es en definitiva la esencia de la "filogeografía" (de allí su nombre). Por ahora, como menciona Garrick (2008), no deberíamos dar por muerto el NCPA, como proponen algunos, sino mas bien tener una visión más pluralista, y tomar a este análisis como una primera aproximación para plantear hipótesis, tratar de utilizar más de un gen para evitar cometer errores debido al factor estocástico de las genealogías-, y luego poner a prueba, si es posible, las hipótesis planteadas por el NCPA mediante métodos coalescentes.

La propuesta de Garrick (2008) es la que seguimos en esta tesis. A continuación explicaremos con más detalle uno y otro método, con el fin de facilitar al lector la correcta interpretación de los resultados.

# **D2.1. ANÁLISIS FILOGEOGRÁFICO CLADÍSTICO ANIDADO DE TEMPLETON ET AL. (1995)**

Uno de los objetivos fundamentales de la biología evolutiva es separar los efectos de los procesos históricos, de aquellos procesos contemporáneos que dan forma a los patrones geográficos de la diversidad genética (Avise et al. 1987).

Los enfoques tradicionales para describir la estructura genética de las poblaciones y estimar el flujo génico, basados en el modelo de isla de Fisher-Wright, no intentan discriminar los eventos pasados de los procesos contemporáneos (Neigel 1997). Los datos de la genética molecular permiten analizar las relaciones

genealógicas, de manera que éstas pueden ser utilizadas para entender los procesos pasados y presentes, aplicando algoritmos específicos. Como se menciona en el apartado anterior, Templeton et al. (1995, 1998) hicieron importantes avances en este campo, mediante el "Análisis Filogeográfico Cladístico Anidado" (NCPA), el cual contribuye a entender los papeles que habrían jugado la biogeografía y los procesos ecológicos recientes, en dar forma a la diversidad genética observada (Turner et al. 2000). El NCPA es un método para analizar las distribuciones espaciales de la variación genética en un marco filogenético.

ֺ

El primer paso del análisis consiste en convertir al árbol de haplotipos en una serie de clados anidados, aplicando las reglas de Templeton et al. (1987) y Templeton & Sing (1993). Estos clados están integrados por haplotipos separados por un paso mutacional. Las reglas de anidamiento comienzan en los "tips" o extremos de la red de haplotipos y continúan hacia el interior, de a un paso mutacional por vez, uniendo todos los haplotipos (presentes o ausentes) que están conectados, en "1- step clade" o clado de un paso. A los haplotipos originales se los denomina "0 step-clades". Una vez formados los clados de un solo paso, el mismo procedimiento se repite en las partes interiores de la red de haplotipos, hasta que todos los haplotipos son incluidos en un clado de un paso. En el próximo nivel de anidamiento se utilizan los clados de un paso como unidades. Las reglas de anidamiento son las mismas, formando así los clados de dos pasos o "2- step clades". El procedimiento de anidamiento continúa hasta que se alcanza un nivel de anidamiento en el cual el próximo nivel incluye toda la red de haplotipos. Los clados resultantes se denominan "C-N", donde "C" es el nivel del clado, y "N", el número del clado particular.

Una vez que la red de haplotipos se convirtió en un diseño estadístico anidado, se continúa con la cuantificación de los datos geográficos para calcular dos distancias estadísticas (Templeton et al. 1995): la distancia del clado, Dc, la cual mide el rango geográfico de un determinado clado, y la distancia anidada del clado, Dn, la cual mide cómo un clado en particular está geográficamente distribuido, en relación con sus clados hermanos. Es decir que las distancias Dc y Dn, se calculan entre un clado anidado X, en un clado superior Y. Dc (distancia del clado X) brinda una idea de la dispersión geográfica de los individuos del clado X, y Dn (distancia anidada del clado X), refleja cuan lejos están los individuos del clado X, de todos los individuos del clado Y.

Las distancias contrastantes entre los clados antiguos y recientes, son importantes para discriminar las causas potenciales de la estructura geográfica de la variación genética (Templeton et al. 1995). En el análisis realizado, la polaridad temporal está dada por un grupo externo, por lo que los haplotipos externos son más jóvenes que los interiores, cercanos al grupo externo.

ֺ

Las significancias estadísticas de las diferentes medidas de distancia, y los contrastes antiguos-recientes (internos-externos) son determinadas por pruebas de permutaciones al azar. Este procedimiento simula la hipótesis nula de distribución geográfica al azar, para todos los clados dentro de una categoría anidada, brindando las frecuencias de los clados marginales y el tamaño muestral por localidad. Hay dos razones fundamentales por la que se puede fallar en rechazar la hipótesis nula: 1) las muestran son inadecuadas para detectar la estructura geográfica, a pesar de que existe, y 2) la población es panmíctica a través del área muestral, de manera que cualquier diferencia en la frecuencia de los haplotipos se debe sólo a efectos de muestreo o deriva, que no resultan en patrones geográficos. Como no hay manera de discriminar entre estas alternativas, mediante los datos existentes, las inferencias biológicas se determinan a partir de esos casos en que la hipótesis nula es rechazada. Si la hipótesis nula se rechaza, el análisis continúa buscando las posibles causas de asociaciones haplotipos-geografía, que son estadísticamente significativas (no azar) en términos de estructura geográfica y/o historia poblacional. Templeton et al. (1995) consideraron 3 factores biológicos importantes que causan una asociación espacial/filogenética de la variación haplotípica significativa: 1) deriva genética recurrente, acoplada con flujo génico restringido, particularmente flujo génico restringido por aislamiento por distancia; 2) eventos de fragmentación pasada; y 3) expansión del rango poblacional. De esta manera, el procedimiento de aleatorización permite probar si los valores de Dc y Dn son mayores o menores con respeto a lo esperado por azar, para cada clado dentro del clado anidado, con respecto a la hipótesis nula de independencia geográfica dentro del clado anidado. Estas medidas permiten determinar los movimientos de las poblaciones e individuos. El rechazo de la hipótesis nula indicará la existencia de una asociación significativa entre los haplotipos y su distribución geográfica, pero nada dirá acerca de la distinción entre los "factores históricos" y la "estructuración poblacional".

Los detalles del impacto de estas fuerzas y eventos evolutivos, en los patrones anidados de distancias geográficas, están dados por Templeton et al. (1995), y su validación empírica, por Templeton (1998). A continuación se resumen los patrones

de Dc y Dn esperados, bajo los distintos modelos de estructura poblacional y eventos históricos: (Templeton et al. 1995).

Patrón 1) Flujo génico restringido

ֺ

a. Dcs significativamente pequeños, especialmente para los clados externos. Algunos clados internos con Dcs significativamente largos.

b. PDc(I) –PDc(T) significativamente largos, donde PDc(I) es el promedio de las distancias de los clados interiores, dentro de una categoría de anidamiento, y PDc(T), es el promedio de las distancias de los clados externos.

c. El promedio de los Dcs debe incrementar (y ocasionalmente disminuir con el nivel), mientras que se incrementa el nivel del clado en una serie anidada de clados. Si las distancias disminuyen con el nivel, la hipótesis nula de no asociación geográfica ya no se rechaza, ni siquiera cuando sea rechazada a niveles bajos de clados.

d. Los patrones antes mencionados se mantienen para Dns, salvo que el flujo génico se deba a eventos de dispersión a larga distancia. Ahí las reversiones de significancia de los patrones arriba mencionados pueden ocurrir con los Dns.

### Patrón 2) Fragmentación alopátrida

a. Dcs significativamente pequeños, principalmente en altos niveles de clados. Los Dns en ese nivel del clado pueden incrementar rápidamente, mientras los Dcs se mantienen restringidos, dependiendo de la configuración geográfica de los nidos.

b. Los patrones de distancias descriptos en (a) pueden representar un quiebre o una reversión a los patrones de distancia establecidos por los niveles de clados anidados bajos.

c. Los clados que muestran los patrones (a y b) tienden a estar conectados al resto del cladograma por un largo número promedio de pasos mutacionales.

d. Los patrones antes mencionados no son recurrentes en el cladograma o son congruentes geográficamente.

Patrón 3) Expansión del rango

ֺ

a. Dcs y Dns de los clados externos significativamente largos, y a veces significativamente pequeños para los clados interiores, bajo una continua expansión del rango, pero algunos clados externos muestran Dcs significativamente pequeños bajo colonización a larga distancia.

b. PDi(I) – PDi(T) significativamente pequeños, siendo Di=Dc, n para expansión continua del rango, y Di=Dn para colonización a larga distancia.

Debido a la complejidad de los patrones de evaluación, Templeton et al. (1995) diseñaron una clave dicotómica para la interpretación de los estadísticos de distancia, cada vez que la hipótesis nula es rechazada, y resulta útil para identificar aquellas situaciones en las que el muestreo resultó inadecuado para la inferencia filogeográfica. Esta clave, modificada por Templeton (2004), fue la utilizada en el presente trabajo de tesis.

Obtención de la red de haplotipos: Los haplotipos se relacionaron filogenéticamente mediante algoritmos de parsimonia, utilizando programas como NONA (Goloboff 1998, [fttp.unt.edu.ar/pub/parsimony](ftp://ftp.unt.edu.ar/pub/parsimony)) para obtener el árbol más corto, y Winclada v1.00.08 (Nixon 2002) para su visualización. El árbol no enraizado así obtenido se superpuso con la distribución geográfica de las distintas moléculas mitocondriales.

Diseño estadístico anidado: El árbol de haplotipos se convirtió en un diseño de clados anidados, aplicando las reglas de Templeton et al. (1987) y Templeton & Sing (1993). Las relaciones entre haplotipos se usaron para asignarlos a grupos, en el análisis de asociación geográfica.

Test para determinar asociación geográfica: Una vez que se determinó el diseño anidado a partir de la topología de la red de haplotipos, se llevó a cabo un test simple de asociación geográfica, en el que se trató cada localidad como una variable categórica. Se realizó entonces un test de permutación exacto de contingencia, donde las variables consistían en cada clado dentro de un nido, versus las localidades geográficas. Este test se realizó con el programa GeoDis v2.5 (Posadas et al. 2000).

Interpretación del archivo de salida del programa GeoDis: La interpretación se llevó a cabo utilizando la clave de Templeton et al. 2004, de manera de interpretar qué proceso histórico pudo ser el responsable de la estructura poblacional.

ֺ

# **D2.2. ANÁLISIS FILOGEOGRÁFICO ESTADÍSTICO BASADAS EN LA TEORÍA DE LA COALESCENCIA**

Los estudios filogeográficos confrontan con dos grandes dificultades: i) los procesos estocásticos de la genética, debidos al azar subyacente en la coalescencia de los linajes de genes y al proceso mutacional entre los genes no ligados (Hudson 1990) y ii) una historia potencialmente compleja y variada de diferentes especies, dado que las historias de éstas no solo involucran una larga variedad de procesos (e.g. migración, mezcla, aislamiento por distancia, divergencia en aislamiento o flujo génico, cuellos de botella, expansión poblacional, etc.) sino que además estos procesos pueden ocurrir en determinados periodos de tiempo (Knowles & Maddison 2002). Ambos plantean desafíos para probar hipótesis filogeográficas y pueden tener un impacto substancial en la exactitud de nuestras interpretaciones acerca de la historia de las especies. Por ello la transición desde describir a probar hipótesis acerca de los procesos debajo de los patrones de variación genética requiere, para algunos autores, un cambio en cómo las inferencias son realizadas.

El campo de la filogeografía se ha expandido rápidamente, acumulando una amplia cantidad de datos en una gran diversidad de organismos. Esta abundancia de información requiere del desarrollo de metodologías que prueben estadísticamente las hipótesis generadas por estos estudios. Los métodos provenientes de la genética de poblaciones que se basan en la estimación de parámetros tienen un excelente desarrollo estadístico, pero no contemplan la posibilidad de historias filogeográficas más complejas. Por el contrario, el NCPA (explicado en detalle anteriormente) es un método rico en los procesos e historias que considera, así como en la interpretación biológica que hace de los datos, pero no proporciona información acerca del error de sus inferencias, ni ofrece una evaluación de otras historias adicionales a las inferidas. A partir de esto, Knowles & Maddison (2002) enfatizan la necesidad de generar métodos que puedan contrastar estadísticamente las hipótesis generadas a partir de estudios filogeográficos (Filogeografía Estadística).

Si bien las propuestas de Knowles & Maddison (2002) resultan útiles para el perfeccionamiento de la clave de inferencia de Templeton (2004), no se puede negar que dichos autores también emplean una clave de inferencia (aunque implícita), definida por un grupo de hipótesis a priori. La principal diferencia entre ambas aproximaciones consiste en que en el NCPA las posibilidades biológicas consideradas se explicitan en la clave de inferencia a posteriori, mientras que en la filogeografía estadística de Knowles & Maddison (2002) están implícitas en el análisis de las alternativas simuladas. Por consiguiente, según Templeton (2004) sería inapropiado catalogar al NCPA y a la Filogeografía Estadística como alternativas mutuamente excluyentes, sino que serian complementarias y no contradictorias. Este mismo autor (2009) recalca la idea de que el mejor análisis filogeográfico es aquel que utiliza el NCPA o algún procedimiento estadísticamente valido para esbozar el modelo filogeográfico básico, seguido por la utilización de técnicas de simulación para estimar parámetros filogeográficos y de flujo génico y para incorporar información adicional desde otros tipos de datos (para un ejemplo concreto ver Garrick et al. 2007). De esta manera, se podrá obtener una fusión entra ambas metodologías de modo que la aproximación estadística a la filogeografía provea nuevos modelos evolutivos que involucren la geografía y la historia, a la vez que brinden herramientas para el rechazo de hipótesis.

# **D2.2.1. DEMOGRAFÍA HISTÓRICA**

ֺ

El estudio de la variación genética de secuencias de ADN dentro y entre especies es un acercamiento poderoso no solo para determinar las fuerzas evolutivas actuantes en la región de un gen especifico, sino que también es utilizado para determinar aspectos relevantes en la historia evolutiva de las especies. La Teoría Neutralista (Kimura 1968, Kimura & Ohta 1971) aportó una hipótesis nula a la hora de poner a prueba hipótesis evolutivas, determinando que la mayoría de la variación genética es neutral, es decir que los polimorfismos son eliminados o fijados por efectos estocásticos demográficos. La teoría neutralista sumada a la teoría coalescente (Kingman 1982, Hudson 1990, Nordborg 2007) aportó un acercamiento para la interpretación de los datos de secuencias de ADN. El coalescente es un modelo genético de poblaciones focalizado principalmente en la evolución neutral de

los árboles de genes, por lo que contribuyó un marco teórico para el desarrollo de tests estadísticos y métodos computacionales de simulaciones.

Tajima (1989), Slatkin & Hudson (1991) y Rogers & Harpending (1992) han sido pioneros en el estudio de los efectos de los eventos de demografía en los datos de secuencias de ADN. Ellos mostraron que un evento demográfico como el crecimiento poblacional, produce que la mayoría de los eventos de coalescencia ocurran después de la expansión poblacional, y consecuentemente, las muestras de estas poblaciones presentan genealogías de genes concentradas en los nodos externos y comprimidas cerca de la raíz (lo que es llamado genealogía tipo estrella). Por lo tanto, los cambios en los tamaños poblacionales pueden llevar a huellas particulares que pueden ser detectadas por las secuencias de ADN. Este marco teórico aporta un desarrollo de test estadísticos para detectar la expansión poblacional. Por otro lado, Slatkin & Hudson (1991) y Rogers & Harpending (1992) desarrollaron el estudio de las distribuciones de las diferencias pareadas (Mismatch Distribution) para inferir eventos demográficos. Estos autores mostraron que para regiones de ADN sin recombinación, poblaciones con tamaño constante presentan una distribución de diferencias pareadas con formas diferentes a aquellas con crecimiento poblacional.

A continuación se detallan las distintas pruebas de expansión poblacional utilizadas en el presente trabajo:

### a) **DT de Tajima (1989)**

ֺ

Compara diferencias entre  $θ<sub>W</sub>$  (número de sitios segregantes) y π (promedio de diferencias nucleotídicas). Bajo neutralidad selectiva, la esperanza es que ambos estimadores sean iguales y por lo tanto la diferencia entre ellos sea igual a cero.

El valor de  $D<sub>T</sub>$  se calcula como:

$$
D_T = \frac{\pi - \theta_W}{\sqrt{Var(\pi - \theta_W)}}
$$

Las mutaciones son mantenidas en una población en baja frecuencia y el número de sitios segregantes ignora la frecuencia de los mutantes, por lo que este valor puede verse afectado por la existencia de estas mutaciones, lo cual no ocurre en el cálculo del promedio de diferencias nucleotídicas. Por lo tanto la comparación

de ambos parámetros mediante el estadístico D, muestra valores negativos o positivos indicando desvíos de la neutralidad hacia excesos de variantes en frecuencias intermedias o bajas, respectivamente.

El D de Tajima es un estadístico muy general para analizar espectros de frecuencias alélicas, y tiende a ser negativo cuando las poblaciones han atravesado una expansión poblacional, cuello de botella o la región génica presenta huellas de barridos selectivos. Los valores de D positivos, en cambio, son consistentes con la presencia de selección equilibradora o de estructuración poblacional.

### b) **Fs de Fu (1997)**

Se basa en la probabilidad de observar no menos de k haplotipos en una muestra de n secuencias dado un cierto valor de θ, calculado a través de π. Se calcula como:

$$
F_S = \ln\left(\frac{S'}{1-S'}\right).
$$

Donde

ֺ

$$
S' = p(k_0 \le k | \theta = \hat{\theta}_\pi) = \sum_{k=k_0} \frac{|S_k| \hat{\theta}_\pi^k}{S_n(\hat{\theta}_\pi)}
$$

Dado que Fs tiende a ser negativo cuando hay un exceso de mutaciones recientes que generan alelos raros, un valor negativo significativo de este estadístico puede tomarse como evidencia contra un modelo neutral. Los alelos raros pueden ser productos de expansiones recientes, aunque también debe tenerse en cuenta que la prueba asume que la recombinación es igual a cero, y por lo tanto una prueba significativa puede simplemente estar demostrando la presencia de un exceso de haplotipos por el efecto de recombinación.

El test de Tajima está basado en la diferencia entre sitios segregantes esperados (S) y diferencias nucleotídicas entre secuencias (k). Estudios con simulaciones demuestran que es más poderoso cuando la hipótesis alternativa es barrido selectivo (selective sweeps) y cuello de botella, que otros test similares (Tajima 1989, Simonsen et al. 1995). El test de Fu detecta un exceso de alelos raros y es más poderoso para casos de expansión poblacional y "hitchhicking" genético (Fu 1997, Ramos-Onsins y Rozas 2002).

ֺ

Para el cálculo de los mismos se utilizá el programa DnaSP v5. La significación de los mismos se evaluó mediante simulaciones de coalescencia (10000 replicas) basadas en un proceso de Monte Carlo (Hudson 1990) y asumiendo la opción más conservativa, que es la ausencia de recombinación en los datos.

Finalmente, cabe destacar que una desviación del modelo neutral en un locus específico podría estar causada por efectos tanto de selección como demográficos de la población. Los procesos demográficos afectan de manera similar a todos los loci, mientras que los efectos de la selección se encuentran restringidos a loci específicos. Por otro lado, aquellas especies con reproducción asexual presentarían los loci ligados lo cual interferiría en la comparación de distintos loci.

### c) **Distribuciones pareadas, Rogers & Harpending (1992)**

Los datos genético moleculares poseen información no sólo para estudiar las relaciones entre poblaciones sino que además nos dan información acerca de los cambios de tamaños poblacionales del pasado. En particular, episodios de crecimiento y decrecimiento poblacional dejan huellas en la distribución de las diferencias entre los individuos de una población dado que el decrecimiento causa pérdida de la diversidad y el crecimiento poblacional causa retención de secuencias que de otra manera se hubieran perdido. Por lo tanto, la diversidad de las secuencias aporta un instrumento para examinar la demografía histórica. Rogers & Harpending (1992) describieron el efecto del crecimiento poblacional en la distribución de las diferencias pareadas en muestras de ADN no recombinante. Las distribuciones pareadas estudian la probabilidad de que dos secuencias neutrales al azar difieran en *i* sitios nucleótidicos en la generación t. En aquellos casos donde no hay cambios en el tamaño poblacional se espera una distribución multimodal de estas diferencias pareadas, pero en el caso que haya ocurrido una rápida expansión demográfica se espera una distribución unimodal.

Harpending et al. (1993) describieron el estadístico r que determina la "suavidad" de la distribución pareada observada, permitiendo distinguir entre poblaciones estacionarias de aquellas bajo expansión.

$$
r=\sum_{i=1}^{d+1} (x_i-x_{i-1})^2.
$$

ֺ

Donde  $x_i$  es la frecuencia de haplotipos que difieren en *i* posiciones y d es el número máximo de diferencias observadas.

El programa DnaSP v5 permite observar en forma grafica la distribución de las diferencias pareadas observadas, los valores esperados en una población en equilibrio y sin recombinación, como por ejemplo un población estable de tamaño constante (Slatkin & Hudson 1991), y los valores esperados para una población con crecimiento en el tamaño poblacional (Rogers & Harpending 1992). Este mismo programa provee los intervalos de confianza del estadístico r mediante simulaciones utilizando el algoritmo coalescente.

### **E. ANÁLISIS DE LOS MARCADORES NUCLEARES**

### **E1. DETECCIÓN DE FRAGMENTOS**

El análisis de los patrones electroforéticos de fragmentos obtenidos (Figura 5) fueron visualizados y analizados mediante el programa GeneMapper v.3.7 (Applied Biosystems). Para este análisis se siguieron las recomendaciones sugeridas en el manual del programa con los siguientes parámetros para detección del pico: método "Local Southern", una detección del pico de 50, grado 5 de polinomio y una ventana del tamaño del pico de 13. Además se realizó un chequeo visual de los bins y picos seleccionados. A partir de este análisis se construyó una matriz de ausencia y presencia del alelo amplificado, codificándose mediante ceros y unos respectivamente.

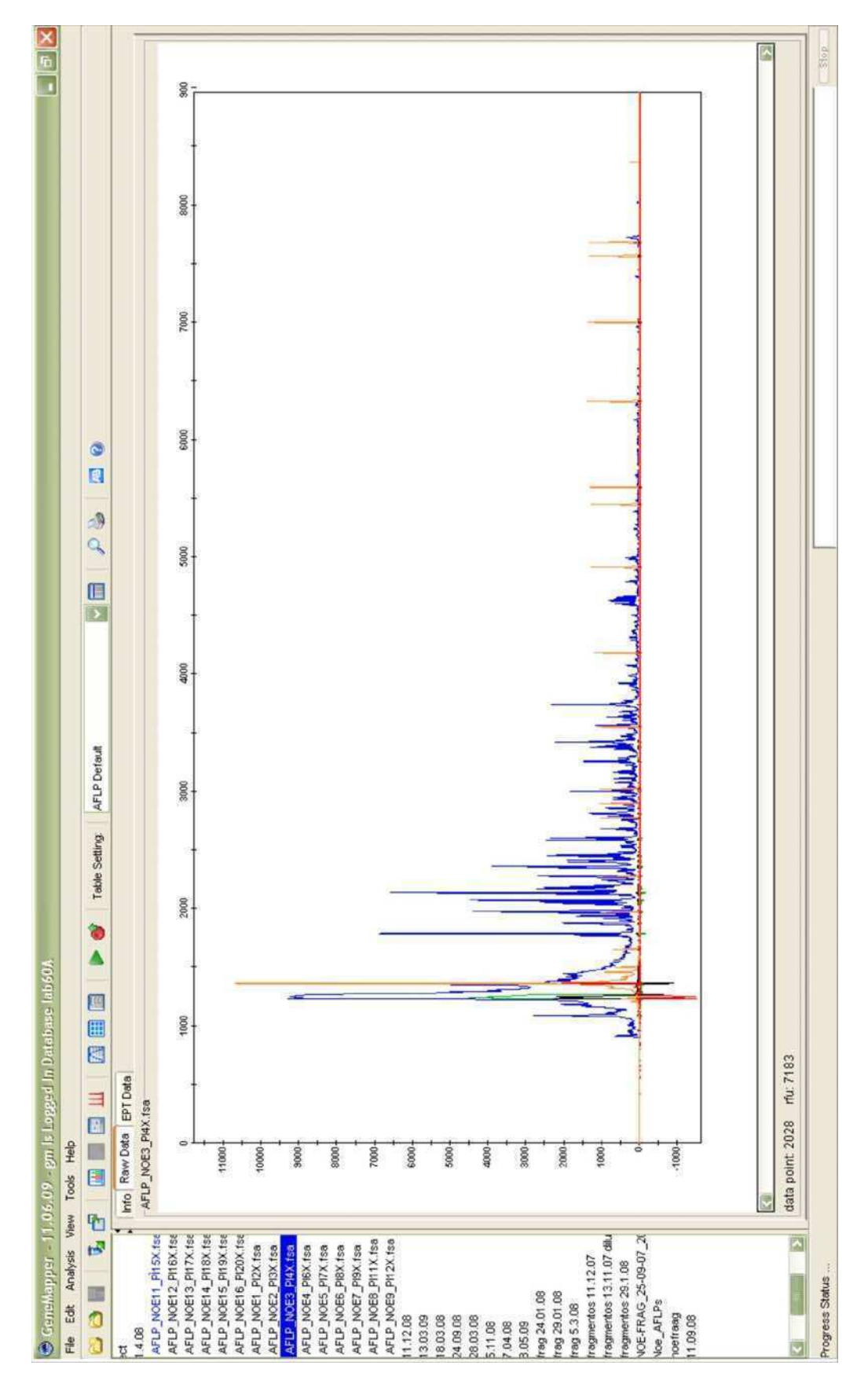

ֺ

**Figura 5**: Patrón de fragmentos obtenidos a partir del secuenciador automático para una muestra sin analizar de N. xanthographus. En azul se observan los distintos picos correspondientes a los alelos amplificados y en naranja aquellos correspondientes a los distintos tamaños del marcador de peso molecular.

### **E2. ANALISIS DE LA VARIABILIDAD GENÉTICA**

ֺ

### **E2.1. METODOLOGÍAS PARA EL ANÁLISIS DE LOS PERFILES AFLP**

La técnica de AFLP, así como otras técnicas multilocus, son muy útiles para el análisis de la variación intraespecífica, debido a que aportan gran cantidad de información. Este tipo de marcador presenta herencia autosómica dominante, de modo que los genotipos heterocigotas no pueden diferenciarse de los homocigotos dominantes, por lo que solo podemos observar presencia o ausencia de la banda amplificada. Es por ello que en el estudio de la variación genética a partir de marcadores moleculares dominantes se distinguen dos tipos de metodologías: aquellas basadas en el estudio directo de la presencia y ausencia de bandas a partir de los patrones amplificados y aquellas basadas en las estimas de las frecuencias alélicas para cada locus a partir de estos patrones.

Las metodologías basadas en las frecuencias de bandas utilizan estimas conocidas como "índice de similitud" que pueden ser usadas como medidas de distancias. Entre ellas se destacan:

Coeficiente de Jaccard (Jaccard 1908) =  $a/a + b + c$ y el Coeficiente de Dice (Dice 1965) =  $2a / 2a + b + c$ dados los individuos i y j que se encuentran genotipificados para n loci,

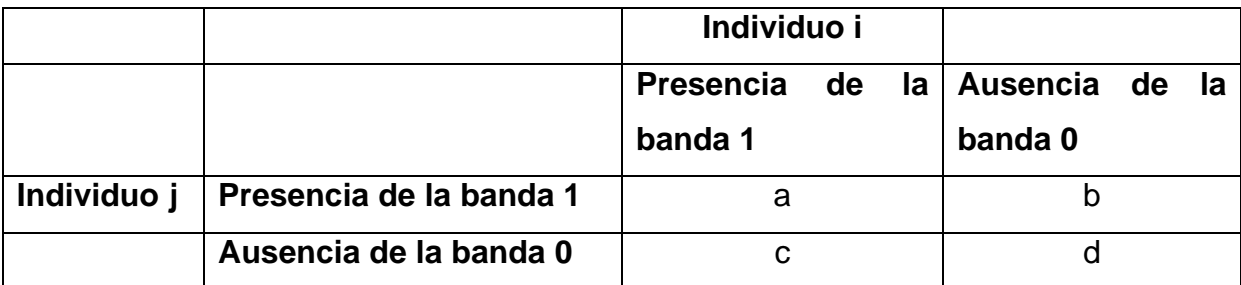

Siendo  $n = a + b + c + d$ 

Por otro lado, las metodologías basadas en las estimas de las frecuencias alélicas presentan algunas dificultades estadísticas debido al carácter dominante del marcador, es decir ante la presencia de homocigotos nulos (ausencia de banda).

Una manera de calcular la frecuencia del alelo nulo en un locus dado, puede estimarse mediante la raíz cuadrada de la proporción de individuos homocigotos

para el alelo nulo (Nei 1987). Sin embargo, esta estima posee cierta desviación. Lynch & Milligan (1994) introdujeron un procedimiento para reducir este desvío, el cual consiste en ignorar aquellas muestras cuyo número de individuos homocigotos nulos no exceden de tres. Sin embargo, este procedimiento favorece los loci con altas frecuencias de alelos nulos y subestima la frecuencia de las bandas, por lo que depende del tamaño de la muestra.

Con la necesidad de desarrollar un método estadístico que no seleccione loci con bajas frecuencias de alelos nulos en contra, Zhivotovsky (1999) sugirió un acercamiento bayesiano cuyas alternativas se detallan a continuación:

1) Método bayesiano con una distribución uniforme de las frecuencias alélicas: La frecuencia del alelo nulo para cada locus es computada a partir de dos números: el tamaño de la muestra y el número de individuos en la muestra donde falta el fragmento de AFLP, asumiendo una distribución uniforme de las frecuencias alélicas.

2) Método bayesiano con una distribución no-uniforme de las frecuencias alélicas: La frecuencia del alelo nulo para cada locus es computada al igual que el método uno pero estima la distribución de las frecuencias alélicas basándose en la variación a través de los loci de la frecuencia de los fragmentos AFLP en la muestra. Cuando existen varias poblaciones, la distribución de la frecuencia del alelo es estimada para cada población. La desventaja de este método es que insume un tiempo computacionalmente muy intensivo.

Ambos métodos detallados previamente requieren el supuesto de equilibrio de Hardy-Weinberg para realizar el cálculo de las frecuencias alélicas.

### **E2.2. CÁLCULO DE LA DIVERSIDAD GENÉTICA**

Se calcularon las frecuencias alélicas según el método uno de Zivostovsky (1999). La diversidad genética (Heterocigosis esperada,  $H<sub>E</sub>$ ) para cada población fue calculada a partir de estas frecuencias alélicas, utilizando el método descrito por Nei (1987) según:

**HE = (1/L) ∑(1- ∑xi<sup>2</sup> )**

ֺ

Donde L = número de loci analizados

xi = frecuencia de los i alelos

La diversidad total observada para cada especie mediante el cálculo de la heterocigosis esperada total  $(H<sub>T</sub>)$ .

 Estas medidas de diversidad genética fueron estimadas mediante el programa AFLP-SURV v1.0 (Vekemans 2002)

En el caso de la especie con supuesta reproducción partenogenética, N. leucoloma, no se cumpliría el supuesto de equilibrio de Hardy-Weinberg por lo cual también se calculó el índice de Shannon (Shannon 1948) como medida de diversidad genética. Este índice es una medida basada en la presencia y ausencia de la banda y está determinado por:

### **S= - Σ pi log2 pi**

ֺ

donde pi es la frecuencia de la banda presente en los "i" marcadores dentro de una población.

### **E2.3. ANALISIS CLADISTICO DE LAS RELACIONES ENTRE INDIVIDUOS**

El análisis cladístico permite estudiar las relaciones entre individuos desde el presente hacia el pasado de manera dicotómica, a fin de conocer las relaciones históricas entre los individuos. Por debajo del nivel de especie, se requiere del análisis de un marcador de herencia uniparental y sin recombinación, como lo es el ADN mitocondrial. La utilización de marcadores nucleares como AFLP imposibilita este estudio, dado que constituyen un muestreo de todo el genoma nuclear y presentan recombinación.

En presencia de una especie con reproducción clonal, como N. leucoloma, la recombinación estaría anulada de manera que todos los alelos del genoma nuclear estarían ligados, heredándose de igual modo que los haplotipos mitocondriales. Por lo tanto, si suponemos relaciones cladogéneticas bifurcadas, como las que propone el análisis cladístico, podríamos aplicar este análisis tanto para los marcadores nucleares como los mitocondriales en especies de reproducción asexual.

Como se mencionó en la introducción, resultados previos a este trabajo ya apoyaban la hipótesis de que N. leucoloma presentaría partenogénesis geográfica (Rodriguero 2009), ya que mostraró infección con Wolbachia en esta especie, y también en otras con ausencia de machos de la misma tribu, mientras que no se encontró infección en especies con relaciones normales de ambos sexos. Sumado a esto existen otras evidencias acerca de su modo particular de reproducción como comprobaron los autores Buchanan (1939) y Lanteri & Marvaldi (1995).

ֺ

Como una manera adicional de corroborar este tipo de herencia clonal en N. leucoloma, se realizo un análisis cladístico a partir de los marcadores nucleares AFLP de los distintos individuos portadores de los haplotipos mitocondriales para ambas especies. Si los marcadores AFLP están ligados entre sí y en desequilibrio con el ADN mitocondrial, entonces se espera que los individuos que poseen un mismo haplotipo mitocondrial, se encuentren agrupados en el mismo clado monofilético de marcadores AFLP. Por el contrario, si los marcadores AFLP recombinan o segregan (lo cual es esperable bajo un modelo de reproducción sexual), se espera que individuos con el mismo haplotipo mitocondrial, se encuentren dispersos en un árbol cladístico de marcadores AFLP, justamente porque la hipótesis nula de relaciones bifurcantes no se cumpliría. Si observamos la presencia de un desequilibrio de ligamiento entre ambos genomas estaríamos probando indirectamente un modo de trasmisión clonal de los marcadores nucleares de la especie. El análisis fue realizado mediante el programa TNT (Tree analysis using New Technology) v1.1 mediante la utilización de nuevas tecnologías (Goloboff et al. 2003). El análisis se hizo de manera comparativa en ambas especies con modos reproductivos diferentes para contrastar las hipótesis.

### **E2.4. EQUILIBRIO DE HARDY-WEINBERG**

Hasta el momento, los marcadores dominantes han sido desacreditados para el estudio de las poblaciones (Baus et al. 2005), debido a que el cálculo de la diversidad genética requiere del supuesto de Equilibrio de Hardy-Weinberg (H-W) y el conocimiento del grado de endogamia  $(F_{\text{IS}})$  en la población, como en los cálculos mencionadas previamente (Lynch & Milligan 1994, Zivotovsky 1999)

Holsinger et al. (2002) desarrollaron nuevas metodologías basadas en modelos estadísticos bayesianos que permiten la incorporación de la incertidumbre en el coeficiente de endogamia ( ∫, análogo del F<sub>IS</sub>) y del índice de fijación (θ<sub>B,</sub> análogo de  $F_{ST}$ ) dentro de las poblaciones, y en particular no asumen que los genotipos dentro de una población se encuentran en las proporciones esperadas por el equilibrio de H-W para el desarrollo de los cálculos de índices de heterocigosis, utilizando procedimientos Bayesianos a través de Cadenas de Monte Carlo (Holsinger 1999,

Holsinger et al. 2002). Estas metodologías se ven implementadas en el programa HICKORY v1.1 (Holsinger et al. 2002) el cual permite evaluar los distintos modelos donde se puede incorporar la incertidumbre en la estima del índice de fijación ("**modelo θB=0**"), el coeficiente de endogamia ("**modelo ∫=0**") y ambos θB y ∫ distintos de cero ("**modelo full**"). La elección del modelo que mejor ajusta a los datos se realiza mediante el índice de DIC (Deviance Information Criterion) (Spiegelhalter et al. 2002). En caso de que el "modelo full" no se diferencie del "modelo ∫=0" podemos concluir que las frecuencias genotípicas dentro de las poblaciones no presentan desviaciones a lo esperado por equilibrio de H-W.

ֺ

En el caso de especies con reproducción clonal el supuesto de equilibrio de H-W o panmixia debe ser descartado para el caso de marcadores nucleares debido a la falta de recombinación. Por lo tanto, desviaciones con respecto al equilibrio de H-W serían una evidencia más a favor de la hipótesis de transmisión clonal sin recombinación en N. leucoloma.

En especies con reproducción bisexual, como es el caso de N. xanthographus, las metodologías basadas en el cálculo de las frecuencias alélicas requieren del ajuste a las proporciones de Hardy-Weinberg, por lo que resulta de gran importancia evaluar el supuesto de panmixia para los análisis que se realizarán en esta especie.

### **E2.5. INFERENCIA DE LA ESTRUCTURA POBLACIONAL**

Se estudió la estructuración genética de las poblaciones con el objetivo de encontrar patrones filogeográficos en base al marcador nuclear seleccionado y de realizar comparaciones con respecto a aquellos hallados mediante el gen mitocondrial.

El método desarrollado por Pritchard et al. (2000) permite identificar "clusters" de individuos en base a sus genotipos en múltiples loci, mediante un acercamiento Bayesiano. A partir de los genotipos de un conjunto de individuos se identifican grupos cuya distribución de genotipos se ajusta a lo esperado para una población panmíctica en ausencia de desequilibrio de ligamiento, evaluando el ajuste a un modelo cuyos parámetros son, en el caso más simple de una serie de situaciones consideradas, la probabilidad de pertenencia de cada individuo a un grupo determinado y las frecuencias alélicas en cada uno de los grupos. Desde el punto de vista metodológico, el algoritmo consiste en encontrar aquellos valores de los

parámetros que maximicen la probabilidad de obtener los datos observados. Para ello utiliza un marco teórico de la estadística bayesiana y los métodos de Monte Carlo basados en cadenas de Markov (MCMC-Markov Chain Monte Carlo) para la estimación de las funciones de probabilidad correspondientes.

ֺ

Se realizó un estudio de asociación de individuos mediante el programa STRUCTURE v2.1 (Pritchard et al. 2000), cuyo archivo de entrada se obtuvo a partir del programa AFLP-SURV V1.0. Dicho programa implementa un método de agrupamiento basado en un modelo "a priori" para inferir la estructura poblacional, utilizando como dato los genotipos individuales. A partir de la estima de las frecuencias alélicas, es posible calcular la probabilidad de que un genotipo dado se origine en una población. Una de las aplicaciones de este método es poner en evidencia una estructura poblacional, mediante la asignación de individuos a poblaciones, y la identificación de migrantes e individuos mezcla. Asume un modelo donde hay K poblaciones (K es desconocido), cada una de las cuales se caracteriza por un set de frecuencias de alelos de cada locus.

Los individuos de las muestras son asignados (probabilísticamente) a las poblaciones, o se unen a dos o más poblaciones si sus genotipos indican que son mezcla. Se asume que dentro de las poblaciones, los loci se encuentran en equilibrio de Hardy-Weinberg y en equilibrio de ligamiento. La probabilidad de asignación de los individuos se calcula mediante un método Bayesiano, asumiendo que cada población está delimitada por un set de frecuencias de alelos. Se denotan con X, los genotipos de la muestra de individuos, con Z (desconocido) la población de origen de los individuos, y con P (desconocido), las frecuencias alélicas en todas las poblaciones. Dados los supuestos antes mencionados, cada alelo, en cada locus, en cada genotipo, es un dibujo independiente desde la apropiada distribución de frecuencias, y esto especifica completamente la distribución de probabilidades Pr (X/Z, P). Con este modelo, se eligió un método Bayesiano para inferir Z y P. Conociendo los genotipos X, el conocimiento de Z y de P estará dado por la siguiente distribución posterior: Pr(Z, P/X) α Pr(Z)Pr(P)Pr(X/Z, P). Esta distribución se puede obtener aproximadamente utilizando cadenas de Markov de Monte Carlo.

Para loci dominantes, como es en el caso de los AFLP, se utilizó el modelo sin mezcla (como indica el manual del programa), dado que supone que cada individuo se originó puramente a partir de una población. Se realizaron 10 corridas para cada K, desde K=1 a K=20, con 500,000 iteraciones y un período de burn-in de 100,000. Las frecuencias alélicas fueron mantenidas de manera independiente entre los

grupos estructurados o poblaciones (λ=1). El número de grupos estructurados se determinó según Evanno et al. (2005), a través de la probabilidad posterior de los datos, Pr(X/K), llamada LnP(D) en la salida del programa. Para cada K se calculó el promedio de LnP(D), valor denominado L(K) por Evanno et al. (2005). El número de poblaciones (K) fue identificado con el valor máximo de L(K), a partir del cual L(K) se mantiene constante a medida que aumenta K.

ֺ

Debido a la falta de capacidad de resolución del número K en el programa STRUCTURE v 2.1, se implementó otro programa de determinación de la estructura genética mediante inferencias bayesianas, BAPS v5.2 (Bayesian Analysis of Population Structure) (Corander et al. 2003, Corander et a.l 2004, Corander et al. 2008, Corander & Marttinen 2006) disponible en [http://www.abo.fi/mnf/mate/jc/smack\\_index\\_eng.html](http://www.abo.fi/mnf/mate/jc/smack_index_eng.html).

A diferencia del acercamiento utilizado por Pritchard et al. (2000) basado en la asignación de individuos a diferentes clusters donde el diseño de muestreo no está impuesto, Corander et al. (2003), introdujeron un acercamiento que está condicionado por la información del muestreo geográfico disponible por los grupos de individuos preasignados. La partición entre los grupos es tratado aquí como un parámetro de principal interés, de manera que todas las combinaciones de grupos son consideradas "a priori" igualmente probables. Los datos de marcadores moleculares son entonces utilizados para asignar qué subestructura es empíricamente probable.

Los clusters k panmícticos están determinados por el parámetro S (s1,…..sk) que asigna n muestras a k clusters no vacíos. En base a los datos de los individuos las inferencias acerca de la estructura genética es obtenida a partir de la distribución posterior:

 $p(S/datos) = p$  (datos/S)  $p(S)/\sum_{S} \varepsilon_{\Theta} p(datos/S) p(S)$ 

 El análisis es llevado a cabo utilizando un acercamiento bayesiano, donde se utiliza una estimación a través de cadenas de Markov de Monte Carlo (MCMC) con el límite de que el número de clusters n cambia durante las iteraciones en la estimación del alogaritmo. Tiene como supuesto equilibrio de Hardy-Weinberg y equilibrio de ligamiento entre los loci dentro de cada población observada. Se utilizó el modelo de agrupamiento de individuos.

 La elección de k particiones está dada por el cambio en el valor de "logml" (logaritmo de la probabilidad marginal) si un individuo i es movido al grupo j, lo que nos indica cuánto mejor es la partición óptima. Este valor da cero para el cluster donde el individuo está en la óptima solución. El programa ofrece, en cada corrida, los valores de log(ml) para 10 particiones visitadas, por lo tanto debe correrse varias veces determinando un K (siendo k ≤ K), a fin de obtener un panorama amplio de las probabilidades de los diferentes clusters. Los datos fueron analizados para valores de K de 2, 3, 5, 7, 10, 15 y 20, realizando 3 repeticiones.

ֺ

# Resultados

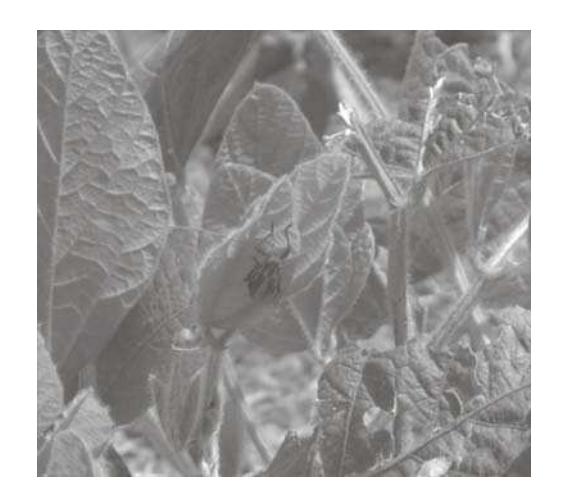
#### **RESULTADOS**

ֺ

# **A. RELEVAMIENTO DE LA DISTRIBUCIÓN DE N. LEUCOLOMA Y N. XANTHOGRAPHUS**

Se colectaron 156 individuos pertenecientes a N. xanthographus y 147 pertenecientes a N. leucoloma en 32 localidades de Argentina, Brasil, Chile, Uruguay y Australia, a lo largo de sus respectivas áreas de distribución.

La Tabla 4 muestra los lugares de colecta, cantidad de individuos y el tipo de vegetación sobre la cual se hallaron ambas especies. Dichas muestras se recolectaron tanto en ambientes de vegetación nativa como en cultivos o áreas próximas a dichos cultivos. Cabe destacar que en algunos puntos de colecta no se hallaron individuos de ambas especies, por ejemplo, en la provincia de Misiones o en la ribera del río Paraná. Buchanan (1939) describió experimentos de cría de hembras vírgenes en laboratorio, a partir de los cuales se demostró que en áreas donde N. leucoloma ha sido introducida (por ejemplo en USA), esta especie se reproduce por partenogénesis apomíctica. Sin embargo Lanteri & Marvaldi (1995) reportaron la presencia de machos para dicha especie, colectados en el año 1979 en la provincia de Entre Ríos (Paraná) en una zona de selva en galería, en tanto que en el resto de su distribución las poblaciones estaban conformadas exclusivamente por hembras. En las colectas llevadas a cabo en el marco de este trabajo de tesis, realizadas en zonas de vegetación arbustiva y cultivos de soja de Argentina, Brasil y Uruguay, todas las poblaciones estuvieron conformadas exclusivamente por hembras.

Naupactus leucoloma se halla frecuentemente en simpatría con su especie hermana N. minor (Scataglini et al. 2005), para la cual tampoco se conocen los machos (Lanteri & Marvaldi 1995). Asimismo, la especie del grupo leucoloma más cercana al par N. leucoloma-N. minor es N. peregrinus, con machos conocidos sólo para la provincia de Entre Ríos (Lanteri & Marvaldi 1995) y partenogénesis comprobada en la mayor parte de su distribución, mediante estudios citogenéticos (Sanderson 1973, Normark 1996).

Naupactus xanthographus, en cambio, presentó todas sus poblaciones bisexuales con una proporción aproximada de 1:1 de machos y hembras, dato que concuerda con estudios taxonómicos preliminares (Lanteri 1981) y con estudios biológicos que indican que se trata de una especie de reproducción sexual (González 1983). Las muestras estudiadas estaban asociadas principalmente con cultivos de soja, vegetación arbórea (eucaliptos y olivos) y vegetación de tipo arbustivo cercana a cultivos de soja (Tabla 4). En la provincia de Misiones, donde no se halló esta especie, fue encontrada su especie hermana N. dissimilis, para la cual no se conocen los machos (Lanteri 1981).

**Tabla 4:** Se enumeran los lugares de colecta, cantidad de individuos y sobre qué tipo de vegetación se hallaron las distintas poblaciones de N. xanthographus y N. leucoloma. Tipo de vegetación = CS: Cultivos de Soja, VA: Vegetación arbustiva, VA y E: Vegetación arbustiva y Eucaliptus, RSG: Relictos de selva en galería, C: Cítricos, O: Olivos, VA/CS: Vegetación arbustiva cercana a cultivos de soja, VA/CM: Vegetación arbustiva cercana a cultivos de maíz, SP: Selva Paranaense, RSP: Relictos de Selva paranaense, DF: Dato faltante.

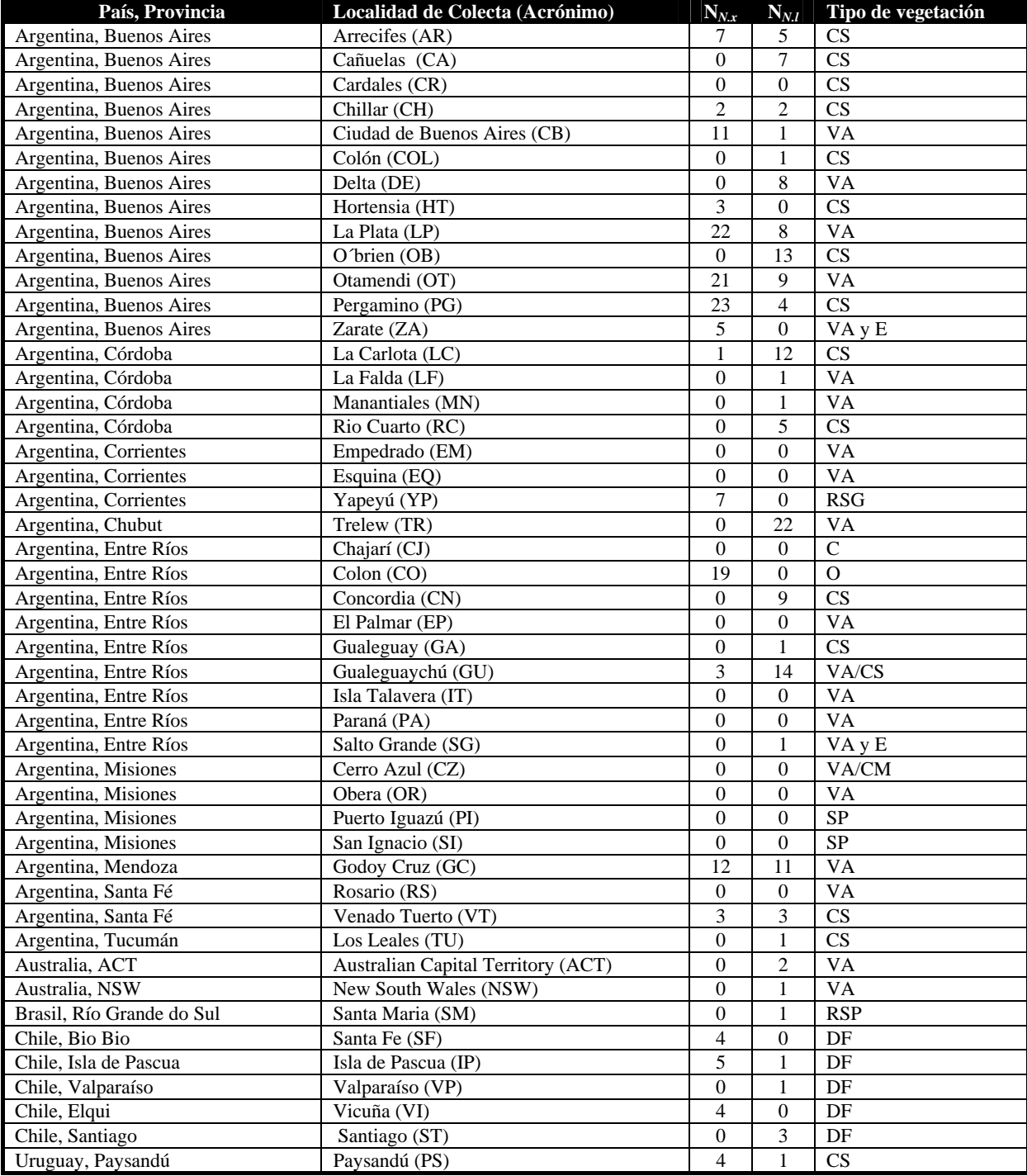

### **B. ANÁLISIS DEL GEN MITOCONDRIAL CITOCROMO OXIDASA I (COI)**

## **B1. VARIACIÓN Y DIVERSIDAD HAPLOTIPICA**

#### **B1.1. NAUPACTUS LEUCOLOMA**

ֺ

Se estudiaron un total de 73 individuos correspondientes a 20 localidades de muestreo, mediante el gen mitocondrial COI. El alineamiento de las secuencias correspondientes a un segmento génico de 595 pares de bases (pb) (Ver Apéndice III), mostró tres sitios variables, que definen cuatro haplotipos que se denominaron L1, L2, L3 y L4.

Las secuencias fueron traducidas a aminoácidos y no se observó la presencia de codones stop prematuros. También se compararon con las secuencias publicadas para un gran número de insectos (Lunt et al. 1996) y se observó que los sitios aminoacídicos conservados en todas las especies de este grupo, se mantienen también en las secuencias amplificadas de N. leucoloma, descartándose entonces la posibilidad de haber amplificado pseudogenes (numts). Las proporciones de A+T totales (67%) son comparables a las observadas por Lunt et al. (1996) para este gen en otros insectos. Es notable el sesgo de A+T en la 3ra posición (88,4%) comparado con la 1ra y 2da posición (53,6% y 59,1%) (Tabla 5).

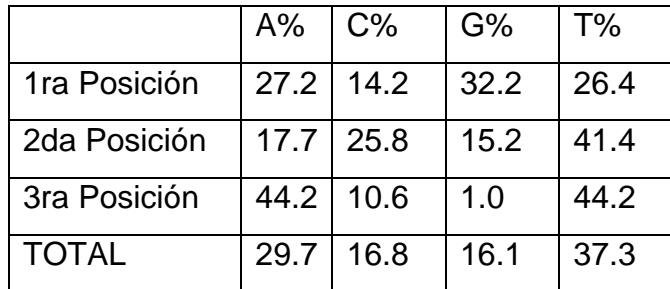

**Tabla5:** Proporciones de bases nucleotídicas

La Tabla 6 y la Figura 6 muestran los sitios donde fueron hallados los haplotipos y sus frecuencias. El haplotipo L1 es el más frecuente y se encontró en todas las localidades estudiadas (salvo en Gualeguay), inclusive en aquellas donde se considera que esta especie ha sido introducida (Chile y Australia). Los restantes

haplotipos se hallaron en muy baja frecuencia en cinco de las poblaciones muestreadas.

ֺ

**Tabla 6**: Distribución y frecuencia de los haplotipos de N. leucoloma en las distintas localidades analizadas.

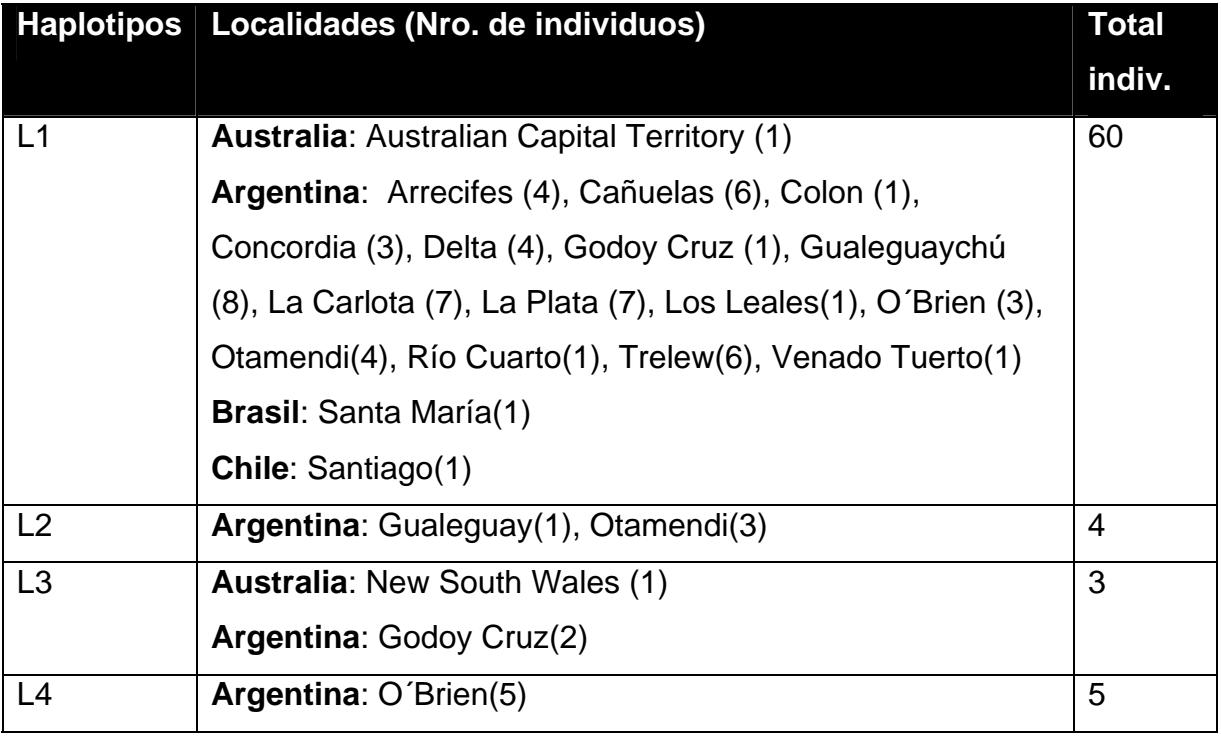

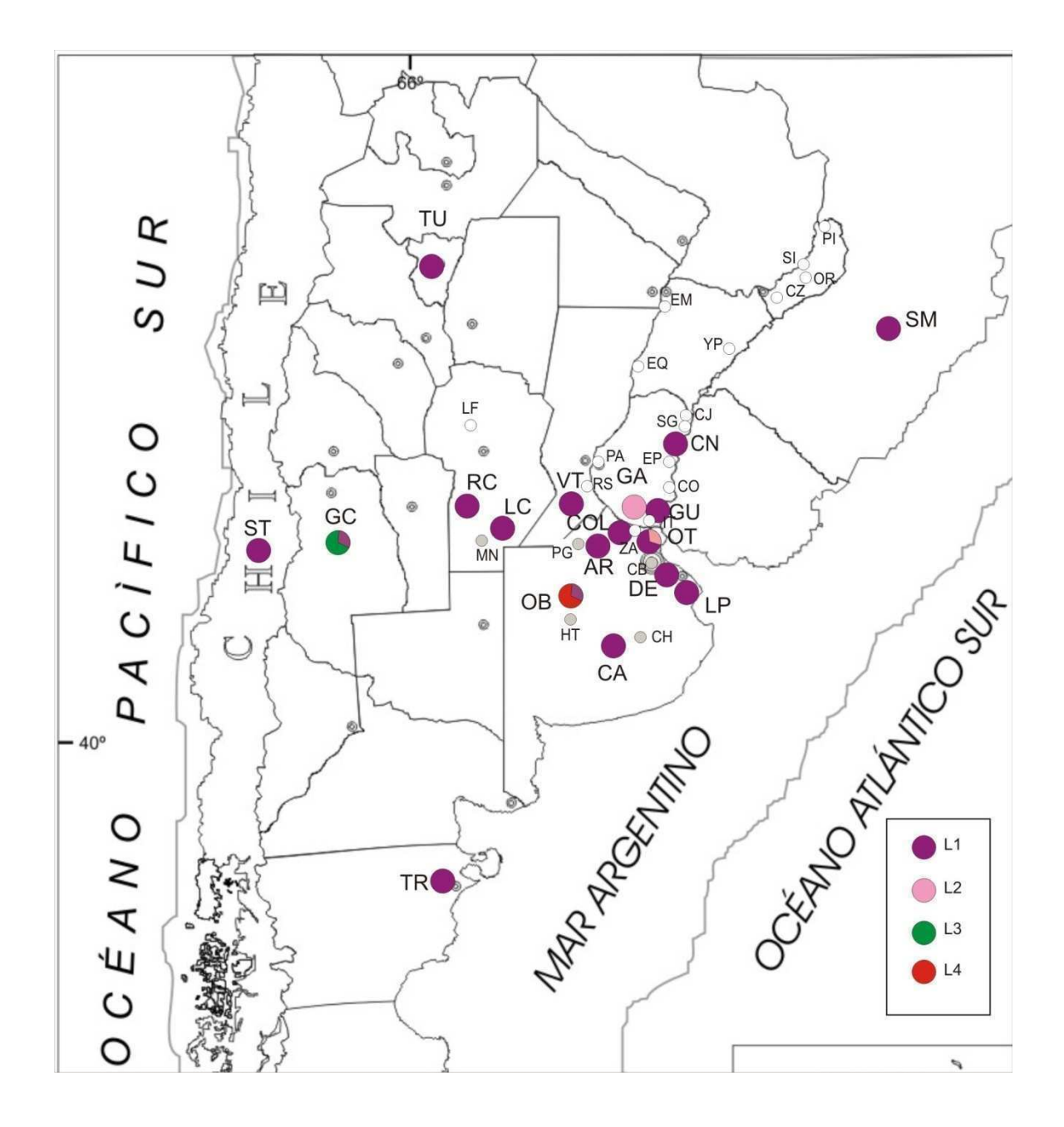

**Figura 6**: Distribución de los haplotipos de N. leucoloma en las distintas localidades muestreadas. Círculos blancos: localidades donde no se ha encontrado la especie. Círculos grises: localidades donde se ha encontrado la especie pero los individuos no pudieron secuenciarse. Acrónimos de las localidades de acuerdo a la Tabla 4.

Como medida de la distribución de la variación genética dentro de cada población, se utilizó la distancia nucleotídica "p" (Tabla 7). Diecisiete de las 20 poblaciones presentaron un mismo haplotipo ( $p = 0$ ). Las únicas poblaciones variables fueron Godoy Cruz (Mendoza), Otamendi y O´Brien (Buenos Aires).

ֺ

**Tabla 7**: Distribución de haplotipos y distancia nucleotídica en las distintas poblaciones. NC: el valor no pudo calcularse dado que la localidad se colectó un solo individuo.

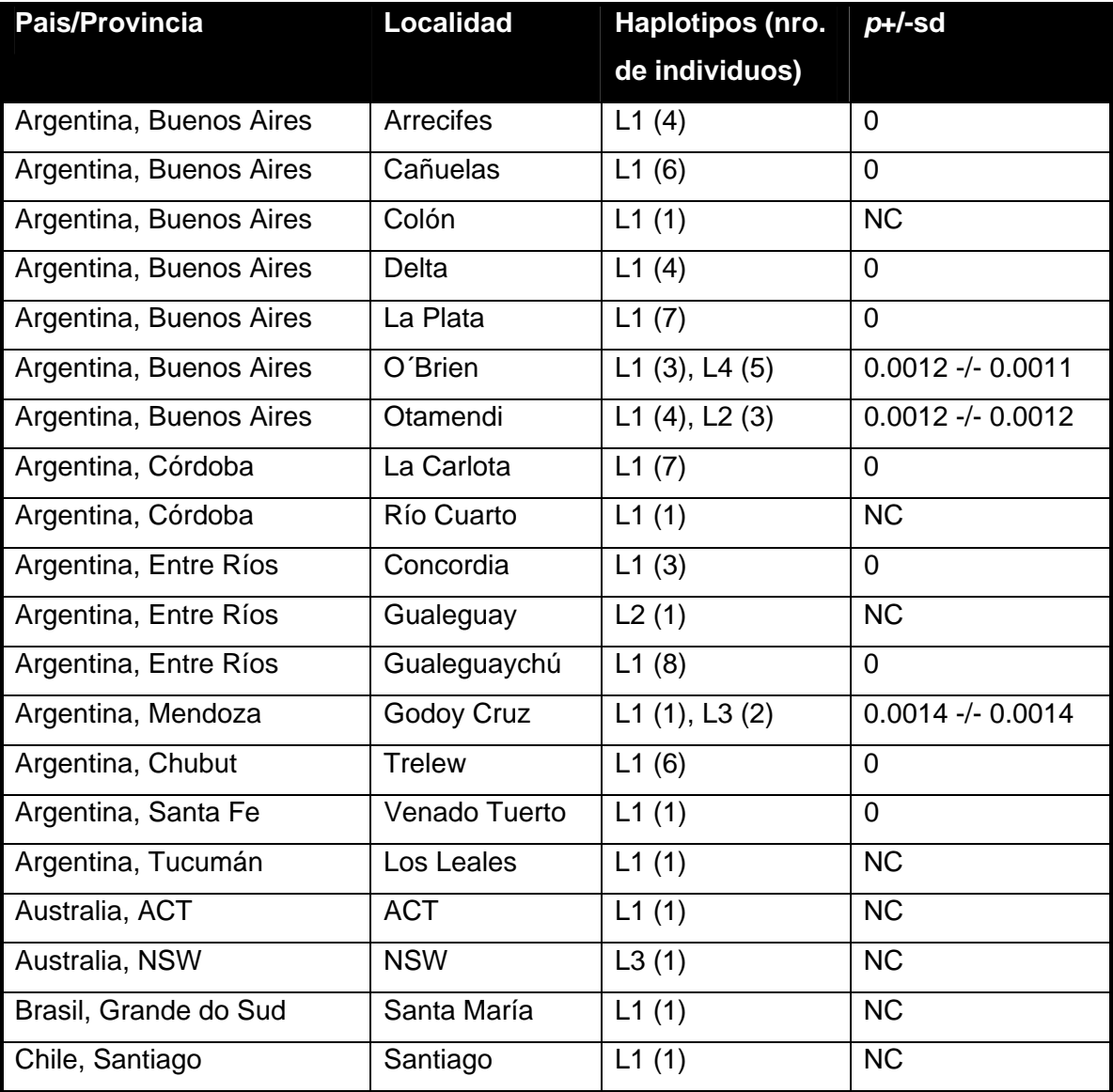

### **B1.2. NAUPACTUS XANTHOGRAPHUS**

ֺ

Se estudiaron un total de 107 individuos correspondientes a 17 localidades de muestreo, mediante el gen mitocondrial COI. El alineamiento correspondiente a un segmento de 653 pb. de este gen (Ver Apéndice III), mostró la presencia de 14 sitios informativos, que definen siete haplotipos distintos denominados X1 a X7.

Las secuencias fueron traducidas a aminoácidos y no se observó la presencia de codones stop prematuros. Del mismo modo que para la especie anterior, dichas secuencias, fueron comparadas con las publicadas por Lunt et al. (1996), observándose sintenia en los sitios conservados. Ambas observaciones descartan la posibilidad de haber amplificado pseudogenes, Las proporciones de A+T totales (66.6%) son comparables a las observadas por Lunt et al. (1996) para este gen en otros insectos. También aquí se nota el sesgo de A+T en la 3ra posición (87,5 %) comparado con la 1ra y 2da posición (53,9% y 57,4%) (Tabla 8).

|                | $A\%$         | $C\%$ | G%   | T%   |
|----------------|---------------|-------|------|------|
| 1ra Posición   | 27.6          | 15.7  | 30.4 | 26.3 |
| 2da Posición   | 16.1          | 26.6  | 16.1 | 41.3 |
| 3ra Posición   | $42.2$   11.1 |       | 1.5  | 45.3 |
| <b>I</b> TOTAL | 28.6          | 17.8  | 16   | 37.6 |

**Tabla 8:** Proporciones de bases nucleotídicas

La Tabla 9 y la Figura 7 indican las localidades donde se encontraron estos haplotipos y sus frecuencias. El haplotipo X3 es el más frecuente y le sigue el haplotipo X1, que se hallan en la mayoría de las muestras analizadas.

**Tabla 9:** Distribución y frecuencia de los haplotipos de N. xanthographus en las distintas localidades analizadas.

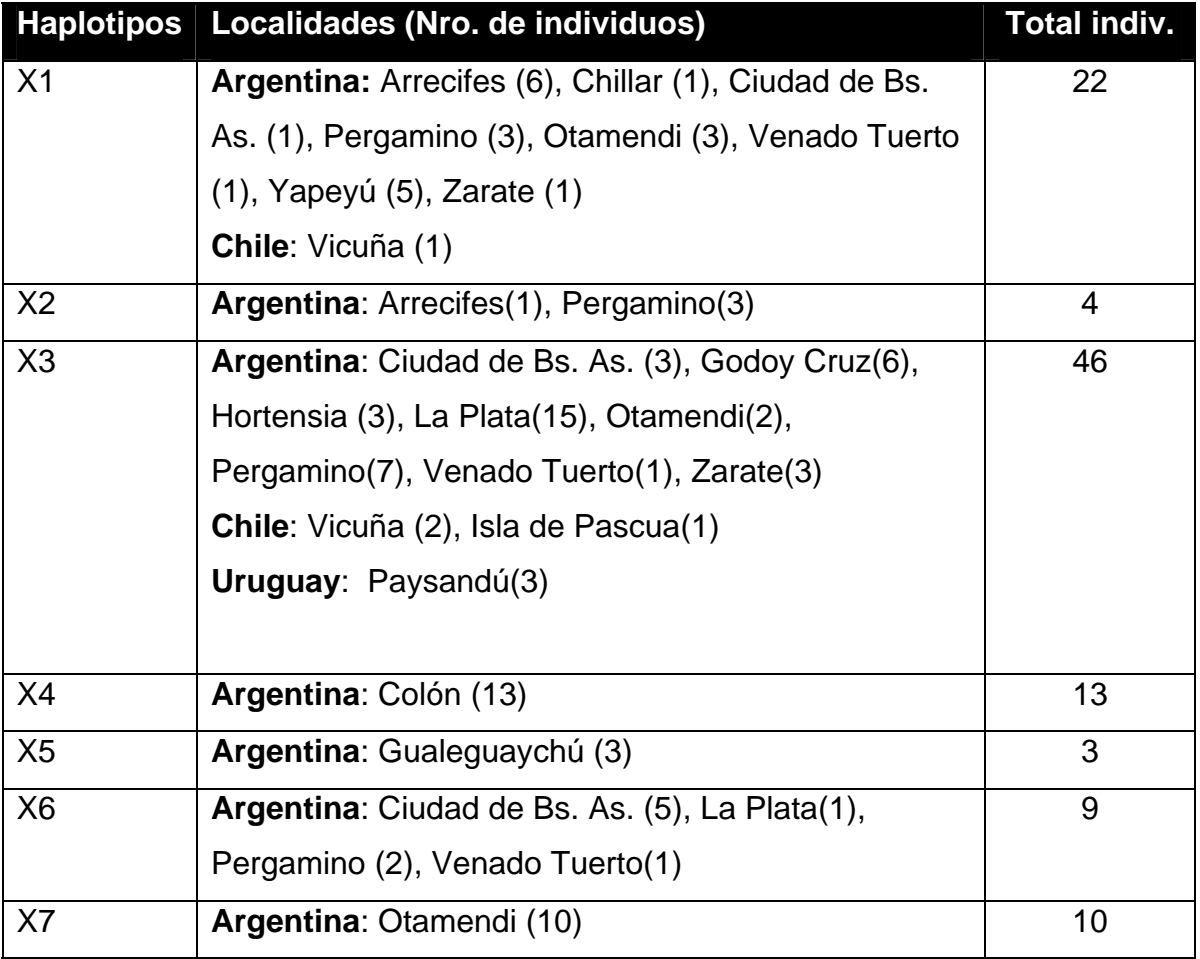

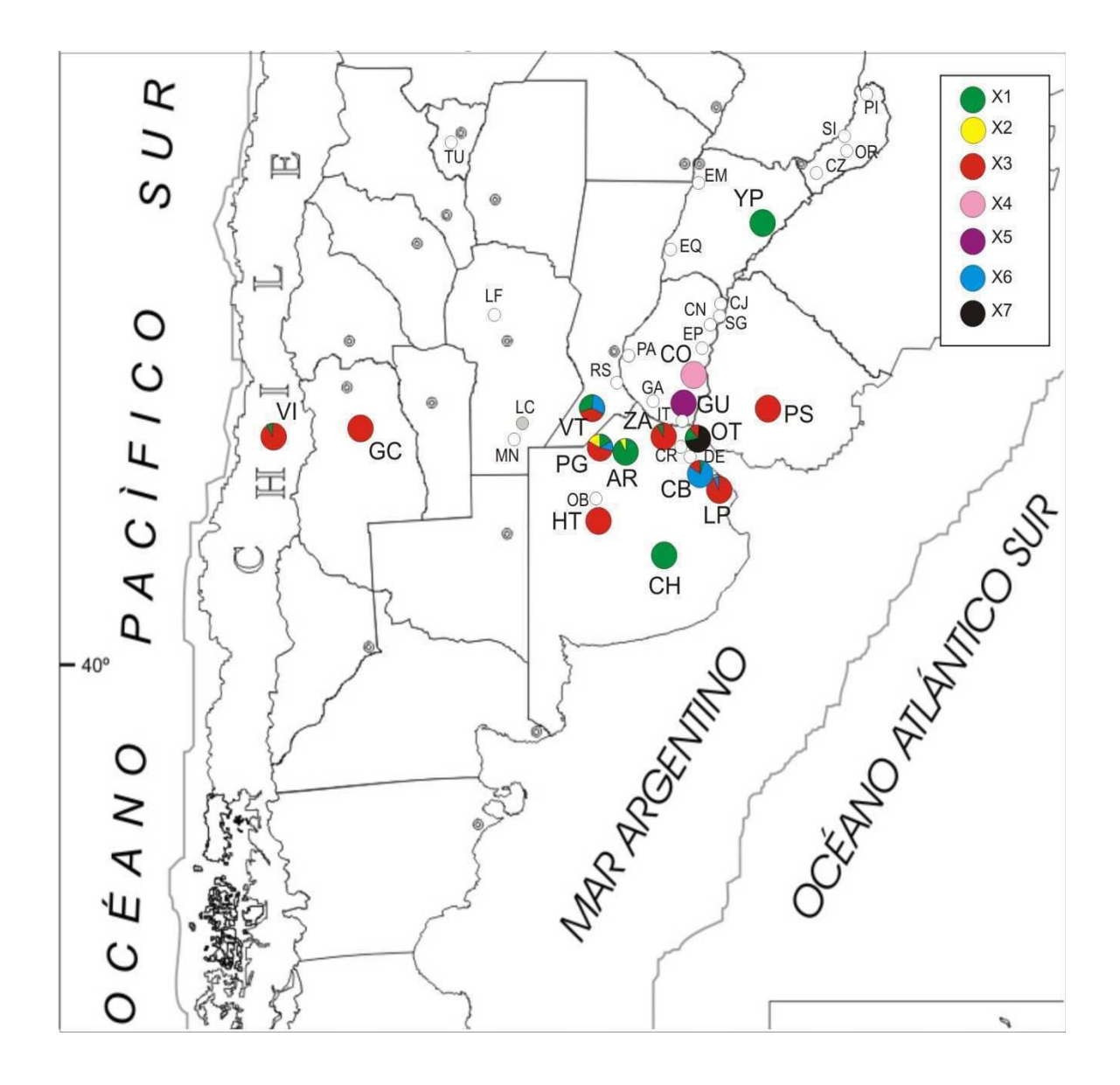

**Figura 7**: Distribución de los haplotipos (X1-X7) de N. xanthographus coleccionados en las distintas localidades muestreadas. Círculos blancos: localidades donde no se ha encontrado la especie. Círculos grises: localidades donde se ha encontrado la especie, pero los individuos no se pudieron secuenciar. Acrónimos de las localidades de acuerdo a la Tabla 4.

Con respecto al nivel de variación intrapoblacional, ocho de las 17 poblaciones estudiadas fueron variables, y mostraron entre dos y cuatro haplotipos. La Tabla 10 muestra los valores de distancia nucleotídica intrapoblacional ("p"), que variaron entre 0 y 0,0092. Las poblaciones más variables para este índice fueron Pergamino, Zárate, Ciudad de Buenos Aires y Otamendi. Las poblaciones de Venado Tuerto y Vicuña (Chile) mostraron también valores altos de diversidad, pero también un alto valor de error standard, ya que se analizaron pocos individuos.

ֺ

**Tabla 10**: Distribución de haplotipos y distancia nucleotídica en las distintas poblaciones. NC: el valor no pudo calcularse dado que en la localidad presenta se muestreó un solo individuo.

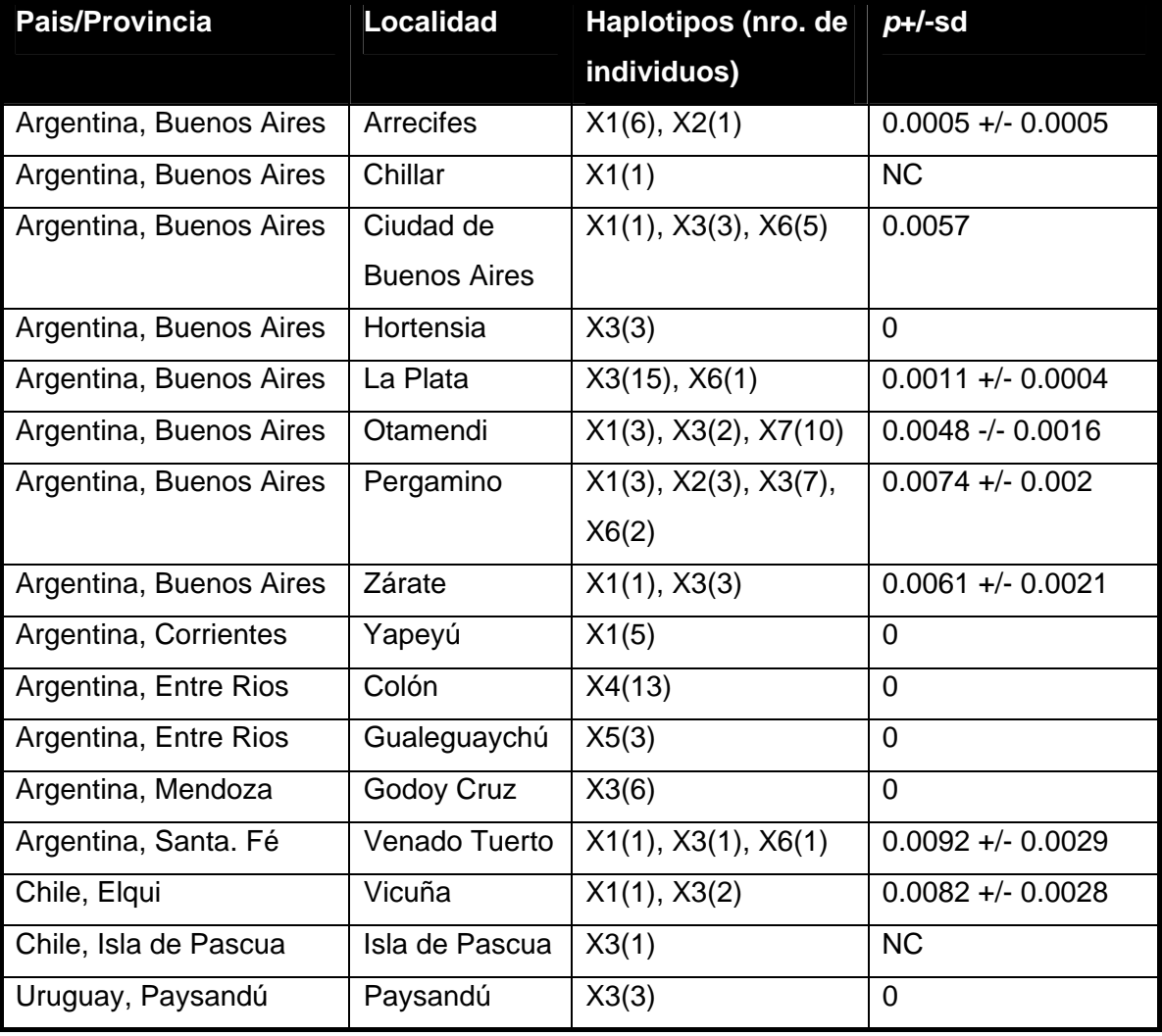

Es llamativa la baja variación haplotípica encontrada en N. leucoloma, tanto a nivel inter como intrapoblacional, en comparación con la observada en N. xanthographus. Esto lleva a pensar en algún factor relacionado con el tipo de reproducción, que habría facilitado un posible barrido de la diversidad genética intraespecífica en N. leucoloma. Otra manera de cuantificar estas diferencias interespecíficas en niveles de variabilidad genética, es a través de los siguientes estimadores: promedio de diferencias nucleotídicas entre pares de secuencias por sitio (**π),** del número de sitios segregantes por sitio (**θW**) y de la diversidad haplotípica (**Hd**) (Tabla 11). Los tres índices corroboran lo visto anteriormente, dado que la diversidad es siempre menor en N. leucoloma.

**Tabla 11**: Diversidad genética mitocondrial medida a través de los promedios de diferencias nucleotídicas de a pares (**π),** del número de sitios segregantes (**θW)** y de la diversidad haplotípica (H<sub>d</sub>).

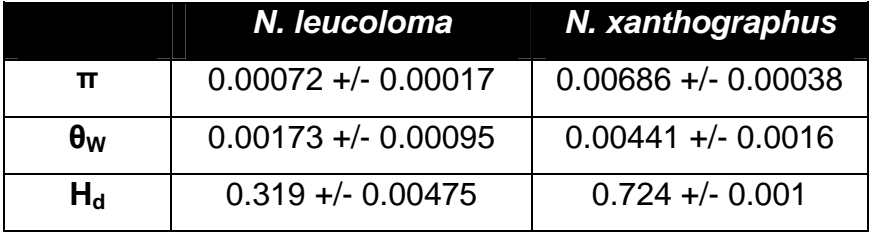

### **B2. ANALISIS FILOGEOGRÁFICO**

ֺ

### **B2.1. ANALISIS FILOGENÉTICO DE LOS HAPLOTIPOS**

### **B2.1.1. NAUPACTUS LEUCOLOMA**

El análisis filogenético de los haplotipos presentes en esta especie mostró un único árbol con tres pasos mutacionales. En la Figura 8 se observa la red obtenida a partir de este árbol, en la cual el haplotipo L1 ocupa una posición central, a partir del cual derivan los 3 haplotipos restantes (L2, L3 y L4) con tan solo un cambio mutacional entre ellos y L1. De la genealogía presentada se desprende entonces que los individuos coleccionados en zonas geográficas alejadas, como por ejemplo Australia, presentan sin embargo un haplotipo diferenciado por un único paso

mutacional. Es decir, no hay una concordancia entre distancia genética y distancia geográfica. Este fenómeno podría deberse a eventos de colonización a distancia, que serán discutidos más adelante.

ֺ

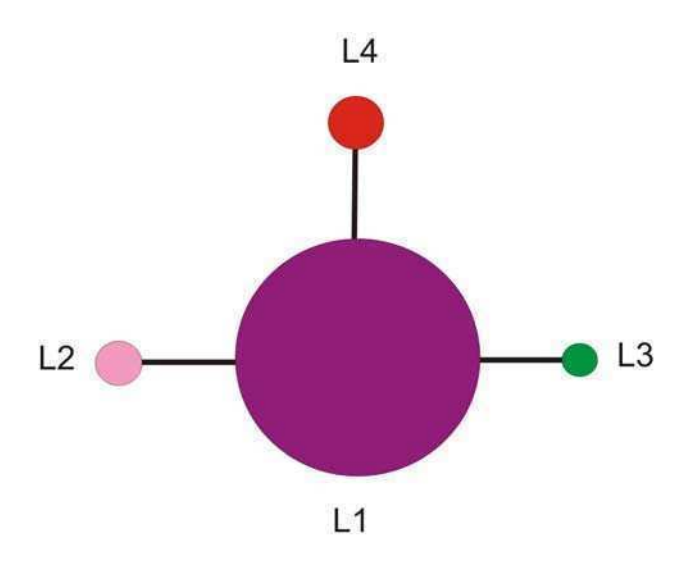

**Figura 8**: Red de haplotipos presentes en N. leucoloma. El tamaño de los círculos se corresponde con la cantidad de individuos que presenta un determinado haplotipo. La línea representa un único paso mutacional.

### **B2.1.2. NAUPACTUS XANTHOGRAPHUS**

El análisis filogenético de los haplotipos de esta especie dio por resultado un único árbol mas parsimonioso (L=14, CI=100, RI=100) (Figura 9). De acuerdo a la ubicación del grupo externo, N. verecundus, (no mostrado en la figura) los haplotipos X1-X2 serían los mas basales. El haplotipos X1 es además uno de los más frecuentes, junto con X3 (Tabla 9, 10, y Figura 8). Ambos ocupan posiciones internas en la red, emergiendo a partir de éstos, otros haplotipos con menor frecuencia. Estos resultados (i.e. ubicación en la red en relación al grupo externo, y frecuencia relativa) indican que ambos genotipos mitocondriales serían los más antiguos de los muestreados en el presente estudio.

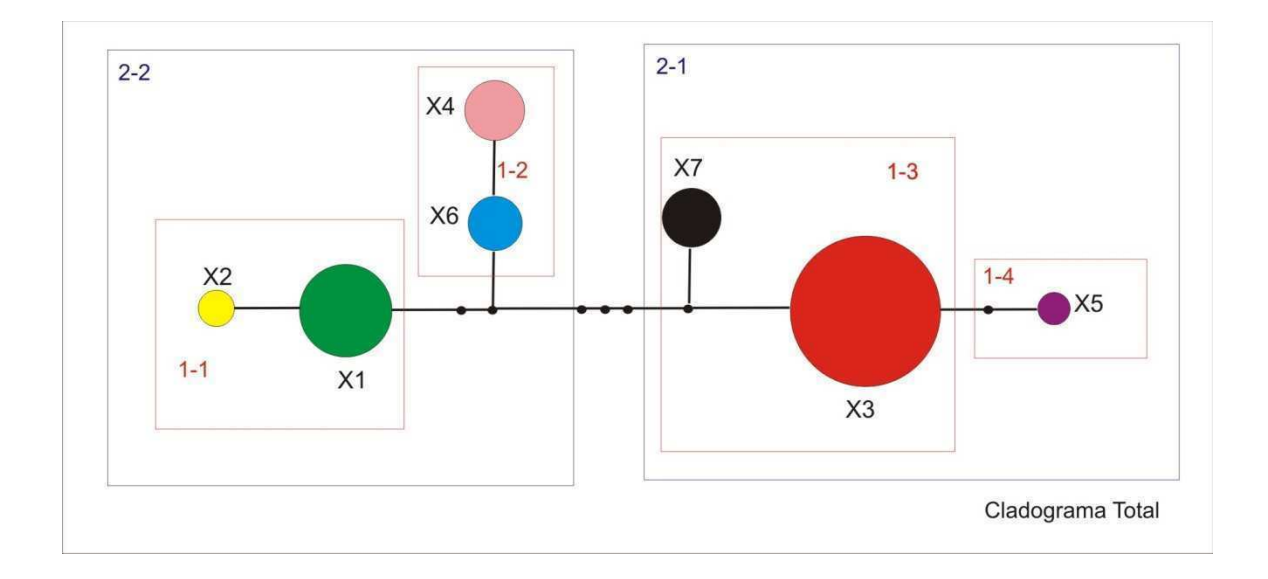

**Figura 9:** Red de haplotipos presentes en N. xanthographus. El tamaño de los círculos se corresponde con la cantidad de individuos que presenta un determinado haplotipo. Los cuadros representan los niveles de anidamiento de acuerdo a los criterios del Análisis Cladístico Anidado.

Considerando la distribución geográfica de todos los haplotipos (Figura 8, Tabla 9 y 10), su ubicación en la red filogenética y los niveles de variabilidad intrapoblacional, se deduce que el norte de la provincia de Buenos Aires y sur de Santa Fé, podría considerarse el área central de distribución de la especie. Por fuera de esta área, las poblaciones fueron en general mono-haplotípicas, es decir que no presentaron variabilidad para este marcador, lo cual es típico de poblaciones marginales. Estos resultados condicen con el hecho de que, si bien el esfuerzo de muestreo fue similar en varias provincias de Argentina (Ver Tabla 4), sólo en esta región se hallaron numerosas poblaciones de N. xanthographus. Por lo tanto, algunos haplotipos como el X1 y X3 han logrado dispersarse, ya que se los encuentra en distintas localidades marginales como Vicuña en Chile continental (X1 y X3), Isla de Pascua, también perteneciente a Chile (X3) y Godoy Cruz en Mendoza, Argentina (X3), tres localidades cercanas y/o frecuentemente conectadas por el intercambio comercial, que comparten el haplotipo X3. Además, esto sugiere la existencia de eventos de colonización a distancia recientes a partir de la zona central, ya que el haplotipo X3 encontrado en Isla de Pascua se encuentra también en Buenos Aires y el haplotipo X1 se halla en Vicuña y en Buenos Aires. Las localidades de Colón y Gualeguaychú presentan un único haplotipo mitocondrial propio de esa área de la provincia de Entre Ríos, sobre el río Uruguay, lo que podría estar reflejando eventos fundadores históricos.

#### **B2.2. ANALISIS CLADISTICO ANIDADO DE TEMPLETON (NCPA)**

### **B2.2.1. NAUPACTUS LEUCOLOMA**

ֺ

Dada la baja variabilidad observada en esta especie para el marcador mitocondrial, representada por tan sólo cuatro haplotipos, este análisis no pudo llevarse a cabo.

#### **B2.2.2. NAUPACTUS XANTHOGRAPHUS**

Con el objeto de analizar los procesos históricos y/o recurrentes que pudieron haber moldeado la variabilidad genética de la especie, se realizó un Análisis Cladístico Anidado (Templeton 2004). Este estudio reveló la presencia de tres niveles de anidamiento (Figura 9). El clado1-1 se encuentra formado por los haplotipos X1 y X2, es decir que contiene al segundo haplotipo mas frecuente de la especie, distribuido en las áreas centrales de las provincias de Buenos Aires y Santa Fé, llegando hasta Corrientes y Chile. El haplotipo X2, derivado del primero, tiene una distribución mucho más restringida en el norte de la provincia de Buenos Aires. El clado 1-2 está formado por los haplotipos X4 y X6. El primero se encuentra solamente en la localidad de Colón, Entre Ríos, sobre el Río Uruguay (Figura 7), mientras que el haplotipo X6 está en localidades del norte de la provincia de Buenos Aires, como Pergamino, La Plata y Capital Federal, y al sur de Santa Fe, en la localidad de Venado Tuerto. Es decir que el haplotipo X4, derivado del X6, tiene una distribución geográfica restringida, pero no superpuesta con la del haplotipo que le habría dado origen.

El clado 1-3 está formado por los haplotipos X3 y X7, el primero de los cuales es el más frecuente de la especie en las localidades muestreadas. El haplotipo X7 sólo se halló en la localidad de Otamendi, es decir que tiene una distribución muy restringida, pero superpuesta con la del haplotipo más frecuente.

ֺ

EL clado 2-1 está formado por el clado 1-3, a los que se agrega el haplotipo X5 del clado 1-4. Este último se encuentra en la localidad entrerriana de Gualeguaychú, próxima a Colón y a Paysandú. Nuevamente, el clado derivado en la red (1-4) tiene una distribución geográfica restringida, pero superpuesta con la del clado interno 1- 3.

La prueba de contingencia reveló una asociación estadísticamente significativa entre los clados anidados y la localización geográfica para seis de ellos. (Tabla 12). Esto indicaría que existe una asociación no al azar entre haplotipos y su distribución geográfica, detectado en distintos niveles de anidamiento.

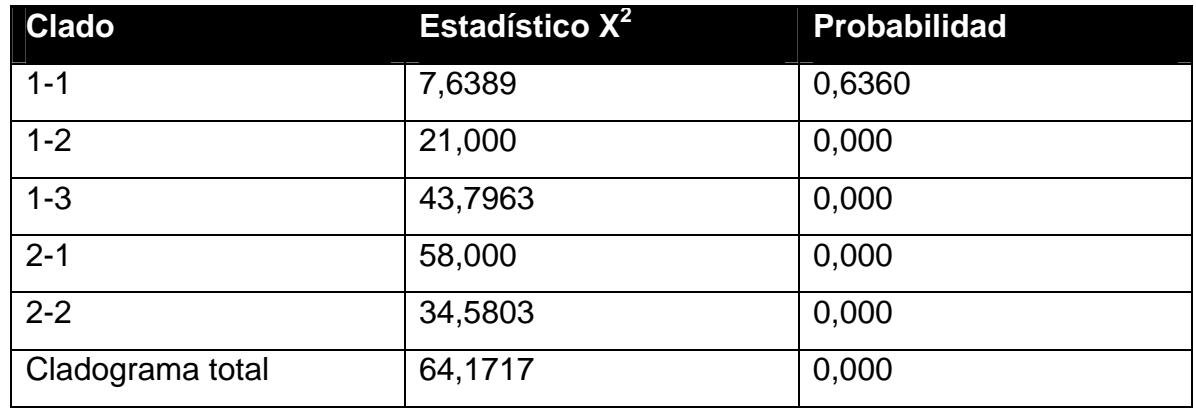

**Tabla 12**: Prueba de contingencia entre clados anidados y localización geográfica

Las inferencias sobre el tipo de proceso que explicaría esta distribución geográfica no al azar se presentan en la Tabla 13. Las asociaciones significativas entre algunas de las variantes haplotípicas y su distribución geográfica podrían explicarse por aislamiento por distancia debido a flujo génico restringido, como en el caso de los clados 1-1, 1-3 y 2-1 y fragmentación alopátrica, como es el caso del clado 1-2.

**Tabla 13**: Inferencias acerca de los mecanismos evolutivos responsables de la distribución espacial de los patrones de variación genética observada.

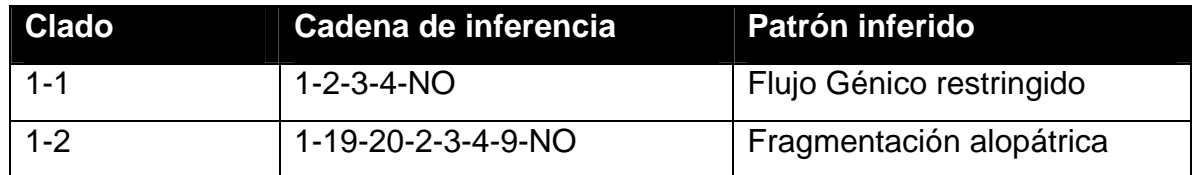

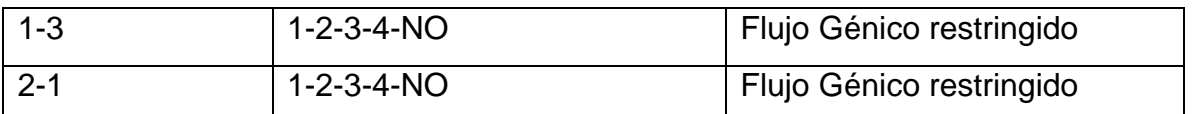

Según Templeton et al. (1995), bajo un modelo de flujo génico restringido los haplotipos más antiguos, interiores en la red, tienden a estar más dispersos, ocupando un área geográfica mayor, mientras que los haplotipos mas jóvenes, o externos en la red, tienden a ocupar un área más restringida dentro del área mayor ocupada por el haplotipo/clado mas antiguo/interno . De acuerdo a lo mencionado en párrafos anteriores, la distribución geográfica de los haplotipos y clados dentro de los niveles 1-1, 1-3 y 2-1 responde claramente a este patrón de flujo génico restringido o aislamiento por distancia.

En el clado 1-2 se observó fragmentación alopátrica, dado que uno de los haplotipos que forma este clado, X4, posee un área de distribución restringida y por fuera del área de distribución del haplotipo X6 del mismo clado (Figura 6). Sumado a ésto, como se mencionó anteriormente, el haplotipo X4 sólo se encuentra en los 13 individuos analizados de la localidad geográfica de Colón, Entre Ríos (Ver Tabla 8), lo que sugiere un evento de aislamiento histórico.

# **B2.3. ANÁLISIS DE EVENTOS DEMOGRÁFICOS BASADOS EN LA TEORIA DE LA COALESCENCIA**

Dado que el NCPA puede dar falsos positivos, y teniendo en cuenta las críticas recibidas para este tipo de análisis (Ver Materiales y Métodos), se llevaron a cabo pruebas que tienen en cuenta la teoría de la coalescencia. En particular, se eligieron las pruebas  $D_T$  de Tajima (1989), el F<sub>S</sub> de Fu (1997) y el test de la distribución de las diferencias pareadas de Rogers & Harpending (1992) (Mistmach distributions).

Si bien las dos primeras son pruebas que permiten evaluar la neutralidad de los marcadores, también son útiles para hacer inferencias acerca de procesos demográficos, ya que permiten analizar procesos tales como crecimiento poblacional, cuellos de botella, y subestructuración poblacional. La Tabla 14 muestra los valores observados y significancia de cada prueba.

En N. leucoloma se obtuvieron valores negativos de  $D_T$  y  $F_s$ , aunque no significativos. Es esperable obtener valores negativos para estos parámetros cuando existe algún tipo de selección actuando sobre el marcador, o bien cuando existe

expansión poblacional o un cuello de botella severo. Si bien este marcador no confirmó la existencia de ninguno de estos procesos, marcó una tendencia, la cual es esperable para esta especie, dada la hipótesis planteada en relación a su tipo particular de reproducción, lo que se discutirá más adelante. La distribución de diferencias pareadas no dio diferencias significativas con respecto a lo esperado bajo un modelo de tamaño poblacional constante (r= 0.2446, no significativo), lo cual indicaría que la población no habría sufrido aumentos en sus números poblacionales. Sin embargo, no se observó la típica distribución bimodal asociada a un modelo coalescente básico, con tamaño poblacional constante (Figura 10 y 11). Estos resultados algo contradictorios deberían tomarse con precaución, ya que el 83 % de las secuencias analizadas de N. leucoloma son iguales. De hecho, bajo un modelo coalescente, se espera que si la población sufrió un cuello de botella severo muy reciente, todas sus secuencias sean iguales, no pudiendo ningún estadístico detectar este proceso demográfico (Hein et al. 2005).

ֺ

Las mismas pruebas se realizaron en N. xanthographus y no se obtuvieron resultados significativos con respecto a lo esperado bajo un modelo de tamaño poblacional constante (r =0,1157, No significativo), lo cual indicaría que las poblaciones de esta especie no sufrieron aumentos en sus números poblacionales. En concordancia con esto, la distribución de diferencias pareadas dio una distribución bimodal (Figuras 12 y 13), como es de esperar bajo un modelo de coalescencia básica con apareamiento al azar, y sin ningún tipo de fenómeno demográfico que lo afecte.

**Tabla 14**: Valores de los estadísticos de  $D_T$  Tajima (1989) y  $F_S$  de Fu (1997). NS: no significativo, según el criterio P ≥ 0.10

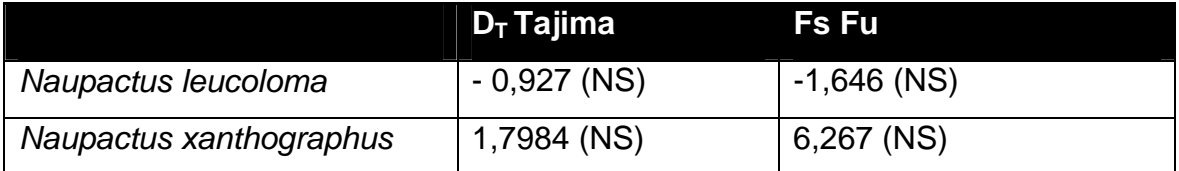

77

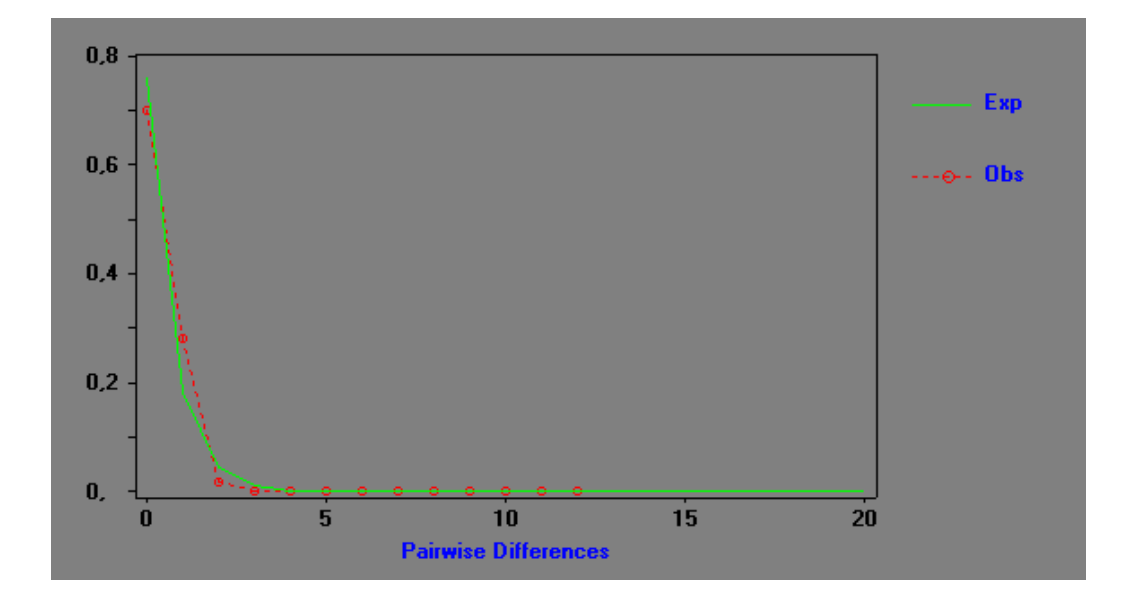

**Figura 10**: Distribución de diferencias pareadas en N. leucoloma. La línea verde indica los valores esperados en una población estable (equilibrio y no recombinación), ie., una población de tamaño poblacional constante (Slatkin & Hudson, 1991). En rojo se observan las distribuciones de diferencias pareadas registradas en la muestra.

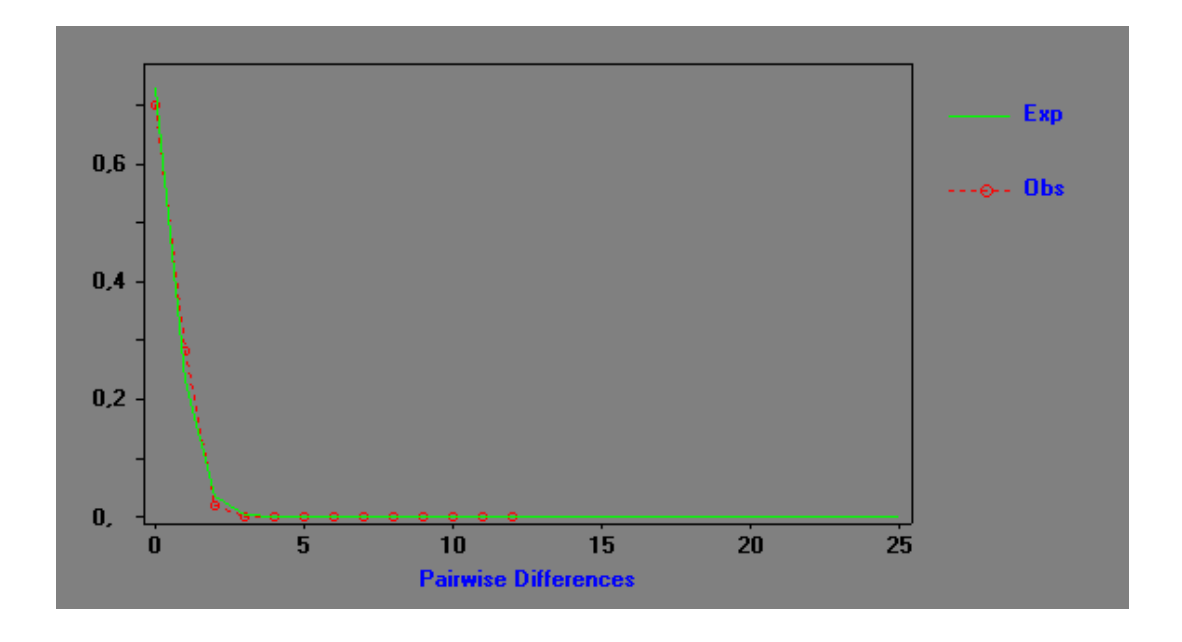

**Figura 11**: Distribución de diferencias pareadas en N. leucoloma. La línea verde indica los valores esperados bajo un modelo de crecimiento o decrecimiento en el tamaño poblacional (Rogers & Harpending, 1992). En rojo se observan las distribuciones de diferencias pareadas registradas en la muestra

ֺ

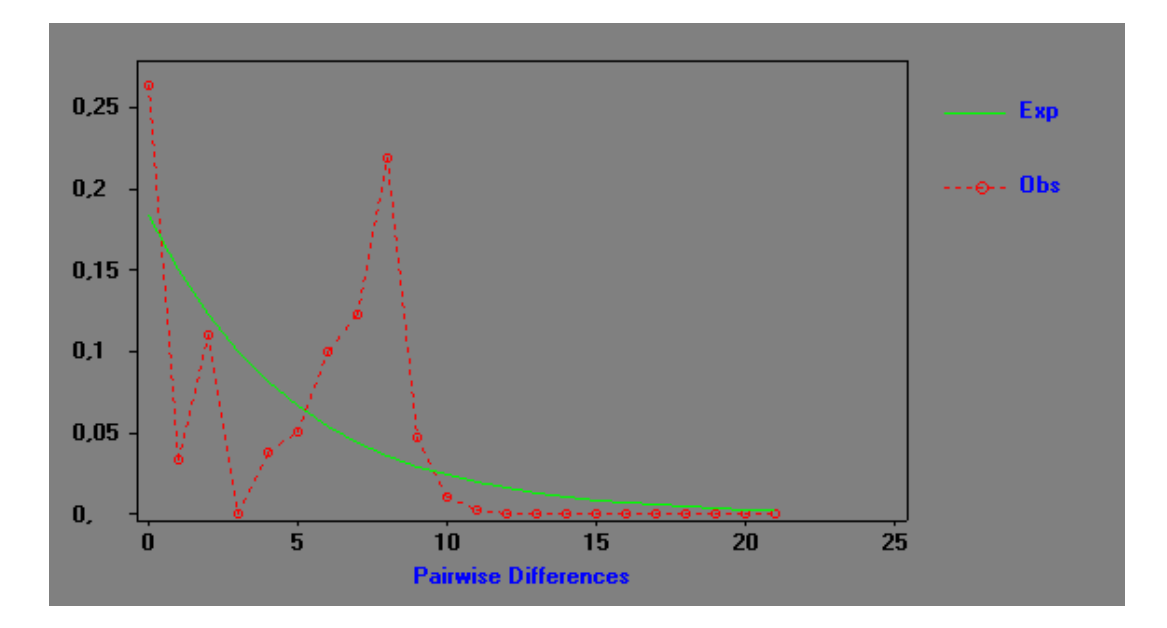

**Figura 12**: Distribución de diferencias pareadas en N. xanthographus. La línea verde indica los valores esperados en una población estable (equilibrio y no recombinación). En rojo se observan las distribuciones de diferencias pareadas registradas en la muestra.

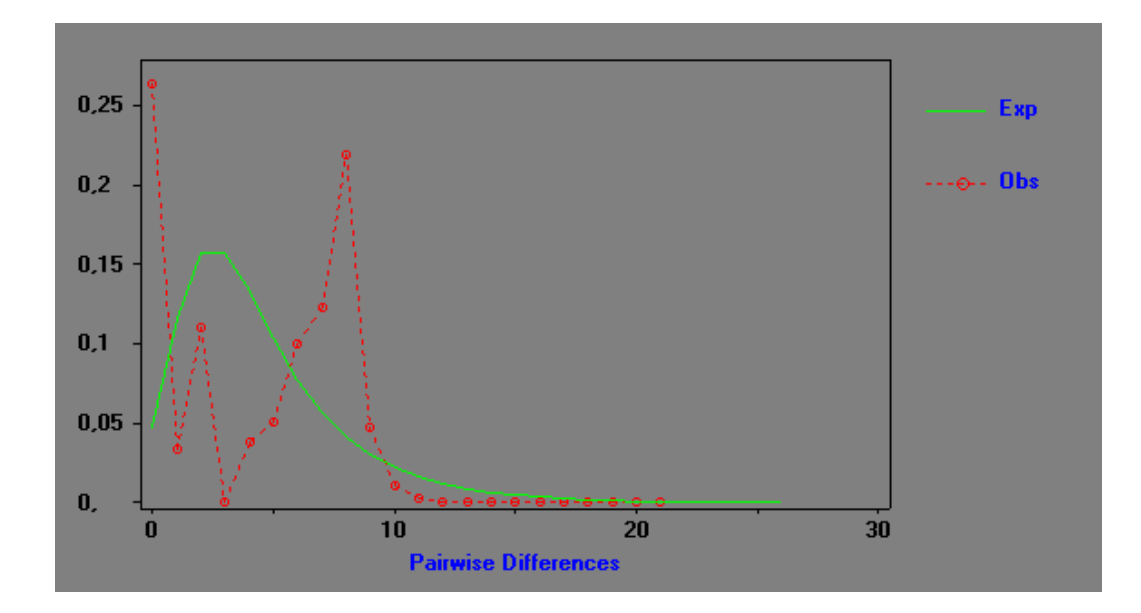

**Figura 13**: Distribución de diferencias pareadas en N. xanthographus. La línea verde indica los valores esperados bajo un modelo de crecimiento o decrecimiento en el tamaño poblacional (Rogers & Harpending, 1992). En rojo se observan las distribuciones de diferencias pareadas registradas en la muestra.

ֺ

# **C. ANÁLISIS DE VARIABILIDAD NUCLEAR Y ESTRUCTURA POBLACIONAL: AFLP**

Existe un consenso creciente entre distintos investigadores, en que resulta conveniente analizar más de un marcador genético en estudios poblacionales (Templeton 2009, Hey & Machado 2003). Esto se debe a que un único marcador podría guardar señales de eventos pasados que dependen, en gran medida, de su modo de herencia y también de su tasa de sustitución. Los marcadores mitocondriales, como los que se analizaron hasta aquí, presentan además algunas limitaciones. Primero, el ADN mitocondrial (ADNm) representa un solo locus, por lo que siempre se estará mirando a través de una simple ventana de la evolución, sin importar cuánto esfuerzo e información se obtuvo de esta fuente. Esta ventana refleja sólo la historia matrilineal, la cual puede diferir de la historia de las poblaciones o especies (Skibinski et al. 1994). Segundo, el tamaño efectivo poblacional se reduce cuatro veces con respecto al de cualquier marcador nuclear, por lo que los linajes de ADNm poseen una tasa de extinción alélica mayor y una tasa de "sorting" de linajes más rápida que el ADN nuclear (Avise 1991; Roderick 1996; Ballard & Whitlock 2004). De este modo, los patrones de coalescencia detectados pueden ser muy distintos, guardando en mayor medida las señales de eventos demográficos más recientes, que los marcadores nucleares. En consecuencia, a través de los datos de ADNm puede haber: i) una sobresimplificación de las relaciones evolutivas, ii) una subestimación de la diversidad genética, iii) un incremento de la incertidumbre en los análisis genealógicos debido al aumento en la probabilidad de perder haplotipos mitocondriales y iv) una mayor posibilidad de que no se detecten algunos procesos poblacionales (Zhang & Hewitt 2003).

Por lo anteriormente expuesto, en este trabajo de tesis se decidió analizar marcadores anónimos AFLP debido a que ellos representarían una muestra aleatoria de loci provenientes de varios sitios del genoma nuclear (si bien no se descarta que también provengan del genoma mitocondrial, pero con una menor probabilidad debido al tamaño pequeño de este último en relación al primero). Asimismo, debido al tipo de herencia autosómica dominante de este tipo de marcadores, se puede realizar otro tipo de estudios poblacionales, como los que tienen en cuenta el ajuste a un modelo poblacional panmíctico (Ver Materiales y Métodos, Análisis de la estructura poblacional mediante AFLP).

ֺ

En este sentido es importante recordar la diferencia en modos de reproducción de ambas especies. N. xanthographus es bisexual, lo cual fue corroborado por la proporción 1:1 de machos y hembras observada en todo los puntos de colecta, en tanto que N. leucoloma es partenogenética, dato que fue corroborado en este trabajo de tesis por la ausencia total de machos en todos los puntos de colecta.

Por otra parte, Rodriguero (2009) demostraró que la bacteria endosimbionte Wolbachia, inductora de partenogénesis y otras alteraciones reproductivas en numerosas especies de artrópodos, se encuentra infectando a N. leucoloma y a otros Naupactini, también con ausencia de machos; mientras que la infección no se halló en especies de dicha tribu cuyas poblaciones presentan proporciones similares de ambos sexos. Estas evidencias nos llevaron a proponer la ausencia de panmixia para N. leucoloma y la transmisión clonal sin recombinación también para los marcadores AFLP de esta especie, como hipótesis a poner a prueba mediante un análisis cladístico de los marcadores AFLP.

En síntesis, el uso de marcadores AFLP permitirá analizar una vez más cómo se ve afectada la variabilidad genética en relación a ambos tipos de reproducción (bisexual vs. asexual). Además, aportará otra fuente de información para estudiar la posible existencia de estructuración poblacional en la especie bisexual y permitirá poner a prueba el modo clonal de transmisión de los genes en la especie partenogenética, el cual debería ser semejante al de los marcadores mitocondriales. Por último, en el caso de N. leucoloma, permitirá poner a prueba posibles eventos de expansión poblacional, que podrían asociarse al éxito reproductivo de la plaga debido a su reproducción partenogenética, evento que mostró una señal incipiente, aunque no significativa, al analizar el gen mitocondrial.

### **C1. DETECCIÓN DE FRAGMENTOS**

81

A partir de su visualización en geles de poliacrilamida (Figura 14) (Ver paso VI de Materiales y Métodos) se seleccionó la combinación de cebadores "A", el cual presentó repetitividad en los patrones de fragmentos amplificados.

ֺ

Los fragmentos obtenidos se separaron electroforéticamente mediante el secuenciador automático. Los cromatogramas obtenidos se analizaron mediante el programa GeneMapper v3.7. Las figuras 15 y 16 muestran un ejemplo de estos resultados, obtenidos para tres muestras, con los pesos moleculares asignados para los distintos alelos observados. El análisis de los patrones electroforéticos permitió construir una matriz de 0 y 1 (Ver Apéndice IV), correspondiente a ausencia y presencia de cada tamaño alélico.

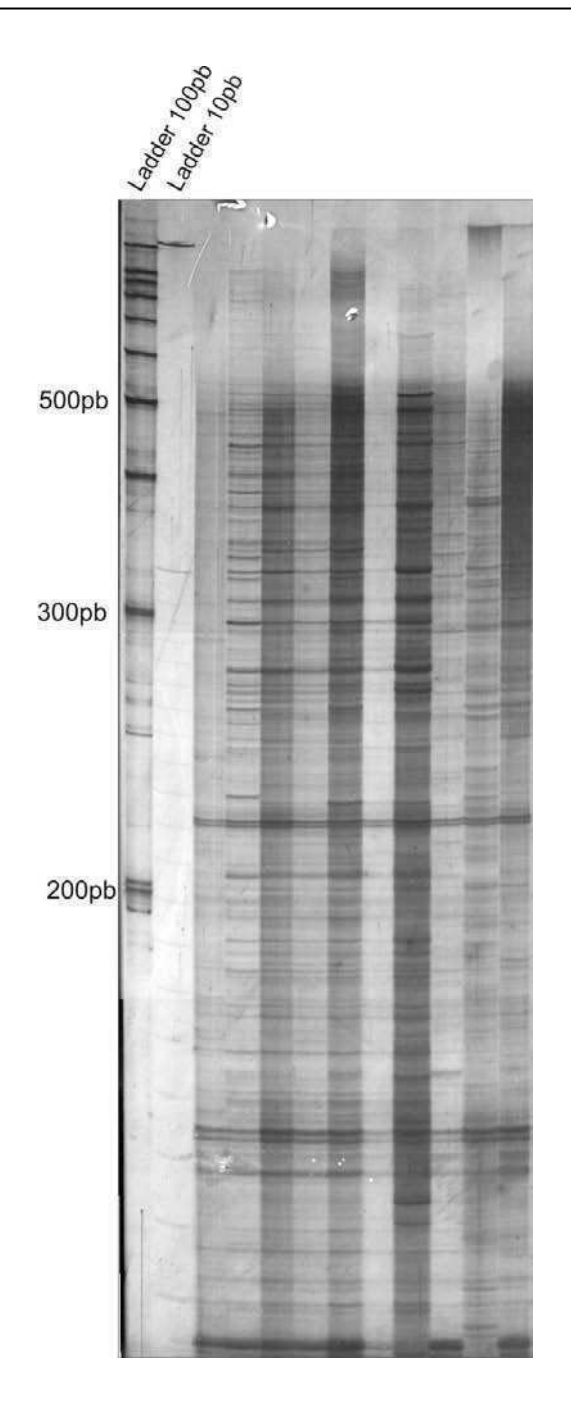

**Figura 14**: Patrón de fragmentos amplificados visualizados a través de un gel de poliacrilamida. En el margen izquierdo se indica el peso molecular.

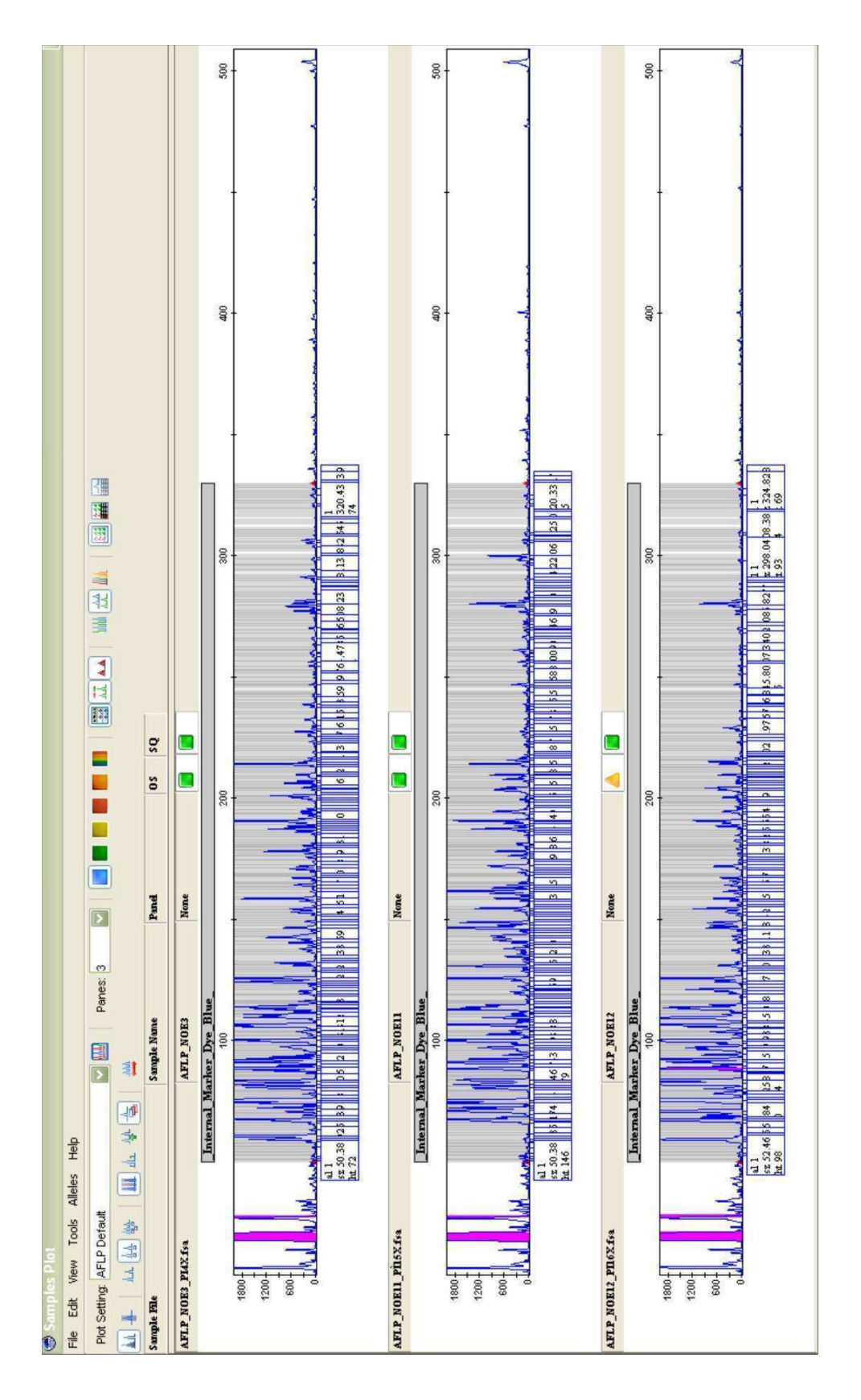

**Figura 15**: Cromatograma que muestra los patrones de fragmentos analizados mediante el programa GeneMapper v3.7 de tres muestras de N. xanthographus. En azul se observan los distintos picos correspondientes a los alelos amplificados y las bandas grises corresponden a los distintos bins.

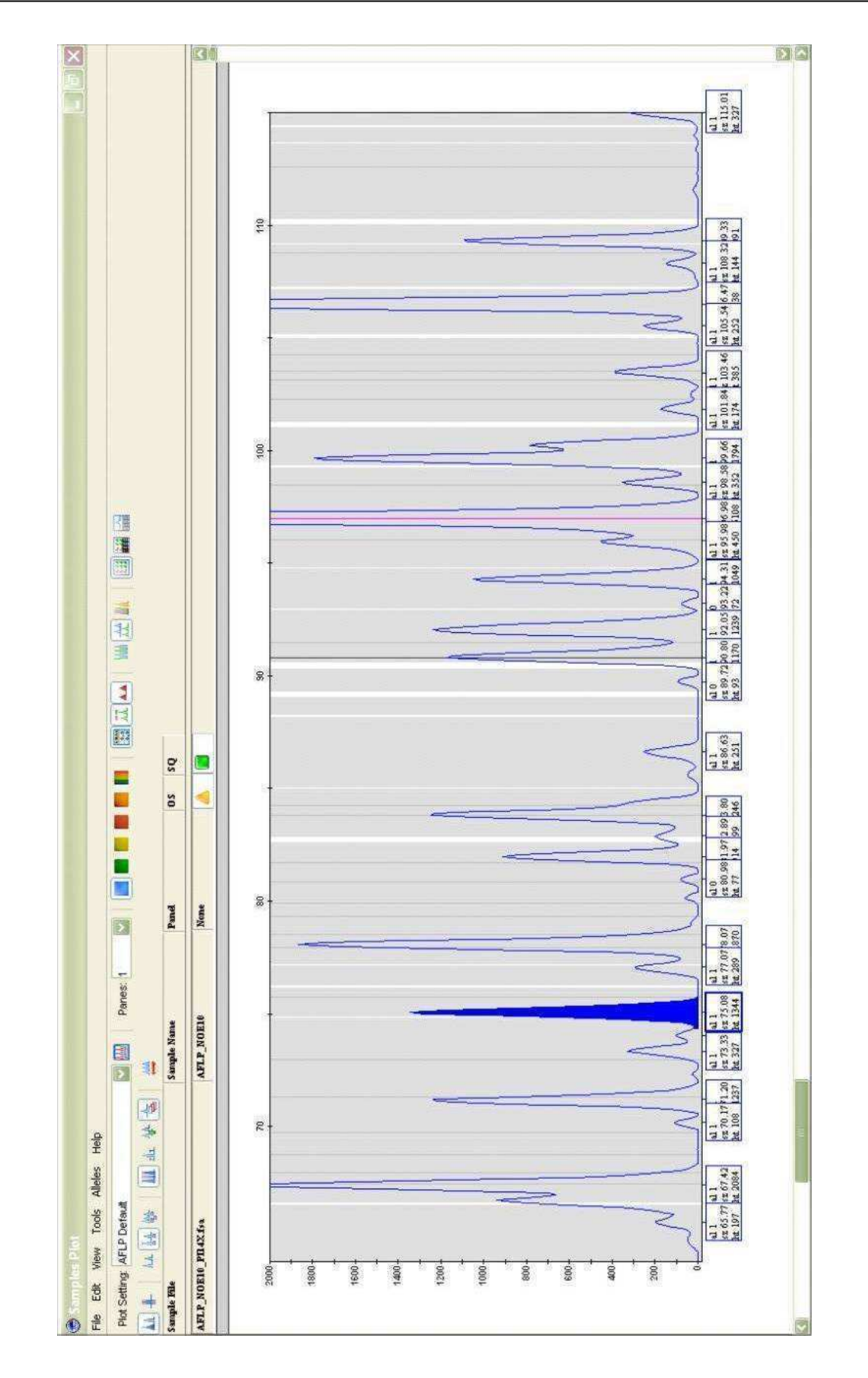

**Figura 16**: Amplificación de una de las figuras anteriores para mostrar con más detalle los fragmentos cuyos tamaños oscilan entre 70 y 100 pb. Se muestra en azul, un pico que determina uno de los alelos analizados, de un tamaño de 75 pb.

# **C2. VARIABILIDAD GENÉTICA**

ֺ

Los datos de fragmentos de AFLP de ambas especies amplificados a partir de la combinación "A" de cebadores, fueron analizados por separado, obteniéndose un total de 257 fragmentos para N. xanthographus y 291 fragmentos para N. leucoloma. En todos los casos los fragmentos fueron analizados en un rango de tamaño que osciló entre 50 y 300 pb.

El número de loci AFLP utilizados en otros estudios difiere considerablemente dependiendo de la especie estudiada, su biología reproductiva, los niveles de flujo génico entre poblaciones, etc. Sin embargo, Bonin et al. (2007) llegaron a la conclusión de que aproximadamente 200 loci del marcador AFLP son aceptables para comenzar con una medida de variación genética o diferenciación. Por lo tanto, el número de loci analizados en este trabajo de tesis está dentro de los niveles aceptables para cuantificar variabilidad.

Con el objeto de comparar la diversidad genética de ambas especies, se calcularon distintos índices de diversidad. Las medidas de heterocigosis no pudieron ser evaluadas en N. leucoloma debido al supuesto de asexualidad, y se utilizó por este motivo el Índice de Shannon, que es un índice que evalúa la relación de bandas compartidas y no compartidas (Tabla 15).

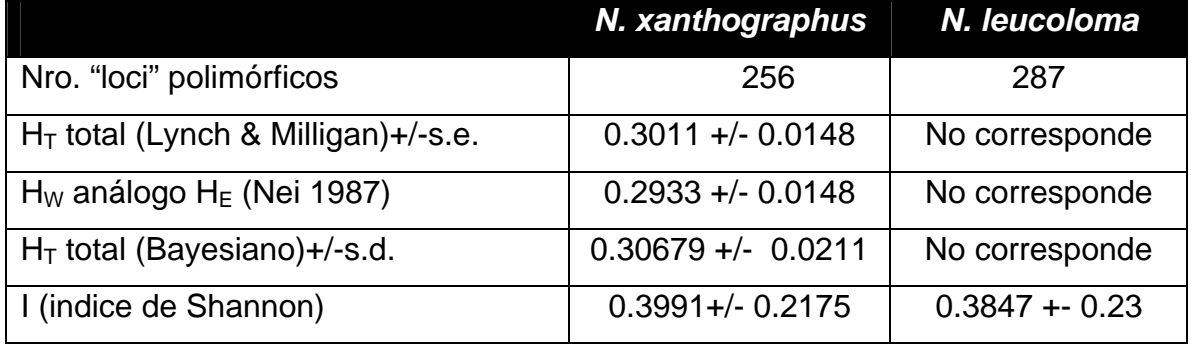

**Tabla 15**: Estimas de diversidad genética en N. xanthographus y N. leucoloma

La diversidad genética de N. leucoloma es menor que la observada en N. xanthographus, lo cual es esperable dado su diferente modo de reproducción. Sin embargo, los valores no son tanto más bajos en la primera, como para explicar la baja diversidad observada en el ADN mitocondrial.

### **C3. EVIDENCIA DE REPRODUCCIÓN ASEXUAL EN N. LEUCOLOMA**

ֺ

# **C3.1. ANALISIS CLADÍSTICO DE LAS RELACIONES ENTRE INDIVIDUOS DE N. LEUCOLOMA**

Como se mencionó previamente, se puso a prueba la transmisión clonal de los marcadores AFLP mediante un análisis cladístico. El principio que subyace a este análisis es justamente la falta de recombinación genética esperada para este tipo de transmisión, por lo cual se espera que todos los alelos AFLP estén ligados. De esta manera, se heredarían de la misma manera que un haplotipo mitocondrial, cuyas genealogías se podrían recuperar suponiendo relaciones cladogenéticas bifurcadas, como lo supone el análisis cladístico. Como una manera de corroborar estas relaciones, se espera que los marcadores AFLP de individuos portadores de un mismo haplotipo mitocondrial conformen un clado monofilético y estén más relacionados evolutivamente entre sí, que con aquellos individuos portadores de distintos haplotipos mitocondriales. Es decir, si existe reproducción clonal, debería haber un desequilibrio de ligamiento entre variantes nucleares y mitocondriales. Por el contrario, en el caso de la especie bisexual, se espera que individuos portadores de un mismo haplotipo mitocondrial, no aparezcan relacionados filogenéticamente en un árbol de AFLP, justamente porque existe recombinación genética y las relaciones entre los genotipos AFLP deberían ser tocogenéticas y no cladogenéticas.

 Se llevaron a cabo entonces sendos análisis cladísticos, tanto para N. leucoloma como para N. xanthographus. Se aplicó el criterio de Máxima Parsimonia. Se obtuvieron cinco arboles de L=2479 en el caso de N. leucoloma y un árbol de L=4891 en N. xanthographus.

A partir de este análisis se observó que los individuos portadores de un mismo haplotipo mitocondrial de N. leucoloma tienden a aparecer en el mismo clado o grupo monofilético de marcadores AFLP (Figura 17). Este resultado podría tomarse

87

como una evidencia a favor del desequilibrio de ligamiento entre el genoma nuclear y mitocondrial, y también, de la herencia uniparental sin recombinación del ADN nuclear, del mismo modo que el ADN mitocondrial. No ocurre lo mismo al analizar N. xanthographus, especie en que no se observan agrupamientos por su tipo de haplotipo mitocondrial (Figura 18). Esto último es esperable, dado que N. xanthographus posee reproducción bisexual y por lo tanto el ADN nuclear presenta recombinación. Por ello mismo no es posible rastrear las relaciones entre individuos de manera dicotómica.

ֺ

Estos resultados apoyan una vez más la hipótesis según la cual N. leucoloma presentaría reproducción clonal. Por otro lado, teniendo en cuenta el cumplimiento del supuesto de no recombinación para esta especie, es posible aplicar todos los estadísticos relacionados a la teoría de la coalescencia, que se describen más adelante.

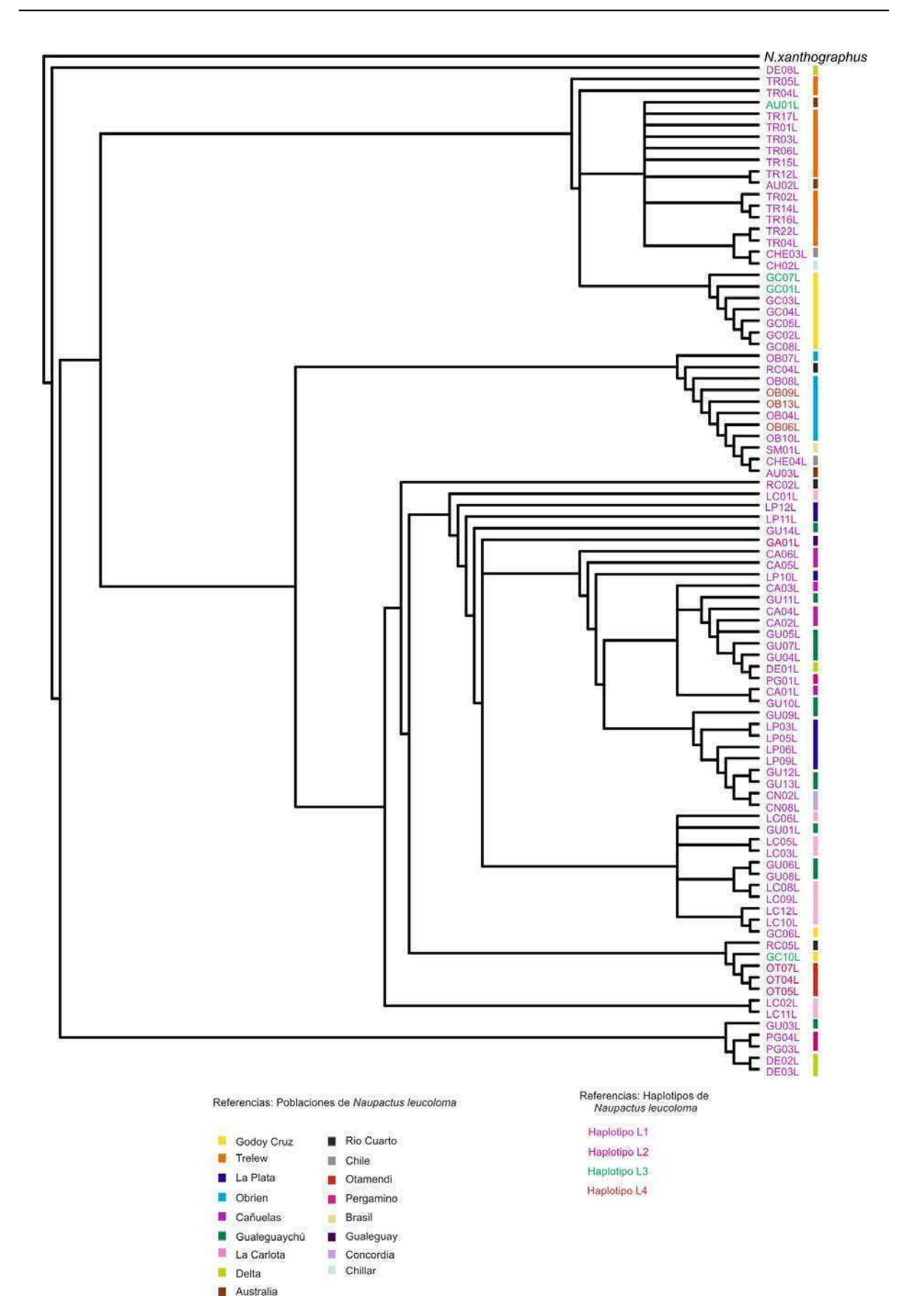

**Figura 17**: Árbol de consenso estricto entre cladogramas más parsimoniosos correspondientes a N. leucoloma

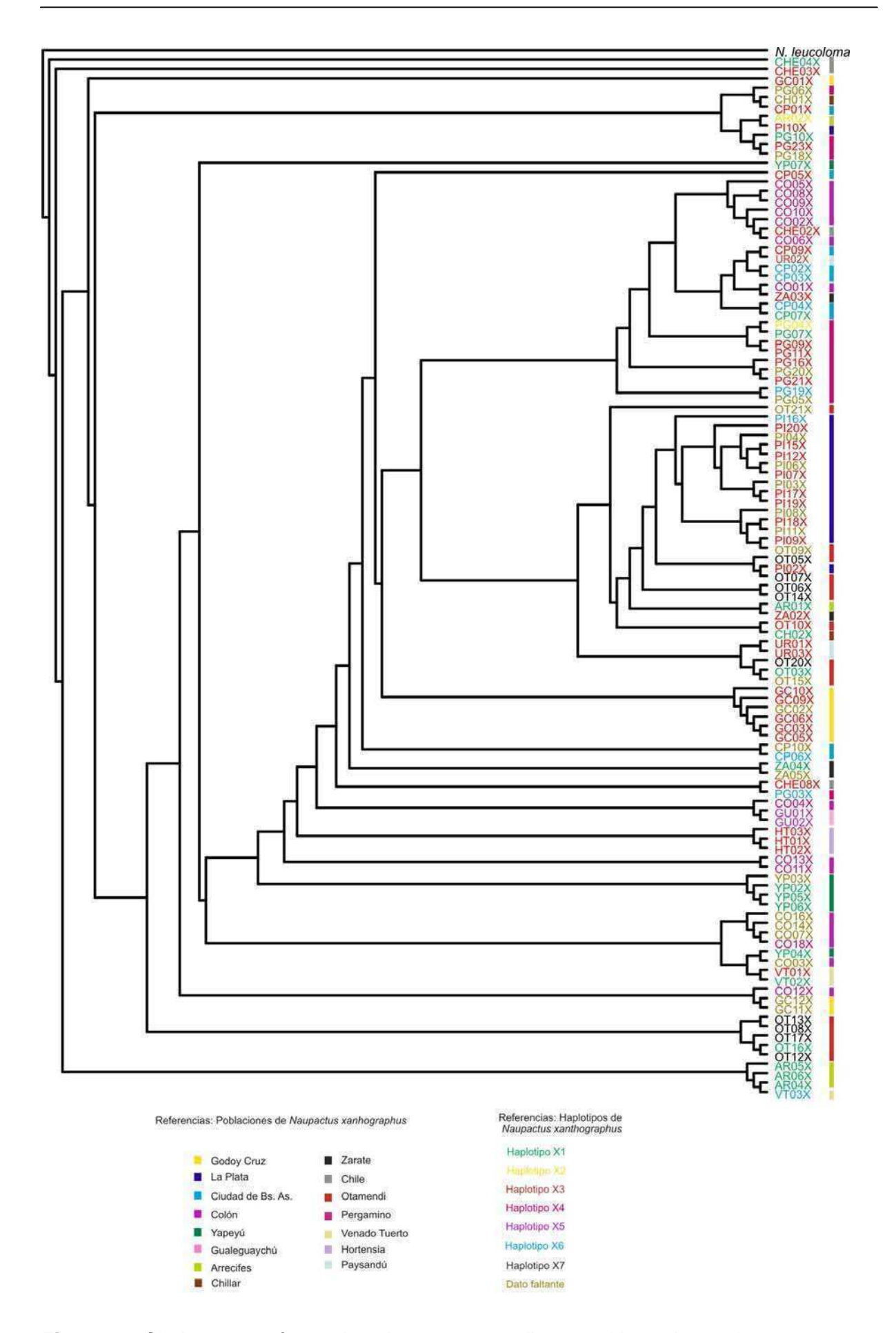

**Figura 18**: Cladograma más parsimonioso correspondientes a N. xanthographus

### **C3.2. EQUILIBRIO DE HARDY-WEINBERG**

ֺ

En el caso de especies con reproducción clonal, el supuesto de equilibrio de H-W o panmixia para los marcadores nucleares, debe ser descartado, dado que no hay recombinación. Por lo tanto, las desviaciones con respecto al equilibrio de H-W serían una evidencia más a favor de la hipótesis de transmisión clonal sin recombinación, en N. leucoloma.

Como una prueba adicional de la reproducción asexual en N. leucoloma, se analizó el ajuste al equilibrio de H-W mediante un método de análisis Bayesiano implementado a través del programa HICKORYv1.1. Para ello se emplearon modelos que incorporan al análisis de la estructura genética, la incertidumbre en la estima del índice de fijación (modelo  $\theta_{B=0}$ ), el coeficiente de endogamia (modelo ∫=0) y de ambas estimas (modelo full, sin supuestos sobre  $\theta_B$  y ∫) (Ver Materiales y Métodos). Los resultados obtenidos difieren de lo esperado bajo el equilibrio de H-W, dado que el valor de DIC obtenido bajo el modelo "full" se aleja de aquel obtenido por el modelo "∫=0" (**DIC full modelo: 8680.9, DIC ∫=0 modelo: 8842.23, DIC θB =0 modelo: 14143.7**).

En el caso de reproducción asexual, la falta de recombinación lleva a la trasmisión del genoma de manera intacta desde los individuos parentales a la progenie, de manera que los distintos loci nucleares se comportan como ligados, dando como resultado desviaciones con respecto al equilibrio de H-W. Estos resultados apoyan nuevamente una trasmisión de tipo clonal de los marcadores nucleares presentes en N. leucoloma, asociada con su forma de reproducción.

### **C4. ANÁLISIS DE EXPANSIÓN POBLACIONAL EN N. LEUCOLOMA**

Según los resultados anteriores, donde se hallaron evidencias de que los alelos del marcador nuclear AFLP se encontrarían ligados, dada la ausencia de recombinación por la reproducción clonal de la especie, es posible analizar este marcador utilizando estadísticos relacionados a la teoría de la coalescencia. Como se mencionó previamente, el marcador mitocondrial mostró una señal incipiente pero no significativa de eventos de expansión poblacional, que podrían asociarse al éxito de la plaga en relación a su reproducción partenogenética. Por estos motivos se decidió realizar las pruebas de Tajima y Fs de Fu, las cuales permiten testear

desviaciones de la neutralidad que pueden deberse a expansión poblacional, cuellos de botella y eventos de selección.

ֺ

La Tabla 16 muestra los resultados de las pruebas  $D<sub>T</sub>$  de Tajima y el Fs de Fu (Tajima 1989 y Fu 1997) realizados a partir de los genotipos AFLP. Se obtuvo un resultado negativo y significativo de Fs, pero no para  $D<sub>T</sub>$ . Sin embargo, dado que el test de Fu es más sensible al tipo de evento demográfico que estamos analizando (Ramos Onsins & Rozas 2002), en base a estos marcadores se demuestra que existió un evento de expansión poblacional o aumento rápido en el tamaño poblacional efectivo, posiblemente asociado al cambio en el modo de reproducción.

**Tabla 16**: Valores de los estadísticos de  $D<sub>T</sub>$  Tajima (1989) y Fs de Fu (1997).NS: no significativo. Se indica la significación estadística según el criterio \*\*\* P<0,001.

|              | $D_T$ Tajima | .Fs Fu'      |
|--------------|--------------|--------------|
| N. leucoloma | 1,6379 (NS)  | $-24.88$ *** |

### **C5. ANÁLISIS DE ESTRUCTURA POBLACIONAL EN N.XANTHOGRAPHUS**

## **C5.1. ANALISIS ESTADÍSTICO DE ESTRUCTURACIÓN GENÉTICA**

A través del programa HICKORYv1.1, se emplearon modelos que incorporan al análisis de la estructura genética, la incertidumbre en la estima del índice de fijación (modelo  $\theta_{B=0}$ ), el coeficiente de endogamia (modelo  $\sqrt{=}0$ ) y de ambas estimas (modelo full, sin supuestos sobre  $\theta_B$  y ∫). Los resultados obtenidos sugieren que las poblaciones de N. xanthographus se encuentran en equilibrio de Hardy - Weinberg dado que los valores de DIC fueron similares bajo el modelo "full" y "∫ =0" (**DIC full modelo: 10207.2, DIC ∫=0 modelo: 10206.7, DIC θB =0 modelo: 10222.5**).

La Tabla 17 muestra el número de individuos y los valores de He y Hs, calculados según el método de Lynch & Milligan (1994) y según el método de Holsinger et al. (2004) respectivamente, para cada población de N. xanthographus. Los valores calculados con el método bayesiano son mayores e iguales para todas las poblaciones. Esto podría deberse a que el número de individuos por población estaría afectando el cálculo basado en el método de Lynch & Milligan. Sin embargo, la heterocigosis total promedio es de 0.30 para ambos métodos. Este valor es

común entre los Coleópteros (Carisio, et al. 2004), sin embargo se observaron valores muy altos de loci polimórficos, dado que en las 15 poblaciones de N. xanthographus varió entre 62.6 y 100%.

ֺ

**Tabla 17**: Número de individuos y valores de He y Hs, calculados según el método de Lynch & Milligan (1994) y según el método de Holsinger et al (2004)

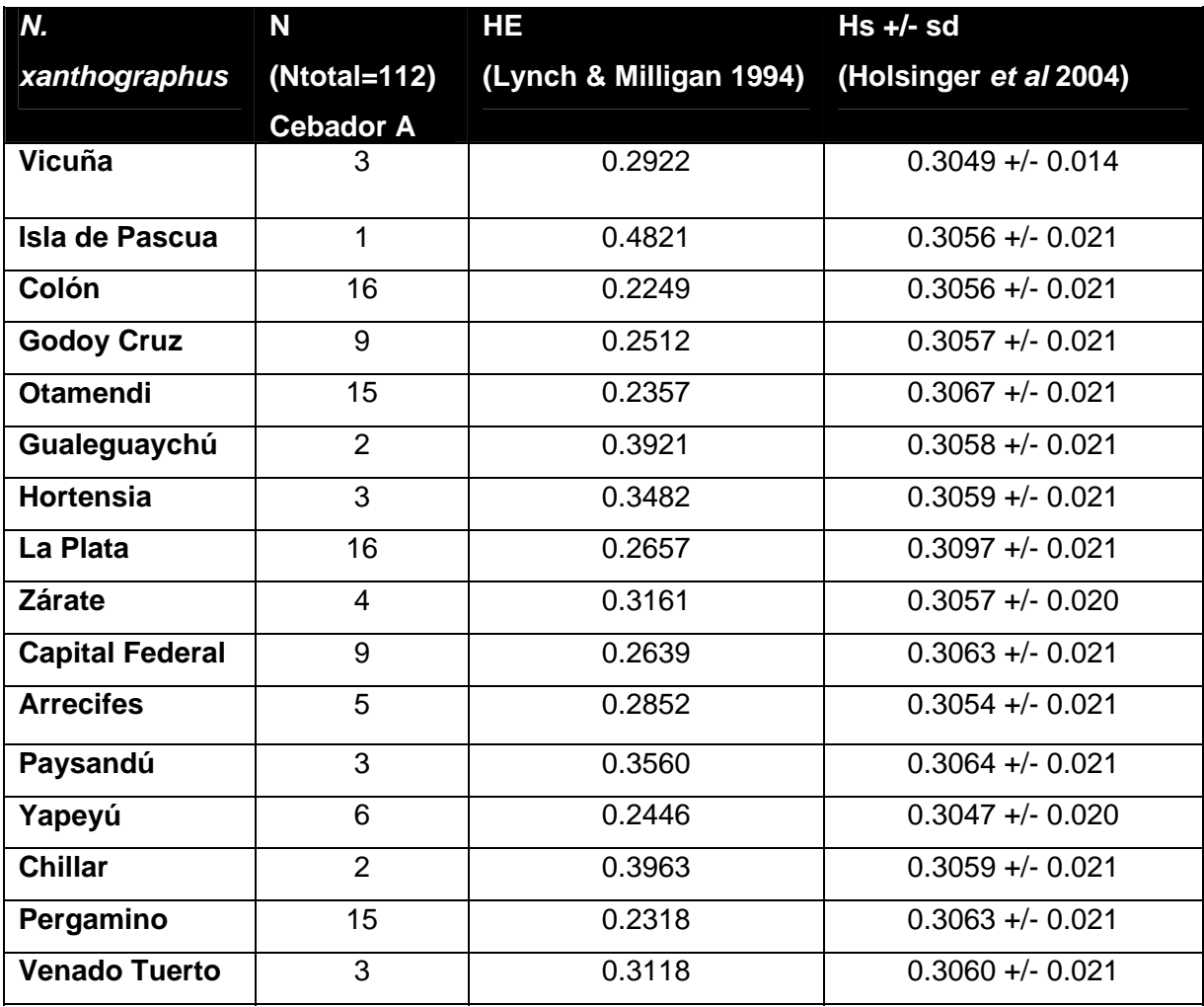

# **C5.2. ANALISIS DE AGRUPAMIENTO: INFERENCIA DE LA ESTRUCTURA POBLACIONAL**

ֺ

Se analizaron todos los individuos de N. xanthographus para el cebador A en forma conjunta, sin dar información acerca de su población de origen, ni sobre el número total de poblaciones involucradas, mediante el programa STRUCTURE v2.1. El número de poblaciones panmícticas o "poblaciones" (K) no pudo ser establecido en forma inequívoca, dado que no se observó un patrón de incremento claro de las probabilidades de los datos, expresada como Ln(D/K). Como se puede observar en la Tabla 18, los valores de Ln(D/K) varían con respecto al K. El menor valor, con una varianza baja, fue el obtenido en K=3. En base a estos criterios y mediante el seguimiento de la distribución de los individuos en los diferentes grupos a lo largo de las sucesivas particiones (Ver Figura 17), se observó que a partir de K=3 los patrones de asignaciones se mantienen a pesar del aumento de K. Tampoco se logró determinar un valor de K mediante el método propuesto por Évanno et al (2005), debido a que no se logró obtener un ∆ K máximo.

**Tabla 18**: Estimación del número de poblaciones mediante el programa STRUCTURE v2.1 para los individuos pertenecientes a N. xanthographus para el cebador A. Ln  $(D/K)$  = logaritmo natural de la probabilidad de los datos para un K dado.

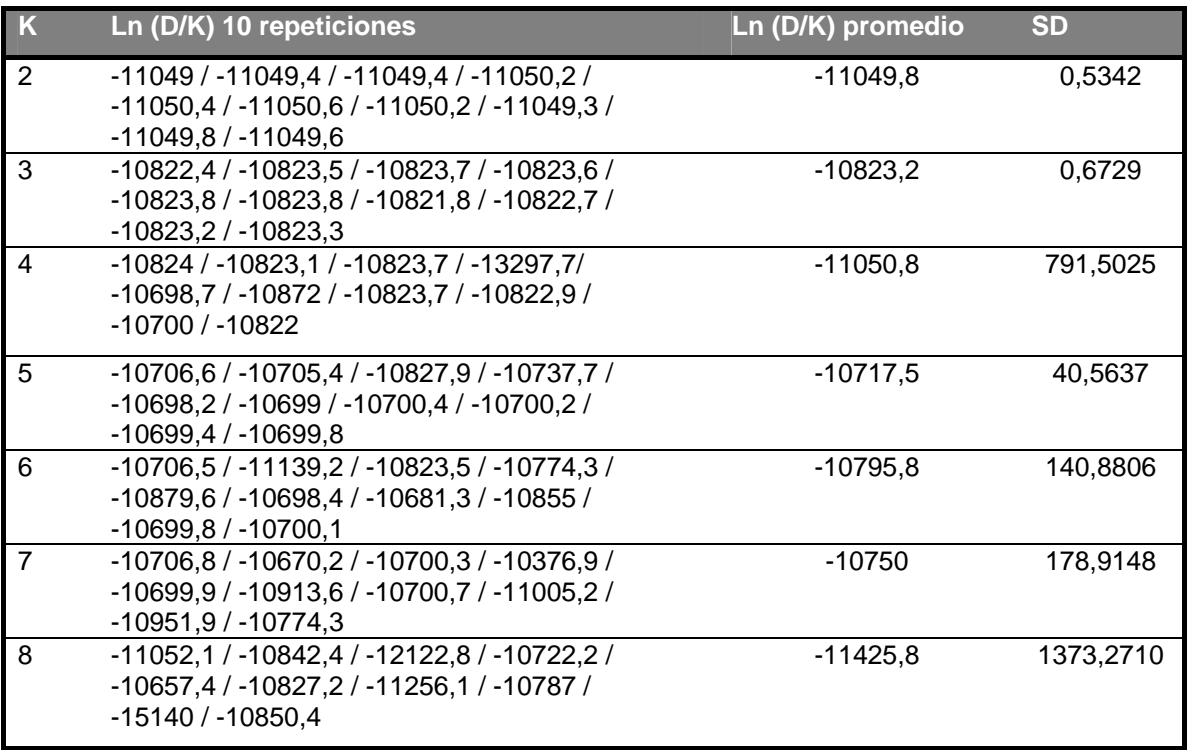

La Figura 19 muestra la representación gráfica de las particiones obtenidas para los sucesivos valores de K, donde se incluyen las proporciones de individuos para cada población geográfica en cada "cluster" identificado. La pertenencia de los individuos a una población (K) se determinó fijando un valor arbitrario del 60%, es decir que aquellos individuos en cuyo genoma la contribución de cualquiera de las poblaciones ideales identificadas por el método superara el 60%, fueron consideradas integrantes de la misma.

ֺ

Al observar en detalle el patrón obtenido en K=3, se aprecia que las poblaciones de Otamendi y La Plata (Parque Pereira Iraola) se agrupan dentro del mismo "cluster". Por otro lado, es notable que muchas poblaciones incluyan individuos mezcla, es decir que se agrupan en distintos "clusters", lo que estaría indicando que las poblaciones geográficas no concuerdan con los "cluster" genéticos. Esto mismo puede observarse en K=2, donde las poblaciones geográficas se agrupan bajo dos "clusters" genéticos, sin correspondencia con su origen geográfico.

Por otro lado, se realizó el mismo análisis pero mediante el programa BAPS v5.2, el cual permitió incorporar la información previa de las poblaciones geográficas de origen. Estos parámetros introducidos a priori, aumentan la rapidez y veracidad de las estimas (Corander et al., 2004). Para la combinación "A" de cebadores, la partición con la mayor log (ml) (logaritmo de la probabilidad marginal), producida por el programa (log(ml) = -11809.8059)) consistió en dos k "clusters", integrados al igual que aquellos obtenidos mediante el otro método bayesiano, en el cual no se consideró el origen geográfico poblacional. Las asignaciones de los individuos a los distintos "clusters" se muestran en la Figura 20.

Los resultados obtenidos a partir del análisis de las asignaciones, revelan la falta de estructuración entre las poblaciones pertenecientes a N. xanthographus, hecho que podría deberse a un alto grado de flujo génico entre las mismas, a pesar de la baja vagilidad de los estos insectos.

Estos análisis no fueron realizados en los individuos correspondientes a N. leucoloma, dado que requieren como supuesto la presencia de equilibrio de H-W.

95
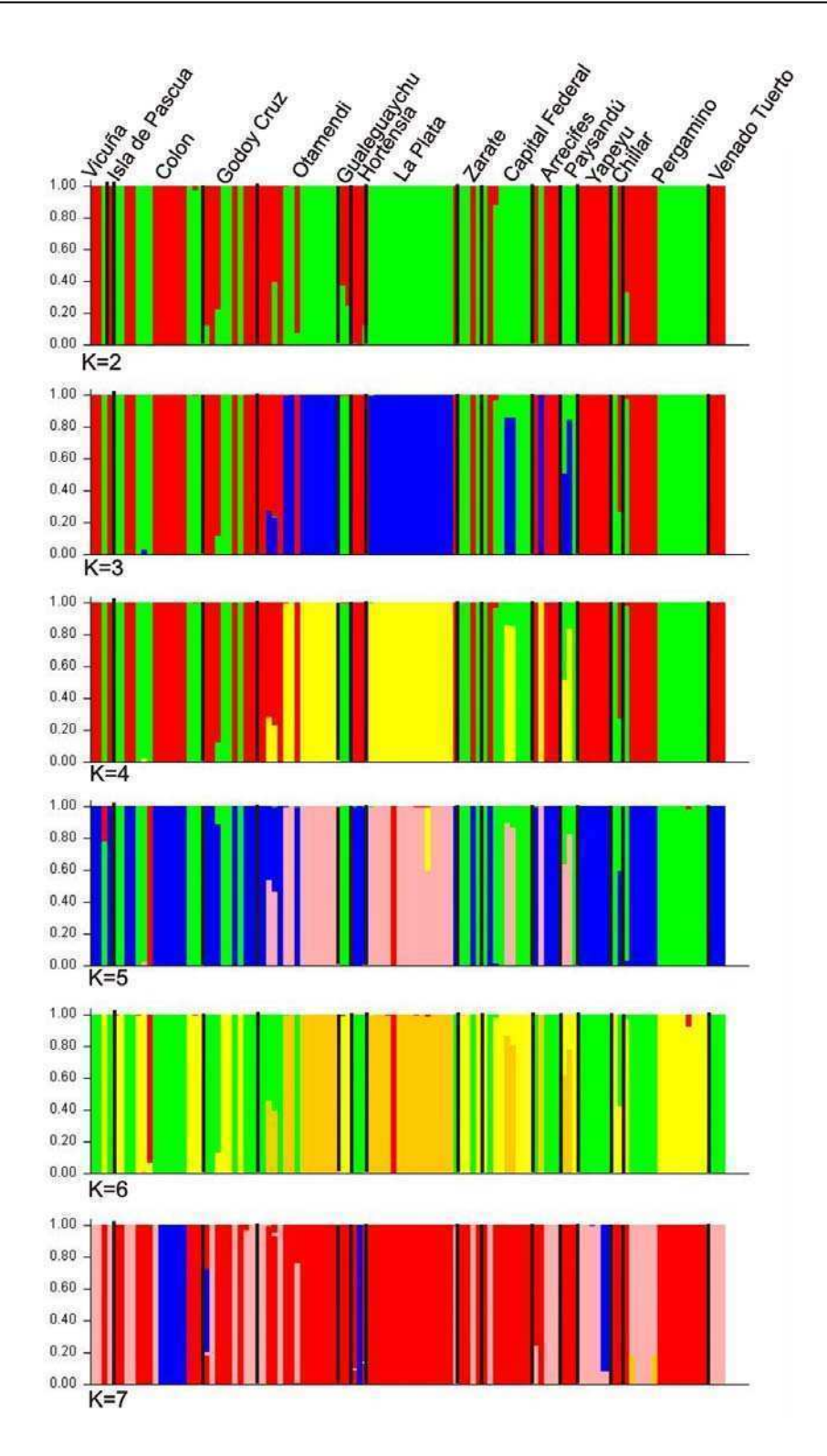

ֺ

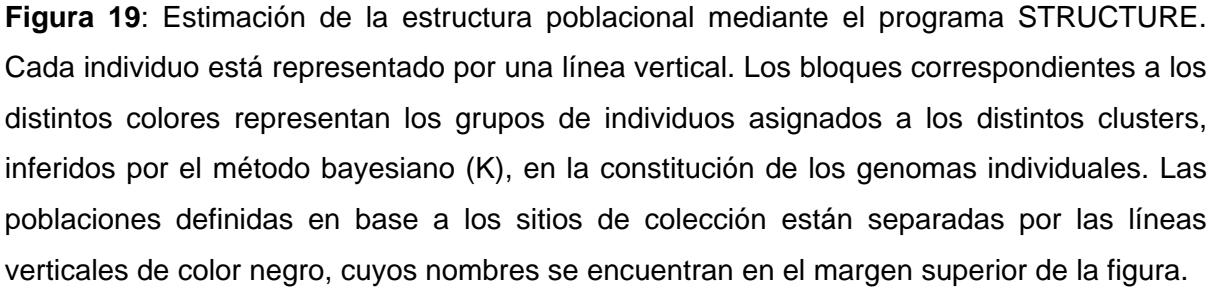

96

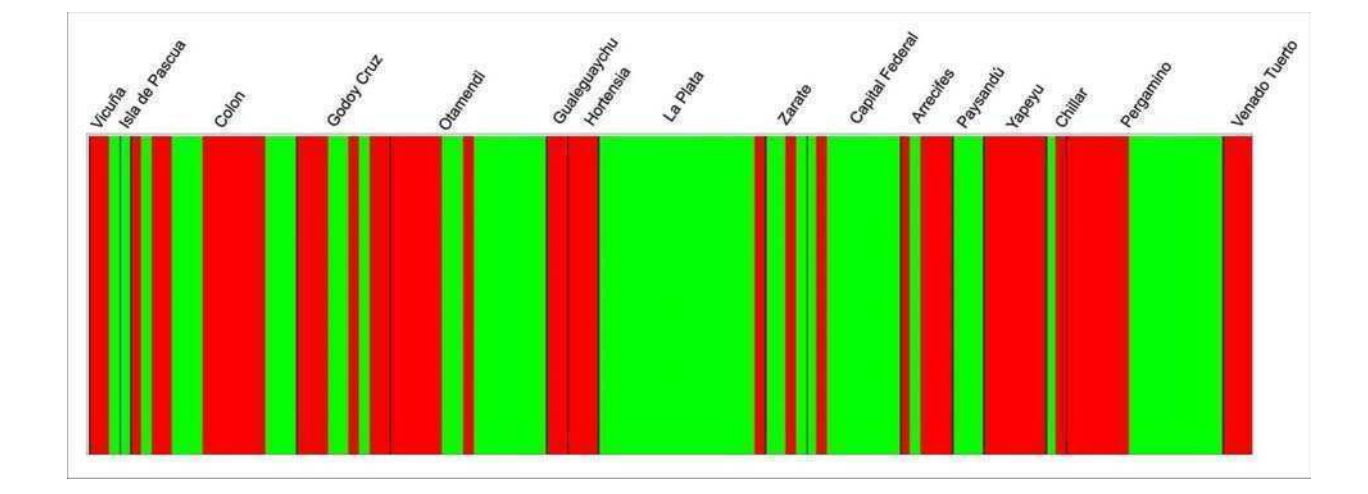

ֺ

**Figura 20**: Estimación de la estructura poblacional mediante el programa BAPS. Cada individuo está representado por una línea vertical. Los bloques correspondientes a los distintos colores representan los grupos de individuos asignados a los distintos clusters inferidos por el método bayesiano (K), en la constitución de los genomas individuales. Las poblaciones definidas en base a los sitios de colección están separadas por las líneas verticales de color negro, cuyos nombres se encuentran en el margen superior de la figura.

# Discusión

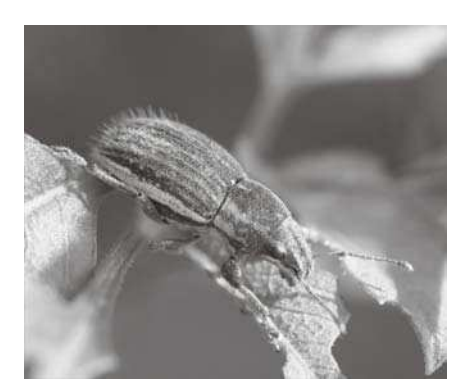

#### **DISCUSIÓN**

## **A. DISTRIBUCIÓN DE LA VARIABILIDAD GENÉTICA Y VÍAS DE DISPERSIÓN: IMPLICANCIAS DEL MODO DE REPRODUCCIÓN (BISEXUAL VS. ASEXUAL)**

#### **A1. NAUPACTUS LEUCOLOMA**

## **A1.1. DISTRIBUCIÓN BIOGEOGRÁFICA Y EVIDENCIAS ACERCA DE LA PARTENOGÉNESIS**

Naupactus leucoloma es considerada nativa de América del Sur, de acuerdo con evidencias filogenéticas y de distribución geográfica (Lanteri & Marvaldi 2005; Lanteri et al., 2008). Ha sido introducida en Chile (incluidas las islas de Pascua y Juan Fernández), Perú, México, Australia, Nueva Zelanda, Sudáfrica y EEUU, gracias al intercambio comercial. En esos países se ha dispersado en ambientes de praderas y estepas, convirtiéndose en plaga, especialmente de leguminosas cultivadas (Lanteri & Marvaldi, 1995).

La información disponible hasta el presente sugiere que el grupo leucoloma (Lanteri & Marvaldi 1995), al cual pertenece la especie en estudio, habría evolucionado en el dominio Chaqueño, el cual incluye las provincias biogeográficas Chaqueña, del Monte, del Espinal y Pampeana, según Cabrera y Willink (1980). Naupactus albolateralis es una especie bisexual, endémica de la provincia Chaqueña; N. tucumanensis, también bisexual, habita principalmente en las Yungas (entre los 700-1600 msnm) y en sierras de las provincias de Córdoba y Buenos Aires (entre los 400-700 msnm), pero no se ha hallado en zonas bajas de vegetación abierta; N. peregrinus, con posible partenogénesis geográfica (se hallaron machos sólo en Paraguay y Entre Ríos) se distribuye principalmente a lo largo de los ríos Paraná y Uruguay, desde Paraguay y el sur de Brasil hasta la desembocadura del río de La Plata, y N. minor, especie hermana de N. peregrinus, sería exclusivamente partenogenética y presenta una distribución similar a esta última (Lanteri & Marvaldi 2005; Lanteri et al. 2008).

De la filogenia del grupo leucoloma surge que las dos especies con poblaciones bisexuales (N. albolateralis y N. tucumanensis), se ubicarían en secuencia filogenética, próximas a la raíz del árbol, y presentan hombros y alas bien desarrollados. Por lo contrario, las especies con linajes partenogenéticos son las más derivadas y tienen los hombros y alas reducidos (N. leucoloma, N. peregrinus, y N. minor) (Lanteri et al. 2008). No obstante el supuesto de que las especies aladas tienen una mayor vagilidad y por lo tanto una mayor capacidad de dispersión, es evidente que en este caso las especies con capacidad de vuelo no son las que han alcanzan la mayor distribución geográfica dentro del grupo, lo que significa que existen otros factores históricos, demográficos y/o biológicos, que han influido en su evolución.

Asimismo, de las tres especies con linajes partenogenéticos, N. leucoloma es indudablemente la que alcanza el mayor rango geográfico. En la Argentina se ha citado para numerosas provincias desde Salta y Jujuy, en las zonas más bajas de la selva de las Yungas, hasta Chubut en el extremo austral del arco que forma la provincia del Espinal (Lanteri & Marvaldi 1995). Este rango abarca las provincias biogeográficas Chaqueña, del Espinal, del Monte, de las Yungas (a menor altitud que N. tucumanensis) y Pampeana, de modo que su distribución está parcialmente superpuesta con la del resto de las especies del grupo leucoloma.

A pesar del gran esfuerzo de captura realizado en el transcurso de este trabajo de tesis, ni esta especie ni las demás del grupo leucoloma fueron encontradas en áreas de Selva Paranaense, donde se registra la mayor diversidad específica de otros grupos de Naupactini, sino en áreas ecotonales o fragmentos de dichas selvas. Esto reafirma la hipótesis de Lanteri & Normark (1995) en el sentido de que los linajes partenogenéticos sudamericanos se hallan frecuentemente en los bordes de las selvas subtropicales y desde allí habrían colonizado áreas de vegetación abierta, como la provincia Pampeana, geológicamente más reciente con respecto a las demás provincias biogeográficas mencionadas (Ringuelet 1955, 1956).

La provincia Pampeana ha sido colonizada por las tres especies del grupo leucoloma con linajes partenogenéticos, N. leucoloma, N. peregrinus y N. minor, pero resulta evidente que en la zona de pampa húmeda del sur de Brasil, Uruguay y Argentina (especialmente Entre Ríos, sureste de Santa Fe, y Delta del Paraná-Plata en Buenos Aires) coexisten dichos linajes, pero la única especie que ha logrado colonizar la pampa seca (centro de la Argentina, desde el oeste de Buenos Aires, pasando por La Pampa y sur de San Luis hasta Mendoza), es N. leucoloma.

Naupactus leucoloma es no sólo la especie más ampliamente distribuida del grupo leucoloma, sino que es la única que habría colonizado un nicho ecológico no ocupado previamente por las especies filogenéticamente próximas, probablemente

no adaptadas a un ambiente más extremo en cuanto a condiciones de humedad y también de temperatura, dado que es la única que ha extendido su rango hasta la Patagonia (Chubut). En cuanto a los hospedadores, aun cuando se conoce muy poco, se ha observado que las tres especies del grupo se asocian frecuentemente con leguminosas como alfalfa, Lotus y soja, pero sólo N. leucoloma se halló sobre gramíneas, y su rango de plantas hospedadoras en los países donde ha sido introducida es mucho mayor (Lanteri com. pers.)

Los registros de N. leucoloma para las localidades situadas fuera del área original de su distribución, sugieren una mayor capacidad colonizadora que la de las otras dos especies partenogenéticas del mismo grupo. Por ejemplo, ni N. peregrinus ni N. minor están presentes en Chile central, Perú (alrededores de Lima) o México, a pesar de que ambas presentan linajes partenogenéticos. Sin embargo, ambas especies se han establecido en Mississippi y Florida (USA), en áreas de vegetación notablemente más húmeda que los desiertos costeros de Chile y Perú.

La amplia distribución de N. leucoloma en el área Pampeana, tanto en zonas de vegetación nativa como en áreas de cultivo, y en zonas áridas dentro y fuera de la Argentina, llevan a plantear que no sólo el tipo de reproducción por partenogénesis ha sido un factor fundamental para explicar la colonización de nuevos ambientes, sino además, el surgimiento de un genotipo particularmente adaptado para la colonización de habitats marginales de creciente aridez.

En este sentido cabe destacar que N. leucoloma presenta características morfológicas externas que sugieren una mejor adaptación a ambientes áridos, que las especies filogenéticamente más próximas. Si se compara su revestimiento tegumentario con el de su grupo hermano formado por el par N. minor-N. peregrinus, surge claramente que N. leucoloma presenta características típicas de los gorgojos de zonas áridas, como es la presencia de largos pelos, en especial sobre los élitros, también registrados en los Naupactini de Galápagos y los desiertos costeros de Perú y Chile (Lanteri 1992, del Río ined.). En el par de especies que constituyen el grupo hermano de N leucoloma, según evidencia morfológica y molecular (Lanteri et al. 2008), dicha pilosidad es mucho más corta, esparcida y decumbente (pelos recostados sobre el tegumento y no erectos).

La presencia de mayor pilosidad podría estar asociada con genes que le confieren una ventaja adaptativa en relación con la tolerancia a la extrema aridez, condición que predomina en el área central de Chile, y en las zonas de Perú y

México donde fue hallada, y también en la zona central de la Argentina (provincias de La Pampa y oeste de Buenos Aires), donde no están presentes ni N. peregrinus ni N. minor, pero donde N. leucoloma es muy abundante. Pese a su reproducción partenogenética, estas especies parecen estar confinadas a los bordes de las selvas marginales de los ríos Paraná y Uruguay y a las praderas húmedas del sur de Brasil y Uruguay, y sólo han podido colonizar y adaptarse a ambientes con condiciones similares.

En el presente trabajo de tesis se corroboró la amplia distribución y abundancia de N. leucoloma en toda la zona Pampeana, probablemente facilitada en tiempos recientes, por la extensión de los cultivos de soja (la gran mayoría de los ejemplares estudiados se recolectaron sobre este cultivo), y previamente por los cultivos de alfalfa (Lanteri 1994), dado que las leguminosas nativas serían los hospedadores de preferencia de la especie. En virtud de que la diversidad haplotípica hallada en N. leucoloma fue muy baja, no fue preciso establecer un área particular como lugar de origen o de diversificación primaria de la especie, pero toda la evidencia disponible lleva a especular sobre el origen Pampeano de los linajes partenogenéticos de esta especie.

Si bien la reproducción por partenogénesis telitóquica y apomíctica de N. leucoloma fue demostrada en USA, a través de los estudios experimentales de cría de hembras vírgenes en laboratorio descriptos por Buchanan (1939), este modo reproductivo no había sido comprobado para los linajes sudamericanos, más aun cuando en Sudamérica se habían encontrado machos. En el presente trabajo de tesis, los 147 individuos colectados fueron hembras, lo cual corrobora en gran medida el modo asexual de reproducción de la especie. Sin embargo esta evidencia no es conclusiva, por lo que se decidió corroborar la existencia de reproducción partenogenética a través del análisis comparativo del modo de transmisión de los genes mitocondriales y nucleares, ya que una transmisión uniparental de ambos genomas constituiría una prueba contundente de la reproducción clonal.

 El ADN mitocondrial (ADNm) ha sido utilizado de manera extensa en las últimas tres décadas como una herramienta para realizar inferencias evolutivas y demográficas basadas tanto en poblaciones como en especies. Sin embargo, cuando se trata de analizar la biología del organismo completo, es riesgoso inferir patrones generales desde una fracción tan pequeña del genoma, de modo que las inferencias basadas en una única molécula no son suficientes.

Discusión

Los genomas mitocondriales y nucleares difieren en varios aspectos, como por ejemplo la ploídia, el modo de herencia, el grado de recombinación, el número de intrones, el tamaño poblacional efectivo, la tasa de mutación, los mecanismos de reparación, etc. (Scheffler 1999). En tanto que el ADNm de los animales no posee recombinación (Birky 2001), lo cual es extremadamente útil en la reconstrucción filogenética, que asume no recombinación, en el ADN nuclear (ADNn) hay recombinación, por lo que diferentes partes del genoma tienen diferentes historias evolutivas (Schierup & Hein 2000), como así también los distintos genomas.

En el caso de especies con reproducción partenogenética apomíctica la recombinación no tiene lugar. De esta manera, las distintas partes del genoma nuclear deberían transmitirse de manera uniparental entre ancestro-descendientes, al igual que el genoma mitocondrial, dado el desequilibrio de ligamiento entre ambos genomas. Es así que marcadores correspondientes al ADNn se heredarían de la misma manera que aquellos marcadores mitocondriales, cuyas genealogías se podrían recuperar mediante relaciones cladogenéticas bifurcantes, como las que supone el análisis cladístico.

Los resultados del análisis cladístico realizado para poner a prueba indirectamente la reproducción por partenogénesis apomictica en N. leucoloma, señalan que los individuos portadores de los mismos haplotipos mitocondriales tienden a aparecer dentro de un mismo clado monofilético cuando se realiza el análisis cladístico en base a los marcadores nucleares (Figura 17). Asimismo, los marcadores nucleares utilizados en este caso (AFLP) representan un muestreo completo de todo el genoma, por lo cual es muy poco probable que haya recombinación y no sea detectada. Por lo tanto, a través de los estudios realizados en esta tesis se ha podido corroborar indirectamente el modo reproductivo de N. leucoloma en la mayor parte de su distribución en Sudamérica.

La hipótesis de partenogénesis geográfica, es decir, la existencia de poblaciones bisexuales y partenogenéticas de una misma especie ocupando rangos geográficos diferentes (Peck et al. 1998, Lynch 1984, Glesener & Tilman 1978, Haag & Ebert 2004), ha sido comprobada para varias especies de gorgojos del género Otiorhynchus que habitan en Europa, y cuyos linajes partenogenéticos fueron capaces de colonizar, en tiempos relativamente recientes, zonas de Escandinavia cubiertas por hielos glaciares durante el Pleistoceno, en tanto que las poblaciones bisexuales subsisten en ciertas áreas de los Alpes de Europa Central (Stenberg et al. 2003).

En el caso de los gorgojos sudamericanos, Lanteri & Normark (1995) propusieron hipótesis de partenogénesis geográfica para varias especies de Naupactini, entre ellas N. leucoloma y N. peregrinus (Lanteri 1993, Lanteri & Marvaldi 2005). De acuerdo con estos autores, los ciclos del Pleistoceno, con sus pulsos de mayor y menor aridez, causantes de la expansión y retracción de las selvas subtropicales, habrían determinado que en áreas de selva Paranaense o en los bordes de las selvas en galería donde ésta se prolonga, pueda haber poblaciones bisexuales de especies que en las áreas de vegetación abierta están representadas solamente por linajes partenogenéticos.

 Desafortunadamente esta hipótesis no se pudo comprobar para N. leucoloma, dado que no se hallaron ejemplares machos en el único lugar reportado previamente, que es la localidad de Paraná, en la provincia de Entre Ríos, ni en ningún otro sitio próximo a la selva en galería de los ríos Paraná y Uruguay. El único y último registro de machos para N. leucoloma data de 1979, y coincide con el de machos de la especie próxima N. peregrinus, aunque para esta última se encontró otra población con machos en Paraguay (Lanteri & Marvaldi 2005).

Una de las posibles causas por las que no se han hallado poblaciones sexuales de N. leucoloma sería el aumento de la fragmentación y destrucción sistemática del hábitat de estos gorgojos, en áreas próximas a la selva en galería de los ríos Paraná y Uruguay, debido a la creciente urbanización sobre las márgenes de estos ríos, y al aumento de las áreas de cultivo en zonas aledañas pertenecientes a las provincias biogeográficas Pampeana y del Espinal.

La otra causa que podría explicar la ausencia de machos, es el éxito reproductivo diferencial de los linajes partenogenéticos de N. leucoloma con respecto a las poblaciones bisexuales, que habrían contribuido al aislamiento y posterior desaparición de esta últimas. También podría considerarse como causal de extinción de tales poblaciones, la competencia con las especies filogenéticamente más próximas y parcialmente simpátridas, N. peregrinus y N. minor (la primera con probable partenogénesis geográfica y la segunda exclusivamente partenogenética).

En síntesis, a pesar de que la mayoría de los animales se reproducen sexualmente, y a que los linajes o formas asexuales tendrían un origen mas reciente que sus especies próximas de reproducción sexual (Avise et al 1992), hay

casos en que los organismos asexuales son más competitivos que sus ancestros sexuales (Lynch 1984, Suomalainen et al. 1987), o incluso, donde los parientes sexuales de las especies clonales se habrían extinguido. Indudablemente, en esos casos las especies o poblaciones sexuales han sido menos competitivas que las formas clonales. Este sería el caso de N. leucoloma.

#### **A1.2. VARIACIÓN GENÉTICA A NIVEL MITOCONDRIAL**

Ballard & Whitlock (2004) han observado que la evolución del ADNm no es regularmente neutral, razón por la cual su utilidad como marcador para reconstruir la historia del genoma ha sido cuestionada. Cualquier factor que se hereda exclusivamente por vía materna puede influenciar en la evolución del ADNm.

La selección directa (selección sobre el ADNm) y la selección indirecta (selección que proviene del desequilibrio de ligamiento con otros genes transmitidos maternalmente) es suficiente para conducir a inferencias erróneas en la historia de una población (Hurst & Jiggins 2005), cuando se analiza exclusivamente ADNm.

Un tipo de selección indirecta sobre el ADNm es llevada a cabo por el desequilibrio de ligamiento con micro-organismos que se transmiten verticalmente. Tal es el caso de Wolbachia, bacteria intracelular distribuida ampliamente en insectos, crustáceos y nematodos (Stouthamer et al. 1999; Werren 1997). En artrópodos dicha bacteria determina una variedad de fenotipos asociados con la producción y supervivencia de hijas infectadas, mediante efectos negativos en la producción y supervivencia de machos infectados y hembras no infectadas. Esto lleva a un desvío en la proporción de sexos debido a la inducción de partenogénesis, feminización de machos y muerte de embriones machos.

Uno de los fenotipos más comunes es la incompatibilidad citoplasmática, por la cual los cigotos formados a partir de la fertilización de huevos no infectados con esperma de un macho infectado, mueren durante la embriogénesis. Este comportamiento produce la propagación de la infección en poblaciones estructuradas y ha sido descripto para numerosos grupos de insectos, ácaros y crustáceos (Hunter et al. 2003, Breeuwer et al. 1992).

 Ocurre entonces un desequilibrio de ligamiento entre el micro-organismo y el ADNm siendo éstos co-transmitidos. En consecuencia, si una población es infectada por un simbionte, el ADNm asociado con esa infección puede esparcir una mutación neutral o aún deletérea a través del acervo génico de la población, por estar ligada a una mutación ventajosa mediante el proceso de hitchhiking (Hurst & Jiggins 2005).

Cuando una población es infectada por uno o más simbiontes, los patrones del polimorfismo mitocondrial estarán afectados por la selección natural que actúa sobre los simbiontes. En función de la antigüedad de la infección y del número de simbiontes presentes, ellos pueden reducir o incrementar la diversidad y habrá también una alteración en la distribución de la frecuencia de los haplotipos dentro de la población. Desafortunadamente, estos parámetros son los que se utilizan para inferir la demografía histórica de las poblaciones y es difícil distinguir los efectos demográficos de los inducidos por el simbionte.

El barrido selectivo inicial que ocurre mientras el simbionte invade, y el subsecuente barrido de mutaciones simbióticas ventajosas, reducirá la diversidad del ADNm y desviará la frecuencia de la distribución de los alelos hacia variantes raras. Estos patrones son similares a aquellos producidos por cuellos de botella y expansiones, y un barrido selectivo puede ser fácilmente confundido con uno de estos procesos demográficos.

En el caso de N. leucoloma la baja diversidad en el ADN mitocondrial podría ser consecuencia de un cuello de botella o evento fundador, o de un barrido selectivo inducido por el simbionte Wolbachia.

 Según Rodriguero (2009) Wolbachia parasita al menos 10 especies de Naupactini entre las cuales se hallan N. leucoloma y sus especies afines N. peregrinus y N. minor, quienes presentan una misma cepa del endosimbionte, pero diferente de la hallada en N. leucoloma. Por lo contrario, otras especies de Naupactini con poblaciones bisexuales en todo el rango de su distribución, como N. tucumanesis, hermana del clado N.leucoloma (N. peregrinus-N.minor), no están infectadas por la bacteria.

Los diversos estudios sobre barrido mitocondrial asociado a dicha bacteria indican que una de sus principales consecuencias es la reducción significativa de la diversidad del ADNm en las poblaciones afectadas (Armbruster et al. 2003; Behura et al. 2001; Rokas et al. 2001; Shoemaker et al. 1999, 2003; Turelli et al. 1992). Inclusive, Wolbachia puede estar asociada con una reducción menos drástica de la variabilidad a nivel del genoma nuclear (Telschow et al. 2002). Ambos hechos se han observado en N. leucoloma, una reducción significativa de la diversidad del ADNm y una reducción menor en la variabilidad a nivel del genoma nuclear, en comparación con la especie bisexual N. xantographus, también modelo de estudio de esta tesis,

En todas las poblaciones de N. leucoloma estudiadas se encontraron tan solo cuatro haplotipos mitocondriales. Uno de ellos (L1) está presente en todas las localidades muestreadas salvo en Gualeguay, y los otros tres haplotipos son derivados de éste y se diferencian por tan solo un paso mutacional.

La presencia del haplotipo L1 en el 83 % de los individuos analizados y ocupando todo tipo de ambientes a lo largo de la distribución de la especie, podría explicarse por un barrido selectivo producido posiblemente por la infección causada por Wolbachia, la cual habría determinado que sólo sobreviviera un linaje mitocondrial. En este sentido cabe señalar que, si bien no se conoce con exactitud el rol que desempeña Wolbachia en la reproducción de los Naupactini, evidencias experimentales obtenidas por Rodriguero (2009) para otra especie partenogenética del mismo género, N. cervinus, señalan que este endosimbionte cumpliría una función importante en el inicio de la embriogénesis, de modo que sería un factor fundamental para lograr el éxito evolutivo de los linajes partenogenéticos.

 Según los resultados aquí obtenidos, el haplotipo L1 se encuentra asociado con ambientes abiertos y áridos como los que predominan en la zona central de Chile y en Australia. En esta tesis se demuestra precisamente, que en esos dos países está presente dicho haplotipo, lo que señala una colonización reciente de estas áreas marginales (los primeros registros datan de la primera mitad del siglo XX), probablemente desde la zona central de la Argentina, debido al intercambio comercial de los principales cultivos a los que se asocia. En éstos y otros siete países donde N. leucoloma se considera introducida, la especie se dispersó ampliamente tanto en zonas de vegetación abierta (praderas y estepas) como en zonas de cultivo, en las cuales experimentó un rápido crecimiento demográfico, determinando su status como plaga. Como ejemplo de su rápida expansión en las nuevas áreas colonizadas cabe señalar que el primer registro de N. leucoloma para EEUU corresponde a Florida y data de 1936 (Buchanan 1939, 1947, Warner 1975), pero actualmente se encuentra en casi todo el país, desde Florida hasta Nuevo México, y desde Virginia hasta Missouri e Illinois (Voss & Poly 2002).

#### **A1.3. ¿BARRIDO SELECTIVO O EVENTO DEMOGRÁFICO?**

En términos genealógicos temporales retrospectivos, durante un cuello de botella severo, todos los linajes coalescen rápidamente, en virtud de la disminución abrupta del tamaño poblacional. Ni bien se produce un cuello de botella severo, todas las secuencias serán iguales, por lo que ningún estadístico podrá detectar este proceso (Hein et al., 2005). En las siguientes generaciones, y a medida que aumenta el tamaño poblacional, los linajes individuales empiezan a acumular mutaciones de manera independiente, llevando a un exceso de variantes raras, es decir, a un exceso de haplotipos raros en comparación con lo que se esperaría bajo un modelo coalescente básico. Este tipo de evento demográfico produce el mismo patrón coalescente que el barrido selectivo o selección purificadora. Por el contrario, cuellos de botella más moderados permiten la supervivencia de varios linajes más antiguos, llevando a una genealogía balanceada con algunas ramas internas largas. Inmediatamente luego del evento, los datos tienden a mostrar un exceso de frecuencias de variantes intermedias y un déficit de haplotipos, en comparación con el modelo coalescente básico.

Cuellos de botella moderados, que no barren con toda la variación pero afectan su distribución, son más fáciles de detectar. Sin embargo, estos eventos pueden ser confundidos con efectos de selección equilibradora o estructuración poblacional. Un proceso de selección, ya sea purificadora o equilibradora, actuará sobre un único locus (o algunos en desequilibrio de ligamiento, fenómeno denominado de hitchhicking), mientras que un proceso demográfico afectará a todo los genes por igual (Depaulis 2003).

Varios trabajos han identificado la ocurrencia de barridos selectivos en especies de reproducción sexual, al comparar los valores de variabilidad y su ajuste al modelo de equilibrio deriva-mutación en genes nucleares y mitocondriales (e.g. Ballard 2000b; Rokas et al. 2001; DeWayne et al. 2004) pero esta comparación no tendría sentido en especies de reproducción asexual, ya que ambos genomas estarían ligados. No obstante, el escrutinio de los distintos genomas resulta interesante dado que permite abordar distintas "ventanas temporales" en la historia evolutiva de estos dos genomas (Rodriguero 2009).

Como se explicó previamente, ningún estadístico es capaz de detectar procesos demográficos o selectivos, si el evento es muy reciente, dado que se espera que todas las secuencias sean prácticamente iguales. Esto es lo que podría explicar los resultados delanálisis del marcador mitocondrial en N. leucoloma, ya que se reveló la existencia de apenas cuatro haplotipos en 73 individuos, muestreados en 20 poblaciones a lo largo de gran parte de la distribución de la especie. Ningún estadístico entonces sería capaz de dar resultados significativos, lo cual es compatible con la hipótesis de un barrido selectivo o cuello de botella severo muy reciente, relacionado con la adquisición de partenogénesis, probablemente de origen infeccioso.

Sin embargo, al analizar los marcadores nucleares, sí se hallaron evidencias, a través de los estadísticos que aplican la teoría de la coalescencia, de un evento de expansión poblacional, cuello de botella severo o barrido selectivo, aunque no podemos diferenciar entre estos tres.

Considerando que la cantidad de mutaciones potenciales que se pueden producir en los marcadores AFLP fue mucho mayor que en el caso del gen mitocondrial (se analizaron 291 loci), es probable que a pesar del escaso tiempo transcurrido desde el cuello de botella, expansión poblacional, y/o barrido selectivo, se hayan acumulado suficientes mutaciones únicas como para que éstas puedan ser detectadas por el estadístico Fs (Fu, 1997), el cual dio negativo y significativo.

Un cuello de botella se habría producido al disminuir drásticamente el número efectivo poblacional, es decir el número de individuos que efectivamente se reproducirían, los cuales serían aquéllos con capacidad de propagación superior a la de los linajes sexuales que finalmente desaparecieron. Es decir que la escasa variabilidad genética hallada en N. leucoloma podría estar relacionada con el surgimiento de linajes partenogenéticos dentro de la misma especie, a causa de la infección con Wolbachia.

Si bien no se conoce el modo preciso en que Wolbachia habría afectado el surgimiento de la partenogénesis en el clado previamente mencionado, podríamos suponer, como alternativa al cuello de botella severo, que habría ocurrido un barrido selectivo bajo el supuesto de infecciones bacterianas al cabo de las cuales sólo uno o unos pocos linajes infectados habrían sido exitosos, por poseer un mayor valor adaptativo.

Hay dos efectos potenciales sobre la estructura poblacional ocasionados por la infección con Wolbachia. El primero ocurre cuando la migración de individuos de una población a otra no infectada, produce un barrido de los haplotipos mitocondriales asociado con la infección, lo cual determinará la homogeneización de dichas poblaciones en cuanto a sus haplotipos, de modo que finalmente éstas serán iguales y no estructuradas. El segundo efecto es causado cuando la selección natural mantiene diferentes simbiontes en las distintas poblaciones, produciendo una diferenciación entre ellas, incrementada por la heterogeneidad de las infecciones. Para el caso de N. leucoloma aplicaría el primero de estos efectos potenciales.

La diversidad haplotípica de N. leucoloma (**Hd**), no sólo es baja (0.319 +/- 0.00475) en comparación con la de otras especies de reproducción sexual como N. xanthographus, (0.724 +/- 0.001), sino también en comparación con la de otras especies de Curculiónidos con igual modo de reproducción (Kajtoch L. et al. 2009, Mynhard et al. 2007, Anducho-Reyes et al. 2008, Rodriguero 2009). Entre estas últimas cabe citar a N. cervinus, una especie partenogenética del mismo género, cuyas poblaciones se hallan infectadas por Wolbachia en el 100% de los casos y sin embargo presentó un **Hd** de 0,844 +/-0,011 (Rodriguero 2009); y también una de las especies del clado hermano de N. leucoloma, N. minor (Guzmán et al. 2007aa). Es decir que las causas de la escasa variabilidad haplotípica de N. leucoloma podrían deberse tanto a un cuello de botella severo, como a a barrido selectivo ocasionado por una reciente infección con Wolbachia, que habría permitido la subsistencia de un linaje partenogenético particularmente apto para colonizador ambientes marginales de creciente aridez. En áreas próximas a las selvas en galería y ambientes de pampa húmeda, dicha reducción podría estar asociada con el origen y/o competencia con las especies del clado hermano (N. peregrinus-N minor), que son parcialmente simpátridas con N. leucoloma en el norte de Buenos Aires y Entre Ríos, Uruguay y sur de Brasil, e incluyen linajes asexuales.

Naupactus minor y N. peregrinus también están infectadas por Wolbachia (Rodriguero 2009), e inclusive comparten la misma cepa bacteriana (I), evento conocido como "inercia cofilogenética (Paterson & Banks 2001), pero ésta es diferente a la cepa II que infecta a N. leucoloma.

Los estudios comparativos de los haplotipos mitocondriales hallados en N. leucoloma y N. minor (Guzmán et al. 2007a) revelaron que a pesar de su similitud morfológica, N. leucoloma y N. minor se hallan separadas por una gran divergencia genética y que N. minor presenta una diversidad haplotípica comparativamente mayor, si se toma en cuenta el muestreo realizado. En efecto, en N. minor se registraron también cuatro haplotipos (M1-M4), pero en sólo 12 individuos de cinco localidades (Arrecifes, Pergamino y Otamendi en Buenos Aires, y Gualeguaychú y Concordia en Entre Ríos). Por el contrario, en N. leucoloma se muestrearon casi 150 individuos en más de 20 localidades.

La escasa diversidad haplotípica de N. leucoloma es compatible con la hipótesis de un origen infeccioso y reciente de la partenogénesis en dicha especie, de modo que la propagación de la infección por Wolbachia hacia distintas poblaciones puede haber barrido con sus haplotipos, eliminando huellas de la presencia de poblaciones sexuales. El hecho de que en N. minor, también partenogenética e infectada por Wolbachia, la diversidad genética sea mayor, pero su distribución más restringida, tanto en América del Sur como en EEUU, sugieren además, la existencia de un proceso selectivo que habría afectado exclusivamente a las poblaciones de N. leucoloma, y estaría relacionado principalmente con la colonización de ambientes áridos.

En conclusión, si bien en el caso estudiado en el presente trabajo de tesis, no se puede discernir entre barrido selectivo y algún proceso demográfico (i.e. cuello de botella), podemos especular que ambos tipos de procesos pudieron haber ocurrido como consecuencia de la infección. En un comienzo, unos pocos individuos infectados habrían sobrevivido, disminuyendo drásticamente los números poblacionales. Al aumentar el tamaño poblacional y expandir la distribución hacia ambientales marginales es probable que la selección natural haya operado, favoreciendo la expansión poblacional de un haplotipo (i,e,L1) exitoso en estos ambientes. En efecto, la dispersión restringida de N.minor en comparación con la de N. leucoloma, se debería a que los genotipos colonizadores de la primera no fueron tan exitosos como los de la segunda .

## **A1.4. OTRAS HIPÓTESIS PROPUESTAS ACERCA DEL ORIGEN DE LA PARTENOGÉNESIS GEOGRÁFICA**

La partenogénesis surgida a posteriori de un evento de hibridación es un mecanismo evolutivo de gran importancia en plantas, que ocurriría también en numerosas especies animales (Kearney 2005), entre ellos los gorgojos de la tribu Naupactini (Normark & Lanteri, 1998). Dado que los híbridos suelen tener problemas durante la meiosis, debido a las dificultades para el apareamiento entre cromosomas homólogos, este modo reproductivo es una vía de escape para solucionar dicho problema, evitando la meiosis y determinando el aislamiento reproductivo de los linajes partenogenéticos.

Por otra parte, la partenogénesis en gorgojos está frecuentemente asociada con la poliploidía, al igual que en muchos otros grupos animales y vegetales (Otto & Whitton 2000). La mayoría de los animales clonales poseen distintos niveles de ploidia (Suomalainen et al. 1987) y/o una heterogeneidad en la estructura cariotipica (Judson & Normark 1996). Entre los gorgojos partenogenéticos de la subfamilia Entiminae la mayoría son triploides, aunque también hay diploides y hasta decaploides (Saura et al. 1993)

 Stenberg et al. 2003 acuñaron el término "poliploidía geográfica", en analogía con la partenogénesis geográfica, y observaron que en algunas especies de gorgojos europeos con formas partenogenéticas, los altos niveles de ploidía estaban correlacionados con una distribución más amplia en áreas marginales, y que las formas clonales y sexuales coexisten en el área central de distribución. Por otro lado, las formas diploides, tanto clonales como sexuales, no habían sido capaces de dispersarse o expandirse desde sus áreas centrales de diversificación o refugios pleistocénicos. En el caso de Otiorhynchus scaber, sería el grado de poliploidía, y no el modo de reproducción partenogenética, el factor más importante que explica la presente distribución de los clones (Stenberg et al. 2000).

Una de las hipótesis que se han formulado para explicar el origen de los poliploides es precisamente la fecundación de hembras capaces de producir óvulos 2n, con esperma de machos de la misma especie o de una especie próxima (Lokki 1976 a, b). Esto habría sido posible en el caso de N. peregrinus, especie donde se han hallado en el pasado poblaciones bisexuales y linajes partenogenéticos triploides (Sanderson 1973) coexistiendo en la misma área. Según lo expresado anteriormente, los linajes triploides podrían haber surgido por hibridación de hembras capaces de producir óvulos 2n y machos de poblaciones bisexuales simpátridas, en una zona de ecotono, como es aquélla donde se hallaron los machos de la especie.

Además de una hipótesis de hibridación intraespecífica para N. peregrinus (y quizás también para N. leucoloma), a partir de la cual podrían haber surgido los linajes partenogenéticos triploides, el registro de machos de dicha especie y de N. leucoloma en Paraná, Entre Ríos, abre la posibilidad de que haya ocurrido hibridación interespecífica, tal vez para dar origen a N. minor, especie para la cual no se conocen machos. De hecho, N. minor tiene una gran similitud morfológica con respecto a N. leucoloma, a tal punto que es difícil distinguirlas a campo. Sin embargo los haplotipos de herencia materna de ambas especies forman dos clados recíprocamente monofileticos, separados por un elevado número de pasos mutacionales, lo cual apoya su tratamiento como especies distintas (Guzmán et al. 2007a). Desafortunadamente, hasta el momento no se conocen las ploidías de N. leucoloma y de N. minor, lo cual resultaría de gran importancia para interpretar la historia evolutiva de las tres especies más afines del grupo leucoloma.

Una consecuencia de la hibridación es precisamente el incremento de la variación genética y la diversidad fenotípica, a tasas mayores que las obtenidas a través de la mutación. Este aumento de la variabilidad contribuiría a que los linajes de origen híbrido recolonizaran ciertas áreas luego de que las especies sufrieran contracciones del rango (por ejemplo, retracciones de la selva a causa de los ciclos glaciares), permitiendo así la adaptación a nuevas condiciones ambientales. Se estima que los ciclos glaciares aumentaron la tasa de hibridación a medida que las especies y poblaciones expandieron sus rangos (Hewitt 1996). Asimismo, a través de eventos de hibridación las poblaciones restringidas a los refugios habrían logrado escapar a la endogamia y colonizar otros ambientes. Los híbridos deben estar aislados reproductivamente para prevenir su cruzamiento y/o competencia con las poblaciones parentales, de allí la importancia de la partenogénesis y la poliploidía. Esta última también contribuye al aislamiento reproductivo y a la estabilización de los híbridos, actuando ambas como principales fuerzas para la colonización de nuevos nichos ecológicos.

 En síntesis, aun cuando no se pudieron obtener evidencias sobre el origen híbrido y poliploide de los linajes partenogenéticos de N. leucoloma y de sus especies más afines, dicha hipótesis no puede ser descartada. Asimismo, la hipótesis de hibridación no invalida la importancia que puede haber tenido la infección por el parásito reproductivo Wolbachia, ni su efecto en el barrido selectivo del genoma de los linajes partenogenéticos, pues si bien no se ha demostrado el efecto inductor de partenogénesis de Wolbachia en gorgojos de la tribu Naupactini, se han reunido evidencias que sugieren que el endosimbioente favorecería la embriogénesis de los huevos no fecundados (Rodriguero 2009), contribuyendo así al éxito evolutivo de los linajes partenogenéticos.

#### **A2. NAUPACTUS XANTHOGRAPHUS**

### **A2.1. DISTRIBUCIÓN DE LA VARIABILIDAD GENÉTICA**

Naupactus xanthographus es una especie endémica de América del Sur, que se considera nativa de la Argentina, sur de Brasil, Paraguay y Uruguay, e introducida en Chile. En nuestro país ha alcanzado una amplia distribución, en el centro-norte del país, desde Salta y Santiago del Estero hasta Río Negro, y desde Corrientes y Entre Ríos hasta las provincias de Cuyo. Esta área corresponde al Dominio Chaqueño, provincias biogeográficas Chaqueña, del Monte, del Espinal y Pampeana según Cabrera y Willink (1980).

Al igual que N. leucoloma, no se ha registrado para la selva Paranaense (provincia de Misiones en Argentina), donde sí se coleccionó su especie más próxima, N. dissimilis (Lanteri 1981 inéd). Tampoco se ha registrado en la zona de Yungas, sino principalmente en zonas de vegetación arbórea o arbustiva de tipo xerófilo. Su mayor asociación con este tipo de vegetación ha sido comprobada a través de las colectas realizadas durante el presente trabajo de tesis. Además, numerosos registros de N. xanthographus en la Argentina corresponden a las provincias de La Rioja, San Juan, San Luis y Mendoza, donde se asocia con cultivos de vid y otros árboles frutales (Lanteri et al. 2002).

En Chile, país donde se distribuye actualmente desde Arica hasta la región de la Araucanía (IX), en Isla de Pascua e Isla de Juan Fernández (Loiácono & Díaz 1992), su dispersión también habría tenido lugar gracias a la asociación con vid, otros frutales como damasco, ciruelo, manzano, peral, olivo y níspero, y también con alfalfa (Caballero 1972; Ripa y Larral 2008). Por esta razón ha sido declarada plaga cuarentenaria para Japón y los Estados Unidos de América, pero no ha logrado colonizar dichos países (Whitehead & Whittle 1985).

Es una especie de reproducción bisexual, comprobada por los numerosos estudios biológicos realizados especialmente en Chile (Caballero 1972; González 1982, 1983; Ripa 1986). En la Argentina sus poblaciones se componen de machos y hembras en similares proporciones (1:1), como se ha demostrado a través de las colectas realizadas durante el transcurso de este trabajo de tesis doctoral. Sin embargo, según Caballero (1972), en Chile la proporción 1:1 de machos y hembras observada durante la primavera y el verano cambia hacia principios del otoño, estación en la que se incrementa el número de machos, de tal suerte que dicha proporción puede llegar a ser de 4:1.

Podría especularse que el incremento en el número de machos previo al inicio del invierno, estación que transcurre principalmente en el suelo al estado de larva, favorecería el número de cópulas. De este modo se aseguraría el número de adultos emergentes en la primavera siguiente, de manera que el efectivo poblacional garantizaría el crecimiento, en especial, en zonas de colonización reciente, y en ambientes extremos como por ejemplo la zona de Arica, en pleno desierto de Atacama.

Estudios de laboratorio realizados por González (1983) indican que las hembras inseminadas pueden depositar huevos fértiles desde tres semanas hasta 4-5 meses después de la cópula, pues el esperma almacenado en la espermateca de dichas hembras sigue siendo viable. Esta característica habría favorecido la colonización de nuevos ambientes, al igual que su alta fecundidad. En efecto, estudios realizados en parras de Chile han permitido contabilizar más de 25 posturas, con una media de 30 huevos por postura, es decir prácticamente 700 huevos por planta, y 1000 huevos por hembra, en un período de 1 a 4 meses (González 1983).

Al igual que N. leucoloma, N xanthographus es una especie con hombros y alas metatorácicas reducidos, es decir, con escasa vagilidad en el estado adulto, sin embargo, la dispersión se produciría principalmente en los estados inmaduros, a través de las aguas de riego (canales o acequias) (Caballero 1972). A mayores distancias, los adultos pueden dispersarse a través de canastos cosecheros y cajones de embalaje de fruta empleados para el intercambio comercial.

 La habilidad de sobrevivir alimentándose sobre distintas especies de plantas arbóreas, arbustivas y semiperennes e incluso anuales de la vegetación nativa, pero también cultivadas (Lanteri et al. 2002), explican la amplia distribución de N. xanthographus en vastas zonas de la Argentina y Chile. Sin embargo, ésta y las otras características biológicas previamente mencionadas no han sido suficientes como para posibilitar una colonización a distancias mayores (otros continentes), es decir, fuera de los países limítrofes en que el tráfico comercial es muy intenso (Chile).

Vale decir que a pesar de algunas de las características biológicas de N. leucloma y N. xanthographus (dispersión principalmente al estado de larva, capacidad de sobrevivir alimentándose de una gran variedad de plantas), la reproducción por partenogénesis confiere a N. leucoloma una capacidad diferencial para la colonización a distancia, que no posee N. xanthographus.

La expansión temprana de N. xanthographus en nuestro país y en Chile, se habría producido primeramente gracias a los cultivos de vid y frutales, como ha sido documentado en la literatura durante la segunda mitad del siglo XX. Sin embargo, en este trabajo de tesis se ha documentado por primera vez el creciente aumento de la presencia de N. xanthographus en zonas de cultivos principalmente de soja, en las provincias de Buenos Aires, Córdoba y Santa Fe de Argentina. La expansión de este cultivo habría ocasionado cambios recientes en la distribución del insecto, facilitando así la expansión del rango hacia áreas y ambientes previamente no ocupados y la re-conexión de poblaciones aisladas, siendo en ambos casos el factor limitante la disponibilidad de las plantas huéspedes.

Es evidente que las prácticas agrícolas y la creciente urbanización han cambiado la densidad y la cobertura de plantas nativas en nuestro país. Cuando esto ocurre, la distribución y la abundancia de los insectos que se alimentan de estas plantas también se ven modificadas. Algunos insectos fitófagos nativos han explotado estos cambios de recursos inducidos por el hombre, y otros se han hecho dependientes de las plantas no nativas. Las expansiones del rango de las plantas por causas antropogénicas comprenden a las plantas no nativas que han sido accidentalmente introducidas en un área y subsecuentemente han expandido su rango geográfico, a las plantas no nativas que han sido introducidas con un fin agrícola, silvicultural u ornamental determinado; y a las plantas nativas que han expandido su rango debido a los cambios en la utilización de las tierras (Oliver 2006).

Con respecto a los estimadores de variabilidad genética de N. xanthographus basados en el marcador mitocondrial COI, éstos resultaron levemente menores a las reportadas en otras especies de Curculionidae (Mynhard et al. 2007, Anducho-Reyes et al. 2008), y similares a los registrados para N. cervinus, especie cercana filogenéticamente pero de reproducción partenogenética (Rodriguero 2009). Eventos de colonización repetidos, con nuevas áreas colonizadas que proveen migrantes para colonizaciones adicionales, pueden resultar en cuellos de botella consecutivos, reduciendo significativamente la diversidad genética en nuevas porciones del rango de la especie.

Cada evento de colonización en una nueva área se caracteriza por un evento fundador, en donde la diversidad genética se reduce (Nei et al. 1975, Hewitt

115

1996). En distintas localidades se observó un solo haplotipo mitocondrial, lo cual estaría sugiriendo un único evento fundador en esas áreas. Llamativamente, en muchas poblaciones donde se ha fijado un solo haplotipo mitocondrial se observa una sustancial variación a nivel nuclear (Hs: 0,30), probablemente debido a un incompleto "sorting" de linajes o flujo génico (Hartl & Clark 1997).

A pesar de que los datos obtenidos no permiten diferenciar entre estas dos causas, cabe suponer que la colonización de muchos de los ambientes muestreados (por ejemplo las área de cultivos de soja) ha sido reciente. Es decir que la diferencia entre marcadores nucleares y mitocondriales podría deberse al mayor tamaño efectivo poblacional de los primeros, donde solo se pueden observar patrones diferenciales cuando los eventos demográficos y los efectos de la deriva son grandes.

Las poblaciones de gorgojos son demográficamente inestables (Hare 1990). La rotación y otras prácticas de manejo de los cultivos, los mecanismos de control de estas especies plaga y la fuerte selección impuesta por el uso de insecticidas (Argentine et al. 1989) suelen producir oscilaciones en las densidades poblacionales, que incrementan el efecto de la deriva y la partición de la variabilidad genética entre las poblaciones (Sidorenko & Berezovska 2002, Grapputto et al. 2005). Asimismo, las diferentes capacidades de dispersión pueden también afectar la estructura genética de las poblaciones a través de una fuerte limitación del flujo génico (Kerdelhué et al. 2006). Diferentes patrones de dispersión resultan en distintas estructuraciones de la variabilidad genética a nivel poblacional: 1) bajos niveles de diversidad genética en nuevas porciones del rango de la especie y 2) altos valores de diversidad debido al aumento del flujo génico entre poblaciones (Bialozyt et al. 2006, Oliver 2006). En el caso de N. xanthographus, los resultados obtenidos a partir del marcador mitocondrial apoyarían la primera opción, dado que se observa una escasa variabilidad en el rango geográfico marginal de la especie, de manera que en numerosas localidades se registró un solo haplotipo.

#### **A2.2. ESTRUCTURA POBLACIONAL**

El análisis filogeográfico de N. xanthographus mostró una distribución particular de la variación haplotípica, revelando que las poblaciones ubicadas en el

Discusión

norte de la provincia de Buenos Aires y sur de Santa Fe presentan una mayor variabilidad haplotípica, en comparación con aquellas poblaciones ubicadas fuera de esta región, las cuales presentan un sólo haplotipo mitocondrial fijado (Figura 7). Considerando que los haplotipos más antiguos (determinados en base a su posición en la red filogenética), se encuentran localizados en el norte de Buenos Aires y sur de Santa Fe, y tomando en cuenta que en el área central de la distribución de una especie se concentran los mayores niveles de diversidad genética (Avise et al. 1987, Avise 2000), se postula que ésta sería el área mas antigua o principal centro de dispersión de la especie. A partir de ella, los haplotipos más frecuentes (X1 y X3), habrían colonizado áreas alejadas de su centro geográfico, como el sur de la provincia de Buenos Aires y la Mesopotamia y Chile.

El área mencionada coincide con un centro de dispersión secundario localizado para N. cervinus (Rodriguero 2009), de modo que es probable que algún evento histórico haya moldeado la estructura poblacional de ambas especies. Asimismo, el análisis de la variación morfológica y del ADNm de otra especie de Naupactini, Aramigus tessellatus, también revela una mayor diversificación en el la zona ribereña del Río de La Plata (Lanteri & Díaz 1994; Normark & Lanteri, 1998), y algo similar ocurre con N. minor (Guzmán et al. 2007a). Según Avise (2000) resulta interesante establecer si existe una estructura filogeográfica similar entre especies co-distribuidas, como sería el caso de N. cervinus y N. xanthographus, dado que esta "concordancia genealógica" (Avise 1996), revela que ambas especies habrían sido afectadas por los mismos eventos históricos, determinantes de sus historias demográficas y arquitecturas genéticas.

Según Ringuelet (1955, 1956) la llanura pampeana constituye un área tectónica de hundimiento, entre Brasilia y el arco de las sierras pampeanas que ofician de pilares, que ha sido progresivamente rellenada y nivelada por sedimentos continentales. Por ser una zona deprimida, frecuentemente invadida por ingresiones marinas cenozoicas y con cambios recientes en su clima, no ha desarrollado una fauna propia y se considera una zona de transición donde concurren elementos faunísticos subtropicales, chaqueños, patagónicos y centrales. Los elementos subtropicales están representados por fauna guayanobrasileña, con sus componentes brasílicos o híleos, y los elementos chaqueños patagónicos y centrales, por fauna erémica, de llanura y de altura (sistemas serranos).

117

La extensión típicamente pampeana, o estepa herbácea o provincia fitogeográfica pampeana, ocupa la mayor parte de la provincia de Buenos Aires, sur de Córdoba y Santa Fe, y sur de la Mesopotamia, y su fauna muestra una muy escasa diferenciación, alcanzando en algunos casos sólo el nivel de subespecie. Pero el Delta Paranaense y la franja rioplatense de Buenos Aires donde termina la selva en galería del Río Paraná, son zoogeográficamente distintos del territorio denominado pampásico (Ringuelet 1955, 1956). Ésto es lo que se observa precisamente en la estructura filogeográfica de N. xanthographus y también de N. cervinus, una mayor diversidad haplotipica en el extremo más austral alcanzado por la fauna típicamente subtropical, y una muy escasa diversidad en la extensión típicamente pampeana, la cual además ha sufrido una importante perturbación por la actividad antrópica, como así también el ecosistema ribeño, a excepción de las áreas de reservas naturales.

Como ejemplo podemos citar la Reserva Natural de Otamendi, la cual es un área no afectada por la actividad agrícola pero sí rodeada de zonas de cultivos, y donde se ha encontrado un haplotipo mitocondrial "endémico" (X7), además de los haplotipos más frecuentes (X3 y X1, ver Figura 7). Resulta muy interesante señalar que N. cervinus presenta un haplotipo mitocondrial "endémico" en la misma localidad (Rodriguero 2009).

Las localidades de Gualeguaychú y Colón, en la provincia de Entre Ríos también presentan haplotipos únicos, pero según la red filogenética, éstos son haplotipos "jóvenes" que habrían migrado en tiempos recientes hacia estas zonas, a partir del centro de dispersión previamente mencionado. En la localidad de Colón, se observó también un único haplotipo mitocondrial (X4) endémico, lo que podría estar reflejando eventos fundadores históricos. El análisis de clados anidados (NCPA) sugiere precisamente que esta población habría sufrido un proceso de fragmentación alopátrica con respecto a otras poblaciones donde se halló el haplotipo genealógicamente más relacionado (X6). Es interesante destacar que los individuos coleccionados en esta localidad fueron hallados sobre olivos, en una zona prístina y en un área que probablemente ha quedado aislada del resto de las poblaciones, las cuales estarían conectadas a través de cultivos.

El NCPA también sugiere la existencia de eventos recurrentes que habrían moldeado la estructura genética, como flujo génico restringido o aislamiento por distancia (clados 1-1, 1-3 y 2-1, Tabla 13, Figura 9).

Por otra parte cabe señalar que la población de Yapeyú, en la localidad más boreal de la distribución de la especie y más cercana a la selva Paranaense (centro de diversidad por excelencia para los Naupactini), posee uno de los haplotipos mas antiguos (X1), el cual podría provenir de poblaciones ya extintas del norte del país, próximas a dicha selva, donde no habita N. xanthographus pero sí su especie hermana N. dissimilis.

Cuando los insectos colonizan nuevas áreas se espera ver alguna huella de expansión poblacional reciente, pero tanto el análisis de NCPA como las pruebas de expansión poblacional no mostraron ninguna evidencia de expansión del rango geográfico de la especie. Una causa posible es que no haya transcurrido el tiempo necesario para llegar a un equilibrio mutación- migración (Hewitt 1996, Avise 2000). Es decir que no haya pasado el tiempo suficiente para que la diversidad genética se reconstruya en las nuevas áreas del rango, en relación con aquéllas más antiguas.

Además, es evidente que no existe una fuerte diferenciación entre los distintos haplotipos, dado que ninguno de ellos se encuentra separado por varios pasos mutacionales. Sin embargo, se observó que los haplotipos más comunes han colonizado zonas marginales como Godoy Cruz en Mendoza y Vicuña en Chile, pero ésta no sería una dispersión natural, sino debido a la acción del hombre (Figura 7).

Los valores de variabilidad encontrada a nivel nuclear mediante los marcadores AFLP entre las distintas poblaciones, y la variabilidad promedio total, fueron similares a los encontrados para otros Coleópteros (Grapputto et al. 2005). El análisis de la estructuración poblacional realizado para estos marcadores mostró que todos los individuos analizados podrían agruparse en tres "poblaciones" panmícticas distintas, indicando una baja diferenciación entre las poblaciones analizadas. Los AFLP son muy eficientes en discriminar el origen de un individuo entre los poblaciones posibles, incluso ante la presencia de baja estructura poblacional, por lo que la falta de estructuración no podría deberse a una baja resolución del marcador (Campbell et al. 2003).

La cohesión genética observada entre poblaciones tan distantes como las de Godoy Cruz (Mendoza) y Vicuña (Chile), y las localidades del norte de Buenos Aires, indican una vez más que la colonización a distancia ocurrió en tiempos recientes, seguramente como consecuencia del intercambio comercial.

Discusión

Cabe destacar el caso de las poblaciones de La Plata y Otamendi, que se reúnen en un mismo grupo (Figura 19), dado que los individuos de ambas fueron colectados en reservas donde la mano del hombre no ha perturbado el ecosistema, y podrían estar compartiendo un origen común. Sin embargo, a nivel mitocondrial sólo Otamendi presenta una alta variabilidad genética, pero no así la población de La Plata, lo que estaría indicando que ésta habría sufrido algún cuello de botella histórico. La continua conversión de lugares prístinos en zonas destinadas a cultivos habría eliminado progresivamente la variación genética de la fauna allí presente, quedando ésta aislada en pequeños reservorios de vegetación nativa. Sin embargo, el intercambio comercial y el incremente de la extensión de las áreas de cultivos habrían favorecido la re-expansión de estos insectos plaga y la aparición de corredores que favorecieron el intercambio genético.

## **B. PARADOJA DEL SEXO: ESTRATEGIAS DE COLONIZACION HACIA NUEVOS AMBIENTES**

Una de los rompecabezas más difíciles de descifrar en biología evolutiva es por qué la reproducción sexual está tan esparcida. El origen y los factores que han mantenido este complejo y costoso proceso fueron ampliamente debatidos entre los evolucionistas (Williams 1975, Maynard Smith 1978, Bell 1982, Michod 1995). El mayor costo de la reproducción sexual está asociado con el apareamiento y la conjugación, y el segundo con la producción de descendencia. En la reproducción sexual la unidad de reproducción es la pareja, en cambio en la asexual son los individuos. Por eso se considera que la primera posee un doble costo, ya que en la reproducción asexual uno de los miembros de la pareja no contribuye a la descendencia (Vrijenhoek 1998). La alta ocurrencia de la reproducción sexual a pesar de su mayor costo lleva a la paradoja del sexo.

Mientras que la reproducción sexual prevalece entre los animales y plantas, los taxones asexuales son vistos como evolutivamente inferiores y de corta vida (Bell 1982, White 1970). Los linajes asexuales son considerados evolutivamente como "linajes muertos" debido a sus genotipos congelados (Tomiuk 2007). Pero muchos animales asexuales son extremadamente exitosos, por eso mismo se han convertido en importantes plagas (Stenberg & Lundmark 2004) y algunos son de larga vida en términos evolutivos, y pueden reproducirse rápidamente (Mark Welch

& Meselson 2000). Dado que a partir de una sola hembra puede comenzar una nueva población, y en menor medida debido a la falta de recombinación genética, los animales asexuales suelen ser colonizadores eficientes (Felsenstein 1974).

Los resultados obtenidos en el presente trabajo de tesis, donde se comparó una especie de reproducción clonal (N. leucoloma) y otra de reproducción sexual (N. xanthographus), indican que la especie clonal ha demostrado una mayor capacidad colonizadora a distancia, lo que le ha permitido expandir su rango a países tan distantes como Australia, Nueva Zelanda, Sudáfrica, México y EEUU (Figura 21), y dispersarse dentro de ellos, atacando más de un centenar de plantas cultivadas. En EEUU, por ejemplo, N. leucoloma se ha dispersado hasta Ilinois, en el norte de dicho país (Voss & Paly 2002), donde las condiciones de temperatura son tan o más extremas que en Chubut, lo que da cuenta de que al menos algunos haplotipos están muy bien adaptados a este tipo de ambientes. La especie bisexual, en cambio, sólo pudo colonizar áreas de Chile y las islas pertenecientes a dicho país (Pascua y Juan Fernández), donde hay cultivos de vid y frutales, gracias al permanente intercambio comercial de productos agrícolas, y probablemente también, al tránsito de personas con utensilios y alimentos. Es claro entonces, que la especie asexual tuvo un mayor éxito en la colonización de nuevos ambientes, en especial de zonas áridas de vegetación abierta y bajas temperaturas, apoyando la idea de que la reproducción clonal sería, en principio, más ventajosa que la reproducción sexual.

Mediante el análisis filogeográfico aquí realizado se pudo establecer efectivamente, en virtud de los haplotipos encontrados en las zonas que se suponían colonizadas, que los individuos portadores de los mismos provienen de América del Sur, que el evento colonizador fue muy reciente, ya que se encontraron los mismos haplotipos en las áreas colonizadas y en las áreas originales de distribución, es decir que no hubo tiempo para que ocurriera diferenciación genética. El éxito del evento colonizador y posterior dispersión fue superior en el caso de la especie partenogenética, pues a pesar de su escasa variabilidad genética, ha logrado conquistar ambientes supuestamente marginales para la especie, y también una mayor variedad de cultivos (alrededor de 250 especies distintas).

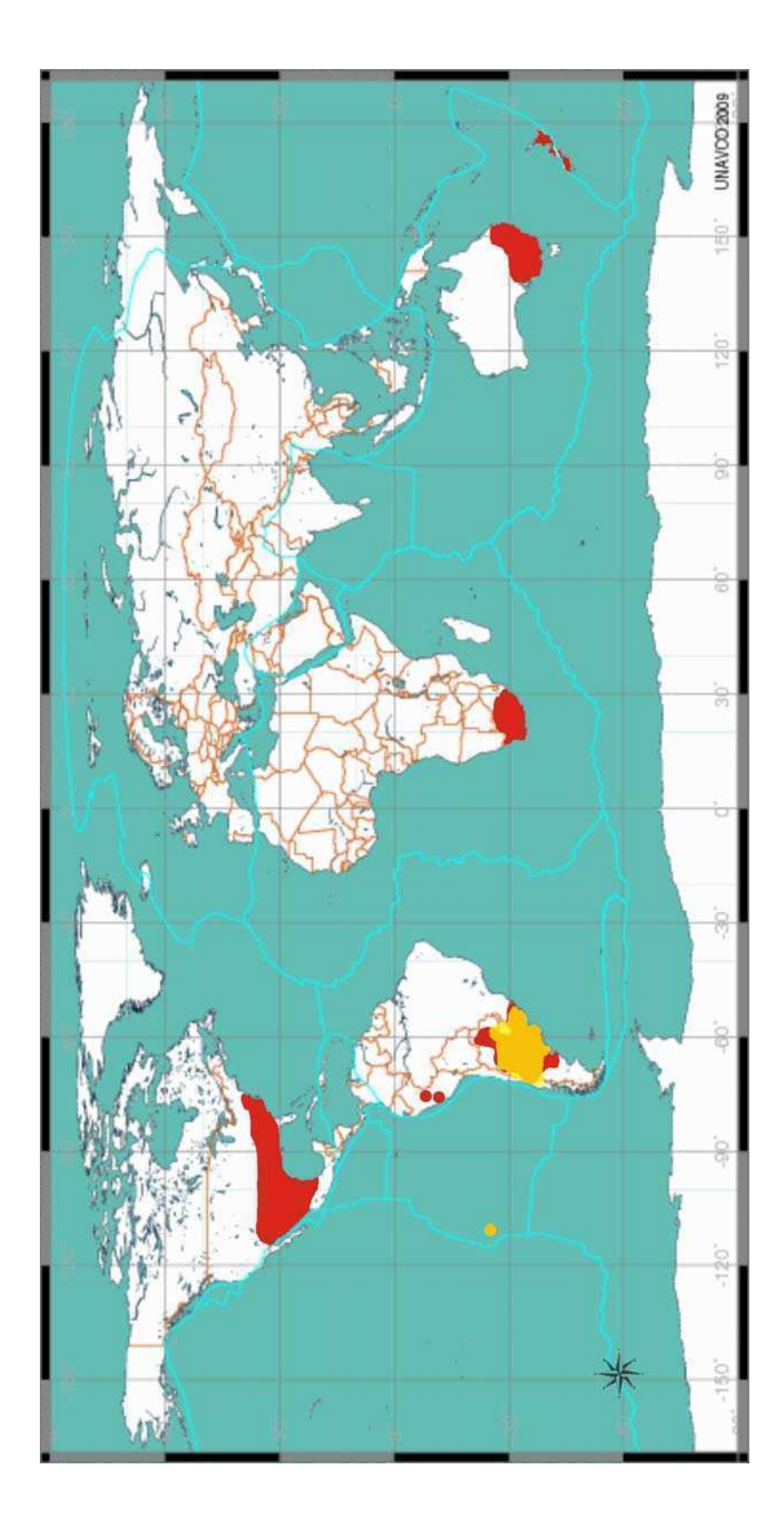

**Figura 21**: Áreas de Distribución mundial de N. leucoloma (rojo) y N.xanthographus (amarillo)

Naupactus leucoloma presentó una variabilidad mitocondrial de tan solo cuatro haplotipos (diversidad haplotípica =  $0.319 +/- 0.00475$ ) y una diversidad nucleotídica de **π** = 0.0072. +/- 0.00017, a diferencia N. xanthographus que presentó siete haplotipos (diversidad haplotípica = 0.724 +/- 0.001) con una diversidad nucleotídica de **π** = 0.00686 +/- 0.00038. Si bien a nivel nuclear la diferencia no es tan marcada, es evidente que la especie asexual presenta, en términos generales, una menor variabilidad genética con respecto a la especie bisexual. La menor diferenciación a nivel nuclear entre ambas especies, podría deberse a que hasta hace menos de 50 años existían poblaciones bisexuales de N. leucoloma.

Entre los argumentos más utilizados a favor de la reproducción sexual, cabe señalar que la permanente reorganización en la combinación de genes confiere a dichas especies una gran capacidad de adaptación frente a cambios ambientales (Jaenike 1978, Hamilton 1982), posibilita una dispersión efectiva de las nuevas mutaciones favorables (Halkett et al. 2005) y garantiza mecanismos de reparación durante la meiosis (Michod et al. 1988). En consecuencia, la escasa variación presente en N. leucoloma seria desventajosa con respecto a la capacidad de adaptación a cambios en el ambiente. Sin embargo, los clones pueden responder genéticamente a nuevas condiciones ambientales a través de eventos mutacionales raros que proveen la base de los procesos de adaptación. La selección puede estar operando a favor de los genotipos asexuales óptimos que se transmitirían establemente de una generación a la otra, mientras que las combinaciones de los genes sexuales con alto fitness se rompen en la meiosis y no pueden ser conservados durante las generaciones (Tomiuk 2008).

Naupactus minor, especie próxima a N. leucoloma considerada estrictamente partenogenética y también infectada por Wolbachia (Rodriguero 2009), posee una mayor diversidad haplotípica en comparación con N. leucoloma, pero una distribución más restringida, abarcando sólo las provincias de Santa Fe, Entre Ríos y Buenos Aires (Argentina) y los márgenes de la selva en galería de la ribera del Rio Uruguay, en el país homónimo y en el sur de Brasil. La partenogénesis le ha permitido colonizar países fuera de su área de distribución original (por ejemplo EEUU), pero tampoco allí ha logrado colonizar ambientes áridos. Por eso se concluye que la colonización de nuevos ambientes, tanto por especies asexuales, como por especies sexuales, depende en gran medida del surgimiento de individuos bien adaptados para las nuevas condiciones ambientales.

De acuerdo a Coope (1994), los insectos pueden reaccionar de tres maneras frente a los cambios climáticos y ambientales: 1) pueden evolucionar (producen nuevas formas más adaptadas a las condiciones cambiantes), 2) moverse o trasladarse (cambian su distribución), o 3) extinguirse (esto aplica principalmente a especies que habitan áreas pequeñas y no son capaces de migrar). En el caso de Naupactus leucoloma se cumplirían las estrategia 1 y 2, dado que la especie amplió su distribución gracias al surgimiento de un haplotipo particularmente apto para la colonización de un nuevo ambiente. Por eso actualmente, aunque con menor variabilidad, ha logrado expandir mucho su área de distribución geográfica, colonizando otros países a distancia, en contraposición con la estrategia 1 de N. xanthographus,, que con reproducción bisexual y mayor variabilidad genética, se ha dispersado en diferentes direcciones pero en un área geográfica más restringida.

En síntesis, la adquisición de partenogénesis, cualquiera sea el mecanismo que haya originado este modo reproductivo, constituye sin duda una ventaja adaptativa para la colonización de nuevas áreas naturales y cultivadas, pero su sola presencia no explica la colonización a distancia y la dispersión en nuevos ambientes. Asimismo, algunas especies de reproducción sexual como N. xanthographus, poseen algunas características biológicas (e.g. amplio rango de hospedadores, capacidad de mantener el esperma viable por largo tiempo en la espermateca de la hembra) que favorecen su dispersión, pero generalmente no son suficientes para garantizar su establecimiento en áreas muy distantes de su distribución original, excepto que el flujo génico entre ellas sea continuo (Argentina y Chile, o Chile continental e insular).

#### **C. LA PARTENOGÉNESIS Y SU INCIDENCIA EN LAS PLAGAS AGRÍCOLAS**

La introducción de organismos en hábitats ajenos a su área de distribución original constituye un importante cambio ambiental mediado por el hombre y una amenaza a la biodiversidad y estabilidad del ecosistema (Vitousek et al. 1997). Organismos introducidos con escasa variación genética pueden persistir, o incluso prosperar, si los genotipos que son introducidos son seleccionados a favor, o poseen un propósito general, o ambos (Tsutsui et al. 2000, Ahern 2007). Esto último es coherente con la observado en el presente estudio, donde N. leucoloma ha logrado dispersarse en una área mayor que la especie bisexual N. xanthographus.

 Por otro lado, varios factores pueden contribuir a la alta incidencia de la partenogénesis entre los insectos plagas. La razón más plausible es que los ambientes agrícolas son estables y uniformes con una gran abundancia de recursos. En estos ambientes el mismo genotipo puede estar continuamente favorecido por la selección, de modo que habría una ventaja selectiva de algunos linajes partenogenéticos sobre las poblaciones sexuales, mientras que la reproducción sexual estaría favorecida en ambientes variables con periodos de selección direccional (Buerger 1999). Inclusive, las especies partenogenéticas tendrían una tasa de herencia mayor para la resistencia a pesticidas que sus contrapartes sexuales, aunque una menor capacidad de respuesta frente a los cambios (Umina et al. 2004).

Dada la alta incidencia de reproducción por partenogénesis entre los insectos plagas, debido a su peculiar forma de reproducción, algunos autores como Hoffman et al. (2008) han propuesto que se deberían implementar distintas estrategias de control que las que se aplican en insectos con reproducción sexual.

El conocimiento acerca de la variación genética presente en plagas introducidas puede ser muy útil en el manejo de las mismas, de manera que aquéllas con una variación genética reducida podrían ser controladas más fácilmente que aquéllas con mayor diversidad genética (Mackauer 1976, Burdon & Thrall 2004). Además, los agentes controladores patogénicos serían menos efectivos contra poblaciones con múltiples fenotipos resistentes, en comparación con poblaciones con menor diversidad (Burdon & Thrall 2004).

En el caso de N. leucoloma en la Argentina, existirían agentes biológicos que naturalmente controlan sus poblaciones (Lanteri et al 1997), dado que los daños ocasionados son esporádicos o llegan a ser importantes sólo si los picos poblacionales de la especie coinciden con los de otros Naupactini de biología similar, por ejemplo el complejo de gorgojos de la alfalfa (Lanteri 1994). Pero el escenario podría cambiar paulatinamente, si persiste el incremento de las áreas destinadas a los cultivos de soja.

En EEUU, en cambio, los daños ocasionados por N. leucoloma son mayores y su control es mucho más dificultoso (Watson, 1937; Henderson & Padget 1949); ya que la especie se halla ampliamente distribuida en el territorio, atacando

numerosos cultivos, entre ellos soja (Voss & Poly 2002), y probablemente no hay enemigos naturales que la controlen.

Sería interesante profundizar los estudios de la diversidad genética de esta especie en los países donde ha sido introducida, para saber si los linajes partenogenéticos han evolucionado desde su establecimiento. La evidencia morfológica indica que en EEUU N. leucoloma es una especie muy variable (Buchanan, 1942, 1947; Warner 1975); y estudios mediante la técnica de RAPD han permitido identificar tres clones diferentes de N. leucoloma en dos poblaciones de Australia y Nueva Zelandia, y un solo clon de N. peregrinus en USA (Hardwick et al 1997). Al comparar la diversidad genética hallada en las áreas donde las especies son nativas, con aquéllas donde son exóticas, se podría evaluar si los linajes partenogenéticos han evolucionado en estas últimas o si la variación observada es el resultado de múltiples introducciones.

El estudio filogeografico comparativo realizado en el presente trabajo de tesis, constituye un primer aporte al conocimiento de la distribución de la diversidad genética en dos especies de gorgojos de importancia económica, de manera de contribuir a implementar estrategias más eficientes para el control de estas plagas. Las evidencias recogidas hasta el presente revelan un escenario evolutivo tan complejo como interesante, que invita a futuras indagaciones.

#### **CONCLUSIONES**

 El estudio comparativo de la distribución de la variabilidad genética en dos especies de gorgojos con diferente modo de reproducción, partenogenética y bisexual, permitió poner a prueba las hipótesis previamente planteadas y obtener las siguientes conclusiones:

- 1) Las poblaciones actuales de Naupactus leucoloma, procedentes de la Argentina y países limítrofes, estarían constituidas exclusivamente por hembras. Los machos reportados previamente para la provincia de Entre Ríos y coleccionados hace 30 años, no fueron hallados, por lo que se infiere que ya no habría poblaciones bisexuales de esta especie en América del Sur. Entre las probables causas de la extinción de dichas poblaciones cabe señalar el gran deterioro ambiental en las zonas costeras del Río Paraná, el menor éxito evolutivo de las poblaciones bisexuales con respecto a los linajes partenogenéticos y la competencia con especies filogenéticamente próximas, parcialmente simpátridas y también partenogenéticas.
- 2) El modo de reproducción por partenogénesis de N. leucoloma fue comprobado además, por el análisis de los loci nucleares, que se relacionaron de un modo cladogenético (relaciones bifurcantes y no reticuladas como cabría esperar en una especie bisexual), lo que implicaría un desequilibrio de ligamiento entre el marcador mitocondrial y el marcador nuclear.
- 3) Naupactus leucoloma es la especie más ampliamente distribuida del grupo leucoloma, principalmente en el área pampeana de la Argentina, y la única que habría colonizado un nicho ecológico no ocupado previamente por las especies filogenéticamente más próximas, tanto partenogenéticas como bisexuales. Se concluye entonces, que no sólo el tipo de reproducción por partenogénesis, sino además el surgimiento de un genotipo favorable para la colonización de hábitats marginales con condiciones áridas, han sido

fundamentales para explicar la expansión de la especie en dichos ambientes.

- 4) El análisis filogeográfico de Naupactus xanthographus mostró una distribución particular de la variación haplotípica, revelando que las poblaciones ubicadas en el norte de la provincia de Buenos Aires y sur de Santa Fe presentan una mayor diversidad de haplotipos, en comparación con las poblaciones procedentes de áreas más alejadas (oeste de la Argentina y Chile), en las cuales se halló un sólo haplotipo mitocondrial fijado. Por consiguiente se postula que el norte de Buenos Aires y sur de Santa Fe constituyen el principal centro de dispersión de la especie (mayor variabilidad genética y presencia de haplotipos más antiguos).
- 5) Algunas característica biológicas de N. xanthographus habrían contribuido a que, pese a su reproducción bisexual, haya sido capaz de dispersarse ampliamente en Argentina y Chile. Entre estos atributos cabe señalar la habilidad de sobrevivir alimentándose sobre numerosas especies de plantas arbóreas, arbustivas, semiperennes e incluso anuales, tanto nativas como cultivadas, y la capacidad de mantener el esperma viable por largo tiempo en la espermateca de la hembra. Sin embargo, estas características biológicas no han sido suficientes como para posibilitar una colonización a distancia (países fuera de los limítrofes y otros continentes).
- 6) Mediante los análisis filogeográficos y poblacionales de N. xanthographus y N. leucoloma se pudo establecer efectivamente, en virtud de los haplotipos encontrados en las zonas que se suponían colonizadas, que los individuos portadores de los mismos provienen de América del Sur y que los eventos colonizadores de ambas especies fueron muy recientes. El hecho de que se hallaran los mismos haplotipos en las áreas colonizadas y en las de su distribución original, señalan que no ha habido tiempo suficiente para que en las primeras ocurriera diferenciación genética.
- 7) Naupactus leucoloma presentó una menor diversidad haplotípica en comparación con N. xanthographus, lo cual era esperable, dado los modos

de reproducción de ambas especies. Sin embargo, en la especie asexual la variabilidad encontrada fue menor a lo previsto, lo cual es compatible con la hipótesis de un origen reciente de la partenogénesis, y con un barrido de su variabilidad, que habría eliminado las huellas de la presencia de poblaciones sexuales.

- 8) La presencia del haplotipo L1 en el 83 % de los individuos analizados y ocupando todo tipo de ambientes a lo largo de la distribución de N. leucoloma podría explicarse por un cuello de botella/barrido selectivo producido posiblemente por una infección bacteriana causada por Wolbachia, la cual habría determinado que sólo sobreviviera un linaje mitocondrial. No obstante la importancia de la infección bacteriana para el éxito evolutivo de los linajes partenogenéticos, otros dos factores (aun no estudiados) deberían tomarse en cuenta para explicar del origen de la partenogénesis en esta especie de gorgojo: la hibridación y la poliploidía.
- 9) La adquisición de partenogénesis, cualquiera sea el mecanismo que haya originado este modo reproductivo, constituye sin duda una ventaja adaptativa para la colonización de nuevas áreas naturales y cultivadas. Naupactus xanthographus logró colonizar tan sólo un país limítrofe de la Argentina, donde se halla asociada principalmente con cultivos de vid y frutales, en tanto que N.leucoloma ha colonizado muchos otros países a distancia, donde ha logrado expandir su distribución no sólo en cultivos sino también hacia áreas de vegetación nativa (praderas y estepas de EEUU, Nueva Zelandia y Australia).
- 10) Los conocimientos acerca del modo reproductivo y otros atributos biológicos de las especies de gorgojos, como así también, de la distribución de su variabilidad genética, resultan fundamentales para realizar predicciones sobre las posibilidades de expansión de potenciales plagas y para implementar estrategias tendientes a su efectivo control.

#### **BIBLIOGRAFÍA**

- Ahern R. G. 2007. Phylogeography of an introduced insect pest and consequences of an insect introduction. PhD Dissertation. University of Maryland, College Park, USA.
- Alonso Zarazaga M.A. & Lyal C.H.C. 1999. A world catalogue of families and genera of Curculionoidea (Insecta: Coera) (Excepting Scolytidae and Platypodidae). Entomopraxis, S.C.P., Barcelona.
- Alves M.J., Coelho M.M. & Collares-Pereira M.J. 2001. Evolution in action through hybridization and polyploidy in an Iberian freshwater fish: a genetic review. Genetica 111: 375-385.
- Anducho-Reyes M.A., Cognato A.I., Hayes J.L. & Zúñiga G. 2008. Phylogeography of the bark beetle Dendroctonus mexicanus Hopkins (Coleoptera: Curculionidae: Scolytinae) Mol. Phyl. Evol., 49: 930-940.
- Argentine J. A., Clark J. M. & Ferro D. N. 1989. Relative fitness of insecticide-resistant Colorado potato beetle strains (Coleoptera: Chrysomelidae). Environmental Entomology, 18: 705-710.
- Armbruster P., Damsky W. E., Giordano R., Birungi J. Munstermann L. E. and Conn J. E. 2003. Infection of new and old-word Aedes albopictus (Diptera: Culicidae) by the intracellular parasite Wolbachia: implications for host mitochondrial DNA evolution. J. Med.Ent., 40: 356-360.
- Asker S. E. & Jerling L. 1992 Apomixis in plants.- CRC Press.
- Avise J.C. 1991. Ten unorthodox perspectives on evolution prompted by comparative population genetic findings on mitochondrial DNA. Annu. Rev. Genet. 25: 45-69.
- Avise J.C. 1995. Mitochondrial DNA polymorphism and a connection between genetics and demography of relevance to conversation. Conservation Biology, 9: 686-690.
- Avise J.C. 1996. Toward a regional conservation genetics perspective: phylogeography of faunas in the southeastern United States. In: Conservation Genetics: Case Histories from Nature (eds Avise JC, Hamrick JL), pp. 431\_470. Chapman and Hall, New York.
- Avise J.C. 1998. The history and purview of phylogepgraphy: a personal reflection. Molecular Ecology, 7: 371-379.
- Avise J.C. 2000. Phylogeography: the history and formation of species. Harvard University Press, Cambridge, M A.
- Avise J.C. 2009.Phylogeography: retrospect and prospect. Journal of Biogeography. 36: 3-15.
- Avise J.C., Arnold J., Ball R.M. Jr, Bermingham E., Lamb T., Neigel J.E., Reeb C.A., Saunders N.C. 1987. Intraespecific phylogeography: the mitochondrial DNA bridge between population genetics and systematics. Annual Review of Ecology and Systematics, 18: 489-522.
- Avise J.C. & Ball R.M. 1990. Principles of genealogical concordance in species concepts and biological taxonomy. Oxford Surveys in evolutionary Biology, 7: 45- 67.
- Avise J.C., Quattro J.M. & Vrijenhoek R.C. 1992. Molecular clones within organismal clones:mitochondrial DNA phylogenies and the evolutionary histories of unisexual vertebrates.Evol. Biol. 26: 225-246.
- Baker H. G. & Stebbins G.L. 1965. The genetics of colonizing species. Academic Press, Inc., New York.
- Ball R.M. & Avise J.C. 1992. Mitochondrial DNA phylogeographic differentiation among avian populations and the evolutionary significance of subspecies. Auk., 109: 626-636.
- Ball R.M., Freeman S., James F.C., Bermingham E. & Avise J.C., 1988. Phylogeographic population structure od Red-winged Blackbirds assessed by mitochondrial DNA. Proc. Natl. Acad. Sci. USA 85: 1558-1562.
- Ballard J.W.O. 2000. Comparative genomics of mitochondrial DNA in Drosophila simulans. J. Mol. Evol., 51: 64-75.
- Ballard J.W. & Whitlock M.C. 2004. The incomplete natural history of mitochondria. Molecular Ecology. 13(4): 729-44.
- Baus, E., D. J. Darrock, and M. W. Bruford. 2005. Gene-flow patterns in Atlantic and Mediterranean populations of the Lusitanian sea star Asterina gibbosa. Molecular Ecology, 14: 3373–3382.
- Beaumont M. A. & Panchal M. 2008. On the validity of nested clade phylogeogrpahical analysis. Mol. Ecol. 17: 2563-2565.
- Behura S. K., Sahu S. C., Mohan, M. & Nair S. 2001. Wolbachia in the Asian rice gall midge, Orselia oryzae (Wood-Mason): correlation between host mitotypes and infection status. Ins. Mol. Biol., 10: 163-171.
- Bell G. 1982. The masterpiece of Nature: the evolution and genetics of Sexuality. Crom. Helm, London
- Bernatchez L. & Dodson J.J., 1991. Phylogeographic structure in mithocondrial DNA od the lake whitefish (Coregonus clupeaformis) and its relation to pleistocene glaciotions. Evolution, 45: 1016-1035.
- Berry P.A., 1947. Investigations on the white-fringed beetle group in South America. J. Econ. Ent. 40: 705-709.
- Bialozyt, R., Ziegenhagen B. & Petit R. J. 2006. Contrasting effects of long distance seed dispersal on genetic diversity during range expansion. J. Evol. Biol., 19**:** 12– 20.
- Birky C. W. 2001. The inheritance of genes in mitochondria and chloroplasts: laws, mechanisms, and models. Annual Review of Genetics, 35: 125-148.
- Breeuwer J. A., Stouthamer R., Barns S., Pelletier, D. A., Weisburg W. G. & Werren J. H. 1992. Phylogeny of cytoplasmic incompatability micro-organisms in the parasitoid wasp Nasonia (Hymenoptera: Pteromalidae) based on 16S ribosomal DNA sequences. Insect Mol. Biol., 1: 25-36.
- Boheman C.H. 1840. In: Schoenherr, C. J., Genera et species curculionidum cum synonymia hujus familiae. Roret, Paris; Fleischer, Lipsiae. Vol. 6, parte 1, pp. 1- 474.
- Bonin A., Ehrich D. & Manel S. 2007. Statistical analysis of AFLP data: a toolbox for molecular ecologists and evolutionists. Molecular Ecology, 16: 3737–3758
- Bonnet C. 1745. Traité d´Insectologie, ou Observations sur les Pucerons. Chez Durand, Paris.
- Bordón C. 1991. El género Macrostylus Boheman (Col. Curc. Brachyderinae, Naupactini) en Venezuela. Acta Biol. Venezuel., 13(1-2): 1-50.
- Bordón C. 1997. El género Naupactus Dejean (Coleoptera: Curculionidae) en Venezuela. Acta Biol. Venezuel,. 17(2): 11-51.
- Buchanan L. L., 1939. The species of Pantomorus of America north of Mexico. U.S. Dep. Egric. Misc. Publ. 341: 1-39.
- Buchanan L. L. 1942. Four new species of white-fringed beetles (subgenus Graphognathus) from the southeastern part of the United States (Coleoptera: Curculionidae). Bull. Brooklyn Entomol.Soc., 37:107-110.
- Buchanan L. L. 1947. A correction and two new races in Graphognathus (white-fringed beetles) (Coleoptera: Curculionidae). J. Wash. Acad. Sci., 37:19-22.
- Burdon J. J., & P. H. Thrall. 2004. Genetic structure of natural plant and pathogen populations, pp. 1-15. In L. E. Ehler, R. Sforza and T. Mateille [eds.], Genetics, Evolution and Biological Control. CABI Publishing, Cambridge.
- Burger R. 1999. Evolution of genetic variability and the advantage of sex and recombination in changing environments. Genetics, 153: 1055-1069.
- Caballero V. C. 1972. Algunos aspectos de la biología y control de Naupactus xanthographus Germar (Coleoptera: Curculionidae) en durazneros de Chile. Revta. Per. Ent. 15(1): 190-194.
- Cabrera A. L. & Willink A. W. 1980. Biogeografía de América Latina. OEA. Seria de Biología. Monografía N 13.
- Campbell D., Duchesne P. & Bernatchez L. 2003. AFLP utility for population assignment studies: analytical investigation and empirical comparison with microsatellites. Molecular Ecology, 12: 1979-1991.
- Carisio L., Cervella P., Palestrini C., DelPero M. & Rolando A. 2004. Biogeographical patterns of genetic differentiation in dung beteles of the genus Trypocopris (Coleoptera, Geotrupidae) inferred from mtDNA and AFLP analyses. J. of Biogeogr., 31: 1149-1162.
- Confalonieri V.A., Sequeira A.S., Todaro L. & Vilardi J.C., 1998. Mitochondrial DNA and phylogeography of the grasshopper Trimerotropis palidipennis in relation to clinal distribution of chromosome polymorphisms. Heredity, 81: 444-452.
- Confalonieri V.A., Scataglini M.A. y Lanteri A.A., 2003. Origen de las poblaciones del picudo del algodonero en la Republica Argentina, Brasil y Paraguay: una hipotesis basada en el estudio de genes mitocondriales. Proceedings cotton in the Southern Cone. Project integreted pest management of the cotton boll weevil in Argentina, Brasil and Paraguay. CFC/ICAR/04. Final Workshop, Part I: 29-39. Argentina.
- Coope G. R. 1994. The response of insect faunas to glacial-interglacial climatic fluctuations. Philosophical Trans. R. Soc. Lond. (B), 344: 19-26.
- Corander J. & Marttinen P. 2006. Bayesian identification of admixture events using multi-locus molecular markers. Molecular Ecology, 15: 2833–2843.
- Corander J., Sirén J. & Arjas E. 2008. Bayesian spatial modeling of genetic population structure. Computational Statistics, 23: 111– 129.
- Corander J., Waldmann P. & Sillanpää M. J. 2003. Bayesian analysis of genetic differentiation between populations. Genetics, 163: 367–374.
- Corander J., Waldmann P., Marttinen P. & Sillanpää M. J. 2004. baps 2: enhanced possibilities for the analysis of genetic population structure. Bioinformatics, 20: 2363–2369.
- del Río M. G. & Lanteri A. A. 2007a. Taxonomic revision of Melanocyphus Jekel (Coleoptera: Curculionidae). Studies on Neotropical Fauna and Environment, 42(2): 127-132.
- del Río M.G. & Lanteri A. A. 2007b. Thoraconaupactus, a new brazilian genus of broad nosed weevils (Coleoptera: Curculionidae) associated with Leucaena (Fabaceae). Entomological News, 118(5): 459-469.
- del Río M. G., Lanteri A. A. & Guedes J.V.C. 2006. Taxonomic revision and cladistic analysis of Teratopactus Heller (Coleoptera, Curculionidae). Invertebrate Systematics, 20(5): 585-602.
- Depaulis F., Mousset S. & Veuille M. 2003. Power of neutrality tests to detect bottlenecks and Hitchhiking. J. Mol. Evol. 57(1): 190-200.
- Dice L. R. 1945. Measures of the amount of ecologic association between species. Ecology, 26: 297-302.
- Evanno G., Regnaut S. & Goudet J. 2005. Detecting the number of clusters of individuals using the software STRUCTURE: a simulation study. Molecular Ecology, 14: 2611-2620.
- Excoffier L., Laval G. & Scheneider S., 2006. An integrated Software Package for Population Genetics Data Analysis. Computational and Molecular Population Genetics Lab. Institute of Zoology. University of Berne. Gratis en: [http://cmpg.unibe.ch/software/arlequin3.](http://cmpg.unibe.ch/software/arlequin3)
- Felsenstein J. 1974. The evolutionary edvantage of recombination. Genetics 78: 737- 756
- Freitag S. & Robinson T.J., 1993. Phylogeographic patterns in mitochondrial DNA od the Ostrich (Struthio camelus). The Auk: 110(3): 614-622.
- Fu Y. X. 1997. Statistical tests of neutrality against population growth, hitchhiking and background selection. Genetics, 147: 915-925.
- Garrick R. C., Sands C.J., Rowell D. M., Hillis D. M., Sunnusks P. 2007. Catchments catch all: long term population history of a giant springtail from the southeast Australian highlands-a multigene approach. Molecular Ecology, 16: 1865-1882.
- Garrick R. C., Dyer R. J., Beheregaray L. B. & Sunnucks P. 2008. Babies and bathwater: a comment on the premature obituary for nestes clade phylogeographic analysis. Mol. Ecol. 17: 1401-1403.
- Glesener R. R. & Tilman D. 1978. Sexuality and the components of environmental uncertainty: clues from geographic parthenogenesis in terrestrial animals. American Naturalist, 112: 659-673.
- Goloboff P.A. 1998. None-Piwe, programa de computo disponible gratis en: <http://www.zmuc.dk/public/phylogeny/Nona-PeeWee/>
- Goloboff P., Farris J. & Nixon K. 2003. T.N.T.: Tree Analysis using new Technology. Program & documentation available from the authors at www.zmuc.dk/public/phylogeny.
- González R.H., 1982. El burrito de la vid. Univ. De Chile, Fac. de Ciencias Agrarias y Forestales. Ciencias Agrícolas. 13: 115.
- González R.H., 1983. Manejo de Plagas de la Vid. Publicación en Ciencia Agricolas Nro.10. Universidad de Chile. Facultad de Ciencias Agrarias, Veterinaria y Forestales
- Grapputo A., Boman S., Lindstrom L., Lyytinen A. & Mappes J. 2005. The voyage of an invasive species across continents: genetic diversity of North American and European Colorado potato beetle populations.
- Guzmán N. V., Lia V. V., Lanteri A. A. & Confalonieri V. A. 2007a. Diferenciación genética y filogeografía de Naupactus leucoloma y Naupactus minor. Dos gorgojos plaga partenogenéticos y morfológicamente similares. Congreso Argentino de Genética. Journal of Basic and Applied Genetics. 18: 195.
- Guzmán N. V., Lia V. V., Lanteri A. A. & Confalonieri V. A. 2007b. Population structure of the boll weevil in cotton fields and subtropical forest of South Ameria: A bayesian approach. Genetica, 131: 11-20.
- Haag C.R. & Ebert D. 2004. A new hypothesis to explain geographic parthenogenesis. Ann. Zool. Fenneci, 41: 539-544.
- Halkett F., Simon J. C. & Balloux F. 2005. Tackling the population genetics of clonal and partially clonal organisms. Trends Ecol. Evol., 20:194–201
- Hall T.A. 1999. BioEdit: a user-friendly biological sequence alignment editor and analysis program for Windows 95/98/NT. Nucl. Acids Symp. Ser. 41: 95-98.

Hamilton W.D. 1980. Sex versus non-sex versus parasite. Oikos, 35: 282-290.

Harpending, H. C., S. T. Sherry, A. R. Rogers, et al. 1993. The genetic structure of

ancient human populations. Curr. Anthropol 34:483–496.

- Hardwick S., Armstrong K. F., Wratten S. D., Prestidge R. A. 1997. Genetic comparison of whitefringed weevil species and populations by RAPD-PCR. In: Proc 50th New Zealand Plant Protection Conf, New Zealand Plant Protection Society. Manaaki Whenua Press, Lincoln,New Zealand, pp 327–332
- Hare J. D. 1990. Ecology and management of the Colorado potato beetle on potato yields. Journal of Economic Entomology, 73: 369-373.
- Hartl, D. L. & Clark A. G. 1997. Principles of Population Genetics. 3 ed. Sinauer Associates, Sunderland, Massachusetts. 542 pp.
- Hein J. M., Schierup M. H. & Wiuf C. 2005. Gene genealogies, variation and evolution. Oxford University Press London/New York/Oxford.
- Hewitt G. M. 1996. Some genetic consequences of ice ages, and their role in divergence and speciation. Biological Journal of Linnean Society, 58: 247-276.
- Henderson C. F. & Padget J. 1949. Whitefringed beetles: distribution, surveys and control. U. S. Dep. Agric. Bur. Entomol. Plant Qr. Circ. E-779.
- Hoffman A.A., Reynolds K. T., Nash M. A. & Weeks A.R. 2008. A high incidence of parthenogenesis in agricultural pests. Proc. R. Soc. B, 275: 2473-2481.
- Holsinger K E. 1999. Analysis of genetic diversity in geographically structured populations: a Bayesian perspective. Hereditas, 130: 245-255.
- Holsinger K.E., Lewis P.O. & Dey D.K., 2002. A Bayesian method for analisys of genetic population structure with dominant marker data. Molecular Ecology, 11: 1157-1164.
- Holsinger KE, Wallace LE (2004) Bayesian approaches for the analysis of population genetic structure: an example from Platanthera leucophaea (Orchidaceae). Mol Ecol 13:887–894
- Hudson R.R. 1990. Gene genealogies and the coalescent process. In Oxford surveys in evolutionary biology vol. 7 (Futuyma D. & Antonovics J., eds.). Oxford University Press, New York (N.Y.), pp. 1-44.
- Hunter M. S., Perlman S. J. & Kelly S. E. 2003. A bacterial symbiont in the parasitoid wasp Encarsia pergandiella. Proc. R. Soc. B, 270: 2185-2190.
- Hurst G.D.D. & Jiggins F. M. 2005. Problems with mitochondrial DNA as marker in population, phylogeographic and phylogenetic studies: the effects of inherited symbionts. Proc. R. Soc. B, 272: 1525-1534.

Hustache, A. 1947. Naupactini de l´Argentine et des régions limitrophes (Col.

Curculion.). Rev. Soc. Entomol. Argent. 13(1-5): 3-146.

- Jaccard P. 1908. Nouvelles recherches sur la distribution florale. Bulletin de la Societé Vaudoise Des Sciences Naturelles, 44: 223-270.
- Jaenicke J. 1978. A hypothesis to account for the maintenance of sex within populations. Evol. Theor., 3: 191-194.
- Judson O.P & Normark B.B. 1996. Ancient asexual scandals. Trends Ecol. Evol. 11: 41-46.
- Kajtock L., Lachowska-Cierlik D. & Mazur M. 2009. Genetic diversity of the xerothermic weevils Polydrusus inustus and Centricnemus leucogrammus (Coleoptera: Curculionidae) in central Europe. Eur. J. Entomol., 106: 325-334.
- Kearney M. 2005. Hybridization, glaciation and geographical parthenogenesis.- Trend Ecol. Evol., 20: 495-502.
- Kerdelhué C., Roux-Morabito G., Forichon J., Chambon J. M., Robert A. & Lieutier F. 2002. Population genetic structure of Tomicus piniperda L. (Curculionidae: Scolytinae) on different pine species and validation of T. destruens (Woll.) Molecular Ecology 11: 483-494.
- Kimura M. 1968. Evolutionary rate at the molecular level. Nature, 217: 624-626.
- Kimura M. & Ohta T. 1971. Protein Polymorphism as a phase of molecular evolution. Nature, 229: 467-469.
- Kingman J.F.C. 1982. On the genealogy of large populations. J. Appl. Probab. 19A: 27-43
- Kirkendall L. D. 1993. Ecology and evolution of biased sex ratios in bark and ambrosia beetles, pp. 235-345. In D. L. Wrensch and M. A. Ebbert [eds.], Evolution and diversity of sex ratio in insects and mites. Chapman and Hall, New York.
- Kumar S., Tamura K. & Nei M. 2004. MEGA3: Integrated software for Molecular Evolutionary Genetics Analysis and sequence alignment. Brief. Bioinform., 5:150- 163.
- Knowles L. L. 2008. Why does a method that fails continue to be used? Evolution 62: 2713-2717
- Knowles L. L. 2009. Statistical phylogeography. Annu. Rev. Ecol. Syst, in press.
- Knowles L.L. & Maddison W.P. 2002. Statistical phylogeography. Mol. Ecol. 11(12): 623-35.
- Lanteri A. A. 1990. Revisión sistemática y análisis filogenético de las especies del género Enoplopactus Heller 1921 (Coleoptera: Curculionidae). Bol. Soc. Biol. Concepción, Chile 61: 71-92.
- Lanteri A. A. 1992. Systematics, cladistics and biogeography of a new weevil genus Galapaganus (Coleoptera: Curculionidae) from the Galápagos Islands, and coasts of Ecuador and Perú. Trans. Am. Entomol. Soc., 118(2): 227-267.
- Lanteri A.A. 1993. La partenogénesis geográfica y la sinonimia de Asynonychus cervinus (Boheman) y A. godmanni Crotch (Coleoptera: Curculionidae). Rev. Soc. Entomol. Argentina, 52: 100.
- Lanteri A. A. 1994. Bases para el control integrado de los gorgojos de la alfalfa. De la Campana, Ediciones. Buenos Aires. 119 pp.
- Lanteri A. A. 1995. Systematic revision of Ericydeus Pascoe (Coleoptera: Curculionidae). Ent. scand., 26(4): 393-424.
- Lanteri A.A. & Confalonieri V.A. 2003. Filogeografía: objetivos, métodos y ejemplos. Pp. 185-193. En: Jorge Llorente Bousquets y Juan José Morrone (eds.). Una perpectiva latinoamericana de la biogeografía. Facultad de Ciencias, UNAM, México.
- Lanteri A. A. & del Río M. G. 2003. Revision of the genus Briarius [Fischer de Waldheim] (Coleoptera: Curculionidae). Insect Syst. Evol., 34(3): 281-294.
- Lanteri A.A. & del Río M.G. 2005a. Taxonomic revision of Thoracocyphus Emden (Coleoptera: Curculionidae). Insect Syst. Evol., 35(4):449-456.
- Lanteri A.A. & del Río M.G. 2005b. Taxonomy of the monotypic genus Trichaptus Pascoe (Coleoptera: Curculionidae): a potential weevil mimic of Mutillidae. Coleopt. Bull., 59(1): 47-54.
- Lanteri, A. A. y del Río, M. G. 2006a. Taxonomic revision of the genus Cyphopsis Roelofs (Coleoptera: Curculionidae). Deutsche Entomologische Zeitschrift, 53(2): 275-281.
- Lanteri A.A. & del Río M.G. 2006b. Taxonomic revision of the monotipic genus Acyphus Heller (Coleoptera: Curculionidae) with comments on infraspecific variation. Zootaxa, 1312: 59-68.
- Lanteri A. A., del Río M. G., Rodriguero M. & Confalonieri V. A. 2009. Weevils of the Pantomorus-Naupactus complex: Cladistics and generic classification. Henning 27/ 8 R.A.C.B. pag. 29
- Lanteri A.A. & Díaz N.B. 1994. Systematic study and cladistic analysis of the genus Aramigus Horn (Coleoptera: Curculionidae). Trans. Am. Entomol. Soc., 120: 113- 144.
- Lanteri A.A., Díaz N.B., Loiácono M. S. & Marvaldi A. E. 1997. Gorgojos perjudiciales a los cultivos de trigo en la Argentina (Coleoptera: Curculionidae). Rev. SOc. Entomol. Argent. 56 (1-4): 77-89.
- Lanteri A. A., Marvaldi A. E. & Suárez S. M. 2002. Gorgojos de la Argentina y sus plantas huéspedes. Tomo I: Apionidae y Curculionidae. Public. Especial SEA Nº 1, 98 págs.
- Lanteri, A.A. & B.B. Normark. 1995. Parthenogenesis in the tribe Naupactini (Coleoptera: Curculionidae). Ann. Am. Ent. Soc., 88(6): 722-731.
- Lanteri A.A. & Marvaldi A.E., 1995. Graphognatus Buchanan a new synonym of Naupactus Dejean, and systematics of the N. leucoloma species group (Coleoptera: Curculionidae). Coleopt. Bull., 49(3): 206-228.
- Lanteri A. A. & Morrone J.J. 1995. Cladistics of the Naupactus leucoloma species group. Atrichonotus and Eurymetopus (Coleoptera: Curculionidae). Rev. Soc. Entomol. Argent., 54: 99-112.
- Lanteri A.A. & O´brien G.W. 1990. Taxonomic revision and cladistics analysis of Atrichonotus Buchanan (Coleoptera: Curculionidae). Trans. Am. Entomol. Soc., 116: 221-213.
- Lin C. P. & Danforth B. N. 2004. How do insect nuclear and mitochondrial gene substitution patterns differ? Insights from Bayesian analyses of combined datasets. Mol. Phylogenet. Evol., 30(3): 686-702.
- Loiácono M. & Díaz N. 1992. Inmature stages of Naupactus xanthographus (Germar) (Coleoptera: Curculionidae) with notes on its life history. Revta. Bras. Ent., 36(1): 177-186.
- Lokki J. 1976a. Genetic polymorphism and evolution in parthenogenetic animals. VII. Theamount of heterozygosity in diploid populations. Hereditas 83: 57-64.
- Lokki J. 1976b. Genetic polymorphism and evolution in parthenogenetic animals. VIII. Heterozygosity in relation to polyploidy. Hereditas 83: 65-72.
- Lundmark M. & Saura A. 2006. Asexuality alone does not explain the success of clonal forms in insects with geographical parthenogenesis. Hereditas 143: 23-32.
- Lynch M. 1984. Destabilizing hybridization, general-purpose genotypes and geographic parthenogenesis. Q. Rev. Biol., 59: 257-290.
- Lynch M. & Milligan B.G. 1994. Analisys of population genetic structure with RAPD markers. Molecular Ecology, 3: 91-99.
- Mackauer, M. 1976. Genetic problems in the production of biological control agents. Annual Review of Entomology, 21: 369-385.
- Maynard Smith J. 1978. The evolution of sex. Cambridge University Press, Cambridge.
- Mayr & Ashlock 1992. Principles of systematic zoology. McGraw Hill, Inc., 475.
- Mark Welch D. M. & Meselson M. 2000. Evidence for the evolution of bdelloid rotifers without sexual reproduction or genetic exchange. Science 288: 1211-5.
- Marvaldi A. E. 1997. Higher level phylogeny of Curculionidae (Coleoptera: Curculionoidea) based mainly on larval characters, with special reference to broad-nosed weevils. Cladistic, 13, 285–312.
- Marvaldi A.E., Sequeira A.S., O'Brien C.W. & Farrell B.D. 2002. Molecular and morphological phylogenetics of weevils (Coleoptera, Curculionoidea): Do niche shifts accompany diversification? Syst. Biol., 51(5): 761-785
- Michod R. E. Wojciechowski M. F., Hoelzer M. A. 1988. DNA repair and the evolution of transformation in the bacterium Bacillus subtilis. Genetics, 118: 31-39.
- Michod R.E. 1995. Eros and Evolution: A Natural Philosophy of Sex. Reading (MA): Addison Wesley.
- Moritz C. 1983. Parthenogenesis in the endemic Australian lizard Heteronotia binoei (Gekkonidae). Science, 220: 735-737.
- Mynhardt G., Harris M.K. & Cognato A. I. 2007. Population genetics of the pecan weevil (Coleptera: Curculionidae) inferred from mitochondrial nucleotide data. Ann. Entomol. Soc. Am. 100 (4): 582-590.
- Nei M., 1987. Molecular evolutionary genetics. Columbia University Press, New York.
- Nei M. & Kumar S. 2000. Molecular Evolution and Phylogenetics. Oxford University Press, New York.
- Nei M. & Li W.H. 1979. Mathematical model for studying genetic variation in terms of restriction endonucleases. Proc. Natl. Acad. Sci. USA, 76: 5269-73.
- Nei M., Maruyama T. & Chakraborty R. 1975. The bottleneck effect and genetic variability of populations. Evolution, 29: 1-10.
- Neigel, J.E.1997. A comparison of alternative strategies for estimating dispersal and gene flow from genetic markers. Annual Reviews of Ecology and Systematics, 28: 105-128.
- Neigel, J.E. & Avise J.C. 1993. Application of a random walk model to geographic distributions of animal mitochondrial DNA variation. Genetics 135:1209-1220.
- Nixon K. C., 2002. Winclada v 1.00.08. Published by the author, Ithaca. NY. Available at [http://www.Cladistics.com/about\\_winc.htm](http://www.cladistics.com/about_winc.htm)
- Nordborg M. 2007. Coalescent Theory. Wiley's Handbook of Statistical Genetics (3rd ed.) (Balding D.J., Bishop M. & Cannings C., eds.). John Wiley, Chichester, pp 602-635.
- Normark B. B., 1994. Phylogeny and evolution of parthenogenesis in the Aramigus tessellates complex (Coleoptera: Curculionidae). Ph.D. dissertation. Cornell University, Ithaca, NY.
- Normark, B. B. 1996. Polyploidy of parthenogenetic Aramigus tessellatus (Say) (Coleoptera: Curculionidae). Coleopterists' Bulletin 50: 73-79.
- Normark B. B. 2003. The evolution of alternative genetic systems in insects. Annual Review of Entomology, 48: 397-423.
- Normark B.B. & Lanteri A.A. 1998. Incongruence between morphological and mitochondrial-DNA characters suggests hybrid origins of parthenogenetic weevil lineages (genus Aramigus). Syst. Biol., 47: 459-478.
- O´brien C. W. & Wibmer G.J.1982. Annotated checklist of the weevils (Curculionidae sensu lato) of North America, central America, and the West Indies (Coleoptera: Curculionidae), Mem. Am. Entomol. Inst.34.
- Oliver J.C. 2006. Population genetic effects of human-mediated plant range expansions on native phytophagous insects. Oikos, 112: 456-463.
- Otto S.P. & Whitton J. 2000. Polyploid incidence and evolution. Annu. Rev. Genet., 34: 401-437.
- Parker E.D.J. 1979. Ecological implications of clonal diversity in parthenogenetic morphoespecies. Am. Zool. 19: 753-762. International Journal for Parasitology, 31: 1012-1022.
- Paterson A. M. & Banks J. 2001. Analytical approaches to measuring cospeciation of host and parasites: through a glass, darkly.
- Peck J. R., Yearsley J. M. & Waxman D. 1998. Explaining the geographic distributions of sexual and asexual populations. Nature, 391: 889-892.
- Peck J. R. & Waxman D. 2000. What´s wrong with a little sex?. J. Evol. Biol. 13: 63- 69.
- Petit R. J. 2008. The coup de grâce for nested clade phylogeogrpaic analysis? Mol. Ecol. 17: 516-518.
- Posadas D., Crandall K.A. & Templeton A.R., 2000. GeoDis: a program for the cladistic nested analysis of the geographical distribution of genetic haplotypes. Molecular Ecology, 9: 487-488.
- Pritchard, J. K., M. Stephens, & P. Donnelly. 2000. Inference of population structure using multilocus genotype data. Genetics 155:945–959.
- Ramírez-Soriano A., Ramos-Onsins S.E., Rozas F. C. & Navarro A. 2008. Statistical Power Analysis of Neutrality Test Under Demographis Expansions, Contractions and Bottlenecks with Recombination. Genetics, 179: 555-567.
- Ramos-Onsins S.E. & Rozas J. 2002. Statistical properties of new neutrality tests against population growth. Mol. Biol. Evol., 19(12): 2092-2100.
- Reiss R.A., Schewert D.P., Ashworth A.C.,1995. Field preservation of Coleoptera for molecular genetic analisys. Environ. Entomol., 24: 716-719.
- Ringuelet R.A. 1955. Panorama zoogeografica de la provincia de Buenos Aires. Notas Mus. La Plata 18 (Zool. 156): 1-45.
- Ringuelet R.A. 1956. Los factores históricos o geológicos en la zoogeografía argentina. Holmbergia 5(11): 125-140.
- Ripa S. R. 1986. Contribución al conocimiento del ciclo del burrito de los frutales Naupactus xanthogrpahus (Germar) (Coleoptera: Curculionidae). Agric. Téc., Chile, 46(1): 33-40.
- Ripa S. R. y P. Larral. 2008. Manejo de plagas en paltos y cítricos. Libro Colección INIA Nº 23. p. 400.
- Roderick G. 1996. Geographic structure of insect populations: Gene flor, phylogeography, and their uses. Annu. Rev. Entomol. 41: 325-52.
- Rodriguero M.S. 2009. Origen y consecuencias de la reproducción asexual en una especie de gorgojo de importancia agronómica. PhD Thesis, Universidad de Buenos Aires (Buenos Aires, Argentina)
- Rogers A. R. & Harpending H. 1992. Population growth makes waves in the distribution of pairwise genetic differences. Mol. Biol. Evol., 9: 552-569.
- Rokas A., Atkinson R. J., Brown, G. S., West S.A. & Stone G. N. 2001. Understanding patterns of genetic diversity in the oak gallwasp Biorhiza pallid: demographic history or Wolbachia selective sweep? Heredity, 87: 294-304.
- Rozas J., Sánchez DelBarrio J.C., Messenguer X. & Rozas R. 2003. DnaSP, DNA polymorphism analyses by the coalescent and other methods. Bioinformatics, 19: 2496-2497.
- Saitou N. & Nei M., 1987. The neighbor-joining method: a new method for reconstructing phylogenetic trees. Molecular Biology and Evolution, 4: 406-425.
- Sanderson A. R., 1973. The cytology of the parthenogenetic Australian weevil Listroderes costirostris Schönh. Trans. R. Soc. Edinburgh 69: 71-89.
- Saura A., Lokki J. & Suomalainen E. 1993. Origen of polyploidy in parthenogenetic weevils. J. Theor. Biol., 163: 449-456.
- Scataglini M. A., Confalonieri V. A. & Lanteri A. A. 2000. Dispersal of cotton boll weevil in South America: evidence of the RAPD´s analysis. Genetica, 108: 127-136.
- Scataglini M.A., Lanteri A.A. y Confalonieri V.A., 2005. Phylogeny of the Pantomorus-Naupactus complex based on morphological and molecular data (Coleoptera: Curculionidae). Cladistics. 21: 131-142.
- Scataglini M.A., Lanteri A.A. y Confalonieri V.A., 2006. Diversity of boll weevil population in South America: a phylogeographic approach. Genetica, 126: 353- 362.
- Scheffler, I. E. 1999. Mitochondria. Wiley-Liss, New York. 367 pp.
- Schierup M. H. & Hein J. 2000. Consequences of recombination on traditional phylogenetic analysis. Genetics, 156: 879-891.
- Scholtz G., Braband A., Tolley L., Reimann A., Mittmann B., Lukhaup C., Steuerwald F. & Vogt G. 2003. Parthenogenesis in an outsider crayfish. Nature, 421, 806.
- Sequeira A.S, Lanteri A.A, Roque Albelo L.R., Bhattacharya S. & Sijapati M. 2008 a.Colonization history, ecological shifts and diversification in the evolution of endemic Galápagos weevils. Molecular Ecology, 17(4): 1089-1107.
- Sequeira A., Lanteri A.A., Scataglini M.A., Confalonieri V.A. & Farrell B. 2000. Are flightless Galapaganus weevils older than the Galápagos Islands they inhabit? Heredity, 85: 20-29.
- Sequeira A.S, Sijapati M., Lanteri A.A & Roque Albelo L. 2008 b. Nuclear and mitochondrial sequences confirm complex colonization patterns and clear species boundaries for flightless weevils in the Galápagos archipelago. Philos. T. Roy. Soc. Lond. B, 363: 3439-3451.
- Shannon C. E. 1948. A mathematical theory of communication. Bell System Technical Journal, 27: 379-423 and 623-656.
- Shoemaker D. D., Katju V., Jaenike J. 1999. Wolbachia and the evolution of reproductive isolation between Drosophila recens and Drosophila subquinaria. Evolution, 53: 1157–1164.
- Shoemaker D. D., Keller G. & Ross K. G. 2003. Effects of Wolbachia on mtDNA variation in two fire ant species. Molecular Ecology, 12: 1757-1771.
- Sidorenko A. P., Berezovska O.P. 2002. Genetic structure of Populations of the Colorado potato beetle Leptinotarsa decemlineata (Coleoptera: Chrysomelidae). Russian Journal of Genetics, 38: 1256-1261.
- Simonsen K.L., Churchill G.A. & Aquadro C.F. 1995. Properties of statistical tests of neutrality for DNA polymorphism data. Genetics, 141: 413-429.
- Skibinski D.O.F., Gallagher C., Beynon C.M., 1994. Mitochondrial DNA inheritance. Nature, 368: 817-818.
- Slatkin M. & Hudson R.R. 1991. Pairwise comparisons of mitochondrial DNA sequences in stable and exponentially growing populations. Genetics, 129: 555- 562.
- Smith S. G. & Virkki N. 1978. Animal cytogenetics, vol. 3: Insecta. Part 5: Coleoptera. Borntraeger, Berlin.
- Spiegelhalter, D., Best, N., Carlin, B., and van der Linde, A. 2002. Bayesian measures of model complexity and fit. Journal of the Royal Statistical Society, Series B, 64: 583-639.
- Stenberg P. & Lundmark M. 2004. Distribution,mechanism and evolutionary significance of clonality and polyploidy in weevils. Agricultural and Forest Entomology. 6: 259-266.
- Stenberg P., Lundmark M., Knutelski S. & Saura A. 2003. Evolution of clonality and polyploidy in a weevil system. Mol. Biol. Evol., 20: 1626-1632.
- Stenberg P., Terhivuo J., Lokki J. & Saura A. 2000. Clone diversity in the polyploidy weevil Otiorhynchus scaber. Hereditas, 132: 137-142.
- Stouthamer R., Breeuwer J. A. & Hurst G. D. D. 1999. Wolbachia pipientis: Microbial Manipulators of arthropod reproduction. Annu. Rev. Microb., 53: 71-102.
- Suomalainen E. 1961. Significance of parthenogenesis in the evolution of insects. Annu. Rev. Entomol., 7: 349-366.
- Suomalainen E. 1969. Evolution in parthenogenetic Curculionidae.- Evol. Biol 3: 261- 296.
- Suomalainen E., Saura A., & Lokki J.1987. Cytology and Evolution in Parthenogenesis. CRC Press, Boca Raton, Florida.
- Tajima F. 1989. Statistical method for testing the neutral mutation hypothesis by DNA polymorphism. Genetics 123: 585-595.
- Takenouchi Y. 1986. Origin of parthenogenetic weevils. Iden 40: 50-89.
- Telschow A., Hammerstein P., Werren J.H. 2002. Effects of Wolbachia on genetic divergence between populations: Mainland-island model. Integrative and Comparative Biology. 42: 340-351.
- Templeton A. R. 1998. Nested clade analysis of phylogeographic data: testing hypotheses about gene flor and population history. Molecular Ecology, 7: 381- 397.
- Templeton A.R. 2004. Statistical phylogeography: methods of evaluating and minimizing inference errors. Molecular Ecology 13: 789-809.
- Templeton A. R. 2008. Nested clade analysis: extensively validated method for strong phylogeographic inference. Mol. Ecol. 17: 1877-1880.
- Templeton A. R. 2009. Statistical hypothesis testing in intraspecific phylogeography: nested clade phylogeographical analysis vs. approximate Bayesian computation. Molecular Ecology, 18: 319-331.
- Templeton A. R., Boerwinkle E. & Sing C.F. 1987. A cladistic analisys of phenotypic associations with haplotypes inferred from restriction endonucleases mapping. I. Basic theory and an analysis of alcohol dehydrogenase activity in Drosophila. Genetics, 117: 343-351.
- Templeton A.R. & Sing C.F. 1993. A cladistic analysis of phenotypic associations with haplotypes inferred from restriction endonuclease mapping. IV. Nested analyses with cladogram uncertainty and recombination. Genetics, 134: 659-669.
- Templeton A. R., Routman E. & Phillips C. A. 1995. Separating population structure from population history: a cladistic analysis of the geographic distribution of mitochondrial DNA haplotypes in the tiger salamander, Ambystoma tigrinum. Genetics 140: 767–782.
- Thompson R. T. 1992. Observations on the morphology and classification of weevils (Coleoptera, Curculionidae) with a key to major groups. Journal of Natural History 26: 835-891.
- Thompson J.D., Higgins D.G. & Gibson T.J. 1994. CLUSTAL W: improving the sensitivity of progressive multiple sequence alignment through sequence

weighting, position-specific gap penalties and weight matrix choice. Nucleic Acids Res. 22(22): 4673-4680.

- Tomiuk J. & Köhler W. 2007. Population Genetics: Evolutionary Features of Asexual Species. In: Progress in Botany (Esser K., Löttge U., Beyschlag W. and Murata J., eds) Springer, New York. Heidelberg, pp. 112-143.
- Tsutsui N. D., Suarez A. V., Holway D. A., Case T. J. 2000. Reduced genetic variation and the success of an invasive species. Proceedings of the National Academy of Sciences, USA, 97: 5948-5953.
- Turelli M., Hoffman A. A. & McKechnie S. W. 1992. Dynamics of cytoplasmic incompatibility and mtDNA variation in natural Drosophila simulans populations. Genetics, 132: 713-723.
- Turner T. F., Trexler J.C., Harris J. L. & Haynes J. L., 2000. Nested cladistic analysis indicates population fragmentation shapes genetics diversity in freshwater mussel. Genetics, 154: 777-785.
- Umina P. A., Hoffmann A. A. & Weeks A. R. 2004. Biology, ecology and control of the Penthaleus species complex (Acari: Penthaleidae). Exp. Appl. Ecarol. 34, 211- 237.
- Vandel A. 1928. La Parthénogenese géographique. Contribution a´letude biologique et cytogique de la parthénogenese naturelle.- Bull. Biol. Fr. Belg. 62\_ 164-281.

Vandel A. 1931.La Parthénogenese. G. Doin, Paris.

- Vandel A. 1940. La parthénogenese géographique. IV. Lopyploidie et distribution géographique. Bulletin Biologique de la France et de la Belgique, 74: 94-100.
- Vekemans X., 2002. AFLP-SURV version 1.0. Distributed by the author. Laboratoire de Genetique et Ecologie Vegetale, Universite Libre de Bruxelles, Belgium.
- Vitousek, P. M., C. M. D'Antonio, L. L. Loope, M. Rejamek, & R. Westbrooks. 1997**.**  Introduced species: a significant component of human-caused global change. New Zealand Journal of Ecology 21: 1-16.
- Vos P., Hogers R., Bleeker M., Reijans M., van de Lee T., Hornes M., Frijters A., Pot J., Peleman J., Kuiper M., & Zabeau M., 1995. AFLP: a new technique for DNA fingerprinting. Nuclei Aced Research, 23: 4407-4414.
- Voss S. C. & Poly W. J. 2002. First record of a whitefringed beetle, Naupactus leucoloma Boheman, 1840 (Coleoptera: Curculionidae), in Illinois. Transactions of the Illinois State Academy of Science, 95: 141-142.

Vrijenhoek R.C. 1998. Animal clones and diversity. Bioscience 48: 617-628.

- Warner R. E. 1975. New synonyms, key, and distribution of Graphognathus, whitefringed beetles (Coleoptera: Curculionidae), in North America. U.S. Dept. Agric. Coop. Econ. Insect Rpt., 25: 855-860.
- Watson J. R. 1937. Naupactus leucoloma (Coleoptera, Curculionidae): A pest new to United States. The Florida Entomologist, 20 (1): 1-3.
- Watterson G.A. 1975. On the number of segregation sites. Theor. Popul. Biol. 7: 256- 276.
- Werren J.H., Windsor D., Guo L.R., 1995. Distribution of Wolbachia among neotropical arthropods. Proc. R. Soc. Lond. B 262: 197-204.
- Werren J. H.1997. Biology of Wolbachia. Annu. Rev. Entomol. 42: 587-609
- Wibmer G. T. & O´brien W. 1986. Annotated checklist of the weevils (Curculionidae sensu lato) of South America. Mem. Am. Entomol. Inst. 39.
- Williams G. C. 1975. Sex and Evolution. Princeton (NJ): Princeton University Press.
- Williams C.L., Goldson S.L., Baird D. B., & Bullock D. W., 1994. Geographical origin of an introduced insect pest, Listronotus bonariensis (Kuschel), determined by RAPD analysis.. Heredity, 72: 412-419.
- White, 1954(en la intro)
- White M. J. D. 1970. Heterozygosity and genetic polymorphism in parthenogenetic animals.- In: Hecht, M. K. and Steere, W. C. (eds), Essays in evolution and genetics in honor of Theododsius Dobzhansky.-North Holland, p. 237-262.
- White D.J., Wolff J.N., Pierson M. & Gemmell N.J., 2008. Revealing the hidden complexities of mtDNA inheritance. Molecular Ecology, 17: 4925-4942.
- Whitehead D. R. & Whittle H. 1985. Pest not known to occur in the United States or of limited distribution: a curculionid weevil. Aphis. Animal and Plant Health Inspection Service. USDA, 64: 15p.
- Young H. C., App B. A., Gill J. B., & Hollingsworth H. S. 1950. White-fringed beetles and how to combat them. U.S. Dept. Agric. Circ. 850. 15 p.
- Zhang De-X & Hewitt G.M., 2003. Nuclear DNA analysis in genetic studies of populations: practice, problems and prospects. Molecular Ecology, 12: 563-584.
- Zhivostovsky L.A., 1999. Estimating population structure in diploids with multilocus DNA markers. Molecular Ecology, 8: 907-913.

# **APÉNDICE I: SOLUCIONES**

## ELECTROFORESIS EN GELES DE AGAROSA

## Buffer TAE 50X

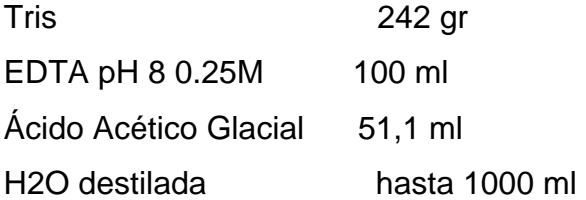

## Buffer de siembra

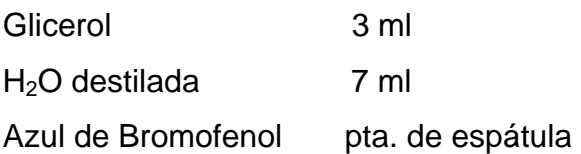

## ELECTROFORESIS EN GELES DE AGAROSA

## Buffer TBE 10X

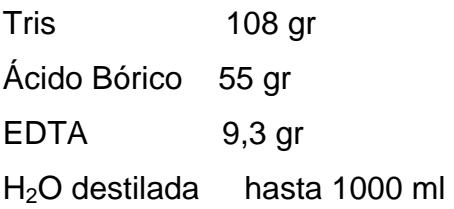

## Solución Stock Archilamida-Bisacrilamida (19:1) 30%

Arcrilamida 285 gr Bis-Acrilamida 15 gr H2O destilada hasta 1000 ml Filtrar y conservar a 4 ◦C

# Mezcla de geles desnaturalizantes 6%

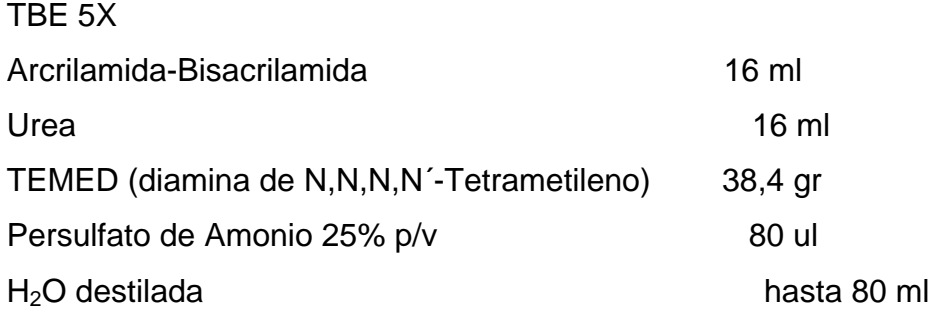

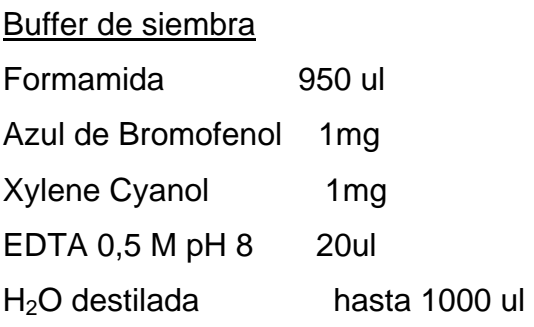

## **APÉNDICE II: PASOS DE AMPLIFICACIÓN DE LOS FRAGMENTOS AFLP**

♦ Los adaptadores de AFLPs consisten en una secuencia "core" y una secuencia especifica de reconocimiento de la enzima. La estructura de los adaptadores de EcoRI es:

## **5´-CTCGTAGACTGCGTACC-3´ 3´-CATCTGACGCATGGTTAA-5´**

Y la estructura del adaptador de MseI es:

## **5´-GACGATGAGTCCTGAG-3´ 3´-TACTCAGGACTCAT-5´**

♦ Los cebadores para las amplificaciones consisten en tres partes, una secuencia "CORE", una secuencia de reconocimiento a la enzima (ENZ) y una extensión final seleccionada al azar (EXT).La secuencia se muestra a continuación:

 **CORE ENZ EXT EcoRI 5-GACTGCGTACC AATTC NNN-3** 

## **MseI 5-GATGAGTCCTGAG TAA NNN-3**

La preamplificación solo se realizo con una base "N" elegida al azar, en el caso de EcoRI la base elegida fue A y en el caso de MseI se utilizo C.

Se probaron distintas combinaciones de cebadores para la amplificación. A continuación se detallan las 14 combinaciones de extensiones utilizadas:

- A. EcoRI- AAG/ MseI-CAC
- B. EcoRI- AGC / MseI-CAC
- C. EcoRI-ACC/ MseI-CTG
- D. EcoRI-AGG/ MseI-CTT
- E. EcoRI-CAT/ MseI-CAC
- F. EcoRI-ACC/ MseI-CTT
- G. EcoRI-ACC/ MseI-CAC
- H. EcoRI-ACC/ MseI-ACT
- I. EcoRI-AGG/ MseI-CTG
- J. EcoRI-AGG/ MseI-CAC
- K. EcoRI-AGG/ MseI-ACT

La cuantificación del ADN se realizó a partir de gel de agarosa 1X en donde se sembró 1 ul de cada muestra de genómico total y se lo comparo con distintas diluciones de un ladder. La figura es un ejemplo del mismo.

50 bo. to **SO** 60  $-100 082$ **CHE** 心馬加  $\sqrt{2121}$  $c$  $\overline{\text{obtot}}$ AL TON LEEL ical un ucel THE TIME THAT THAT

Figura: Ejemplo de cuantificación de ADN mediante el sembrado de una gota de 1 ul del mismo en un gel de agarosa 1X.

# APÉNDICE III: SECUENCIAS NUCLEOTIDICAS DE LOS DISTINTOS HAPLOITPOS OBTENIDAS EN EL PRESENTE TRABAJO

## Secuencia COI Naupactus leucoloma. Haplotipo L1

ATTTAGCAATTTTTAGTCTACATATAGCAGGTGTATCAATTTTAGGTGCAGTAAATTTTATTTCTACAGTTTTAAATATA <u>ΩΑΛΟΤΤΑ ΑΤΑΤΑΛΟΝΑ ΤΑ ΤΑ ΠΑΛΑΛΟΝΑ ΤΑ ΠΑΛΑΛΟΝΑ ΤΑ ΠΑΛΑΛΟΝΑ ΑΛΑΛΟΝΑ ΤΑ ΠΑΛΑΛΟΝΑ ΤΑ ΠΑΛΑΛΟΝΑ ΤΑ ΠΑΛΑΛΟΝΑ ΤΑ ΠΑΛΑ</u> ACCAGTTTTAGCAGGAGCAATCTCTATGCTTCTAACAGATCGAAATATTAATACCTCATTCTTTGACCCTGCTGGGGAGGAG ACCCTATTTTATACCAACATTTATTTTGATTCTTTGGACATCCTGAAGTTTATATTTTAATTTTACCCGGATTTGGAATAATT TCCCACATTATCACACAAGAAAGAAGAAAAAAAGAATCTTTTGGTGTATTAGGAATAATTTATGCTATATAGCTATTGGTTT ATTAGGCTTTGTTGTATGAGCTCATCATATATTTACTGTAGGTATAGATGTAGACACCCGAGCTTATTTTACCTCAGCTACTA TAATTATTGCAGTT

### Secuencia COI Naupactus leucoloma. Haplotipo L2

ATTTAGCAATTTTAGTCTACATATAGCAGGTGTATCATCATTTTAGGTGCAGTAAATTTTATTTCTACAGTTTTAAATATA CGACCTTCAGGAATATCACCCGATCGTATACCTTTATTTGTATGAGCAGTAGAAATTACTGCTATTTTATTACTTTTATCTTT ACCAGTTTTAGCAGGAGCAATCTCTATACTTCTAACAGATCGAAATATTAATACCTCATTCTTTGACCCTGCTGGGGAGGAG ACCCTATTTTATACCAACATTTATTTTGATTCTTTGGACATCCTGAAGTTTATATTTTAATTTTGCAGTTTGGAATAATT TCCCACATTATCACAAGAAAAAAAAAAAAAAAAAAFTTTTTGTTATTAGGAATAATTATTGCTATAATAGTTATTGGTTT ATTAGGCTTTGTTGTATGAGCTCATCATATATTTACTGTAGGTATAGATGTAGACCCCGAGCTTATTTTACCTCAGCTACTA TAATTATTGCAGTT

### Secuencia COI Naupactus leucoloma. Haplotipo L3

ATTTAGCAATTTTTAGTCTACATATAGCAGGTGTTTCATCAATTTTAGGTGCAGTAAATTTTATTTCTACAGTTTTAAATATA CGACCTTCAGGAATATCACCCGATCGTATACCTTTATTTGTATGAGCAGTAGAAATTACTGCTATTTTATTACTTTTATCTTT ACCAGTTTTAGCAGGAGCAATCTCTATGCTTCTAACAGATCGAAATATTAATACCTCATTCTTTGACCCTGCTGGGGGAGGAG ACCCTATTTTATACCAACATTTATTTTGATTCTTTGGACATCCTGAAGTTTATATTTTAATTTTGCAGTTTGGAATAATT TCCCACATTATCACACAAGAAGAAGAAAAAAAAGAATCTTTTGGTGTATTAGGAATAATTTATGCTATAATAGCTATTGGTTT ATTAGGCTTTGTTGTATGAGCTCATCATATATTTACTGTAGGTATAGATGTAGACACCCGAGCTTATTTTACCTCAGCTACTA TAATTATTGCAGTT

### Secuencia COI Naupactus leucoloma. Haplotipo L4

ATTTAGCAATTTTTAGTCTACATATAGCAGGTGTATCAATTTTAGGTGCAGTAAATTTTATTTCTACAGTTTTAAATATA CGACCTTCAGGAATATCACCCGATCGTATACCTTTATTTGTATGAGCAGTAGAAATTACTGCTATTTTATTACTTTTATCTTT ACCAGTTTTAGCAGGAGCAATCTCTATGCTTCTAACAGATCGAAATATTAATACCTCATTCTTGACCCTGCTGGGGGGGAG ACCCTATTTTATACCAACATTTATTTTGATTCTTGGACATCCTGAAGTTTATATTTTAATTTTACCCGGATTTGGAATAATT ATTAGGCTTTGTTGTATGAGCTCATCATATATTTACTGTAGGTATAGATGTAGACCCCGAGCTTATTTTACCTCAGCTACTA TAATTATTGCAGTT

## Secuencia COI Naupactus xanthographus. Haplotipo X1

GTTTATCCCCCTTTATCCGCAAATATTGCTCATGAAGGCTCATCTGTTGATTTAGCAATTTTTAGATTACACATAGCAGGAGT TATTTGTATGAGCTGTAGAAATTACTGCAATTTTATTATTATTATCTCCCCAGTCTTAGCAGGTGCTATTACTATACTTTTA 

### Secuencia COI Naupactus xanthographus. Haplotipo X2

TAAGATTTTGACTTTTACCTCCCTCTTTAACTTTCCTTCTAATAAGAAGTATTGTTGATAAAGGGCAGGAACAGGGTGAACA GTTTATCCCCCTTTATCCGCAAATATTGCTCATGAAGGCTCATCTGTTGATTTAGCAATTTTTAGATTACACATAGCAGGAGT ATCCTCAATCTTAGGTGCAGTAAATTTTATTTCTACAGTTTTAAATATACGACCCTCTGGTATATCACCAGACCGAATACCTT TATTTGTATGAGCTGTAGAAATTACTGCAATTTTATTATTATTATCTCCCAGTCTTAGCAGGTGCTATTACTATTACTTTTA ACAGACCGTAATATCAATACTTCCTTTTTGATCCTGCTGGTGGAGGAGACCCAATTCTATATCAACATTTTATTTGATTTT 

### Secuencia COI Naupactus xanthographus. Haplotipo X3

TAGATTTTAGATARAN ARABAN ARAST TERLETAK ARABA ARABA ARABA ARAB ATTERLETAGAN ARAB TERLETAGAN ARAB ATTERLETAGAT A GTTTATCCCCCTTTATCCGCAAATATTGCTCATGAAGGCTCATCTGTTGATTTAGCAATTTTTAGATTACACATAGCAGGAGT ATCCTCAATCTTAGGCGCAGTAAATTTTATTTCTACAGTTTTAAATATACGACCTTCTGGTATATCACCAGACCGAATACCTT TATTETATE MATTETATE ARABI TATTETAT ATTEMATE TATTETAT TATTETAT ANTITATE ALAGAN TATTETAT ATTEMATION TA AATCTTTTGGTGTCCTTGGAATAATTTATGCTATAATAGCGATTGGTTTATGAGATTTGTTGTTGTTGAGCTCATCACATATTT 

#### Secuencia COI Naupactus xanthographus. Haplotipo X4

TA AGENTERA DA AGA A LA SANTERA DE EN ENTERTA DE EN ENTERTA DE EN ENTERTA DE EN ENFERANCIA A LA SANTERA DE EN GTTTATCCCCCTTTATCCGCAAATATTGCTCATGAAGGCTCATCTGTTGATTTAGCAATTTTTAGATTACACATAGCAGGAGT ATCCTCAATCTTAGGCGCAGTAAATTTTATTTCTACAGTTTTAAATATACGACCTTCTGGTATATCACCAGACCGAATACCTT 

#### Secuencia COI Naupactus xanthographus. Haplotipo X5

TA AGENTERA CHE TRAGGER A LA CHIERA A CHE TRAGGER A LA CHE TRAGGER A CHE TRAGGER A CHE TRAGGER A LA CHE TRAGGE GTTTATCCCCCCTTTATCCGCAAATATTGCTCATGAAGGCTCATCTGTTGATTTAGCAATTTTAGATTACACATAGCAGGAGT ATCCTCAATCTTAGGCGCAGTAAATTTTATTTCTACAGTTTTAAATATACGACCTTCTGGTATATCACCAGACCGAATACCTT TATTTGTATGAGCTGTAGAAATTACTGCAATTTTATTATTATTATCTCCCGGTCTTAGCAGGTGCTATTACTATACTTTTA ACAGACCGTAATATCAATACTTCCTTTTTGATCCTGCTGGTGGAGGAGACCCAATTCTCTATCAACATTTTATTTGATTTT AATCTTTTGGTGTCCTTGGAATAATTTATGCAATTGGTTTATTAGGATTTGTTGTTGAGCTCATATATTTGAGCTCATATT 

#### Secuencia COI Naupactus xanthographus. Haplotipo X6

TAAGATTTTGACTTTTACCTCCCTCTTTAACTTTTCTTCTAATAAGAAGTATTGTTGATAAAGGGCCAGGAACAGGGTGAACA GTTTATCCCCCTTTATCCGCAAATATTGCTCATGAAGGCTCATCTGTTGATTTAGCAATTTTTAGATTACACATAGCAGGAGT ATCCTCAATCTTAGGCGCAGTAAATTTTATTTCTACAGTTTTAAATATACGACCTTCTGGTATATCACCAGACCGAATACCTT TATTTGTATGAGCTGTAGAAATTACTGCAATTTTATTATTATTATCTCTCCCAGTCTTAGCAGGTGCTATTACTATACTTTTA בר השואר המידים משוררים משוררים משוררים משוררים משוררים מהמינים במונעים לאחר מה המידים משוררים משוררים משוררים<br>עומת המידים משוררים משוררים משוררים משוררים משוררים מהמינים משוררים במידים למשוררים משוררים משוררים משוררים מ AATCTTTTGGTGTCCTTGGAATAATTTATGCTATAATAGCAATTGGTTTATTAGGATTTGTTGTTTGAGCTCATCACATATTT 

### Secuencia COI Naupactus xanthographus. Haplotipo X7

TAAGATTTTGACTTTTACCTCCCTCTTTAACTTTCCTTCTAATAAGAAGTATTGTTGATAAAGGAGCAGGAACAGGGTGAACA GTTTATCCCCCTTTATCCGCAAATATTGCTCATGAAGGCTCATCTGTTGATTTAGCAATTTTTAGATTACACATAGCAGGAGT ATCCTCAATCTTAGGCGCAGTAAATTTTATTTCTACAGTTTTAAACATACGACCTTCTGGTATATCACCAGACCGAATACCTT TATTTGTATGAGCTGTAGAAATTACTGCAATTTTATTATTATTATCTCTCCCGGTCTTAGCAGGTGCTATTACTATACTTTTA ACAGTTGGAATAGATGTTGTAATACCCGAGCTTACTTTACTTCCCGAATAATCATTGCAGTCCCAACAGGA

# **APÉNDICE IV: MATRIZ DE PRESENCIA Y AUSENCIA DE BANDA DEL MARCADOR NUCLEAR AFLP.**

#### *Naupactus leucoloma*. Cebador A.

291(*loci*) 87(individuos)

LC01L

 LC02L

 LC03L

  $LOO5L$ 

 LC06L

 LC08L

 LC09L

  $LC10I$ 

 LC11L

  $LC12I$ 

  $RCO2L$ 

 RC04L

 RC05L

 OB10L

#### OB<sub>13</sub>L

TR01L

**TRO2L** 

**TRO3L** 

**TR04L** 

**TR05L** 

**TRO6L** 

 $TR12I$ 

**TR14L** 

**TR15I** 

**TR16I** 

**TR17L** 

**TR22L** 

LP03L

**LP05L** 

LP06L

LP09L

 $L$ P $10L$ 

**LP11L** 

 $I$  P<sub>12</sub> $I$ 

GA01L

GU01L

GU03L

 $GIMAI$ 

 $G11051$ 

GLI06L

GH07L

GUOSL.

GU09L

GU10L

 $GII11I$ 

 $GII12I$ 

GU13L

GU14L

PG01L

**PG03L** 

 $PG04I$ 

DE01L

**DE02L** 

DE03I

**DE08I** 

 $C<sub>HF3I</sub>$ 

**CHE4L** 

 $C_A01I$ 

 $C_A02L$ 

 $CA03L$ 

 $CA04I$ 

 $C\Delta 05I$ 

 $CAO6L$ 

AU01L

 $AI$ <sub>102</sub> $I$ <sub> $.$ </sub>

AU03L

CN<sub>02L</sub>

 $C<sub>N</sub>08I$ 

**SM011** 

CH<sub>02I</sub>

OB<sub>04</sub>I

**OR06L** 

 $ORO7I$ 

**OR08I** 

OB09L

 $GCO1L$ 

 $GCO2L$ 

 $GCD3I$ 

 $GCO4I$ 

 $GCD5L$ 

GC06L

GC07L

#### GC08L

 $GC10L$ 

OT04L

OT05L

OT07L

#### Naupactus xanthographus. Cebador A.

#### CHE2X

CHE3X

CHE8X

CHE4X

 $CO<sub>08X</sub>$ 

 $CO07X$ 

 $COO2X$ 

 $CO<sub>03X</sub>$ 

 $CO09X$ 

 $CO<sub>06X</sub>$ 

 $CO<sub>01X</sub>$ 

 $CO12X$ 

 $CO13X$ 

 $CO14X$ 

 $CO16X$ 

 $CO18X$ 

 $CO11X$ 

 $CO10X$ 

 $CO<sub>04</sub> X$ 

 $CO<sub>05X</sub>$ 

 $GC12X$ 

 $GC02X$ 

 $GCI1X$ 

 $GCD3X$ 

 $GCD5X$ 

 $GCO9X$ 

 $GC10X$ 

 $GCO6X$ 

OT<sub>09</sub>X

 $OT13X$ 

OT16X 

 $\Omega$ T<sub>17</sub> $\chi$ 

OT08X

OT03X

 $\Omega$ T<sub>20</sub> $X$ 

OT<sub>12</sub>X

 $OT05X$ 

OT<sub>06</sub>X

 $\Omega$ T<sub>10</sub> $\chi$ 

 $\Omega$ T14X

 $OT15X$ 

 $OT21X$ 

 $GU01X$ 

 $GU02X$ 

 $OT07X$ 

 $HT01X$ 

HT03X

HT02X 

**PI15X** 

**PI16X** 

**PI17X** 

**PI18X** 

 $PI04X$ 

**PIO6X** 

PI08X

**PI07X** 

 $PI09X$ 

 $PI011X$ 

**PI19X** 

**PI20X** 

 $PIO2X$ 

PI03X

 $PI12X$ 

**PI10X** 

ZA02X

 $ZAO3X$ 

 $ZA05X$ 

**ZA04X** 

 $CP10X$ 

 $CP01X$ 

 $CP<sub>03X</sub>$ 

 $CP<sub>05X</sub>$ 

CP04X

 $CD07Y$ 

 $CPO2X$ 

 $CP09X$ 

 $CP06X$ 

 $AR02X$ 

 $AR01X$ 

 $AR04X$ 

 $AR05X$ 

 $AR06X$ 

**HR01Y** 

UR03X

UR02X

YP04X 

 $Y$ P $07X$ 

 $YPO2X$ 

YP03X

YP05X

**VP06Y** 

 $CH01X$ 

 $CHO2X$ 

 $PG06X$ 

 $PGO7X$ 

 $PG10X$ 

 $PG18X$ 

 $PG23X$ 

 $PGO7X$ 

 $PG16X$ 

 $PG11X$ 

 $PGO9X$ 

PG05X

 $PG04X$ 

 $PGO3X$ 

 $PG21X$ 

PG<sub>20</sub>X

PG19X

VT01X

VT02X 

VT03X